# **UNIVERSITÉ DE YAOUNDÉ 1**  *THE UNIVERSITY OF YAOUNDÉ 1*

\*\*\*\*\*

## **ÉCOLE NORMALE SUPÉRIEURE DE YAOUNDÉ** *HIGHER TEACHER TRAINING COLLEGE OF YAOUNDÉ*

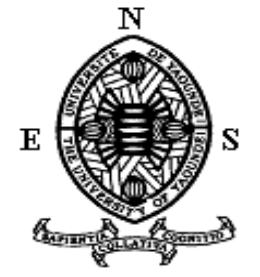

#### **DÉPARTEMENT D'INFORMATIQUE ET DES TECHNOLOGIES ÉDUCATIVES** *DEPARTMENT OF COMPUTER SCIENCE AND EDUCTIONAL TECHNOLOGY* **\*\*\*\*\***

## **Année académique 2018-2019**

*2018-2019 Academic year*

**\*\*\*\*\***

**THÈME : Conception et réalisation d'un outil d'aide à l'apprentissage en SVTEEHB sur les micro-organismes dans l'environnement en classe de troisième de l'enseignement secondaire général au Cameroun**

Mémoire présenté et soutenu par :

## **TCHIANZE DJIMELI Rita – 08Y384**

Licenciée en Informatique En vue de l'obtention du

**DIPLÔME DE PROFESSEUR DE L'ENSEIGNEMENT SECONDAIRE GÉNÉRAL SECOND GRADE (DIPES II)**

*Filière : Informatique*

**Examinateur :**

**Président :**

Dr TAPAMO HIPPOLYTE

Pr SONKE BONAVENTURE Dr MICHAËL N. **NKWENTI** 

**Rapporteur :**

# <span id="page-1-0"></span>**DÉDICACE**

À tous ceux qui de près ou de loin ont contribué à la réalisation de ce travail ; Aux membres de ma famille pour leur soutien, encouragement et amour inconditionnel.

## **REMERCIEMENTS**

<span id="page-2-0"></span>Ce travail de recherche est le résultat de nombreuses contributions intellectuelles, matérielles, morales et financières venant des personnes à qui nous tenons à adresser notre profonde gratitude.

Nos remerciements vont premièrement à l'endroit de **Dieu** le tout-puissant, sans qui rien ne se fait, pour nous avoir donné tout au long du processus, inspiration, santé, force et courage.

Nous remercions le **Professeur FOUDA NDJODO Marcel**, chef du département d'informatique et des technologies éducatives de l'École Normale Supérieure de Yaoundé pour ses enseignements.

Pour ses enseignements, son assistance, ses conseils, ses remarques et sa disponibilité dans la réalisation de ce travail, nous disons merci à notre encadreur, le **Dr MICHAEL N. NKWENTI.** Que ces quelques mots puissent avoir auprès de vous un écho à la hauteur de nos attentes.

Nous disons aussi merci au **corps administratif et enseignant du DITE** de l'École Normale Supérieure de Yaoundé pour leurs enseignements, conseils, disponibilité et soutient multiple.

Nous exprimons ici nos reconnaissances au **corps enseignant du département de sciences de l'éducation** pour leurs enseignements, conseils et assistance durant la formation.

Nous avons une pensée singulière pour les Animateurs Pédagogiques de **SVTEEHB** du Lycée d'Efoulan, du Collège les Pigeons et du Collège la Rosière pour leur coopération et leur diligence lors de nos multiples descentes sur le terrain pour la collecte des données.

Pour leurs conseils et leurs soutiens multiformes, j'exprime à **ma famille** toute ma gratitude et mon amour inconditionnel.

Je ne saurais sans rendre un vibrant hommage à **mes camarades** de la promotion dite **« Oasis ».** Vos divers conseils et la franche collaboration dont vous avez fait preuve ont été marqués d'une pierre blanche dans la réalisation de ce mémoire qui se veut aussi votre. Puisse le même enthousiasme accompagner chacun de nous.

Pour finir, je dis merci à tous ceux qui de près ou de loin ont participé à la réalisation de cette œuvre.

# **TABLE DES MATIÈRES**

<span id="page-3-0"></span>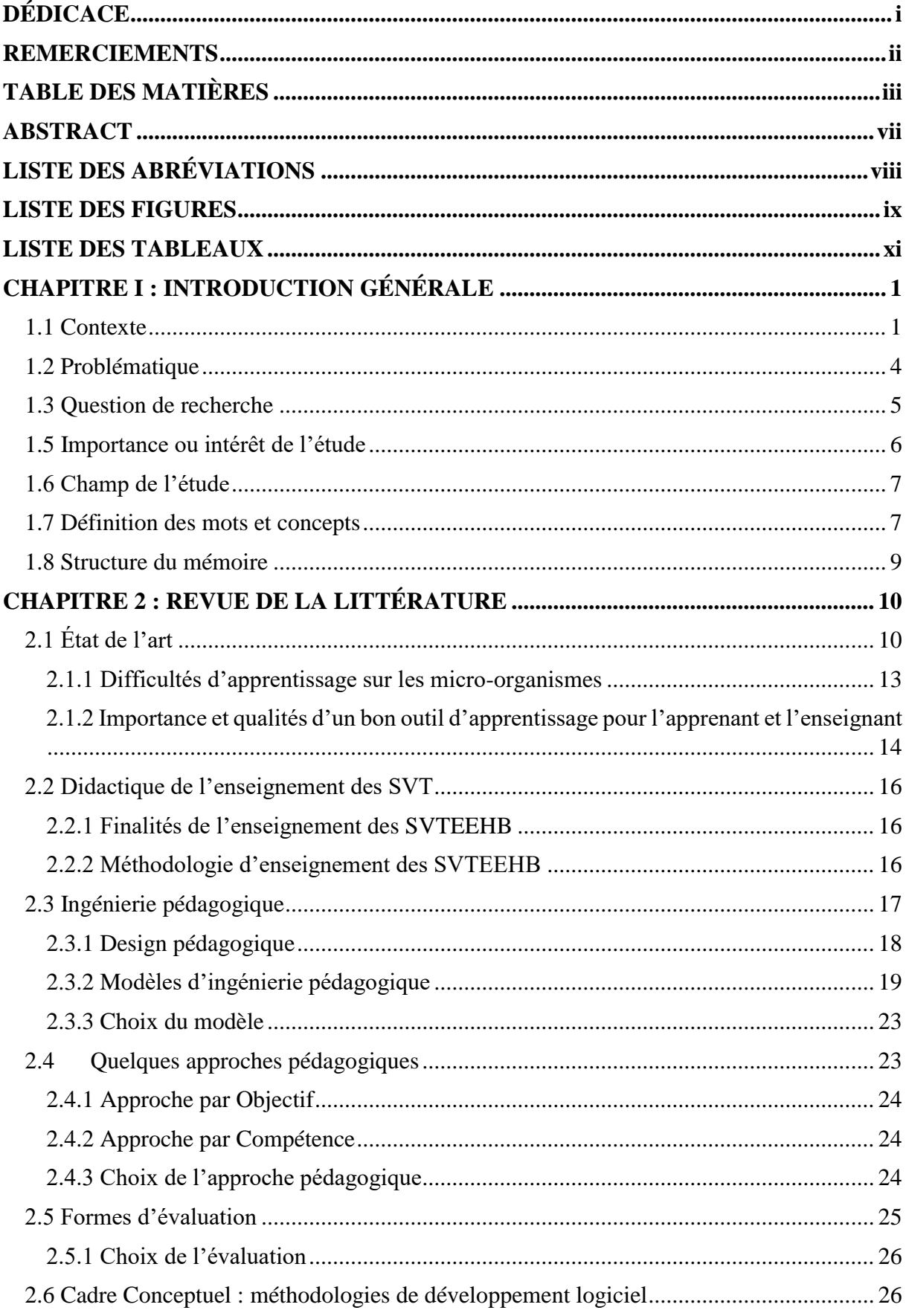

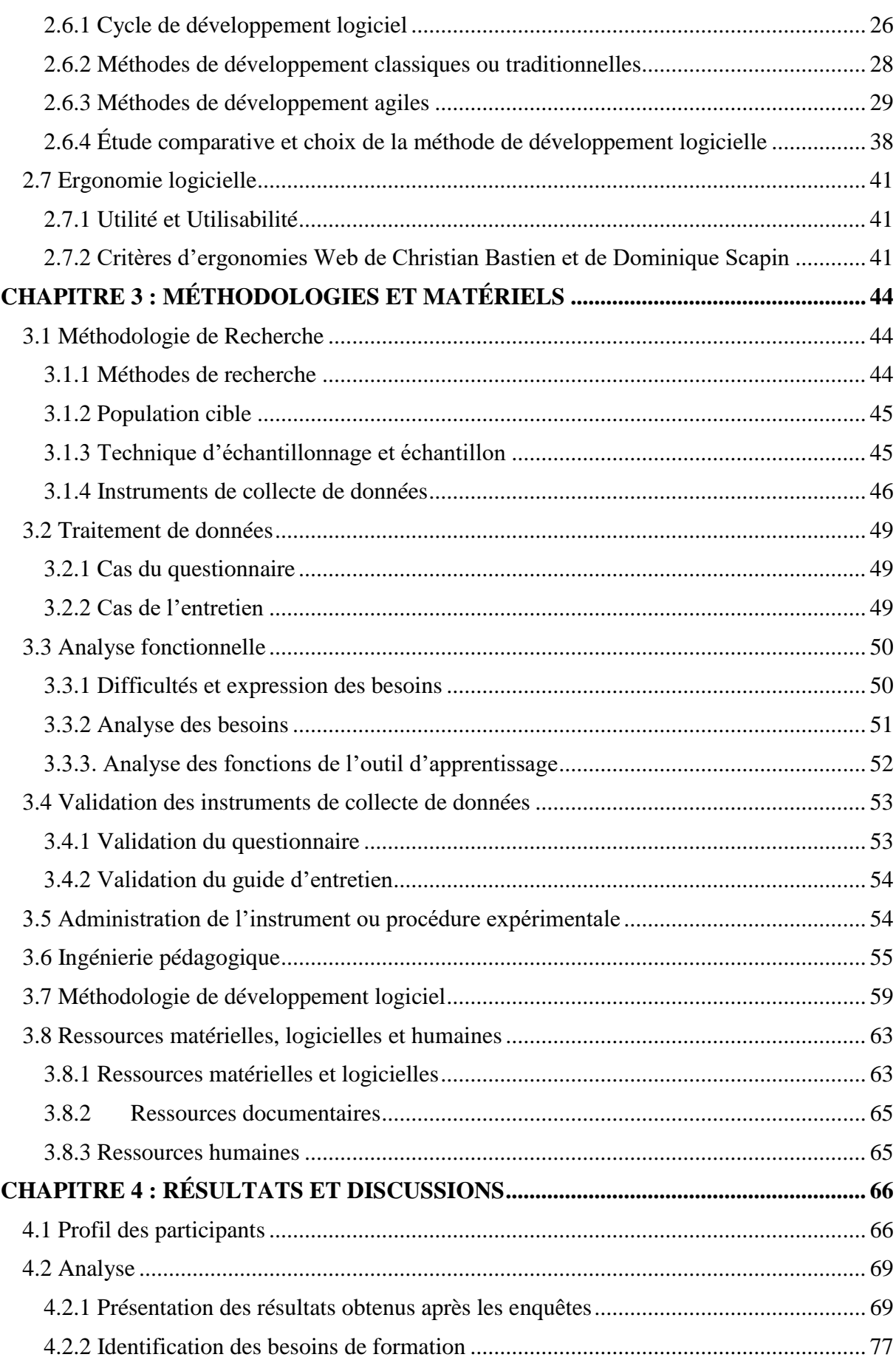

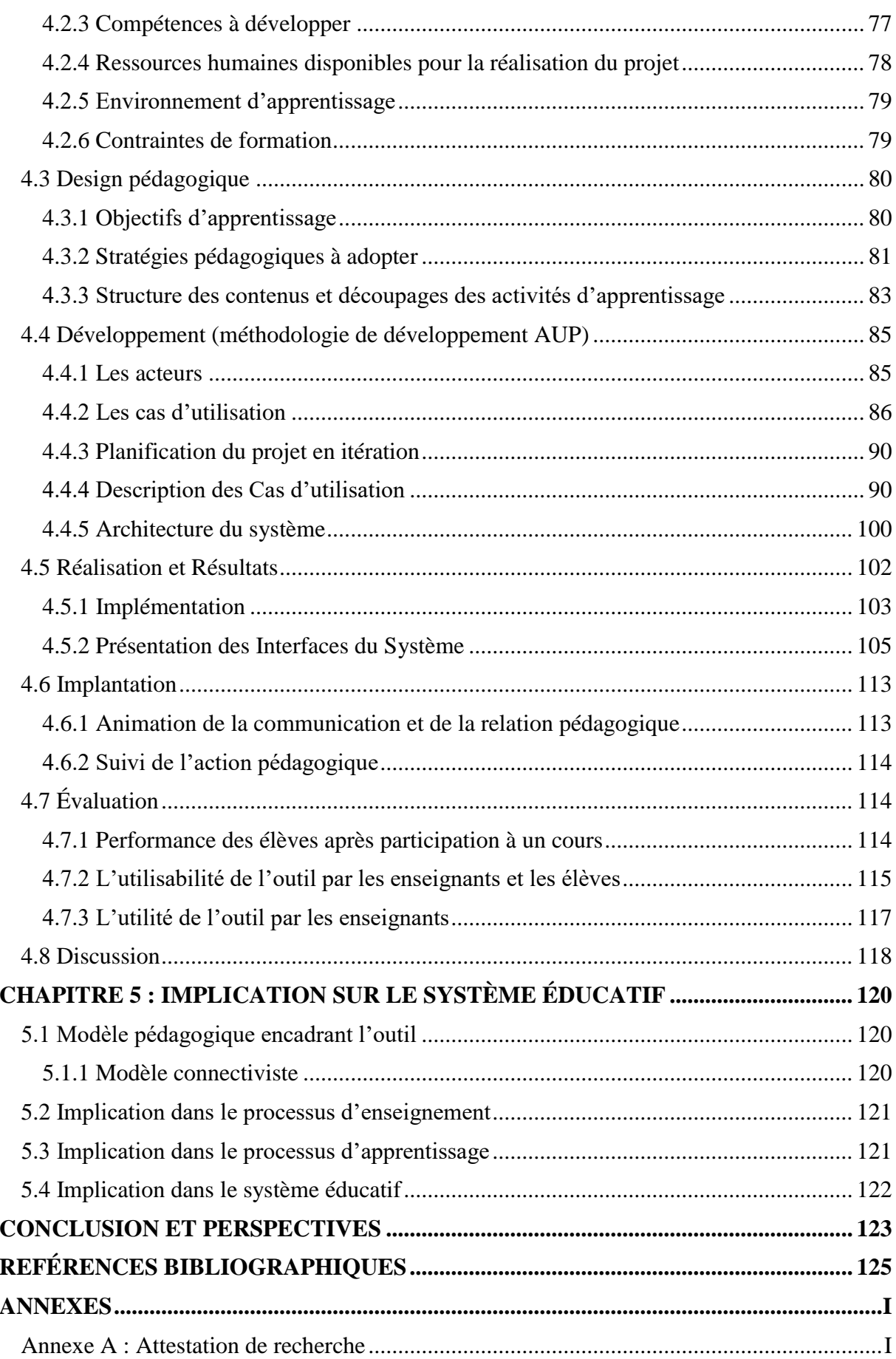

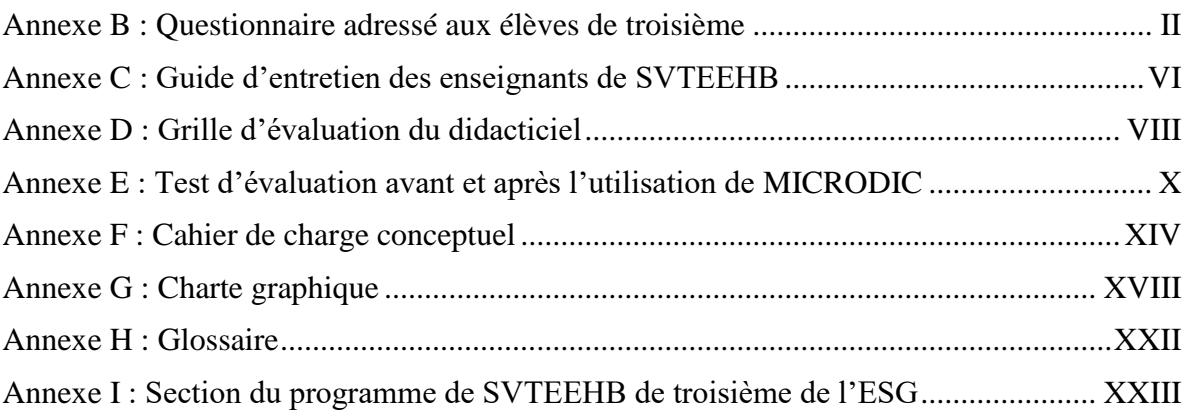

## **ABSTRACT**

<span id="page-7-0"></span>The teaching of biology in the secondary school curriculum is a major challenge in Cameroon today. Students find it difficult to understand many concepts taught in the course because of their abstract nature. This study examines the issue of teaching-learning of Biology in general secondary education curriculum in Cameroon and more specifically the field of microorganisms in the class of Form 4. The main objective of this study was to develop an interactive tutorial. To achieve this goal, the exploratory research method was used, which is both quantitative and qualitative. A sample seize of 225 students and 7 teachers was drawn from three high schools in the city of Yaoundé (Efoulan High School, La Rosière College, Private Laic College). Analysis of the data collected using frequency counts and percentages indicated that Form 4 students have difficulties in the mastery of microorganisms because of exclusively little or no contextualisation of its teaching-learning process via appropriate didactic materials. Moreover, teachers do not have the digital tools that can help solve the problem of lack of laboratories. Faced with these results, a tutorial named MICRODIC has been developed. This tool is developed following the ADDIE instructional design model, and a software engineering method called AUP. After its implementation in a classroom, the feedback obtained from students enabled this researcher to conclude that the tutorial contributed significantly to the improvement of students' knowledge especially in the comprehension of the types of microorganisms, their way of life and the means of contamination in humans. That is why this study recommends that the MICRODIC tool be used as support for students and teachers in the Cameroonian educational system.

**Key words**: Tutorial, Biology, Microorganisms, ADDIE, AUP.

# **LISTE DES ABRÉVIATIONS**

- <span id="page-8-0"></span>**AFNOR** : Association française de normalisation ;
- **ANTIC** : Agence National des technologies de l'Information et de la Communication ;
- **APA** : American Psychological Association ;
- **APC** : Approche par les Compétences ;
- **APTE** : Application aux Techniques d'Entreprise ;
- **AUP** : Agile Unified Process ;
- **CdU** : Cas d'Utilisation ;
- **CRM** : Centre de Ressources multimédia ;
- **DIPES II** : Diplôme des Professeurs d'Enseignement Secondaire Deuxième grade ;
- **DITE** : Département de l'Informatique et de Technologies Éducatives ;
- **EAO** : Enseignement Assisté par Ordinateur ;
- **ENS** : École Normale Supérieure ;
- **ESG** : Enseignement Secondaire Général ;
- **ISO** : Organisation internationale de normalisation ;
- **MVC** : Modèle Vue Contrôleur ;
- **R (UP)** : Rational Unified Process ;

**S.V.T.E.E.H.B** : Science de la Vie et de la Terre, Éducation à l'Environnement, Hygiène et Biotechnologie ;

**TIC** : Technologies de l'Information et de la Communication ;

**TICE** : Technologies de l'Information et de la Communication en Éducation ;

- **UML** : Unified Modeling Language;
- **UP** : Unified Process.

# **LISTE DES FIGURES**

<span id="page-9-0"></span>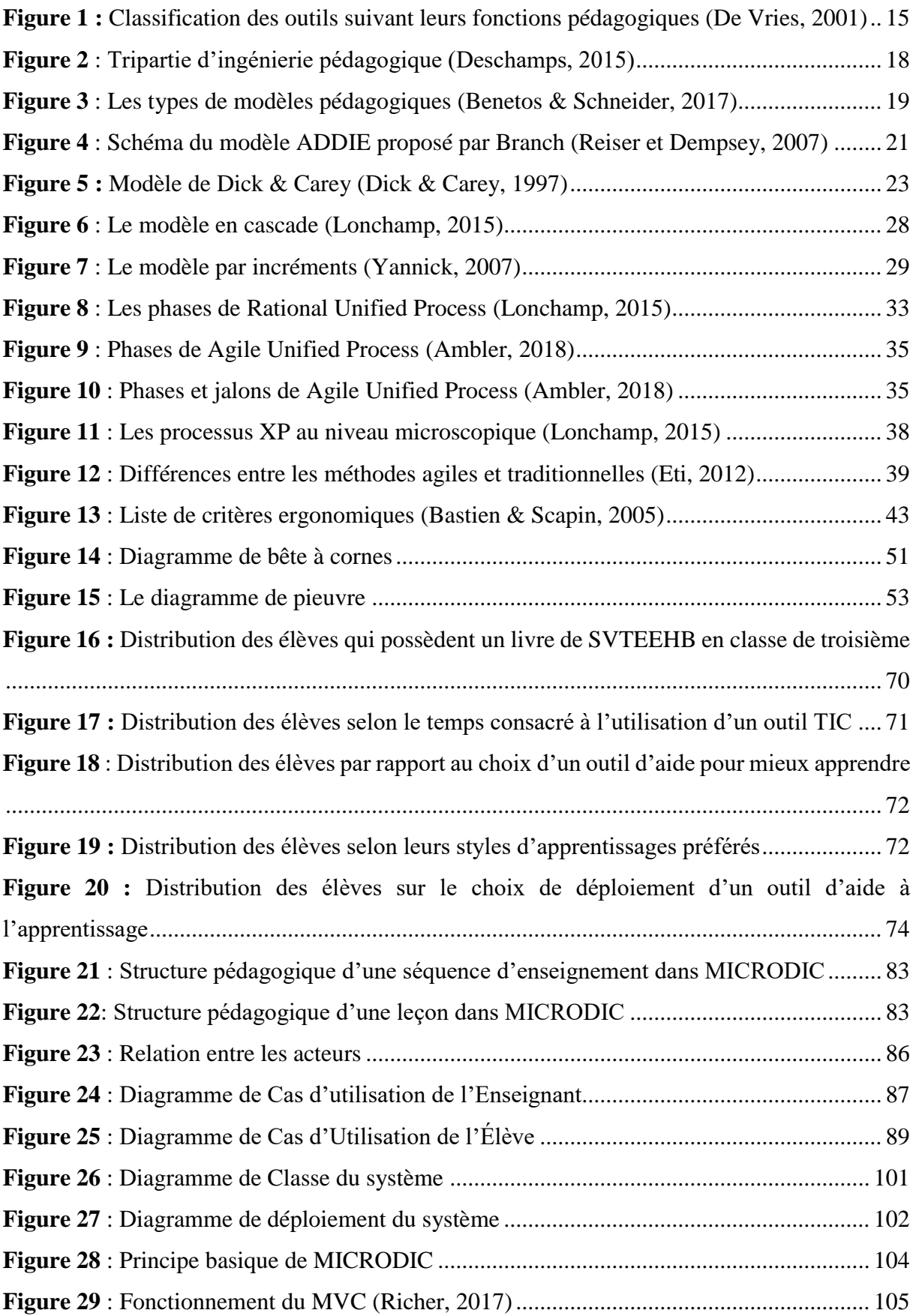

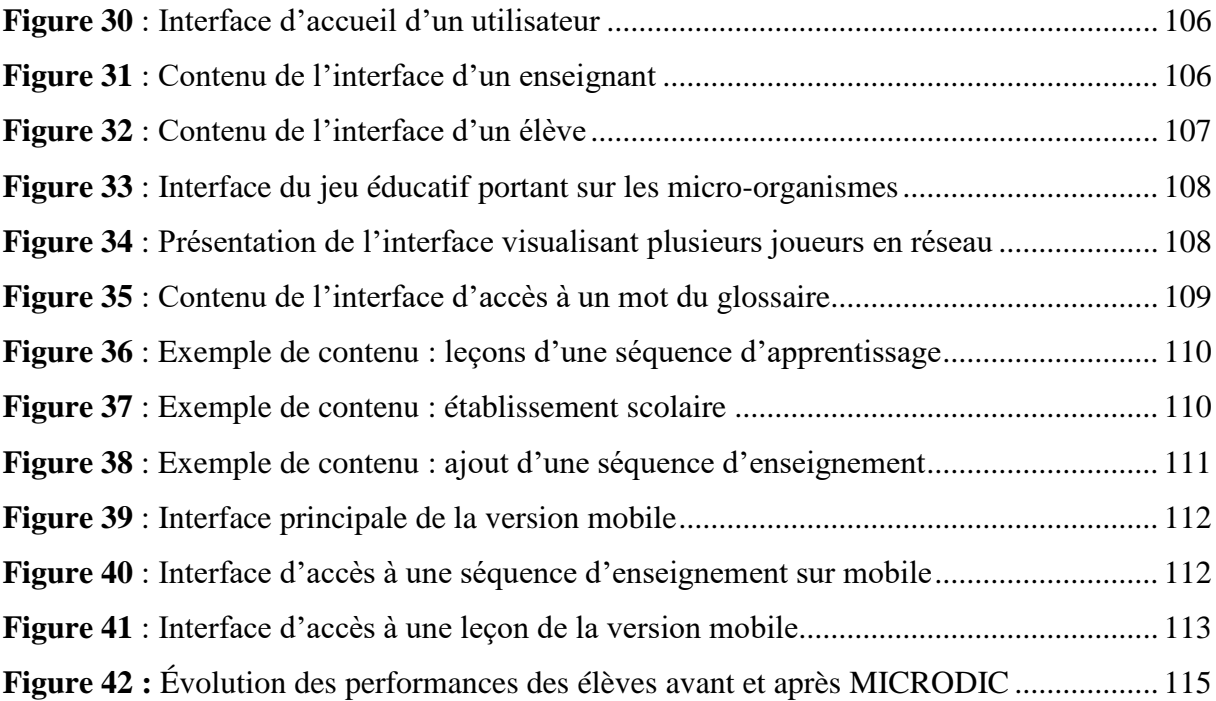

## **LISTE DES TABLEAUX**

<span id="page-11-0"></span>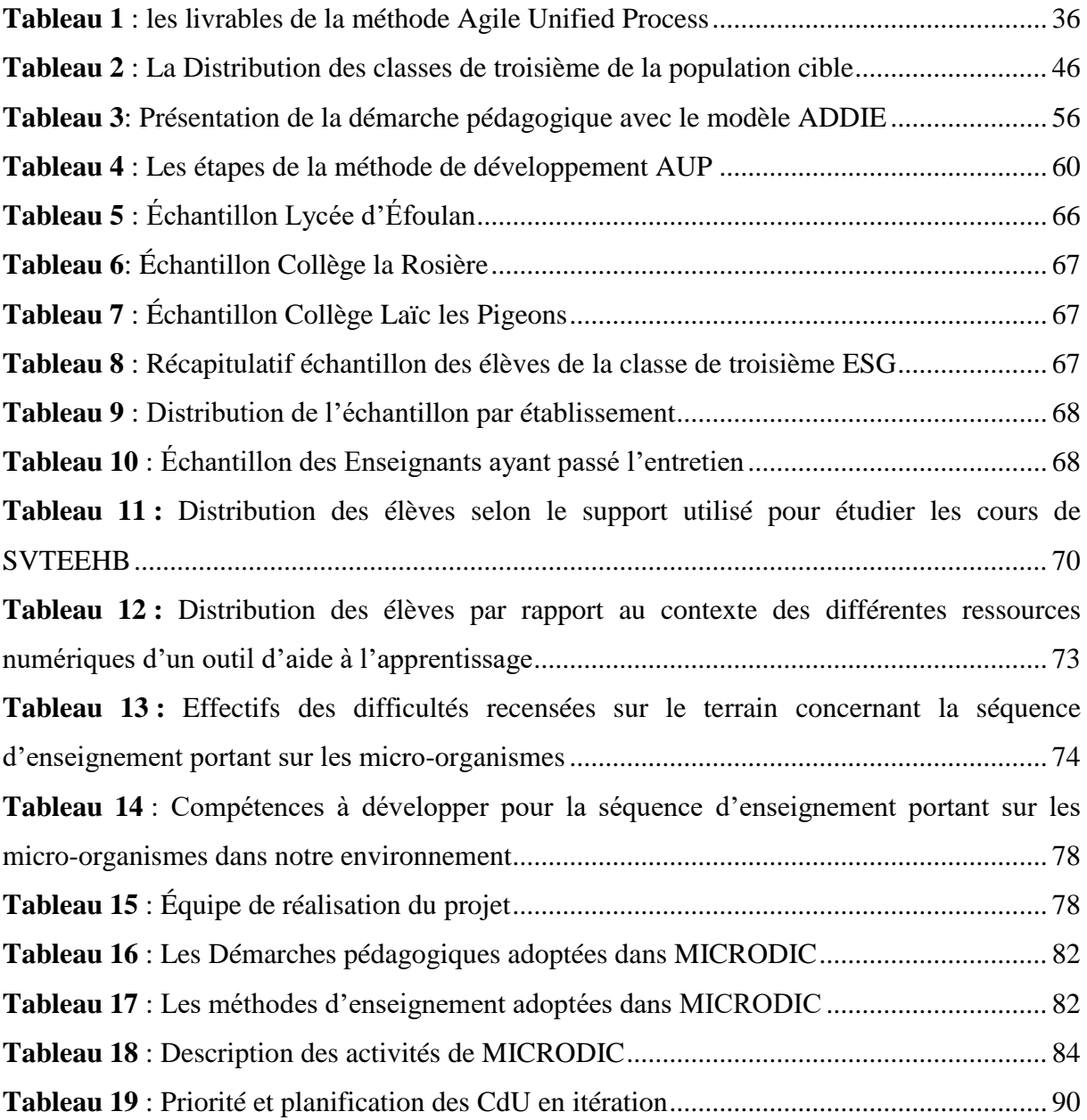

# <span id="page-12-0"></span>**CHAPITRE I : INTRODUCTION GÉNÉRALE**

L'un des objectifs majeurs de l'éducation dans le monde est de former des personnes compétentes et de développer chez celles-ci des savoirs, des savoir-faire et des savoir-être. Avec la montée fulgurante des nouvelles Technologies de l'Information et de la Communication, celles-ci se sont vues intégrer dans presque tous les domaines de la vie à l'instar du domaine éducatif ; ceci dans l'optique d'apporter un meilleur rendement chez les enseignants, tant bien que chez les apprenants. En effet, en se servant des TIC de façon générale et de l'informatique en particulier, il est possible de mettre sur pied un environnement virtuel, une classe virtuelle presque similaire à un environnement réel dans lequel l'enseignant pourra mieux dispenser les notions abstraites de son cours. L'apprenant quant à lui pourra apprendre aisément, ceci au travers des vidéos, des animations, des images, des simulations, pour ne citer que ceux-ci. Au vu de tout cela, il serait donc évident d'intégrer les TIC dans l'enseignement des SVT au Cameroun et plus précisément au travers du thème portant sur : « la conception et la réalisation d'un outil d'aide à l'apprentissage en SVTEEHB portant sur les micro-organismes dans l'environnement en classe de troisième ». Pour ce qui est de sa structure, ce chapitre présente le contexte dans lequel s'insère l'étude, la problématique qui en découle, les questions de recherche ainsi que les objectifs, l'apport et l'intérêt de l'étude, le champ d'action et le plan de l'étude.

## **1.1 Contexte**

<span id="page-12-1"></span>La mondialisation se caractérise sur un pan précis par un processus de développement des technologies sur toute la planète (« Mondialisation », s. d.). « Depuis le début des années 1980, l'essor rapide des technologies et les perspectives d'avenir prometteuses qu'elles offrent dans tous les domaines de la vie quotidienne – travail, loisirs, éducation – suscitent un intérêt grandissant dans le monde » Pelgrum et al. (2004). En vue de l'intégration des TIC dans un domaine particulier qu'est l'éducation, l'école a initié depuis les années 2000 le terme TICE défini par Technologie de l'Information et de la Communication pour l'Éducation en mettant un « E » à la suite de TIC, (Grazyna, 2013). L'intégration des TIC dans le domaine de l'éducation a permis tour à tour dans le Monde, en Afrique en général et au Cameroun en particulier de développer de nombreuses techniques et méthodes d'enseignement pour faciliter la transmission des savoirs par les enseignants et l'apprentissage de ceux-ci par les apprenants.

Dans le monde, l'intégration des TIC a permis d'observer un rendement plus probant dans certains établissements. Une étude SITES (Second Information Technology in Éducation Study) a permis à des chefs d'établissement de relater par écrit l'expérience qu'ils avaient vécue en rapport avec les TIC du point de vue du contenu, des activités des élèves et des avantages que les enseignants et les élèves en avaient tirés, Pelgrum et al. (2004). De plus, les résultats de cette étude ont fait montre d'une contribution positive par plusieurs chefs d'établissement autant chez les enseignants que sur les activités d'apprentissage des élèves.

L'impact croissant des TIC dans la société n'influence pas que les continents d'outremer, mais aussi l'Afrique. Avec la décennie 90, un nouveau souffle paraît revigorer l'Afrique. En effet, les Nouvelles Technologies de l'Information et de la Communication (NTIC) se développent et plusieurs y voient la solution qui permettra à l'Afrique de sortir des maux dont il souffre. Il s'agira donc de permettre une amélioration du système scolaire en mettant à la disposition des enseignants et des apprenants africains des connaissances existant ailleurs, Tremblay (2003). En 2008, suite au deuxième forum sur les meilleures pratiques des TIC en Afrique, parrainé notamment par Microsoft et l'Union Européenne (UE), une feuille de route pour l'e-gouvernance en Afrique a été conçue et présentée comme un engagement de Microsoft et de l'UE pour le développement de l'Afrique par le biais de la technologie (Dakouré, 2014). C'est ainsi que la majorité des pays africains du tiers-monde ont pu bénéficier de l'intégration des TIC, à l'exemple du Soudan, du Tchad et bien d'autre pays. La CONFEMEN (la Conférence des Ministres de l'Éducation) a reconnu le rôle potentiel des TIC dans le développement de l'éducation en Afrique et convenu de la nécessité d'élaborer des politiques cohérentes pour l'application des TIC dans l'éducation (Tchamabe, 2010). On peut à cet effet voir les dispositions qui sont faites pour faire bénéficier tous les pays du continent africain de l'apport positif qu'offre les TIC. À l'heure actuelle l'on peut voir dans certains pays la multiplicité des forums, des centres de formations, des organisations dont l'objectif est de promouvoir et de mettre à la disposition de tous les bénéfices des TIC en fonction de leur réalité. Au Congo par exemple, l'intégration des TIC dans l'éducation est réelle ; « Dans la plupart des institutions scolaires et de formation des formateurs, les TIC sont intégrés dans les programmes d'enseignement au même titre que les autres disciplines. Elles sont utilisées pour planifier, enseigner, évaluer, en un mot, pour améliorer les pratiques éducatives et les apprentissages. » (Karsenti, Collin, Harper-Merrett, & Barry, 2012). En Côte d'Ivoire et précisément au Collège International La Corniche, tous les élèves ont accès à l'informatique ; en plus d'assister à des cours d'informatique, ils doivent soutenir un projet sanctionné par le Brevet Informatique et Internet (B2I), Karsenti et al. (2012). Ces diverses révolutions s'ensuivent aussi dans les pays tels que le Kenya, la Zambie, l'Afrique du Sud, le Mali, le Ghana.

L'Afrique en miniature qu'est le Cameroun ne demeure pas moins à l'écart des multiples possibilités qu'offre l'intégration des TIC dans son système éducatif, bien que cela soit un processus toujours convergent dû à la réticence de certains. Lors de son discours à la nation Son Excellence le président Paul Biya intègre dans le système éducatif en novembre 2011 les TIC plus précisément la discipline Informatique au secondaire. Le gouvernement camerounais s'est véritablement impliqué en élaborant des documents politiques ; des stratégies d'intégration des TIC dans tous les secteurs par l'ANTIC ; la création des Centres de ressources Multimédia dans des lycées comme le lycée Leclerc et le lycée Bilingue à Yaoundé, le lycée Joss à Douala, le lycée Mvomeka'a à Meyomessala… « Un centre de ressources multimédia est logé au Lycée Classique de Maroua (environ 70 postes de travail), un autre au Lycée de Ngaoundéré avec aussi 70 postes. L'Université de Ngaoundéré à 12 km de la ville dispose d'un centre de ressources multimédia » (Tchamabé, 2007).

Dans cette perspective croissante, l'École Normale Supérieure de Yaoundé s'est vue ouvrir en 2007 une nouvelle filière spécialisée dans la formation des enseignants d'informatique. C'est ainsi que le Cameroun disposerait, grâce aux professeurs d'informatique, de ressources humaines capables de généraliser rapidement l'usage transversal des TIC dans le système éducatif ; souligne dans leur article, Fouda Ndjodo, Ngah, & Zobo, (2013). Cette filière permet à ces étudiants de second cycle pour leur mémoire de fin de formation de concevoir et de développer des didacticiels, des animations, des jeux éducatifs, des simulateurs, des plateformes utiles pour l'acquisition facile des Savoirs, Savoir-faire et Savoir-être des élèves dans le secondaire ; plus précisément dans les disciplines telles que la Géographie, la Chimie, la SVT. On peut citer entre autres la plateforme de coproduction des informations « LCC COMMUNITY » pour promouvoir les langues et cultures camerounaises développée par Bilong, Mba, Saha Djozang, & Voundi (2015) ; le didacticiel « VIDA » d'aide à l'apprentissage sur le VIH/SIDA en classe de quatrième, développé par Noundjio (2018) dans le domaine des SVT, plus encore le logiciel « MICROBIALEARN » permettant à l'élève de troisième de l'enseignement général de mieux maîtriser le monde microbien développé par Tedonchio et al. (2015). En chimie, un didacticiel « DICOM\_3 » portant sur les constituants de la matière en classe de troisième de l'enseignement général développé par Ngoti, Zomene, & Wayue (2015). Dans l'optique de suivre leur pas, nous nous sommes donné de nous focaliser sur les outils permettant aux élèves de la classe de troisième de l'enseignement secondaire d'acquérir des

connaissances et des habiletés sur les micro-organismes dans l'environnement et aux enseignants de mieux dispenser leur cours.

## **1.2 Problématique**

<span id="page-15-0"></span>La SVT est une discipline qui se veut très expérimentale. Au regard du programme officiel de Sciences de la Vie et de la Terre, Éducation à l'Environnement, Hygiène et Biotechnologie (SVTEEHB) de la classe de troisième de l'enseignement général, nous pouvons constater que le module II de celui-ci a pour finalité de développer le sens de l'observation, la curiosité pour la découverte des causes des phénomènes naturels, le développement de l'esprit scientifique chez les apprenants. Ces quelques objectifs ne peuvent être atteint avec certitude en situation d'enseignement-apprentissage en SVT que lorsque l'enseignant utilise des outils TIC tels que le vidéoprojecteur, intègre des images traitées et des animations dans la présentation de son cours, exploite des logiciels éducatifs, réalise des Expériences Assistées par Ordinateur (ExAO), réalise des animations Flash constituant respectivement les outils et les techniques les plus interactifs dans les différentes situations d'apprentissage et d'évaluation, Radisma (2014), Avec l'utilisation de l'ordinateur en Biologie, l'élève construit activement son savoir, Jalvy, Pottecher, & Verollet (s. d.).

En SVT les Micro-Organismes sont des organismes microscopiques, du coup ils deviennent une notion très abstraite pour les élèves qui n'arrivent pas à se les représenter. De plus, de nombreux enseignants rencontrent des difficultés de dispensation de cette notion car ils n'ont pas accès à des ressources multimédia adéquat permettant aux apprenants de mieux se représenter les notions évoquées. Il faudrait donc en plus du cours que l'enseignant dispense, des ressources additionnelles telles que des didacticiels, des animations, Noundjio (2018), des simulations virtuelles et bien d'autres pour faciliter la transmission et l'acquisition des Savoirs.

Des éléments précédents, il se pose la nécéssité de la conception et de la réalisation d'un outil d'aide à l'apprentissage, adéquats aux besoins des enseignants, des apprenants, et contenants des ressources permettant d'améliorer le processus enseignement-apprentissage.

## **1.3 Question de recherche**

<span id="page-16-0"></span>Abordant la notion de « question de recherche » dans une étude scientifique, Hasnaoui (2017) explique que « les questions de recherche dans un mémoire donnent des indications sur ce que vous allez résoudre au cours de vos recherches et permettent de structurer votre mémoire ». Pour cet auteur, on y trouve généralement une question centrale de recherche (qui est la question fondamentale que vous explorez) ainsi que des sous-questions (qui vous aident à répondre à la question centrale). C'est dans cette logique qu'il a été énoncé une question principale à la lumière de la problématique posée.

### **1.3.1 Questions principales de l'étude (Q.P.)**

**Q.P.1.** Comment mettre en œuvre un outil d'aide à l'apprentissage en SVT pour des élèves de le même niveau d'étude permettant de les sensibiliser (informer et éduquer) sur l'existence des micro-organismes dans l'environnement ?

Afin de rendre plus explicite ces questions, il a été formulé quatre (4) questions spécifiques.

### **1.3.2 Questions spécifiques de l'étude** (**Q.S.**)

- **Q.S.1.** Quels sont les difficultés rencontrées par les enseignants dans l'enseignement et les élèves dans l'apprentissage des groupes de micro-organisme, leur mode de vie et de leurs différentes voies de pénétration dans l'organisme ?
- **Q.S.2.** Quelles sont les préférences des enseignants et des élèves dans un outil d'aide à développer dans cette étude pour faciliter la transmission des connaissances et l'apprentissage des micro-organismes en classe de troisième ?
- **Q.S.3.** Comment peut-on développer un environnement d'apprentissage interactif et doté de ressources numériques pouvant attirer l'attention des apprenants et faciliter la transmission des savoirs au travers des exercices, animations, jeux éducatifs ; ainsi que la possibilité d'y introduire des ressources pour les enseignants de SVTEEHB et les élèves de la classe de troisième ?
- **Q.S.4.** Comment évaluer l'apport et les performances des enseignants et des élèves après utilisation du didacticiel développé pour faciliter leur transmission et leur apprentissage sur les micro-organismes ?

## **1.4 Objectif de recherche**

L'objectif de cette étude se décline en deux catégories ; l'objectif général et les objectifs spécifiques respectivement.

### **1.4.1 Objectif général de l'étude**

De façon générale, cette investigation a pour but de :

Développer un outil d'aide à l'apprentissage en SVTEEHB en classe de troisième permettant à l'enseignant et à l'apprenant d'améliorer l'enseignement-apprentissage.

### **1.4.2 Objectifs spécifiques de l'étude (O.S)**

De manière spécifique il sera question de :

- **O.S.1.** Analyser les difficultés rencontrées par les enseignants et les élèves dans l'apprentissage des groupes de microorganisme, de leur mode de vie et de leurs différentes voies de pénétration dans l'organisme ;
- **O.S.2.** Identifier les préférences des enseignants et des élèves dans un outil d'aide à développer dans cette étude pour faciliter la transmission des connaissances et l'apprentissage des micro-organismes en classe de troisième ;
- **O.S.3.** Fournir un environnement d'apprentissage interactif doté de ressources numériques pouvant attirer l'attention des apprenants et faciliter la transmission des savoirs au travers des exercices, animations, jeux éducatifs ; ainsi que la possibilité d'y introduire des ressources par les enseignants de SVTEEHB et pour les élèves de la classe de troisième ;
- **O.S.4.** Évaluer l'apport chez les enseignants et les performances des élèves après utilisation du didacticiel développé pour faciliter la transmission et l'apprentissage sur les microorganismes.

## **1.5 Importance ou intérêt de l'étude**

<span id="page-17-0"></span>En se basant sur une analyse des séquences pédagogiques et conceptuelles, on développera un outil d'aide qui portera le nom de **MICRODIC**. Cet outil permettra aux enseignants de la classe de troisième de l'enseignement secondaire au Cameroun de mieux dispenser les cours à l'aide des animations que celui-ci proposera, des ressources qu'ils pourront eux même à disposition. Il permettra aux apprenants de la même classe d'acquérir plus facilement des connaissances et des habiletés sur les micro-organismes dans l'environnement.

Tout ceci dans la vision de sensibiliser et d'éduquer la jeunesse qui est l'avenir de demain ; plus encore de permettre à ces apprenants de s'intégrer dans la société via un métier tel la Médecine.

Notre travail pourra pousser tout apprenant qui l'utilisera à avoir un amour pour la SVT et particulièrement pour les micro-organismes.

Par ailleurs, si la proposition de ce travail est intégrée dans le système éducatif camerounais, elle contribuera significativement à l'accomplissement par l'État de l'une de ses missions en matière d'Éducation.

## **1.6 Champ de l'étude**

<span id="page-18-0"></span>Notre étude est circonscrite sur le territoire camerounais, plus précisément dans la région du centre. Ce bornage a été fait principalement à cause du temps imparti pour l'étude, de la proximité et au manque de subventionnement financier. Elle s'effectuera dans les établissements suivants : le **lycée d'Efoulan**, le **Collège la Rosière** et le **Collège Laïc les Pigeons**.

## **1.7 Définition des mots et concepts**

<span id="page-18-1"></span>Dans cette rubrique, il sera défini un ensemble de concepts clés en rapport avec l'étude. Le reste des concepts concernant ce travail est défini en Annexe H. Ce sont :

#### • **Outil d'aide à l'apprentissage**

C'est toute ressource et service numérique mis à la disposition de l'élève pour lui offrir une assistance afin de lui permettre de réaliser une tâche qu'il pourrait difficilement accomplir sans cette aide (Catherine & Jean, 2015).

#### • **Didacticiel**

Jacques Tardif (1992), définit l'apprentissage comme un processus dynamique de construction des savoirs qui suppose l'établissement de liens entre les nouvelles informations et celles déjà organisées et exige l'organisation incessante des connaissances. Autrement dit, l'apprentissage est l'acquisition d'un nouveau comportement, ou la modification durable d'un comportement préexistant résultant de la conséquence d'un entraînement particulier. Par contre, selon le dictionnaire le Grand Robert, le didacticiel est un logiciel à la fonction pédagogique (utilisé dans l'enseignement assisté par ordinateur). Autrement dit, il s'agit d'un logiciel interactif destiné à l'apprentissage des savoirs, savoir-faire, savoirs-être sur un thème ou sur un domaine donné.

#### • **Conception et réalisation**

Selon le dictionnaire le Grand Robert, la conception est la formation d'un concept dans l'esprit. C'est donc un ensemble d'activités permettant de faire des représentations abstraites d'un concept donné. La réalisation est l'action de faire passer dans les faits, de rendre réel, effectif (dictionnaire le Grand Robert). On peut donc définir le groupe de mots « Conception et réalisation » comme étant un ensemble d'activités permettant la représentation et la mise sur pied d'un concept donné.

#### • **Analyse**

Selon le dictionnaire Larousse (2016), c'est l'étude minutieuse, précise faite pour dégager les éléments qui constituent un ensemble, pour l'expliquer, l'éclairer.

#### • **Micro-organisme**

Selon le dictionnaire Larousse en ligne, c'est un être vivant microscopique tel que les bactéries, les virus, les champignons unicellulaires (levures), et les protistes. Par contre, le site web dédié à la science (« Définition | Micro-organisme - Microbe - Microorganisme | Futura Santé », s. d.) le définit comme étant : « "petits organismes", donc des êtres vivants si petits qu'ils ne sont observables qu'au [microscope](https://www.futura-sciences.com/tech/definitions/technologie-microscope-11130/) ».

### **1.8 Structure du mémoire**

<span id="page-20-0"></span>Pour ce qui est de sa structuration, l'étude de cette thématique s'articule autour de cinq chapitres. Le premier chapitre pose la problématique, scrute les questions et objectifs de recherche, établi l'intérêt et défini le champ d'action de l'étude. Par ailleurs, ce chapitre essaie d'identifier les enjeux liés à l'apprentissage des SVTEEHB en classe de troisième de l'ESG et explore, de manière spécifique, la question de l'apport d'un outil d'aide à l'apprentissage des SVTEEHB pour l'amélioration des performances des apprenants et apporte une diversité de style d'enseignement pour les enseignants. Le second porte sur une étude de l'existant en rapport avec la conception et la réalisation d'un outil d'aide sur les micro-organismes. Il s'attelle particulièrement sur les difficultés d'apprentissage des micro-organismes, les diverses stratégies pédagogiques et le cadre conceptuel sur lequel repose la recherche. Le troisième quant à lui aborde les différents aspects de la démarche méthodologique. Il s'inscrit dans le champ de la méthodologie d'ingénierie pédagogique basée sur le modèle ADDIE ainsi que dans celui de la méthodologie de conception basée sur la méthode AUP. Le chapitre quatre procède à la réalisation et la présentation des résultats de l'application des méthodes utilisées. Bien plus, il fait une discussion relative aux résultats obtenus après analyse. Pour finir, le cinquième chapitre étale l'implication de ces résultats dans le système éducatif camerounais.

# <span id="page-21-0"></span>**CHAPITRE 2 : REVUE DE LA LITTÉRATURE**

Dans le chapitre précédent, il a été énoncé les questions de recherche, les objectifs ainsi que les hypothèses. Celui-ci a aussi permis de mettre en exergue l'intérêt de se lancer dans un tel projet scientifique. Cependant, il sera question dans le présent chapitre de présenter les études qui ont été faites en relation avec la conception et la réalisation d'un outil d'aide à l'apprentissage en SVTEEHB et plus précisément sur les micro-organismes. Il s'agira aussi de mettre en avant les difficultés d'apprentissage des micro-organismes, de présenter les différentes stratégies pédagogiques mises en œuvre en SVTEEHB, de faire l'état des méthodes d'analyse fonctionnelle d'un projet et surtout de présenter l'aspect conceptuel de lequel s'inscrit l'étude.

## **2.1 État de l'art**

<span id="page-21-1"></span>L'exigence de la SVT repose sur le fait qu'elle est une science qui est fixée sur un contenu à enseigner. De par sa méthode, c'est une science qui se veut expérimentale (« savoir et didactique des SVT », s. d.). L'intégration des TIC est une véritable aubaine pour cette discipline vu le manque parfois considérable et accru des infrastructures adéquates (laboratoires, Etc.) permettant à l'apprenant de mieux assimiler les notions. Parmi ces notions, il existe notamment celles portant sur les micro-organismes.

Selon Boukelifa & Claës (2002), le didacticiel est un produit de formation à usage de l'apprenant exploitable à l'aide d'un système informatique dans le but d'atteindre un objectif pédagogique précis. Celui-ci précise l'importance pour un didacticiel d'avoir des contenus écrit et audiovisuel. Vers les années quatre-vingt, l'EAO prend un essor considérable et permet la conception des didacticiels pour faciliter le processus enseignement-apprentissage. Dès lors, de nombreux didacticiels ont vu le jour dans le domaine des SVTEEHB et plus précisément celui des micro-organismes tant bien sûr le plan mondial que camerounais.

#### ➢ **Sur le plan Mondial**

En 2005, dans son mémoire, Caroline Desvignes fait le constat selon lequel les élèves de sa classe de troisième n'ont eu aucune motivation concernant la dispensation de son cours portant sur les éléments abstraits tels que la génétique ou l'immunologie (Desvignes, 2004). Pour davantage captiver l'attention des apprenants et les pousser à s'impliquer activement elle émet l'hypothèse selon laquelle il serait nécessaire de développer à l'aide des TICE des logiciels éducatifs pour l'élève, mais aussi pour l'enseignant. L'apprenant au travers des animations, des

jeux éducatifs, des vidéos, des sons en rapport avec ces notions abstraites pourra mieux s'impliquer, mieux apprendre et mieux construire son savoir. Sur la base de ces éléments, l'on peut donc dire que ce sera pareillement le cas pour les micro-organismes.

Des logiciels éducatifs portant sur des microbes comme le virus du VIH SIDA ont vu le jour. Les Professeurs agrégés de SVTEEHB nommés Gilles Furelaud et Benjamin Pavie ont mis sur pied une page web contenant une animation flash intitulé « Structure du VIH-1 » montrant la structure du VIH SIDA et de son génome (Gilles & Pavie, s. d.).

Au niveau Européen, de nombreux pays se sont mis en collaboration pour produire une plateforme nommée **e-Bug** [\(http://www.e-bug.eu\)](http://www.e-bug.eu/) pour des apprenants, leur permettant d'avoir accès à des contenus pédagogiques et des notions claires sur les microbes qui les entourent. Elle est aussi dédiée aux enseignants et leur permet d'y mettre des contenus d'apprentissages pour les élèves. Cette plateforme est très complète car elle ne propose que des contenus en rapport avec les microbes. Elle présente des rubriques destinées aux enseignants, et des rubriques destinées aux élèves de l'école primaire, du lycée et du collège. L'enseignant peut concevoir ses cours portant sur la microbiologie et les mettre sur la plateforme. Ces cours permettront aux apprenants et à d'autres enseignants d'y accéder. L'enseignant peut y mettre des animations correspondant aux objectifs pédagogiques dont il s'est fixé et dont il veut atteindre. L'apprenant visualise des contenus sous forme de vidéo, a accès à des images de microbes, des jeux éducatifs, des quiz pour tester ses connaissances sur les microbes. Il peut s'exercer personnellement via des expériences physiques à réaliser chez lui ou virtuelle à réaliser sur la plateforme. L'apprenant a la possibilité de télécharger des contenus et de les visualiser sans avoir besoin d'une connexion internet.

D'autre plateforme telle que [http://www.bioutils.ch](http://www.bioutils.ch/) est un support virtuel de biologie expérimentale ; plus encore, <http://sites.google.com/site/tpelafavorite1sgpe3/home> présente des expériences sur les micro-organismes qui permettront à l'élève d'expérimenter et de visualiser les résultats (Bastide *et al*, s. d.).

Claude Perrin, par ailleurs, enseignant de SVT, propose au travers d'une plateforme nommée « biologieenflash ». Ainsi, à travers son site [http://www.biologieenflash.net,](http://www.biologieenflash.net/) on a des animations faites uniquement en flash sur des phénomènes cellulaires du corps humain ; des exercices ainsi que des quiz permettant aux apprenants d'accroître leurs compétences via des évaluations. Tout ceci pour améliorer l'acquisition des savoirs liés aux micro-organismes.

De nombreuses autres plateformes ont vu le jour afin de sensibiliser le monde de l'existence d'êtres microscopiques dont certains sont sans dangers pour l'homme et d'autres pathogènes.

#### ➢ **Sur le plan camerounais**

L'École Normale Supérieure de Yaoundé I possède en son sein plusieurs départements parmi lesquels le Département d'Informatique et des Technologies Éducatives (DITE). Ce dernier permet à ses étudiants de concevoir des outils d'aide à l'apprentissage dans plusieurs domaines dont celui de la SVTEEHB.

Abordant la question de l'enseignement portant sur les micro-organismes, un didacticiel nommé **MICROBIALEARN** a été conçu et réalisé en 2016. Il portait sur le monde microbien en SVT pour la classe de troisième (Tedonchio et al, 2015). Cet outil regorge de nombreuses ressources, des exercices, des jeux éducatifs. En aucun cas il offre la possibilité de modifier les contenus d'enseignement et d'apprentissage.

Le didacticiel nommé VIDA a été conçu et réalisé par NOUYEP Steve Durand en 2018 (Noundjio, 2018). Celui-ci avait pour objectif d'aider l'élève de la classe de quatrième à mieux appréhender le virus du VIH SIDA qui est un organisme microscopique. Cet outil propose plusieurs rubriques intéressantes entre autres des leçons au format vidéo, des jeux éducatifs, des expériences permettant à l'élève de s'exercer, des simulateurs permettant à l'apprenant de représenter virtuellement un test d'analyse sanguin du virus et d'y visualiser le résultat soit positif soit négatif. Ce didacticiel est accessible sur plusieurs plateformes (desktop, tablettes, Android, pour ne citer que ceux-ci). Seulement, ce didacticiel n'offre pas la possibilité à l'enseignant de communiquer avec les apprenants, de connaître leur niveau même à distance et de les évaluer de manière spécifique. Il n'est donc pas interactif.

La plateforme de coproduction des informations pour promouvoir les langues et cultures camerounaises (Bilong et al., 2015). Cet outil d'aide offre une certaine interaction et un dynamisme entre les utilisateurs et les experts des langues. En effet elle offre la possibilité de gérer des contenus, d'ajouter de nouveaux mots dans une langue particulière ; de visualiser les différents membres de la communauté, d'en rajouter. La particularité de cet outil réside dans le fait que le contenu n'est pas figé, les informations peuvent évoluer au fil du temps ; plus encore la plateforme est accessible via le web et sur Android.

D'autres didacticiels ont été réalisés dans le domaine des SVTEEHB. On distingue entre autres les didacticiels : DICAMP, qui porte sur l'agression microbienne et parasitaire, DIPENSO appliqué aux défenses non spécifiques de l'organisme, DIMEC qui traite de la digestion chimique et mécanisme, DIPAL qui s'occupe du paludisme et bien d'autres maladies.

### **2.1.1 Difficultés d'apprentissage sur les micro-organismes**

<span id="page-24-0"></span>L'une des compétences visées par l'enseignement des SVTEEHB en classe de troisième de l'ESG au Cameroun, dans le domaine des micro-organismes, est de permettre à l'apprenant de contribuer efficacement à la lutte contre les infections microbiennes. Cette compétence est donnée par l'Inspection de Pédagogie chargée de l'Enseignement des sciences dans le Programme Officiel d'Étude.

La microbiologie est un élément abstrait de la SVT. L'élève ne peut ni les toucher ni les manipuler. C'est l'une des préoccupations que Caroline Desvignes, professeur de SVT dans son mémoire essaye de répondre en posant la problématique suivante : « comment faire comprendre des choses qu'ils ne peuvent pas percevoir, qu'ils ne peuvent pas toucher ? » (Desvignes.2004, p.6). L'élève n'a pas toujours conscience de ces êtres microscopiques pouvant être la cause de multiples maladies. De plus, l'environnement dans lequel nous vivons ne sensibilise pas assez les enfants. Le fait qu'un enfant fasse tomber son morceau de beignet par terre et ensuite le ramasse en tapant le sable dessus puis le remet dans la bouche, ou encore lorsqu'un celui-ci va aux toilettes et en sortant ne se lave pas les mains avec du savon. Tant d'exemples qui montrent l'inconscience qu'ont les élèves et même certains adultes de l'existence d'êtres invisibles à l'œil nu. Le manque d'activités pratiques centrées sur le réel diminue la valeur d'enseignement des SVT. Le manque de phénomène perçu par leur sens entraîne un manque de motivation. Ces multiples difficultés sont aussi accrues par les méthodes pédagogiques utilisées par les enseignants durant la conception de leur cour mais aussi pendant la situation d'enseignement apprentissage.

#### *2.1.1.1 Difficultés liées au contenu des leçons*

Les difficultés liées aux contenus des leçons sont nombreuses. Trois difficultés liées à ceuxci peuvent être identifiées en situation d'enseignement apprentissage sur les micro-organismes :

— L'absence de travaux pratiques : le manque de travaux pratiques, de laboratoire équipé est un énorme frein à l'apprentissage des élèves et à la dispensation du cours par l'enseignant. Il ne suffit pas à un enseignant de SVTEEHB de concevoir son cours magistral et de venir le présenter en salle de classe ; ou encore de photocopier des

planches et de les distribuer à ces élèves lors de son cours. (Skinner, 1969) précise dans son livre que « l'élève doit apprendre à connaître le monde dans lequel il vit, et doit, par conséquent, être mis au contact direct de ce monde ». Par conséquent, l'apprenant apprend mieux au travers des expériences.

— Les schémas des microbes : ceux-ci sont parfois complexes. Schéma dont les élèves doivent maîtriser les parties et même savoir reproduire.

## *2.1.1.2 Difficultés liées à l'environnement et aux conditions d'apprentissages*

La circulaire N°09/16/C/MINESEC/SG/IGE/DAJ/DESG/DEN/DESTP/DRH du 13 juillet 2016 en rapport avec la préparation de la rentrée scolaire exige des effectifs de soixante (60) en classe de sixième et première année, et quatre-vingt (80) pour les classes supérieures. Mais cela n'est pas le cas sur le terrain. Au regard de la croissance démographique et du contexte socio-économique, la norme ministérielle n'est pas respectée dans les établissements scolaires publics. Les élèves reçoivent les enseignements dans des salles de classe aux effectifs assez pléthoriques, soit plus de 100 élèves par classe. L'on retrouve trois élèves assis sur des tables bancs prévus pour deux personnes (Tonye, 2017).

Les conditions d'apprentissages dans lesquelles se trouvent les enseignants et les apprenants ne sont parfois pas propices à un meilleur apprentissage. Parmi ces difficultés se distinguent :

- Le manque de ressources numériques adéquates,
- Le manque de motivation chez les apprenants,
- Le manque de la multiplicité de matériel didactique, Etc.

Face à ces difficultés que rencontrent les enseignants et les apprenants, la conception et la réalisation d'un outil d'aide à l'apprentissage s'avère une solution qui certes ne résoudra pas tous les problématiques suscités, mais apportera déjà un plus et améliorera la situation enseignement-apprentissage.

## <span id="page-25-0"></span>**2.1.2 Importance et qualités d'un bon outil d'apprentissage pour l'apprenant et l'enseignant**

#### *2.1.2.1 Importance d'un outil d'aide pour l'apprentissage*

Erica de Vries dans son article explique qu'un logiciel éducatif peut être caractérisé par la fonction visée lors de sa conception. Elle traduit la volonté de l'enseignant et/ou du concepteur de créer l'environnement idéal pour les élèves (De Vries, 2001). Ceci pour dire que la fonction de l'outil d'aide à l'apprentissage dépend des spécificités que le concepteur aimerait apporter à celui-ci. Erica distingue à cet effet des types de logiciels éducatifs permettant de présenter l'information, dispenser les exercices, enseigner véritablement, captiver l'attention et la motivation de l'élève, fournir des espaces d'exploration, des environnements de découverte des domaines abstraits et bien d'autres.

La figure 1 ci-après présente une classification des types d'outils pour l'apprentissage selon leur fonction pédagogique.

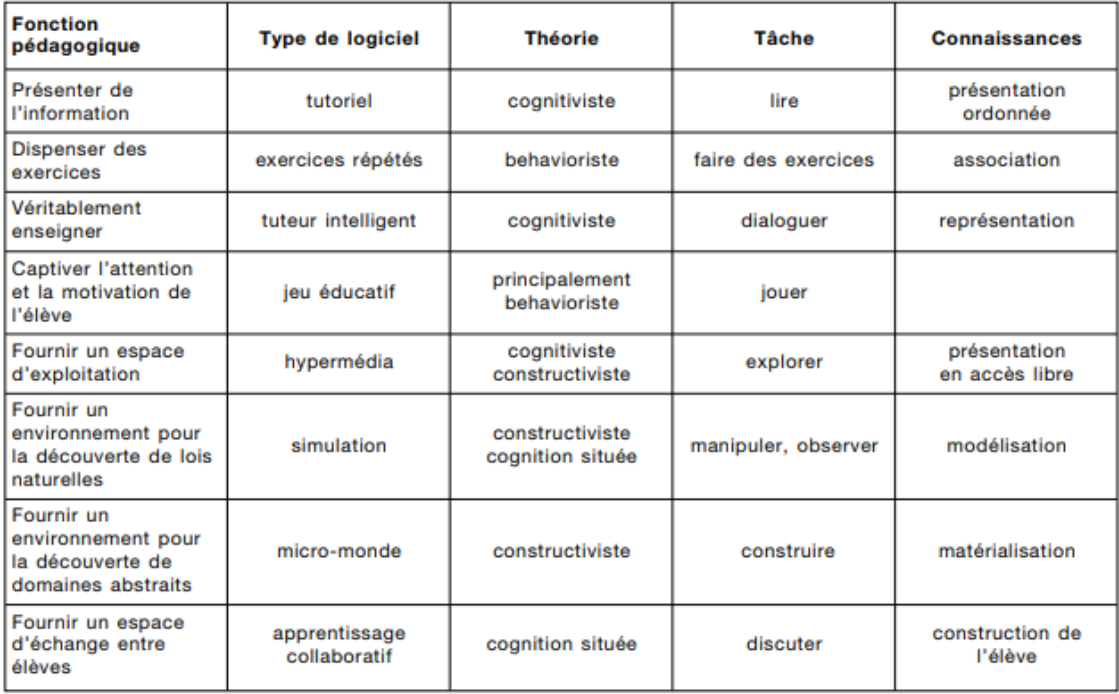

<span id="page-26-0"></span>**Figure 1 :** Classification des outils suivant leurs fonctions pédagogiques (De Vries, 2001)

Un didacticiel est un logiciel ayant une fonction pédagogique qui nécessite une interaction homme machine et ayant pour finalité de faciliter le processus enseignementapprentissage. Il guide l'utilisateur dans les taches qu'il a à accomplir (Dechet, 1988). Il permet d'exercer une pédagogie dite expérimentale. En effet, selon Ney *et al* (s. d.) il place l'étudiant au centre du processus d'apprentissage et le guide sur un chemin de connaissance et de compétence.

Le professeur de Lycée Jean-Paul Lemaitre (1992) affirme que « l'expérimentation assistée par ordinateur responsabilise davantage l'élève, favorise son autonomie, développe son esprit d'initiative et son esprit critique, valorise ses possibilités ».

## **2.2 Didactique de l'enseignement des SVT**

<span id="page-27-0"></span>La didactique est une science née vers les années soixante-dix (70) (Ndong, 2011). D'après Avanzini (1986), La didactique est « une science qui a pour objet d'étude les méthodes techniques, procédés d'enseignement et de formation et la recherche des plus pertinentes ». La didactique d'une discipline particulière s'intéresse principalement aux processus de transmission et d'appropriation des savoirs relevant de cette discipline (Clément, 2000). De ce fait, la didactique des SVTEEHB nécessite un processus de transmission particulier et d'un ensemble de méthodes à utiliser en situation d'enseignement apprentissage. L'étude consistera dans cette partie à présenter les finalités de l'enseignement des SVT, suivi de sa méthodologie d'enseignement de manière générale au Cameroun tout en présentant les problèmes qu'elle rencontre, et enfin présenter les méthodes d'évaluation de cette discipline.

### **2.2.1 Finalités de l'enseignement des SVTEEHB**

<span id="page-27-1"></span>Selon le dictionnaire Le Petit Larousse (2017), la finalité est l'existence ou la nature d'une cause finale. C'est le caractère de ce qui tend à un but, à une fin. Les SVTEEHB mettent un accent pointilleux sur la formation expérimentale. Les objectifs de cet enseignement sont multiples : proposer les bases d'une culture scientifique et technique à tous les élèves ; augmenter l'intérêt pour les sciences et les études scientifiques et technologiques ainsi que pour les carrières scientifiques (Beorchia & Boilevin, 2009). En outre, l'enseignement des SVTEEHB doit viser à développer l'esprit critique chez les apprenants. Elle doit s'appuyer sur une démarche investigatrice fondée sur l'observation des phénomènes perceptibles et sur des manipulations, des expérimentations ou des modélisations.

#### **2.2.2 Méthodologie d'enseignement des SVTEEHB**

<span id="page-27-2"></span>Au Cameroun, l'approche méthodologique qui a été définie par l'arrêté conjoint interministériel **N° 281/07 /MINEDUB/MINESEC DU 18 janvier 2007** portant sur l'intégration des curricula d'EVF/EMP VIH/SIDA dans les programmes de formation et d'enseignement suit dans ses grandes lignes la démarche expérimentale préconisée par les chercheurs des disciplines expérimentales (Biologie, Chimie, Physique, et bien d'autres). Dans le cadre des SVTEEHB, cette démarche peut être subdivisée en 5 étapes précises (pouvant être abordés indépendamment les unes des autres en fonction de l'objectif de la leçon). Il s'agira précisément de :

− La création d'une activité par l'enseignant permettant à l'élève d'identifier le problème scientifique y afférent en rapport avec le ou les objectifs à atteindre ;

- − La formulation des hypothèses au problème identifié par les apprenants ;
- − La conception avec les apprenants si possible des protocoles expérimentaux dans le but de confirmer ou infirmer les hypothèses émises ;
- − La mise en application des protocoles expérimentaux conçus par les apprenants ;
- − L'émission des conclusions en confirmant ou en infirmant les différentes hypothèses émises par les apprenants.

Cette approche méthodologique place l'apprenant au centre de sa formation et lui donne le rôle d'acteur principal dans la construction de ses différents savoirs. En outre, l'enseignant devient ici un pair capable, un facilitateur et un guide.

## **2.3 Ingénierie pédagogique**

<span id="page-28-0"></span>L'ingénierie se définit comme étant l'ensemble des aspects technologiques, économiques, financiers et humains relatifs à l'étude et à la réalisation d'un projet qu'il soit industriel, scientifique ou de société. La pédagogie quant à elle se définie selon Françoise CLERC (2002) comme étant : « l'ensemble des savoirs scientifiques et pratiques, des compétences relationnelles et sociales qui sont mobilisées pour concevoir et mettre en œuvre des stratégies d'enseignement ».

Les mots « ingénierie pédagogique » furent utilisés pour la première fois par le chercheur québécois Paquette. Pour cet auteur, l'ingénierie pédagogique est « *une méthode soutenant l'analyse, la conception et la planification de la diffusion des systèmes d'apprentissage, intégrant les concepts, les processus et les principes du design pédagogique, du génie logiciel et de l'ingénierie cognitive* **»** (Paquette, 2002). En 2003, Josiane Basque éclaire davantage cette définition et déclare que le terme ingénierie pédagogique désigne toutes les phases du cycle de vie d'un système d'apprentissage ; il vise à développer les systèmes d'apprentissage. Dès lors, les éléments tels que la conception d'un cours, d'une formation ou d'un dispositif d'apprentissage sont considérés comme un système complexe mettant en interaction plusieurs sous-éléments liés entre eux, tels que les objectifs, les stratégies pédagogiques, les évaluations, les médias et les ressources éducatives.

Pour mieux illustrer ces propos, la figure 2 illustre le système d'ingénierie pédagogique constitué de trois (3) parties. À l'intersection de celles-ci se trouve le concept d'ingénierie pédagogique.

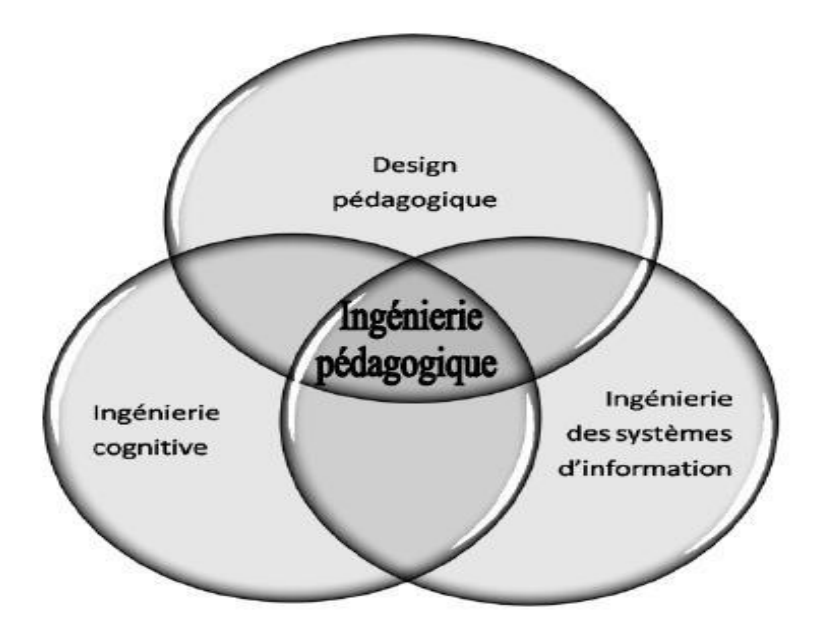

**Figure 2** : Tripartie d'ingénierie pédagogique (Deschamps, 2015)

<span id="page-29-1"></span>Il est facile de constater de par cette figure que l'ingénierie pédagogique est un croisement du design pédagogique, de l'ingénierie cognitive et de l'ingénierie des systèmes d'information.

## **2.3.1 Design pédagogique**

<span id="page-29-0"></span>Le terme Design Pédagogique est souvent désigné en anglais par l'expression « ID ». Il est apparu au moment où des chercheurs américains commencèrent à mettre sur pied des méthodes systématiques de planification et de développement de l'enseignement : ceci au cours des années soixante. Les chercheurs Gustafson et Branch (2007) définissent ainsi le design pédagogique comme étant : « a system of procedures for developing éducation and training programs in a consist and reliable fashion ». Ceux-ci considèrent alors un cours ou toutes autres unités de formation comme un système complexe mettant en interaction un ensemble de composantes (objectifs d'apprentissage, caractéristiques des apprenants ciblés, les stratégies pédagogiques, stratégies d'évaluation des apprentissages, les médias et les ressources éducatives, Etc.) qu'il convient de bien articuler afin d'en assurer la cohérence.

## **2.3.2 Modèles d'ingénierie pédagogique**

<span id="page-30-0"></span>Le développement et le perfectionnement des modèles d'ingénierie pédagogiques ont permis à de nombreux enseignants de produire et de concevoir des cours et des activités pédagogiques apportant une amélioration sur les apprentissages des élèves et des étudiants. L'un des objectifs fondamentaux de l'ingénierie pédagogique est de transformer un ensemble de données entrantes (les cahiers de charges, les objectifs) en données sortantes pour une organisation pédagogique sûre et pertinente. Pour cela, de nombreux modèles ont vu le jour dans l'ingénierie pédagogique. Ce sont entre autres :

- − **Les modèles génériques** : ils sont utilisables sur tout type d'application. Il s'agit de : SAT (System Approach Development), le modèle ADDIE (Analysis Design Development Implement Evaluation), le modèle ISD (Instructional System Development).
- − **Les modèles centrés sur l'individu** : il s'agit des modèles MKR (Morrison Ross and Kemp), ASSURE.
- − **Les modèles orientés sur le système** (vers un programme de formation) : IPDM (Instructional Project Development and Management), MISA (Méthode d'Ingénierie, d'un Système d'apprentissage) (Paquette, 2002) ;
- − **Les modèles orientés sur la production** (vers un matériel de formation)
- − **Modèles non classés** Gagné : NEI (Nine Events of Instruction)

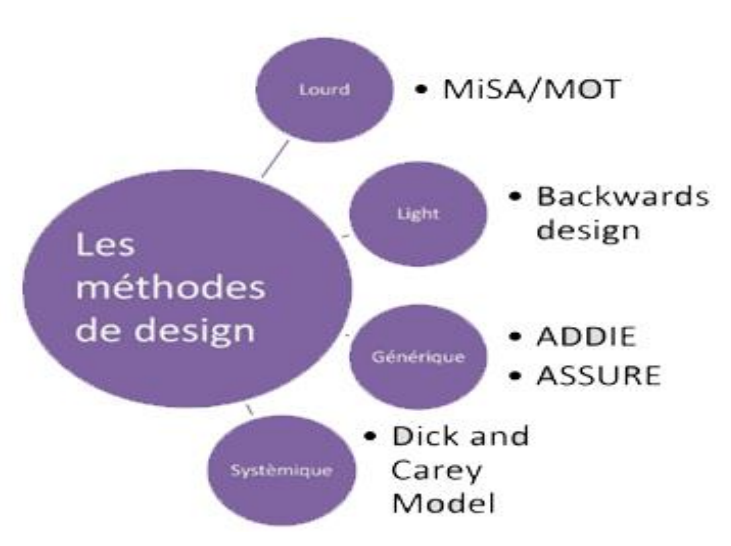

Ces modèles peuvent se résumer au travers de la figure 3.

<span id="page-30-1"></span> **Figure 3** : Les types de modèles pédagogiques (Benetos & Schneider, 2017)

Dans le cadre de cette étude, il sera présenté deux (2) modèles à savoir le modèle ADDIE et le modèle de DICK and CAREY.

#### *2.3.2.1 Les Concepts du modèle ADDIE*

Selon Josiane Basque, ADDIE est un modèle générique sur lequel reposent les différentes phases d'un projet d'ingénierie pédagogique. C'est un modèle utilisant une approche système. Il signifie en français **Analyse**, **Design**, **Développement**, **Implantation**, **Évaluation** et chacune de ces lettres correspondent précisément à une phase du modèle.

La description qui se fera sur chacune de ces phases est constituée des tâches pouvant varier selon les contextes et le type de système d'apprentissage à élaborer (Basque, 2003).

- − **Analyse** : cette phase consiste à analyser un certain nombre de composantes qui servent à orienter le projet de développement du système d'apprentissage : les besoins de formation, les caractéristiques de la clientèle cible, le contexte dans lequel s'insérera la formation, les ressources existantes pouvant être utilisées ou adaptées pour le système d'apprentissage, Etc.
- − **Design** (ou **Conception**) : elle vise à spécifier les objectifs d'apprentissage, à développer la stratégie pédagogique et à sélectionner les médias d'apprentissage, et, le cas échéant, à élaborer des devis médiatiques (pouvant prendre la forme, dans certains cas, de maquettes ou de prototypes) des différents éléments composant le matériel pédagogique inclus dans le système d'apprentissage. Au cours de cette phase, on distingue deux niveaux d'interventions d'une part, le macro-design, qui consiste à faire le design de l'architecture globale du système d'apprentissage, puis le micro-design, qui consiste à faire le design de chacune des différentes composantes du système d'apprentissage.
- − **Développement** (ou **Production** ou **Réalisation**) : cette phase consiste à mettre en forme le système d'apprentissage, à l'aide de divers outils (papier, crayon, appareil photographique, caméscope, caméra télé, traitement de texte, éditeur graphique, logiciel de programmation, Etc.).
- − **Implantation** (ou **Diffusion**) : cette phase consiste à rendre le système d'apprentissage disponible aux étudiants, ce qui nécessite la mise en place d'une infrastructure organisationnelle et technologique. Dans le cas d'un cours donné en classe, c'est le moment où le professeur fait sa prestation.

− **Évaluation :** cette phase consiste à évaluer le système d'apprentissage afin de porter un jugement sur sa qualité et son efficacité et, dans le cas d'une évaluation sommative, sur le maintien ou non de la diffusion du système d'apprentissage. Des évaluations formatives des différentes composantes du système d'apprentissage peuvent également être faites à différentes phases du processus de design pédagogique, et non uniquement à la fin du processus.

Le modèle ADDIE se présente au travers de la figure 4.

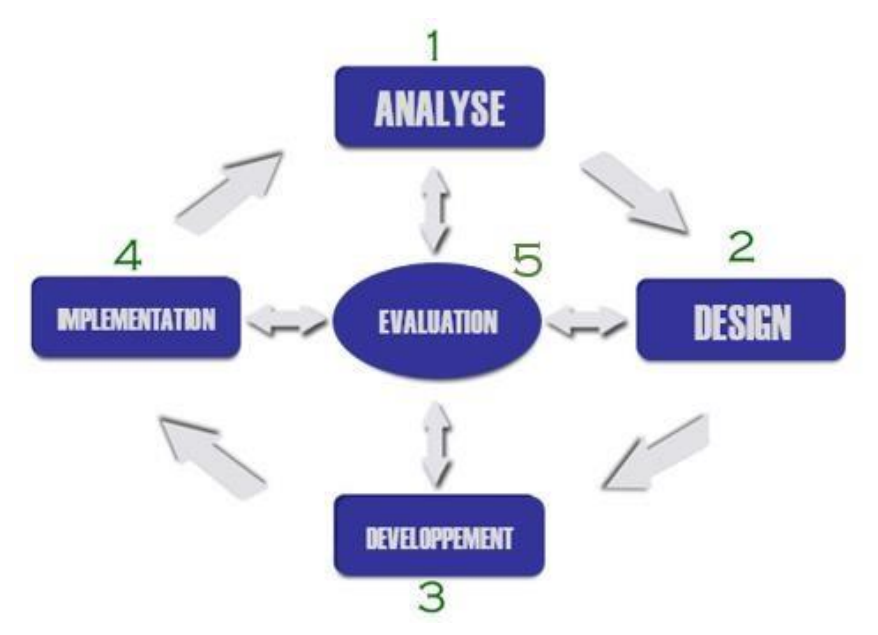

<span id="page-32-0"></span>**Figure 4** : Schéma du modèle ADDIE proposé par Branch (Reiser et Dempsey, 2007)

## *2.3.2.2 Les concepts du modèle de DICK and CAREY*

Le modèle de Dick and Carey fut élaboré en 1978 par Walter Dick et Lou Carey, leur premier modèle de design développé reposait sur l'enseignement programmé (Walter, 1996). Ce modèle s'est vu développé et amélioré au cours des années (Dick & Carey, 1997). Il comporte neuf étapes à savoir :

- − **L'identification des buts ou les objectifs pédagogiques :** elle permet de définir les objectifs à atteindre par l'apprenant à la fin de ses apprentissages ; en d'autres termes, ce qu'il sera capable de faire. Ces objectifs ne définissent pas ce que l'enseignant doit faire mais ce que l'apprenant est censé faire ;
- − **La structuration des éléments du contenu (effectuer une analyse pédagogique) :**  après avoir déterminé les buts à atteindre, une analyse des types d'apprentissages requis par chacun des buts doit être faite tout en décrivant les étapes pour les atteindre. Cette

analyse donne des informations sur ce que l'apprenant a besoin d'apprendre pour améliorer ses compétences. Ensuite vient l'analyse les compétences devant être atteintes pour chacune des étapes permettant l'atteinte des buts ;

- − **L'identification des préalables ou composants d'entrée :** elle consiste à identifier les habiletés ou compétences nécessaires à la bonne progression de l'apprenant dans le système d'apprentissage, les caractéristiques du milieu d'enseignement. C'est à cette étape qu'un portrait des caractéristiques des apprenants peut être établi ;
- − **L'identification des objectifs de performance :** elle consiste à spécifier ce que les apprenants seront capables de faire à la fin de leur formation en termes de performance. Les objectifs de compétence sont étroitement liés aux habiletés préalablement identifiées dans la phase d'identification des composants d'entrée ;
- − **Le développement des tests critériés / tests de réussite** : elle vise à développer des instruments d'évaluation c'est-à-dire de mettre au point un critère référencé d'évaluation de la performance pour vérifier si les objectifs fixés ont été atteints. Les tests et les évaluations sont créés pour s'assurer que les apprenants satisfont aux prérequis nécessaires pour réaliser les nouvelles compétences ; identifier les progrès de l'apprenant dans la réalisation des objectifs de performance et pour évaluer le processus d'apprentissage lui-même pour s'assurer qu'il est structurellement sain ;
- − **Le développement des stratégies d'enseignement :** il s'agit de la création des plans d'activité d'apprentissage qui permettrons de renforcer et de développer les compétences formulées dans les objectifs. Le choix des stratégies faites devra également considérer les activités d'apprentissage, les feed-back et les évaluations des apprenants ;
- − **Développement et choix du matériel pédagogique** : le choix des stratégies d'enseignement aide à développer et à sélectionner le matériel pédagogique approprié. Dans le cas où le matériel déjà existant n'est pas approprié, il incombe de modifier ou développer de nouveaux matériaux en tenant compte des caractéristiques des apprenants ;
- − **Construire et appliquer l'évaluation formative** : (Dick & Carey, 1997) propose trois phases pour cette évaluation. Ces trois phases (individuelle, par petits groupes et une mise à l'essai sur le terrain) permettent de donner un feed-back sur le fonctionnement du système et d'augmenter l'efficacité du système ;

− **Réviser le processus de formation** : après avoir appliqué l'évaluation formative, il sera question dans cette étape d'évaluer les faiblesses du système et de les corriger à partir des données recueillies à l'évaluation formative. Le processus final est de concevoir et de mener une évaluation sommative, qui est une évaluation de la valeur de l'enseignement.

La figure 5 présente les étapes du modèle Dick et Carey ainsi que les interactions entre elles.

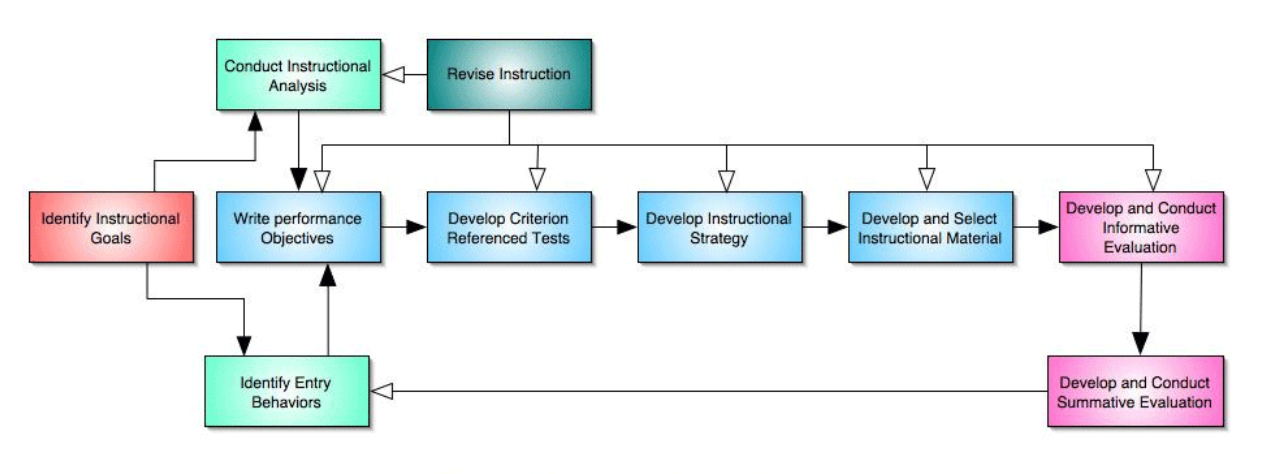

Dick and Carey Instructional Design Model

<span id="page-34-2"></span>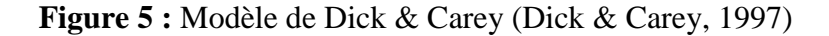

### **2.3.3 Choix du modèle**

<span id="page-34-0"></span>Après avoir mis à nu deux (2) des différents modèles pouvant exister sachant qu'il en existe d'autres, le modèle qui devra guider la mise en œuvre d'un cahier de charge qui sera un élément d'entré pour la conception et la réalisation de notre outil d'aide à l'apprentissage est le modèle ADDIE. Le choix est porté vers ce modèle car il intègre toutes les phases de l'ingénierie pédagogique, plus encore il est utilisable pour tout type d'application (générique), il est intelligible, peu itératif, ce qui permet de gagner en temps ; il est peu coûteux, flexible c'est-àdire qu'il est possible de quitter d'une étape à n'importe quelle autre.

## **2.4Quelques approches pédagogiques**

<span id="page-34-1"></span>Il existe de nombreux types d'approches pédagogiques permettant aux enseignants de bien élaborer leur contenu pédagogique. L'on peut citer entre autres l'approche par objectif, par compétence et par projet. Dans le cadre de cette étude, il sera présenté l'approche par objectif et l'approche par compétence.

#### **2.4.1 Approche par Objectif**

<span id="page-35-0"></span>Cette approche date des années cinquante. Les travaux portant sur la taxonomie présentent la pédagogie par objectif comme un outil de travail qui oriente l'apprenant et l'enseignant (Bloom et al, 1964). L'objectif pédagogique correspond à la compétence que l'élève doit atteindre à la fin de sa formation ou de sa séquence d'apprentissage et comment celui-ci doit l'atteindre. Élaborer des objectifs est indispensable si l'enseignant souhaite évaluer les effets de la formation. Cette approche a de nombreux avantages : elle permet à l'apprenant comme à l'enseignant de savoir où l'on va dans la séquence d'enseignement, elle facilite l'évaluation elle donne des possibilités de remédiation face aux résultats obtenus après les évaluations, elle établit les bases d'un apprentissage autonome, elle favorise la communication entre les enseignants, les apprenants, et d'autres partenaires de l'éducation.

#### **2.4.2 Approche par Compétence**

<span id="page-35-1"></span>D'après Roegiers (2000), une compétence « est la possibilité, pour un individu, de mobiliser un ensemble intégré de ressources en vue de résoudre une situation problème qui appartient à une famille de situations ». L'approche par compétence fait intervenir trois (3) types de savoir, à savoir : le Savoir, le Savoir-faire et le Savoir-être ou attitudes. Elle est contextualisée car nécessite une situation problématique particulière qui permet à l'apprenant de connaître le problème qui se pose et d'y apporter en fonction de ses propres connaissances des éléments de réponse. Face à une situation, ceux-ci se doivent de mettre en œuvre des compétences qu'ils n'ont pas encore développées, d'où la nécessite d'un accompagnement par un pair capable.

#### **2.4.3 Choix de l'approche pédagogique**

<span id="page-35-2"></span>Depuis 2015, l'éducation au Cameroun a pris une toute autre tournure par rapport aux différentes approches visant à développer des savoirs, des aptitudes et des attitudes chez la jeunesse en plein essor. En effet, nous ne sommes plus dans la perspective selon laquelle l'enseignant connaît tout et l'apprenant ne connaît rien ; celui-ci se doit d'être actif dans la construction de son savoir. C'est à l'enseignant de le guider au travers des objectifs mesurables et identifiables qu'il souhaite atteindre.

Le choix opéré dans cette étude se porte indéniablement sur l'approche par compétence. Toutefois, l'approche par objectif qui a une place importante dans la construction du savoir et le recadrage de l'apprenant n'est pas mise de côté.
# **2.5 Formes d'évaluation**

En pédagogie, l'évaluation est « le processus qui consiste à porter un jugement sur les apprentissages à partir des données recueillies, analysées et interprétées ». Selon De KETELE, c'est le processus qui consiste à recueillir un ensemble d'informations pertinentes, valides et fiables, puis à examiner le degré d'adéquation entre cet ensemble d'informations et un ensemble de critères choisis adéquatement en vue de fonder la prise de décision. Elle a pour raison d'être la réussite des apprenants. C'est un outil presque incontournable pour les enseignants. De nombreuses formes d'évaluation ont vu le jour parmi lesquelles :

- − **Évaluation diagnostique** : D'après Charles HADJI, cité par (Robo, 1995) elle se définit comme étant une évaluation qui, effectuée avant une action de formation ou une séquence d'apprentissage, a pour but de produire des informations permettant soit d'orienter le formé vers une filière adaptée à son profil, soit d'ajuster la formation à son profil. Elle permet d'identifier les causes des difficultés d'apprentissage, et peut dans certains cas influer sur la qualité des apprentissages à venir.
- − **Évaluation Formative** : d'après Charles HADJI, cité dans (Robo, 1995), c'est : « une évaluation dont l'ambition est de contribuer à la formation. Elle cherche à guider l'apprenant pour faciliter ses progrès. Évaluation centrée sur la gestion des apprentissages ». Elle permet de vérifier au cours de l'apprentissage l'efficacité de l'enseignement et de soutenir les élèves dans leurs efforts. Elle informe en permanence l'enseignant sur les effets réels de son action pédagogique.
- − **Évaluation Sommative** : c'est une démarche qui vise à porter un jugement sur le degré de réalisation des apprentissages visés par un programme ou une partie terminale du programme en vue de prendre une décision relative au passage à la classe supérieure, à la sanction des études, à la reconnaissance des acquis et à l'orientation des élèves ainsi qu'à leur sélection (Dictionnaire Legendre, 1993).
- − **L'évaluation ipsative :** Le chercheur Anglais (Hughes, 2014) a défini l'évaluation ipsative comme une évaluation incluant les comparaisons entre le travail passé et celui présent afin d'identifier l'évolution de l'apprenant dans le temps à travers un ensemble de critères. C'est une évaluation mesurant les performances d'un apprenant en rapport à ses performances passées.

# **2.5.1 Choix de l'évaluation**

Au vu de ces différentes formes d'évaluation, pour les trois (3) leçons qui seront présentées dans cet outil d'aide, il sera utilisé l'évaluation diagnostique, la formative et la sommative afin de permettre aux apprenants d'améliorer leur savoir, savoir-faire et savoir être dans la séquence d'enseignement portant sur les micro-organismes dans l'environnement. Dans le cadre de l'évaluation des performances des apprenants, avant et après utilisation de l'outil à développer, l'évaluation ipsative sera prise pour cible.

# **2.6 Cadre Conceptuel : méthodologies de développement logiciel**

Selon le petit dictionnaire Robert (2014), une méthodologie est l'étude des méthodes scientifiques, techniques. Selon Lonchamp (2015), le développement logiciel quant à lui correspond à un processus qui s'accompagne d'une gestion de projet et d'un résultat de qualité. Une méthodologie de développement doit tenir compte de tous les composants relatifs au cycle de vie d'un logiciel. Les méthodologies de développement logiciel peuvent donc être vues comme l'assemblage de techniques et de méthodes permettant la gestion de toutes les phases du cycle de développement logiciel (Yannick, 2007). Dans l'organisation de la production d'un logiciel, de nombreux modèles de développement ou modèles de cycle de vie ont vu le jour. Ceux-ci sont constitués d'un ensemble d'étapes, d'ordonnancement explicite permettant de rendre le développement logiciel plus prévisible et plus efficace.

# **2.6.1 Cycle de développement logiciel**

Le développement est une phase de l'élaboration (d'un produit, d'un matériel) qui suit sa conception et qui se termine à la réalisation des têtes de série (le petit robert, 2014). Le cycle de développement d'un projet peut être considéré comme la période allant de la définition des besoins jusqu'à l'arrêt de l'utilisation du logiciel fournit. Il va bien au-delà de lignes de code ; il se veut de respecter les besoins et les exigences des utilisateurs.

Parmi ces phases, on distingue :

#### − **L'Expression des besoins :**

Description informelle des besoins exprimés par l'utilisateur. Cela permet de définir le cahier des charges.

#### − **La Spécification des besoins :**

Elle consiste à une description formelle du problème par l'équipe de développement. Cela permet de définir le quoi en fonction du cahier des charges.

## − **L'Analyse et Conception :**

C'est la recherche des solutions tenant compte de l'architecture technique. Cette recherche permet de définir le comment. La conception se subdivise en deux phases : la conception générale et la conception détaillée. La conception détaillée représente la conception du système global, composant par composant, cependant la conception générale visualise le système comme un tout fonctionnel.

#### − **Le Développement :**

Il consiste à production du code en se référant à l'analyse et à la conception mais sans avoir besoin de remettre ceux-ci en question. Permet aussi la mise en place des tests unitaires.

#### − **Le Test/Recette :**

Le client doit valider les fonctionnalités du logiciel. Celui-ci doit être en adéquation avec ses besoins et ses exigences définis au cours de la première phase.

# − **Le Déploiement/Maintenance**

C'est l'installation (manuelle ou automatisée), la configuration, la mise en préproduction puis en production du produit, et la formation des utilisateurs.

Toutes les étapes de cycle de développement sont en général toujours utilisées. « De manière analogue la production du logiciel suit une série d'étapes appelée cycle de vie du logiciel. À chacune de ces étapes sont associés des outils et des méthodes propres à atteindre les objectifs visés » (Krakowiak, 2014). Dans le cadre de cette étude, nous nous attarderons sur deux (2) grands groupes de méthodes de développement à savoir les méthodes classiques ou traditionnelles et les méthodes agiles.

# **2.6.2 Méthodes de développement classiques ou traditionnelles**

Les approches classiques ou traditionnelles sont des approches qui se basent sur des activités séquentielles se rapportant aux étapes du cycle de développement d'un logiciel tel suscité (Rota & Tabaka, 2008). Il existe une multitude de méthodes classiques à l'instar du modèle en cascade, en V, incrémental, en spirale. Dans le cadre de ce travail, il ne sera présenté que deux (2) à savoir : le modèle en cascade et le modèle incrémental.

# *2.6.2.1 le modèle en cascade (Waterfall model)*

Ce modèle a été proposé en 1970 par Winston Royce. Il est constitué d'un ensemble d'étapes qui se suivent les unes après les autres. Pour passer à l'étape suivante, il faudrait terminer la précédente. À la fin de chaque étape, un livrable est produit et sert de base pour l'étape suivante. Si une erreur est découverte, un retour immédiat à la phase correspondante est effectué et une nouvelle cascade recommence avec de nouveaux livrables. Les utilisateurs interviennent en début du processus pour exprimer leurs besoins et en fin du processus pour valider le système en fonction des besoins exprimés. Cependant, l'approche est simple à comprendre et à utiliser, elle simplifie la gestion du projet et l'assurance qualité. Elle est peu adaptée si les besoins du client changent ou sont difficiles à cerner au départ.

La figure 6 ci-après présente les différentes phases du modèle en cascade. Ces phases vont du recueil des besoins au test et validation.

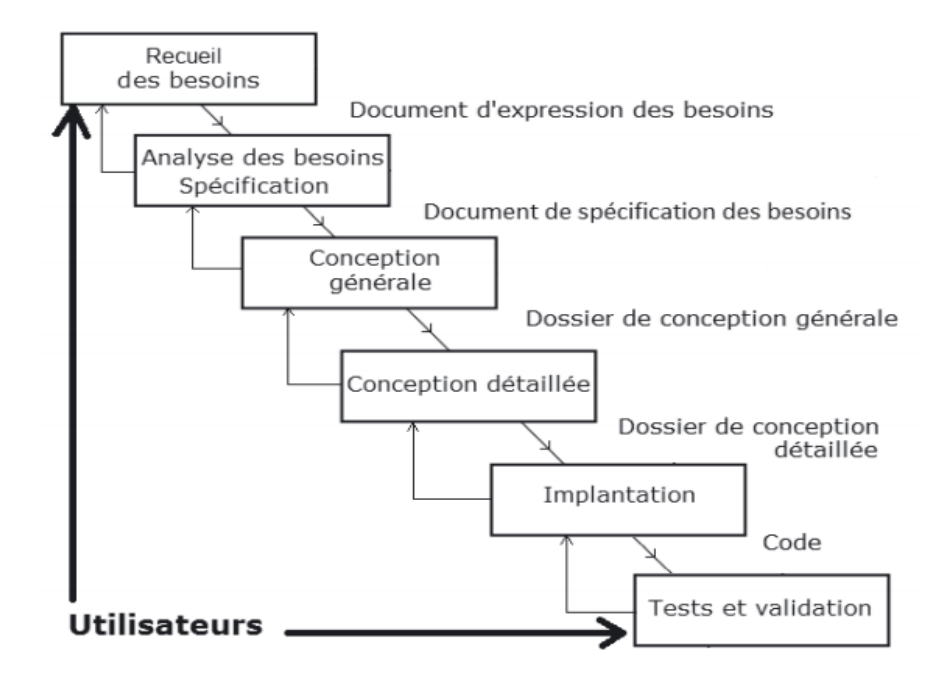

 **Figure 6** : Le modèle en cascade (Lonchamp, 2015)

# *2.6.2.2 le modèle incrémental*

Le principe de base de ce modèle est de découper l'expression des besoins en sousparties appelés lots ou incréments. Chaque lot est ensuite découpé successivement selon un modèle en cascade ou en V. Ce modèle a comme avantage la diminution de la durée d'un cycle. De plus les intégrations se font progressivement. Il rend complexe la conception globale et est inadapté aux besoins d'évolution en cours de projet. La figure 7 présente les différentes phases du modèle en incrémental.

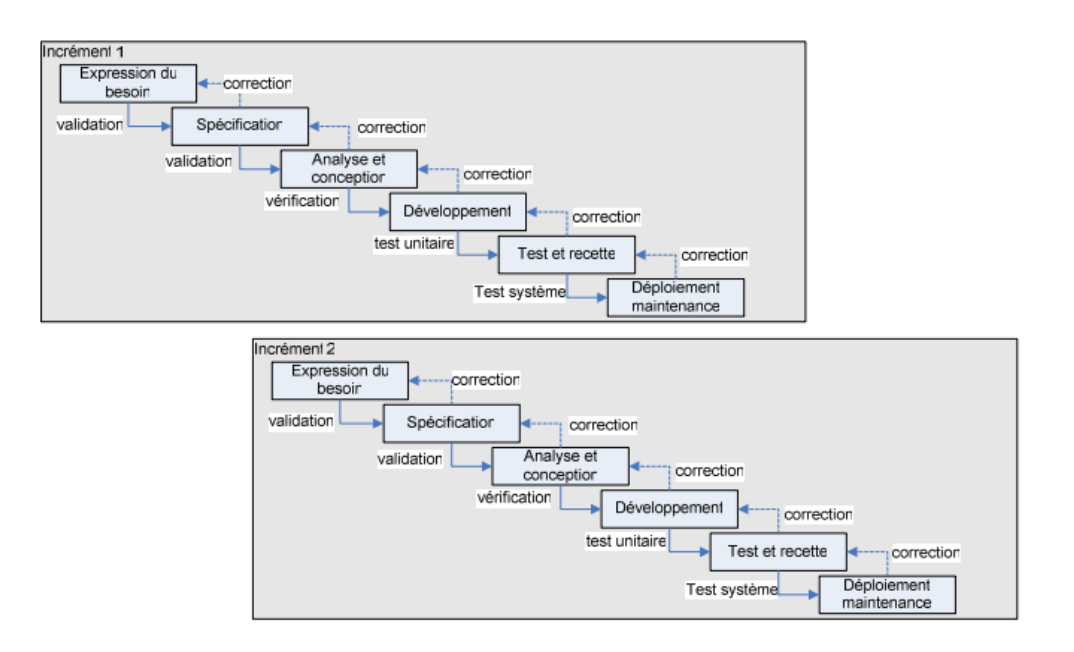

**Figure 7** : Le modèle par incréments (Yannick, 2007)

# **2.6.3 Méthodes de développement agiles**

Au cours de ces années 1990, un mouvement qui s'appelle **Agile Modeling** est apparu et celui-ci avait pour but de rendre le processus de développement de logiciels plus efficace. Le terme « AGILE » utilisé comme un acronyme décrit les caractéristiques suivantes (Bagane, 2011) :

- − Adaptive (l'apprentissage prime la prédiction) ;
- Group effort (collaboration au sein de l'équipe) ;
- − Iterative (développement rapide, intégration continue, tests et livraison fréquente) ;
- − Lean (processus simples et souples avec le minimum de bureaucratie) ;
- Empowered (bien équipé pour réussir le projet).

Les méthodes agiles sont nées en réaction aux méthodes dites lourdes ou traditionnelles (Fowler, 2000). Agile représente un ensemble de méthodes et pratiques basées sur les valeurs et les principes du [Manifeste Agile,](https://fr.wikipedia.org/wiki/Manifeste_agile) qui repose entre autres sur la collaboration, l'autonomie et des équipes pluridisciplinaires.

Les approches agiles consistent à se fixer des objectifs à courts termes. Une fois l'objectif terminé un ensemble de points sont faits ; et suivant le résultat de nouveaux objectifs sont adoptés en fonction du résultat obtenu précédemment et ainsi de suite jusqu'à atteindre le résultat final. « Une méthode agile est une approche itérative et incrémentale, qui est menée dans un esprit collaboratif, avec juste ce qu'il faut de formalisme. Elle génère un produit de haute qualité tout en prenant en compte l'évolution des besoins des clients » (Rota & Tabaka, 2008). De plus, les adeptes du développement agile le désignent plus souvent comme suit : **« Agile = Itératif + Incrémental + Adaptatif ».** Il existe plusieurs méthodes agiles à savoir la méthode R (UP), la méthode Scrum, la méthode Agile UP, et la méthode XP. Dans le cadre de cette étude, quelques-unes d'entre elles seront présentées ; à savoir : R (UP), agile UP, et XP.

#### *2.6.3.1 Rational Unified Process (RUP)*

La méthode RUP est une méthode dérivée de UP (Unified Process) qui a été créé par James Rumbaugh, Ivar Jacobson et Grady Booch en 1996 et commercialisée par IBM en 1998. UP est une méthode qui prend en charge le cycle de vie d'un logiciel (developpement pour les logiciels orientés objets) ; afin de donner un cadre au développement logiciel, elle a été implémentée par RUP. Philllipe Kruchten déclare dans l'extrait de son *livre Introduction au Rational Unified Process, Editions Eyrolles, 1999* : « Le Rational Unified Process intègre un grand nombre des meilleures pratiques de développement du logiciel moderne sous une forme adaptée à un large éventail de projets et d'organisations » (Kruchten, 1999).

Cette méthode de développement utilise le langage de modélisation UML et est pilotée par les cas d'utilisation. De plus c'est une méthode générique, itérative et incrémentale centrée sur une bonne architecture. Le développement via cette méthode procède par des itérations qui conduisent à des livraisons incrémentales du système.

#### *2.6.3.1.1 Les bonnes pratiques de Rational Unified Process (RUP)*

R(UP) met en avant sept (07) bonnes pratiques à savoir : le développement itératif et incrémental, le développement guidé par les cas d'utilisation (CdU), le pilotage par les risques, la gestion des exigences, la maîtrise des modifications, l'évaluation continue de la qualité et la modélisation visuelle avec UML (Lonchamp, 2015).

#### − **Le développement itératif et incrémental**

Une itération est une séquence d'activités qui répond aux éléments figurant dans un plan. Pour une meilleure adaptation du système aux besoins réels du client, un feed-back régulier s'impose. Elle est semblable à un petit projet qui produit à la fin un livrable et permet d'entamer l'itération suivante. Les livrables peuvent être des maquettes, des prototypes ou des versions exécutables du logiciel.

#### − **Le développement guidé par les cas d'utilisation (CdU)**

Les cas d'utilisation décrivent les différentes interactions entre le système et les acteurs. Ils constituent un point de départ pour le reste du processus de développement. Ils jouent un rôle prépondérant dans plusieurs des enchaînements d'activités du processus, en particulier pour les exigences, la conception, les tests et la gestion de projet (Kruchten, 1999).

#### − **Le pilotage par les risques**

Lonchamp (2015) défini un risque comme étant, un événement prévisible redouté, car il peut produire des dommages au projet. Il est indispensable d'analyser les risques potentiels dès les premières itérations afin de ne pas retarder l'avancée du projet ou de ne pas être bloqué au niveau des prochaines itérations.

#### − **La gestion des exigences ou des besoins**

La gestion des besoins est une approche systématique visant à déterminer, organiser, communiquer et gérer un cahier de charge toujours changeant d'un système informatique ou d'une application logicielle (Kruchten, 1999). La méthode R (UP) recommande d'utiliser les cas d'utilisation pour exprimer les besoins fonctionnels indispensables pour le bon fonctionnement du produit final.

#### − **La maîtrise des modifications**

L'évolution des besoins dans le temps, ainsi que le nombre d'itérations conduisant à des versions multiples du produit implique une gestion et une maîtrise des modifications. En effet durant le développement itératif, les artefacts sont souvent modifiés ; ceci permettant au cahier de charge d'évoluer.

#### − **L'évaluation continue de la qualité**

Il faudrait effectuer des tests tout au long du développement, susceptible de déclencher des actions qualité. L'évaluation continue de la qualité doit permettre une identification précoce des problèmes, une bonne réactivité aux déviations et la maîtrise des risques de dérapage.

#### − **La modélisation visuelle avec UML**

La modélisation visuelle aide à donner une représentation à la fois du problème et à sa solution. Kruchten (1999) défini un modèle comme étant : « une simplification de la réalité que l'on construit pour maîtriser un grand système complexe difficile à appréhender dans sa totalité ». UML va permettre de visualiser, spécifier, construire et documenter les artefacts de chaque itération. Grâce à un ensemble de diagrammes très explicites, elle permet de représenter l'architecture et le fonctionnement des systèmes informatiques en tenant compte des relations entre les concepts utilisés et l'implémentation qui en découle.

#### *2.6.3.1.2 Les phases ou cycle de vie de Rational Unified Process (RUP)*

Le développement d'un logiciel avec la méthode Agile UP passe par 04 (quatre) phases donnant lieu chacune à une série d'itérations. Ces différentes phases se déroulent les unes après les autres. À la fin de chacune des phases, un livrable est produit. Ce sont : le lancement ou initialisation, l'élaboration, la construction et la transition.

- − **Le lancement ou initialisation** : elle est très courte et comporte souvent une seule itération. Elle explicite la faisabilité du projet les risques et le périmètre de celui-ci. À la fin de cette phase, l'on peut produire une description des cas d'utilisation, le glossaire du projet, une évaluation des risques, une maquette, Etc ;
- − **L'élaboration :** elle consiste à spécifier les cas d'utilisation, la conception de l'architecture de référence, le squelette du système, la programmation. À la fin de cette phase, la plupart des cas d'utilisation sont élaborés, les contraintes non fonctionnelles identifiées, l'architecture du cycle de vie (ACV) est définie ;
- − **La construction :** c'est la phase la plus longue du cycle de développement. On construit le produit au fur et à mesure via des incréments. Le livrable comporte entre autres les versions exécutables du logiciel, les manuels d'utilisation et une description des versions produites ;

− **La transition :** c'est la dernière phase durant laquelle le produit est livré. Celui-ci est utilisé par des utilisateurs préalablement formés. Elle permet de produire la version finale du logiciel, les manuels d'utilisation et l'assistance en ligne.

La figure 8 présente les différentes phases de R (UP), allant de l'inception à la transition en passant par l'élaboration et la construction.

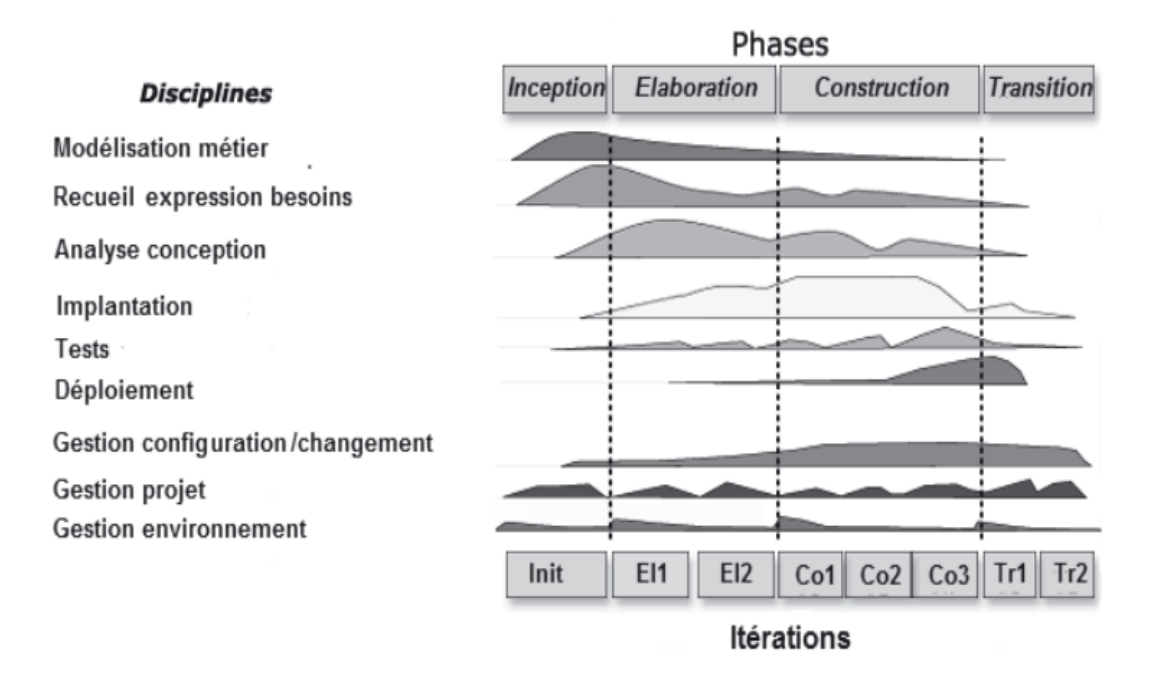

**Figure 8** : Les phases de Rational Unified Process (Lonchamp, 2015)

# *2.6.3.2 Agile Unified Process (AUP)*

La méthode Agile UP est une version simplifiée de la méthode Rational Unified Process (RUP) développée by Scott Ambler ; celle-ci utilise les mêmes procédés et lui reste fidèle. Son agilité réside dans le fait qu'elle décrit une approche simple et facile à comprendre pour développer des applications métier à l'aide de techniques et de concepts agiles. À ce niveau, seront présentées tour à tour les différentes disciplines utilisées dans AUP ainsi que ses phases de développement.

## *2.6.3.2.1 Les disciplines Agile Unified Process (AUP)*

Les disciplines de AUP s'exécutent de manière itérative en définissant les activités que les membres de l'équipe de développement effectuent pour créer, valider et fournir un logiciel fonctionnel répondant aux besoins de leurs parties prenantes (Ambler, 2018). Ces disciplines sont au nombre de sept à savoir :

- − **Modèle** : elle vise à comprendre les activités de l'organisation, le domaine du problème traité ainsi que l'identification d'une solution viable pour résoudre le problème.(Ambler, 2018) cité dans (« Page d'accueil du processus unifié agile (AUP) », s. d.) ;
- − **La Mise en œuvre** : elle consiste à transformer les différents modèles en code exécutable et d'y effectuer des tests unitaires. (Ambler, 2018) cité dans (« Page d'accueil du processus unifié agile (AUP) », s. d.) ;
- − **Tester** : son but est de réaliser une évaluation objective pour assurer la qualité. Cela inclut la recherche de défauts, la validation du fonctionnement du système tel que conçu et la vérification du respect des exigences. (Ambler, 2018) cité dans (« Page d'accueil du processus unifié agile (AUP) », s. d.) ;
- − **Déploiement** : l'objectif de cette discipline est de planifier la livraison du système et d'exécuter le plan afin de rendre le système disponible pour les utilisateurs finaux. (Ambler, 2018) cité dans (« Page d'accueil du processus unifié agile (AUP) », s. d.) ;
- − **Gestion de la configuration** : L'objectif de cette discipline est de gérer l'accès aux produits de travail de votre projet. Cela inclut non seulement le suivi des versions de produit de travail dans le temps, mais également le contrôle et la gestion de leurs modifications. (Ambler, 2018) cité dans (« Page d'accueil du processus unifié agile  $(AUP) \rightarrow s. s. d.$ );
- − **Gestion de projet** : Le but de cette discipline est de diriger les activités qui se déroulent sur le projet. Cela inclut la gestion des risques, la direction des personnes (attribution des tâches, suivi des progrès, Etc.) et la coordination avec les personnes et les systèmes en dehors de la portée du projet pour être sûr qu'il est livré dans les délais et le budget impartis. (Ambler, 2018) cité dans (« Page d'accueil du processus unifié agile (AUP) », s. d.) ;
- − **Environnement** : Le but de cette discipline est de soutenir le reste de l'effort en veillant à ce que les processus, instructions (normes et directives) et outils (matériel, logiciels, Etc.) appropriés soient disponibles pour l'équipe, le cas échéant. (Ambler, 2018) cité dans (« Page d'accueil du processus unifié agile (AUP) », s. d.).

### *2.6.3.2.2 Les phases d'Agile Unified Process (AUP)*

Les phases d'Agile UP s'exécutent en série tout au long du projet. Elles sont au nombre de quatre à savoir la création ou initiation (on y définit les exigences, l'estimation des coûts, la faisabilité du projet, l'évaluation des risques et des coûts), l'élaboration (elle consiste à évaluer l'état du projet), la construction (construire un logiciel de travail sur une base régulière et incrémentale qui répond aux besoins les plus prioritaires des parties prenantes du projet) et la transition (validation et le déploiement du produit dans un environnement).

La figure 9 présente les différentes phases du modèle Agile UP. Ces phases vont de l'inception à la transition en passant par l'élaboration et la construction.

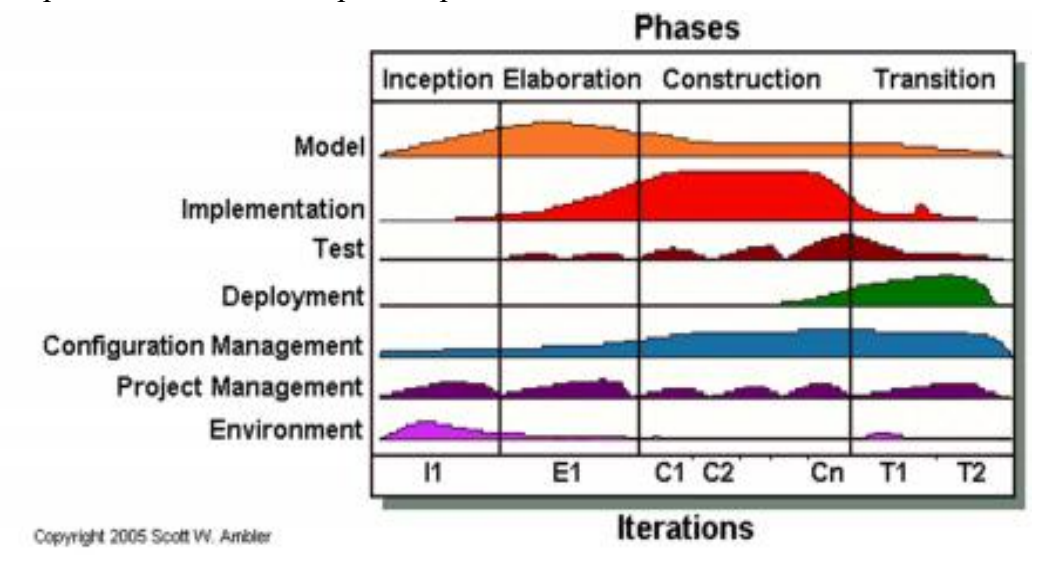

**Figure 9** : Phases de Agile Unified Process (Ambler, 2018)

Chacune des phases de la méthode Agile UP comporte des tâches précises. Ces différentes tâches encore appelées Jalons sont décrites dans la figure 10.

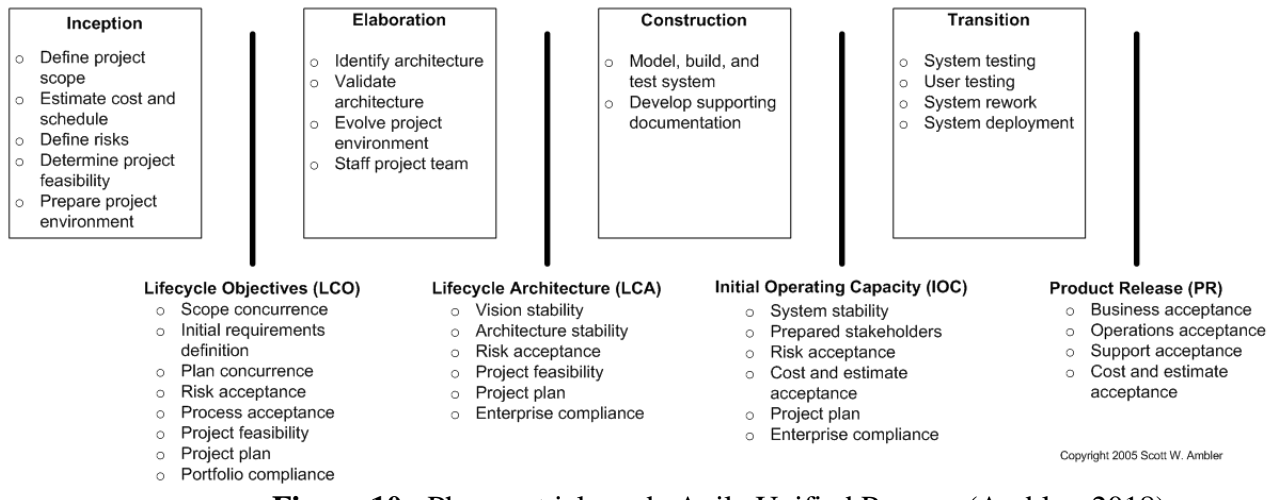

**Figure 10** : Phases et jalons de Agile Unified Process (Ambler, 2018)

# *2.6.3.2.3 Les livrables d'Agile Unified Process (AUP)*

Tout au long du projet, un ensemble de livrables doivent être produit. Ceux-ci doivent respecter le principe d'agilité et peuvent être choisis selon les besoins de l'équipe de développement. Le tableau suivant tiré de (Ambler, 2018) cité par (« Page d'accueil du processus unifié agile (AUP) », s. d.) présente quelques livrables et leur conseil d'utilisation.

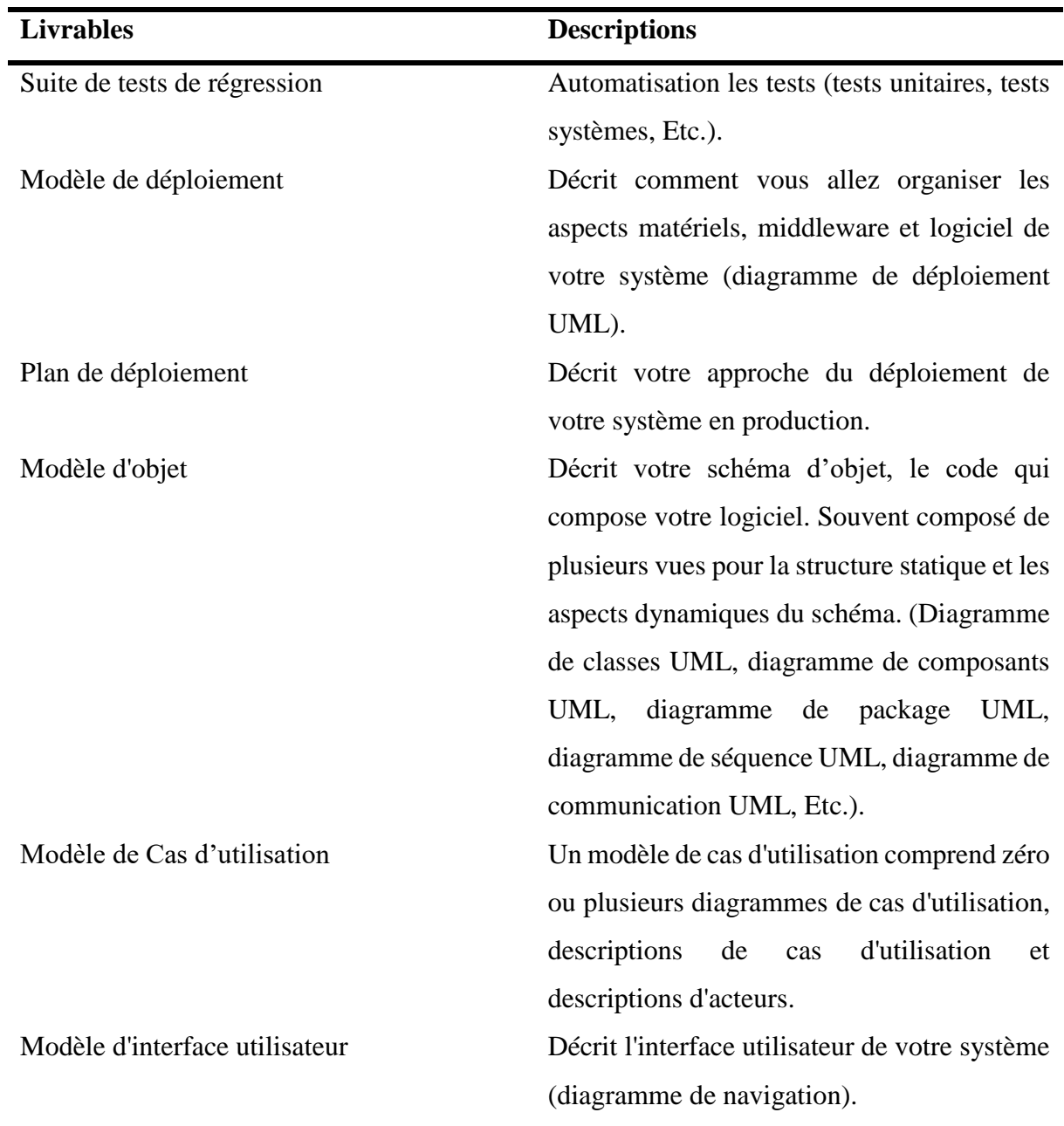

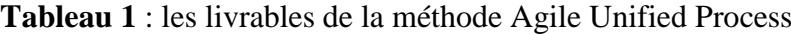

### *2.6.3.3 EXtrem Programming (XP)*

La méthode Extrem Programming (XP) a été conçue vers les années 1999 par Kent Beck. Selon Lonchamp (2015), son idée directrice consiste à pousser à « l'extrême » les meilleures pratiques de développement logiciel. C'est ainsi que ; la revue du code étant une bonne pratique ; celle-ci doit être pratiquée par un binôme de développeur. La conception doit être pratiquée tout au long du projet ; l'intégration des modifications doit être effectuée plusieurs fois par jour ; les cycles de développement doivent être extrêmement courts à cause de l'évolution rapide des besoins.

La méthode XP met en avant quatre (04) valeurs ayant des normes de conduite individuelle. Ce sont : la communication entre les membres de l'équipe, le retour d'information (feedback) pour faciliter l'amélioration des pratiques, le courage et la simplicité.

Un projet XP va comprendre cinq (5) phases parmi lesquelles :

- − **Une phase d'exploration** : elle permet d'obtenir les user stories décrivant ce qu'ils attendent du programme. De plus les concepts et composants du projet sont déterminés avec la participation du client ;
- − **Une phase de planification** : elle permet de définir un ordre de priorité aux histoires d'utilisateurs obtenus à la phase d'exploration. Les histoires d'utilisateur choisies pour la première livraison sont décomposées en tâches à réaliser dont les durées sont estimées par les développeurs ;
- − **Une phase de construction incrémentale de la livraison** : Elle permet de développer la première itération du code à partir de l'architecture globale de l'application, de la tester puis de l'intégrer. Lorsque l'ensemble des tests fonctionnels (d'acceptation) passent, on entame la mise en production de la livraison ;
- − **Une phase de mise en production de la livraison impliquant l'accord du client**. Elle permet de faire des tests extra et de valider la performance du système avant que celuici ne soit remis au client. La documentation est également créée et fait ressortir les idées et suggestions qui pourront être implémentées en phase de maintenance lors des prochaines mises à jour ;

− **Une phase de maintenance** : Elle permet d'implémenter les suggestions et idées fourmis dans la documentation afin de mettre à jour le système. Elle répète les phases de planification, construction et mise en production pour les livraisons suivantes. Ce cycle se répète tant que le client peut sélectionner des stories à livrer.

La figure 11 présente les différentes phases du processus XP. Ces phases vont de l'exploration à la mise en production ; en passant par la phase de planification et de construction.

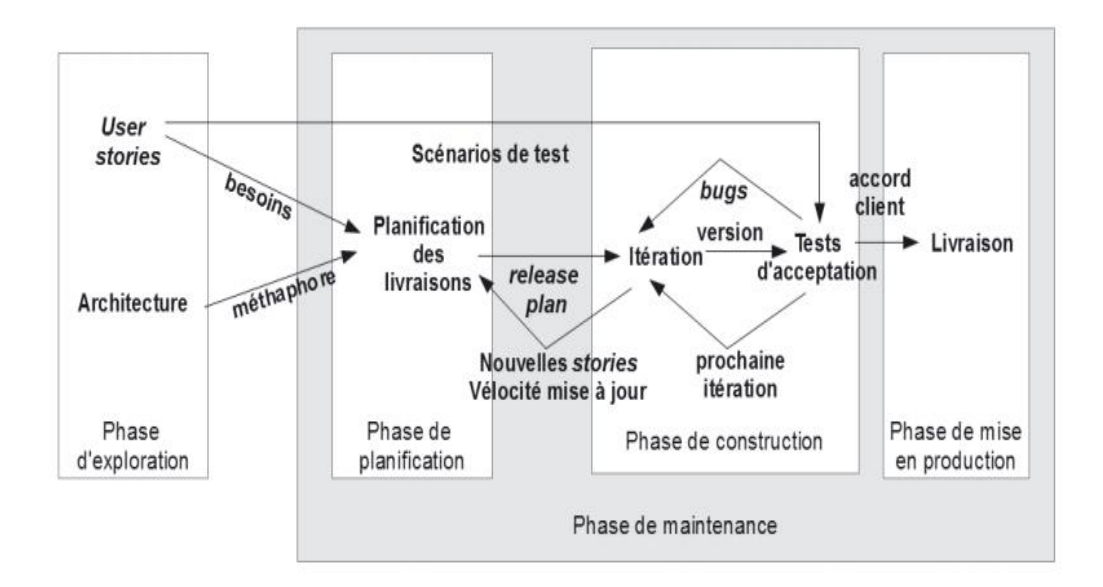

**Figure 11** : Les processus XP au niveau microscopique (Lonchamp, 2015)

# **2.6.4 Étude comparative et choix de la méthode de développement logicielle**

Au regard de ces différentes méthodes de développement, une étude comparative orientera le choix de celle qui sera le socle de notre production.

# *2.6.4.1 Étude comparative : méthodes traditionnelles et agiles*

La Figure 12 présente une étude comparative des méthodes traditionnelles et des méthodes agiles tirée du mémoire de (Tagne, 2017).

| <b>Critères</b>         | <b>Méthodes traditionnelles</b> | <b>Méthodes agiles</b>                     |
|-------------------------|---------------------------------|--------------------------------------------|
| <b>Approche</b>         | prédictive                      | prédictive                                 |
| <b>Mesure du succès</b> | conformité au plan              | valeur client                              |
| Mesure du succès        | prévisible                      | imprévisible/exploratoire                  |
| <b>Refour sur</b>       | à la fin du projet              | au début du projet                         |
| investissement          |                                 |                                            |
| Style de                | autocratique                    | décentralisé                               |
| management              |                                 |                                            |
| <b>Culture</b>          | commande, contrôle              | leadership, collaboration                  |
| <b>Environnement</b>    | stable, faible taux de          | turbulent, taux élevé de changement        |
|                         | changement                      |                                            |
| <b>Relation client</b>  | interaction au besoin.          | un représentant du client est dévoué au    |
|                         | insistance sur les exigences    | projet, insistance sur la priorisation des |
|                         | du contrat                      | incréments                                 |
| Perspective de          | durabilité de changement        | adaptabilité au changement                 |
| changement              |                                 |                                            |
| <b>Focus</b>            | processus                       | humain                                     |
| <b>Communication</b>    | humain                          | tacite                                     |
| <b>Documentation</b>    | lourde                          | faible                                     |
| <b>Cycles</b>           | en nombre limité                | nombreux                                   |
| <b>Planification en</b> | complète                        | minimale                                   |
| amont                   |                                 |                                            |
| Taille du projet        | grande taille                   | petite taille                              |
| Taille de l'équipe      | grande taille                   | petite taille/créative                     |
| Taille de l'équipe      | conception extensive, longs     | conception simple, courts incréments       |
|                         | incréments                      |                                            |

**Figure 12** : Différences entre les méthodes agiles et traditionnelles (Eti, 2012)

Les méthodes traditionnelles constituées de groupes monofonctionnels, de boucles de feedback limités et tardives, de plannings préétablis et prédictifs, et d'un flux séquentiel de l'analyse jusqu'aux tests. Cette approche retarde le feedback, l'apprentissage, ainsi que le retour sur investissement potentiel. Elle ne délivre le logiciel opérationnel qu'en fin de partie, occasionnant durant un manque de transparence, un manque de capacité d'amélioration, une diminution de la flexibilité, et une augmentation des risques métiers et techniques.

# *2.6.4.2 Étude comparative entre la méthode R(UP) et la méthode AUP*

Une étude comparative entre la méthode R(UP) et la méthode AUP fournie les éléments suivants (Ambler, 2018) :

- − **Le changement de discipline** : la discipline modèle de AUP englobe les disciplines de modélisation métier, exigences et analyse et conception de RUP. Deuxièmement, la discipline de configuration et de gestion du changement est maintenant la discipline de gestion de la configuration. Dans le développement agile, les activités de gestion du changement font généralement partie des efforts de gestion des exigences, qui font partie de la discipline Modèle ;
- − **L'Agilité** : Agile UP est conforme aux valeurs et aux principes de l['Agile Alliance](http://www.agilealliance.org/) contrairement à R(UP) qui ne l'est pas vraiment ;
- − **La simplicité**. Tout est décrit de manière concise en utilisant une poignée de pages ;
- − **L'indépendance de l'outil :** AUP offre la possibilité d'utiliser les outils de notre choix. Ces outils doivent être les mieux adaptés au travail, qui sont souvent de [simples](http://www.agilemodeling.com/essays/simpleTools.htm)  [outils,](http://www.agilemodeling.com/essays/simpleTools.htm) voire des outils open source ;
- − **Adapter le produit pour répondre à nos propres besoins** : le [produit AUP](http://www.ambysoft.com/unifiedprocess/agileUP.html#Download) est facilement adaptable via n'importe quel outil d'édition HTML commun. L'on n'a donc pas besoin d'acheter un outil spécial ni de suivre un cours pour personnaliser la AUP.

# *2.6.4.3 Choix de la méthode de développement*

Au vu des avantages et des inconvénients des diverses méthodologies suscitées, des éléments comparatifs illustrés en 2.6.4.1 et 2.6.4.2, ainsi que la durée de notre projet, la taille de l'équipe de développement, l'exigence en documentation, la méthode AUP version simplifiée de R(UP) semble très adaptée. AUP trouve son sens dans l'aspect organisationnel de la gestion de notre projet. Elle est basée sur les modèles itératifs, incrémentaux, est centrée sur l'interaction entre le client et le développeur ; considère la gestion des exigences. De plus, AUP présente de nombreux avantages à savoir (Ambler, 2018) :

- − **La simplicité** : la description des processus est faite de manière concise et précise ;
- − **Concentrez sur les activités de grande valeur** : en effet, l'équipe se concentre uniquement sur les activités qui comptent le plus ; ce qui est essentiel pour la réalisation du projet ;
- − **Elle est pilotée par les cas d'utilisation** : en effet, l'une des principales qualités d'un logiciel est son adéquation entre ses services rendus et les besoins des utilisateurs ; de plus le développement d'un outil d'aide doit être centré sur son public cible ;
- − **Elle est itérative et incrémentale** : ces deux caractéristiques permettent d'avoir une appréciation du client après chaque étape du développement, dans l'optique de limiter au mieux les risques de changements des besoins, de limiter les risques financiers, de limiter les risques de retard ;
- − **Elle est documentée** : en effet les étapes d'AUP permettent d'obtenir un bon nombre de documents visuel ; ceci dans l'optique d'une amélioration du produit par une autre équipe de développement ;
- − **Elle offre un cadre propice à la réutilisation** ;
- − **Elle utilise les pratiques de norme de codage de la méthode XP** : en effet, XP étant une méthode de développement AGILE ; celle-ci est basée sur des réalisations très rapides (1 semaine) et implique que le client soit disponible et fortement impliqué et intégré dans l'équipe de développement ;
- − **Elle se situe entre XP et R(UP) traditionnel** : en effet elle applique les bonnes pratiques et un bon cadre technique de développement et d'exigence sur le code (Ambler, 2018).

# **2.7 Ergonomie logicielle**

Selon le dictionnaire français Larousse, l'ergonomie est définie comme l'étude scientifique des conditions psychophysiologiques et socio-économiques de travail et des relations entre l'homme et la machine. Selon AFNOR (2003) l'ergonomie est : « une discipline qui vise à l'adaptation d'un système à son utilisateur afin que ce dernier puisse mener ses activités avec un maximum d'efficacité, de satisfaction et de bien-être, avec une phase d'adaptation réduite ». L'ergonomie fait intervenir deux concepts : l'utilité et l'utilisabilité.

# **2.7.1 Utilité et Utilisabilité**

Un logiciel doit pouvoir proposer des fonctionnalités qui sont nécessaires à l'utilisateur, pour effectuer certaines tâches. Le logiciel est dit utile dans ce cas. Ainsi un logiciel utile à des fonctionnalités en adéquations avec les buts de l'utilisateur pour un domaine, une exploitation et un environnement donné (Belaud, 2011).

Un logiciel doit donner la possibilité à un utilisateur d'effectuer facilement une tâche qu'il doit réaliser. Dans ce cas le logiciel est dit utilisable (Belaud, 2011). L'utilisabilité est le « degré selon lequel un produit peut être utilisé par des utilisateurs identifiés, pour atteindre des buts définis avec efficacité, efficience et satisfaction, dans un contexte d'utilisation spécifié » (ISO 9241-11, 1998).

# **2.7.2 Critères d'ergonomies Web de Christian Bastien et de Dominique Scapin**

Selon ISO (2004), une norme est définie comme étant « un document établi par consensus et approuvé par un organisme reconnu, qui fournit, pour des usages communs et répétés, des règles, des lignes directrices ou des caractéristiques garantissant un niveau d'ordre optimal dans un contexte donné » d'après la norme ISO 9241-11, « un système est utilisable lorsqu'il permet à l'utilisateur de réaliser sa tâche avec efficacité, efficience et satisfaction dans le contexte d'utilisation spécifié » (Belaud, 2011).

Les critères ergonomiques qui seront utilisés pour concevoir nos interfaces sont au nombre de huit (08). Ceux-ci sont présentés par Scapin et Bastien (Bastien & Scapin, 2005) ainsi qu'il suit :

- − **Le guidage :** il concerne l'ensemble des moyens mis en œuvre pour conseiller, orienter, informer, et conduire l'utilisateur lors de ses interactions avec l'ordinateur (messages, alarmes, labels) (Usabilis, 2017) ;
- − **Charge de travail** : elle fait référence à l'ensemble des éléments de l'interface qui ont un rôle dans la réduction de la charge perceptive ou mnésique des utilisateurs et dans l'augmentation de l'efficacité du dialogue (Usabilis, 2017) ;
- − **Contrôle explicite** : il fait référence aux actions explicites des utilisateurs et le contrôle que les utilisateurs ont sur le traitement de leurs actions (Usabilis, 2017) ;
- − **Adaptabilité :** Il fait référence à la capacité du système à réagir selon le contexte, et selon les besoins et préférences des utilisateurs (Usabilis, 2017) ;
- − **Gestion des erreurs** : c'est l'ensemble des moyens permettant d'éviter ou de réduire les erreurs et de les corriger lorsqu'elles surviennent (Usabilis, 2017) ;
- − **Homogénéité et cohérence** : elle se réfère à la façon avec laquelle les choix de conception de l'interface (codes, dénominations, formats, procédures, Etc.) sont conservés pour des contextes identiques, (Usabilis, 2017) ;
- − **Signifiance des codes et dénomination** : il concerne l'adéquation entre l'objet ou l'information affichée ou entrée, et son référent (Usabilis, 2017) ;
- − **Compatibilité** : il se réfère à l'accord pouvant exister entre les caractéristiques des utilisateurs et des tâches, d'une part, et l'organisation des sorties, des entrées et du dialogue d'une application donnée, d'autre part (Usabilis, 2017).

La figure 13 présente les 8 critères et sous critères ergonomiques de Bastien et Caspin.

| 1                      | Compatibilité *     |                                                         |  |  |
|------------------------|---------------------|---------------------------------------------------------|--|--|
| 2.                     | Guidage             |                                                         |  |  |
|                        | 2.1                 | Lisibilité *                                            |  |  |
|                        | 2.2                 | Incitation <sup>*</sup>                                 |  |  |
|                        | 2.3                 | Groupement/Distinction entre items                      |  |  |
|                        |                     | Groupement/Distinction par la localisation *<br>2.3.1   |  |  |
|                        |                     | Groupement/Distinction par le format *<br>2.3.2         |  |  |
|                        |                     | Groupement/Distinction par le comportement *<br>2.3.3   |  |  |
|                        | 2.4                 | Feedback immédiat *                                     |  |  |
| 3                      |                     | Contrôle explicite                                      |  |  |
|                        | 3.1                 | Actions explicites *                                    |  |  |
|                        | 32                  | Contrôle utilisateur *                                  |  |  |
| 4                      |                     | Signifiance des codes, dénominations et comportements * |  |  |
| 5<br>Charge de travail |                     |                                                         |  |  |
|                        | 5.1                 | Charge physique *                                       |  |  |
|                        | 5.2                 | <b>Brièveté</b>                                         |  |  |
|                        |                     | 5.2.1 Actions minimales *                               |  |  |
|                        |                     | 5.2.2 Concision *                                       |  |  |
|                        | 5.3                 | Densité informationnelle *                              |  |  |
| 6<br>Adaptabilité      |                     |                                                         |  |  |
|                        | 6.1                 | Prise en compte de l'expérience de l'utilisateur *      |  |  |
|                        | 6.2                 | Flexibilité *                                           |  |  |
| 7                      |                     | Homogénéité/Cohérence *                                 |  |  |
| 8                      | Gestion des erreurs |                                                         |  |  |
|                        | 8.1                 | Protection contre les erreurs *                         |  |  |
|                        | 8.2                 | Qualité des messages d'erreur *                         |  |  |
|                        | 8.3                 | Correction des erreurs *                                |  |  |
|                        |                     |                                                         |  |  |

 **Figure 13** : Liste de critères ergonomiques (Bastien & Scapin, 2005)

Ces différents critères aideront dans la conception des interfaces qui meubleront l'outil d'aide, la présentation des activités, le choix des couleurs, la taille des textes ainsi que la police de caractère et bien d'autres éléments.

# **Conclusion**

Ce chapitre a permis de faire un état des réalisations pédagogiques faites dans le domaine des SVTEEHB et plus précisément les micro-organismes. Bien plus, il a permis de répertorier les difficultés liées à l'apprentissage des micro-organismes et de présenter les stratégies pédagogiques mises en œuvre à cet effet. Dans le cadre conceptuel de cette étude, il a été présenté les méthodes qui meubleront la suite de l'investigation.

Après avoir choisi les différentes méthodes d'analyse et de conception, il convient à présent de mettre en exergue la méthodologie employée pour la présente recherche tout en s'attelant sur le matériel de collecte de données et pour le développement du didacticiel au centre de ladite étude.

# **CHAPITRE 3 : MÉTHODOLOGIES ET MATÉRIELS**

Selon le dictionnaire Larousse (2017), la méthodologie est considérée comme l'ensemble des méthodes et techniques utilisée dans un domaine particulier. Une méthodologie oriente l'élaboration d'une recherche et guide la démarche scientifique. Dans le cadre de ce travail elle permettra de collecter les données et de les analyser ; par la suite de les interpréter afin d'évaluer les objectifs pré-établis. Il sera présenté successivement, les méthodes de recherches utilisées, la population cible, les différents instruments de collecte de données, le traitement et l'analyse des données. Sur le plan pédagogique, seront présentées les différentes étapes de l'ingénierie pédagogique, et selon le processus de développement, les phases de AUP utilisées, enfin l'ensemble des ressources utilisées.

# **3.1 Méthodologie de Recherche**

# **3.1.1 Méthodes de recherche**

Les méthodes de recherches revoient aux diverses investigations menées. Dans le cadre de cette étude, la méthode mixte en est le centre. Celle-ci combine deux méthodes de recherche à savoir la méthode quantitative et la méthode qualitative.

## *3.1.1.1 Méthode mixte*

Cette méthode a été introduite vers les années 1900 par des chercheurs qui ont commencé à s'intéresser à l'approche mixte de la recherche en éducation. Cette méthode associe à la fois des éléments de la recherche qualitative et quantitative (Pinard *et al*, 2004).

Les données issues de l'approche quantitative sont recueillies à partir d'un outil appelé questionnaire ; et ceux issu de l'approche qualitative sont recueillies à partir d'une enquête questionnaire. « La méthode quantitative permet de prouver ou démontrer des faits. Les résultats d'études quantitatives sont souvent exprimés en chiffres (statistiques) » Debret (2018). Par contre, « La méthode qualitative est plus descriptive et se concentre sur des interprétations, des expériences et leur signification. Les résultats d'études qualitatives sont généralement exprimés avec des mots » Debret (2018). Dans ce cas, on se base sur un petit nombre d'individus.

Pour mener à bien cette étude au travers de la méthode mixte, un questionnaire et un entretien sous forme de questionnaire ont été établis pour permettre de recueillir les données. Dans l'optique de généraliser au maximum les réponses, ont été questionnés 225 élèves des établissements cibles à savoir : le Lycée d'Efoulan, le Collège la Rosière et le Collège Laïc les Pigeons. En plus de ceux suscité, sept (7) enseignants de ces trois (3) établissements ont aussi été questionnés.

# **3.1.2 Population cible**

Le mot population renvoie à l'ensemble des éléments du même genre sur lesquels porte la recherche (Angers, 1996). En d'autres termes, la population d'étude représente l'ensemble des éléments ayant une ou plusieurs caractéristiques en commun qui les distinguent d'autres éléments sur lesquels porte l'investigation.

La population cible qui constitue l'échantillon de cette étude a été prélevée dans trois (3) établissements du département du NFOUNDI, région du Centre, ville de Yaoundé. Cet échantillon prend en compte les élèves des deux genres (masculin et féminin) et concerne uniquement ceux de la classe de troisième de l'Enseignement Secondaire Général et au même titre que les enseignants de SVTEEHB. Compte tenu du temps imparti pour cette recherche et des moyens mis à contribution pour le réaliser, les enseignants de SVTEEHB qui intègrent la population d'étude sont exclusivement ceux de la même classe que les élèves.

# **3.1.3 Technique d'échantillonnage et échantillon**

Selon Angers (1992), l'échantillonnage est l'ensemble des opérations permettant de sélectionner un sous-ensemble d'une population donnée en vue de constituer un échantillon. Cet échantillon est prélevé dans une population cible correspondant à l'ensemble des unités (personnes ou objets) auxquelles l'on s'intéresse (Mongeau, 2008).

Les méthodes d'échantillonnage aléatoire ou probabiliste sont celles au cours desquelles on sélectionne l'échantillon au hasard. Elles ont l'avantage de pouvoir fournir un échantillon qui représente au mieux la population. Dès lors, chaque individu est perçu avec la même probabilité de faire partie de l'échantillon.

Dans le cadre de cette étude, nous avons utilisé l'échantillonnage aléatoire simple en appliquant la stratégie suivante :

- − Identifier les établissements scolaires ;
- − Identifier les classes de troisième des établissements de notre population cible ;
- − Choisir les classes devant être soumis aux enquêtes et aux tests ;
- − Soumettre les tests afin de récolter les données.

Le tableau suivant présente la distribution des classes de troisième réparti par établissements scolaires.

| <b>Établissements</b>    | Nombre de           | Effectif total des élèves |
|--------------------------|---------------------|---------------------------|
| <b>Scolaires</b>         | Classe de troisième |                           |
| Lycée d'Efoulan          |                     | 800                       |
| Collège la Rosière       | 3                   | 177                       |
| Collège Laïc les Pigeons |                     | 15                        |
| Total                    | 11                  | 992                       |

**Tableau 2** : La Distribution des classes de troisième de la population cible

La population cible étant de neuf cent quatre-vingt-douze (992). Sur une marge d'erreur de 5% avec un seuil de confiance de 95%, a été retenu un échantillon de deux cent vingt-cinq (225) élèves. Afin de rendre l'échantillon représentatif, la valeur du taux de représentativité (TR) est donnée par la formule suivante :

## − **Calcul du taux de représentativité**

$$
TR = \frac{\text{Taille de l'échantillon}}{\text{Taille de la population}} \times 100 = \frac{225}{992} \times 100 = 22.68 \%
$$

Ce taux de représentativité étant supérieur à 20%. Il s'ensuit que notre échantillon est représentatif de la population selon la théorie de Lokesh (1972 :73).

Additionné à cela, pour sélectionner au mieux les enseignants, a été utilisée la technique d'échantillonnage ciblé appelée en anglais purposeful sampling. Elle est largement utilisée dans les recherches qualitatives pour l'identification et la sélection de cas riches en informations liées au phénomène considéré (Palinkas *et al*, 2015).

## **3.1.4 Instruments de collecte de données**

Il existe quatre grandes familles de méthodes de collecte de données : les entretiens, les questionnaires, l'analyse de données secondaire et l'observation directe (Bachelet, 2012). Dans le cadre de cette recherche, nous avons opté pour l'observation directe, le questionnaire et l'entretien.

# *3.1.4.1 Observation directe*

L'observation est la confrontation d'un modèle d'analyse à des données observables. Durant cette phase, de nombreuses données sont rassemblées afin d'être exploitées dans une étape ultérieure. Une bonne observation répond à trois (3) questions : Observer quoi ? Observer sur qui ? Et Observer comment ?

Pour mener à bien l'observation, il a été question de répondre aux questions suscitées de la façon suivante :

- − **Le Quoi ?** : face aux questions et objectifs de recherches, ont été rassemblées les données pertinentes du public cible ;
- − **Le Qui ?** : l'observation s'est faite au sein des différents établissements scolaires et dans les salles de classe respectives des échantillons sélectionnés. Nous avons pu observer le manque de laboratoire, la difficulté des élèves à comprendre ces notions abstraites ; celle des enseignants qui manquent de ressources pertinentes ;
- − **Le Comment ?** : à partir d'un instrument de collecte, des données pertinentes ont pu être recueillis.

L'observation directe s'est aussi effectuée en situation d'enseignement apprentissage. Il a été primordial de participer à des séances de cours en salle de classe. En plus de cette méthode, le questionnaire à contribuer à renforcer cette phase de collecte de données.

# *3.1.4.2 Questionnaire*

Un questionnaire est défini de façon simple selon le Dictionnaire Larousse (2019) comme étant une série de questions auxquelles l'on doit répondre. Les différentes questions portent sur un sujet particulier et obéissent à des règles de préparation, de construction et de passation. Le questionnaire a pour ambition d'expliquer ce que les acteurs font par ce qu'ils sont, et non pas ce qu'ils disent de ce qu'ils font. Son intérêt est de pouvoir recueillir un ensemble de données afin de pouvoir comprendre et anticiper des facteurs déterminés. L'avantage de cette méthode réside aussi dans le traitement facile des données. Ce traitement s'effectue grâce à un outil d'analyse adapté. La structure d'un questionnaire est découpée en trois (3) parties distinctes à savoir :

− Une introduction qui présente l'étude et son objectif. Elle permet d'amener le sujet ;

- − Le corps du questionnaire qui contient l'ensemble des questions posées. Il comporte en prélude l'identifiant du répondant au questionnaire, suivi des questions précises, claires et sans ambiguïté ;
- − La conclusion qui comprend les remerciements.

Dans le cadre de cette étude, les questionnaires ont été construits selon le modèle en français suscité et la plupart des questions ont été formulées sur la base de l'échelle de Likert à cinq niveaux. Les questions s'y trouvant ont été pour la plupart des questions fermées c'est-àdire des questions pour lesquelles le répondant n'a le choix qu'entre un nombre limité de réponses pouvant être listées. Ils ont été élaborés en trois (3) parties :

**PARTIE 1 :** l'environnement d'apprentissage de la SVTEEHB et l'utilisation des TIC ; **PARTIE 2 :** Questions relatives aux micro-organismes dans l'environnement ;

**PARTIE 3 :** l'évaluation de l'outil d'aide chez l'apprenant et l'enseignant.

# *3.1.4.3 Entretien*

Selon Nicolas Lefevre, l'entretien est une technique de communication fondée sur l'interaction humaine. Dans le même sens d'idées, Alain Beitone le défini comme étant « *une technique d'enquête qui consiste à organiser une conversation entre enquêté et enquêteur dans cet esprit, celui-ci doit préparer un guide d'entretien dans lequel figurent les thèmes qui doivent impérativement être abordés* ». Elle intervient généralement dans la collecte de données qualitatives permettant de recueillir des avis, des données brutes sur le terrain. L'entretien doit se dérouler dans un endroit calme et neutre c'est-à-dire susceptible de ne pas provoquer des réactions diverses chez l'interviewé.

Dans le cadre de cette recherche, il a été utilisé l'entretien semi-directif. Les guides d'entretien préalablement élaborés recensent les thèmes relatifs au domaine de notre étude. Ceux-ci ont permis de retenir les différents points de vue des répondants. Notre guide d'entretien est composé de trois (3) parties à savoir :

- − Une introduction ou préambule présentant l'objet de notre enquête accompagnée d'une phase introductive ;
- − Le corps du guide constitué de l'identification de l'enseignant de SVTEEHB et des questions relatives au domaine d'étude ;
- − Une conclusion comportant les remerciements.

# **3.2 Traitement de données**

Le traitement de données constitue l'étape finale des enquêtes sur le terrain. Après la collecte des données, on a procédé aux analyses avec des techniques universelles.

# **3.2.1 Cas du questionnaire**

L'avantage des questions fermées dans un questionnaire est leur simplicité de réponse et de traitement. Dans le cadre de l'enquête, les questionnaires ont été dépouillés par le biais du logiciel SPSS (IBM SPSS Statistic Version 20.0).

D'entrée, un jeu de données a été créé dans le but de définir des variables relatives aux différentes questions en renseignant les divers champs qui les caractérisent ; il s'agit ici du codage des différentes réponses. Par la suite, les informations relatives à chacune des questions ont été introduites pour chaque variable crée dans SPSS.

Pour finir, on a procédé à l'analyse et au traitement des données enregistrées via l'analyse de la fréquence, de la moyenne, et des tableaux croisés dynamiques. Les résultats des données obtenues sous forme de tableau ont été introduits dans le logiciel Microsoft Office Excel (2016) pour la production des diagrammes.

# **3.2.2 Cas de l'entretien**

L'entretien se défini comme « une technique qui consiste à organiser une conversation entre enquêté et enquêteur. Dans cette optique, celui-ci doit préparer un guide d'entretien dans lequel figurent les thèmes qui doivent être impérativement abordés » Blanchet & Gotman (1992). Les données recueillies sont essentiellement des opinions, des motivations c'est-à-dire des informations qualitatives.

Dans le cadre de cette étude, le choix s'est porté vers l'entretien semi-directif. Il permet de recueillir des données brutes, d'orienter la discussion avec l'interviewé sur des thématiques bien précise tout en lui laissant la liberté d'expression.

En ce qui concerne le guide d'entretien, nous avons opté pour l'analyse de contenus. D'après Quivy et Campenhoudt (2006), l'analyse de contenus est « un ensemble de techniques d'analyse des communications visant, par des procédures systématiques et objectives des descriptions de contenu des messages, à obtenir des indicateurs (quantitatif ou non) permettant l'inférence des connaissances relatives aux conditions de produit, réception (variables inférées) des messages ». Il s'agit alors de passer au crible de l'analyse en profondeur de termes utilisés, leur fréquence et leur mode d'agencement, la construction du discours et son développement.

# **3.3 Analyse fonctionnelle**

L'analyse fonctionnelle est une démarche qui consiste à rechercher et à caractériser les fonctions offertes par un produit pour satisfaire les besoins de son utilisateur. Afin d'analyser les besoins et de ressortir les exigences du logiciel éducatif à produire, la méthode APTE a été choisie.

# **3.3.1 Difficultés et expression des besoins**

Les différents besoins exprimés par les enseignants et élèves sur la séquence d'apprentissage « Les Micro-Organismes dans l'environnement » sont les suivantes :

- − Les apprenants trouvent le vocabulaire scientifique lourd. L'utilisation d'un vocabulaire plus simple et homogène faciliterait la compréhension ;
- − Les enseignants déplorent le manque de laboratoire ou leur indisponibilité. Par ailleurs, ils décrient aussi le fait que la plupart des laboratoires existants soient non fonctionnels. Cette situation les empêche de faire des activités pratiques avec les élèves.
- − Les effectifs pléthoriques et les temps d'enseignement ne permettent pas d'approfondir l'enseignement-apprentissage. Il serait donc utile de disposer de plusieurs activités dans le logiciel. À la suite des exercices, les corrections et les notes permettront aux élèves de corriger les connaissances erronées ;
- − La plupart des élèves sont en phase d'adolescence : 13-14 ans pour la grande majorité. Les enseignants souhaitent avoir un logiciel qui présente les jeux éducatifs ; de cette manière l'apprentissage sera renforcé de façon ludique. Dans l'optique de mettre en pratique la théorie socioconstructiviste, les enseignants souhaitent avoir dans cet outil éducatif un espace d'échange avec les élèves, une possibilité de visualiser les résultats des élèves à l'issue des évaluations ;
- − Les enseignements, et élèves sollicitent avoir des images ou des scénarios qui expliquent certaines notions et procédés des leçons de la séquence d'enseignement ; particulièrement les notions renvoyant au mode de vie des microbes ;
- − Enfin, certains élèves et enseignants mentionnent ne pas être familier avec l'outil informatique. Il faudrait donc fournir un bon équipement informatique et faciliter l'utilisation du logiciel éducatif que l'on veut produire.

# **3.3.2 Analyse des besoins**

L'analyse des besoins vient après l'énoncé des besoins. Elle consiste à répondre à trois questions essentielles : à qui ou à quoi l'outil d'aide à l'apprentissage rend service ? Sur qui ou sur quoi agit – il ? Dans quel but ?

L'outil d'analyse permettant de répondre à ces questions est communément nommé : diagramme de bête à cornes de la méthode APTE. Par conséquent, l'expression des besoins que doit remplir le logiciel se défini par rapport aux trois questions suscitées de la manière suivante :

- L'outil d'aide à l'apprentissage rend service aux enseignants et élève troisième de l'ESG ;
- L'outil agit sur les enseignants et les élèves via des activités pour renforcer l'apprentissage, des illustrations, des jeux éducatifs, des exercices, un vocabulaire ;
- Il a pour but d'aider, de soutenir au mieux le processus enseignement-apprentissage sur les micro-organismes.

La figure 14 présente les réponses aux questions suscitées au travers d'un diagramme de bête à cornes de l'outil pédagogique à développer.

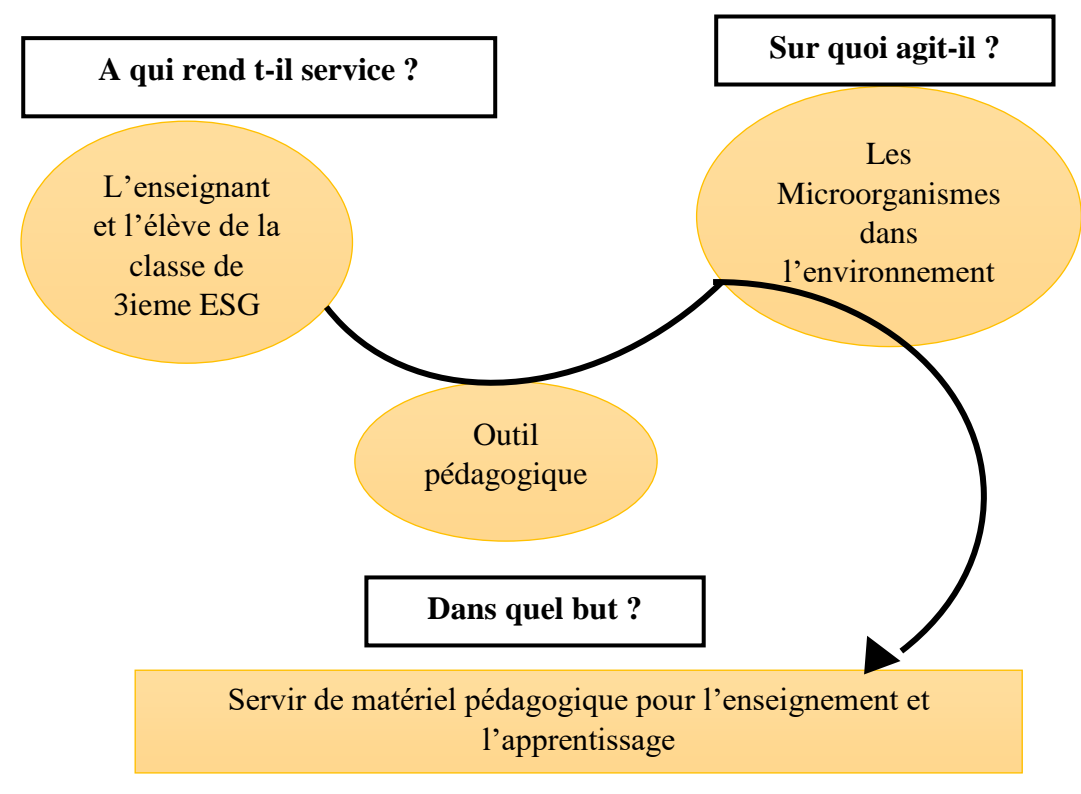

**Figure 14** : Diagramme de bête à cornes

# **3.3.3. Analyse des fonctions de l'outil d'apprentissage**

L'analyse des fonctions d'un outil se fait selon la méthode APTE avec le diagramme de pieuvre décrivant chaque relation en termes de besoins émis par les utilisateurs. Il existe deux catégories de fonction, à savoir : des fonctions principales et des fonctions de contraintes.

Les fonctions principales renvoient aux différentes leçons portant sur les microorganismes, les jeux éducatifs, l'expérience, le glossaire, l'espace d'échange, la galerie des images, les exercices, l'impression d'un certificat, l'aide. Les fonctions de contraintes quant à elles renvoient à celles qui limitent les idées du développeur. On distingue entre autres les fonctions qui se rapportent à :

- − Se limiter sur le programme de SVTEEHB de troisième ESG ;
- − Intégrer les scénarios pédagogiques : situation problème, objectifs, application (modèle APC des SVTEEHB) ;
- − Effectuer une authentification des utilisateurs ;
- − Gérer les élèves ;
- − Prendre en compte l'ergonomie des sites web ;
- − Réaliser une application web ;
- − Réaliser une application mobile.

Pour mieux représenter ces différentes fonctions, le diagramme de pieuvre suivant aidera à mieux les illustrer. On a au centre l'outil d'apprentissage et autour de cet outil l'ensemble de ses fonctions.

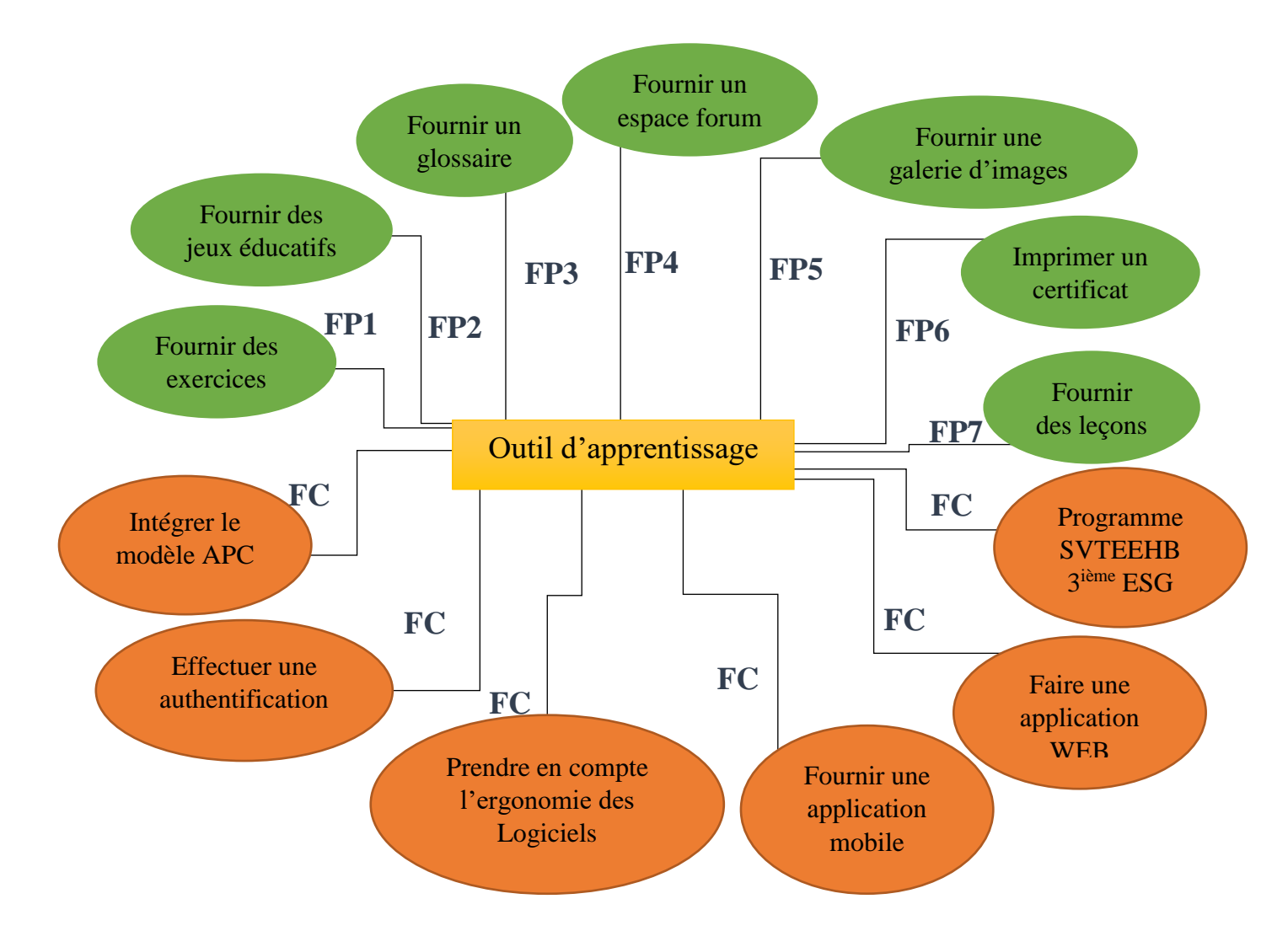

**Figure 15** : Le diagramme de pieuvre

Ces deux différents diagrammes à savoir le digramme de bête à cornes et celui de pieuvre permet de visualiser de façon globale les différentes fonctionnalités de l'outil d'aide à développer.

# **3.4 Validation des instruments de collecte de données**

Le but visé de la validation est de pouvoir rendre un instrument de collecte de données valide et sensible.

# **3.4.1 Validation du questionnaire**

La validation de notre questionnaire (voir annexe B) s'est déroulée en deux phases. Il s'agit d'une première validation qui s'est faite en interne et d'une seconde validation effectuée à l'externe.

La validation en interne a permis d'analyser la structuration, la formulation, la cohérence, la pertinence et la densité des questions donnant la possibilité aux sujets de l'échantillon de répondre. Celle-ci a permis de vérifier la concordance entre les idées développées et la réalité du terrain en établissant un lien entre les objectifs et les questions de recherche. Pour y arriver, les premières propositions de ces instruments ont été soumises à l'appréciation de nos camarades de promotion, et de notre encadreur. Leurs remarques, corrections, critiques et suggestions ont conduit à la réorientation du contenu de ces instruments.

Quant à la validation à l'externe ou pré-enquête, elle s'est effectuée auprès de quatre enseignants de SVTEEHB faisant partie des établissements de notre population cible. Grâce à cet exercice, l'on s'est rendu compte de la faisabilité de l'enquête.

# **3.4.2 Validation du guide d'entretien**

La validation de notre guide d'entretien (voir annexe C) s'est effectuée auprès de notre encadreur du département d'Informatique de l'ENS de Yaoundé, sur la base de notre problématique et de nos questions de recherche.

# **3.5 Administration de l'instrument ou procédure expérimentale**

Il est important d'avoir conscience du fait que les enquêtes conduisent souvent les participants à livrer un peu de soi ; ce qui peut largement influencer leur disponibilité à s'y prêter. De plus, le cadre dans lequel sont approchés les participants de cette étude est généralement soumis à une réglementation qu'il convient de respecter. En effet, l'acquisition d'une autorisation de recherche auprès du DITE a tenu lieu de laissez-passer sur le terrain. Après avoir pris connaissance de l'emploi de temps des enseignants de l'échantillon lors du pré-test, une descente dans les établissements respectifs a été faite par la voie des chefs d'établissement chez qui l'attestation de recherche a été présentée. Ceci fait, nous nous sommes rapprochés des enseignants par le truchement d'un surveillant. Au contact avec cet échantillon, le « questionnaire enseignant » a été remis et rempli en présentiel. Après l'enquête avec les enseignants, la suite s'est poursuivie chez les élèves de leurs classes respectives. Le questionnaire a été remis à chaque apprenant et a été également répondu en présentiel. Il faut noter leurs points d'ombre ont été éclairci pendant l'enquête.

# **3.6 Ingénierie pédagogique**

L'ingénierie pédagogique est un processus qui contient un ensemble de d'opérations successives organisées en vue de produire un résultat en transforment les données d'entrées en données de sorti. Afin de mieux atteindre nos objectifs pédagogiques, l'ingénierie pédagogique combine un ensemble de composante pour créer les meilleurs environnements possibles afin de rendre agréable la situation d'enseignement-apprentissage. Savoir concevoir l'ingénierie de sa formation est une compétence majeure pour la réalisation d'un outil d'aide à l'apprentissage. Il est question dans cette partie de décrire le modèle d'ingénierie afin de produire une solution utilisable. Il s'agit ici du modèle ADDIE qui se déroule en 05 (cinq) étapes : Analyse, Design, Développement, Implantation et Évaluation.

Pour mener à bien cette recherche, il été défini un ensemble de tâches à effectuer prenant des éléments en entrée et produisant des éléments en sortie. Cet ensemble de tâches a été consigné dans le tableau 3 qui suit.

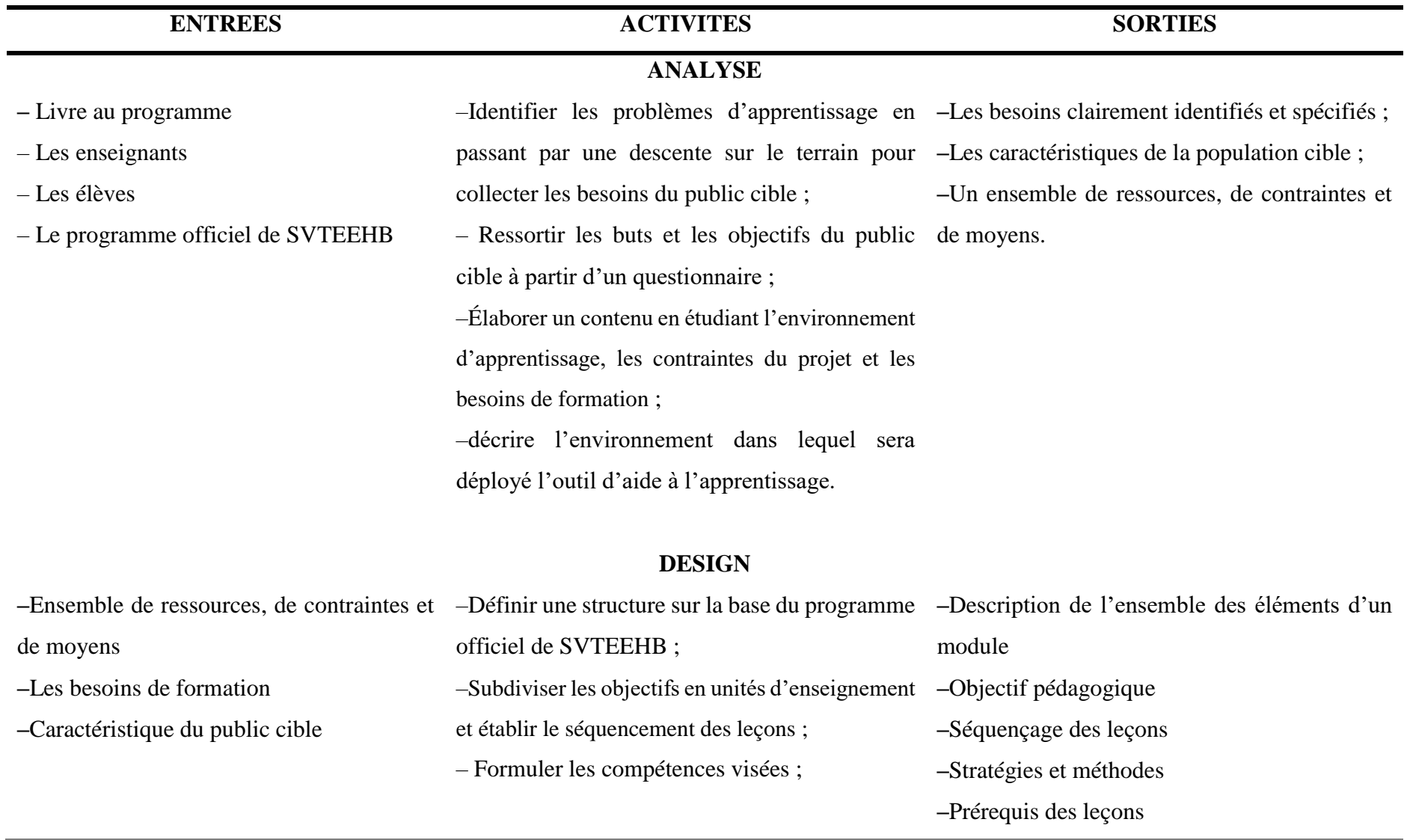

**Tableau 3**: Présentation de la démarche pédagogique avec le modèle ADDIE

–Établir les stratégies et déterminer les moyens pédagogiques (les techniques et outils pour chaque objectif) ;

–Établir les ressources.

# **ENTRÉES ACTIVITÉS SORTIES DÉVELOPPEMENT**

**–**Design des stratégies et méthodes **–**Prérequis des leçons **–**Objectifs pédagogiques –Réaliser les contenus en sélectionnant les **–**Les différentes leçons cours, exercices, les animations (vidéos, audio, **–**Les ressources pour renforcer l'apprentissage images, Etc.) ayant trait aux micro-organismes **–**Les indicateurs de compétences pour les mettre dans notre outil d'apprentissage ; **–**Les séquences d'enseignement-apprentissage –Élaborer les exercices et les activités par rapport aux leçons ; –Mise en forme du système d'apprentissage à travers les outils de développement (maquette, logiciel de programmation, Etc.).

# **IMPLANTATION**

**–**Les contenus obtenus à la phase de –Assurer le déploiement de l'outil dans les développement différents établissements scolaires ciblés en le rendant accessible aux enseignants de /

SVTEEHB et communiquer avec ces derniers sur la manière d'utilisation ; –Suivre l'action pédagogique entre les enseignants et les apprenants

# **ÉVALUATION**

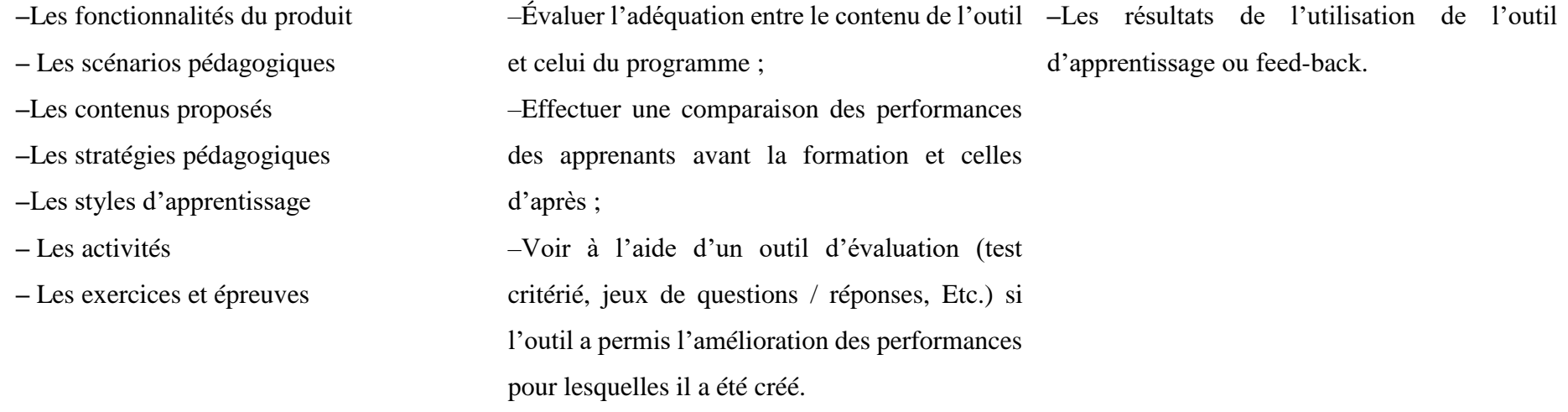

Après la présentation de la démarche méthodologique, le chapitre quatre présentera les résultats du modèle ADDIE et le cahier de charge fondamentale pour la mise en œuvre de l'outil d'aide à l'apprentissage « **MICRODIC** ».

# **3.7 Méthodologie de développement logiciel**

Le processus AUP implique fortement les utilisateurs du système dans la conception de la solution logicielle et permet d'établir des priorités dans leurs attentes en fonction des délais du projet ce qui est essentiel au regard de nos délais temporels vis-à-vis du mémoire.

Grâce à l'usage d'UML, AUP facilite la documentation des activités d'analyse et conception permettant de faciliter les interactions autant entre les développeurs et les futurs utilisateurs qu'entre les différents intervenants de l'équipe de développement. En outre, AUP simplifie la prise en compte des changements ce qui facilite le développement itératif. Toutefois, cette stratégie contraint l'expression des besoins car l'utilisateur doit jouer le double rôle d'utilisateur/décideur.

Le tableau 4 présente chacune des phases de la méthodologie utilisée (lancement, élaboration, construction et transition). Pour chacune d'elles, sont présentés les objectifs, les activités y afférentes, les livrables et l'évaluation.

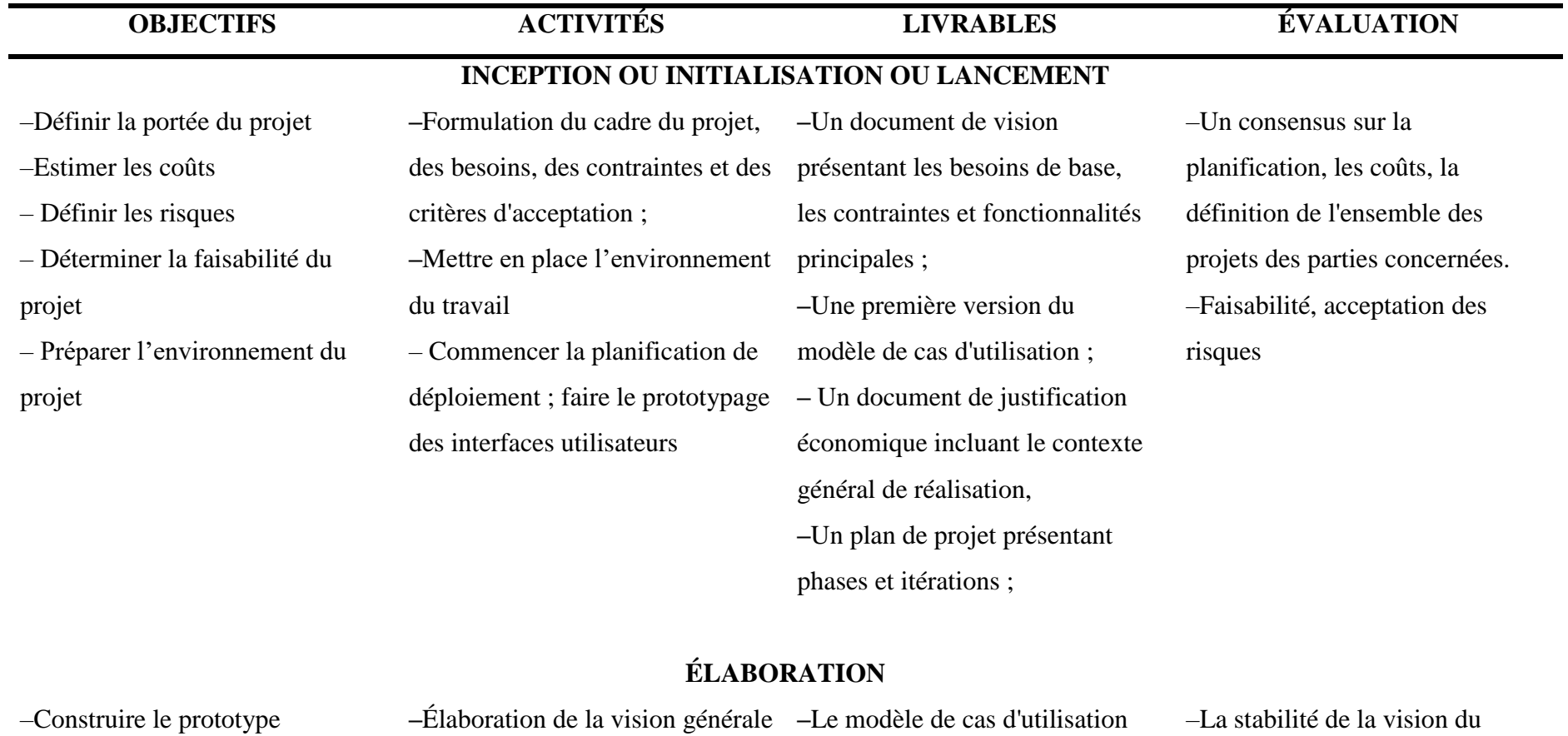

# **Tableau 4** : Les étapes de la méthode de développement AUP

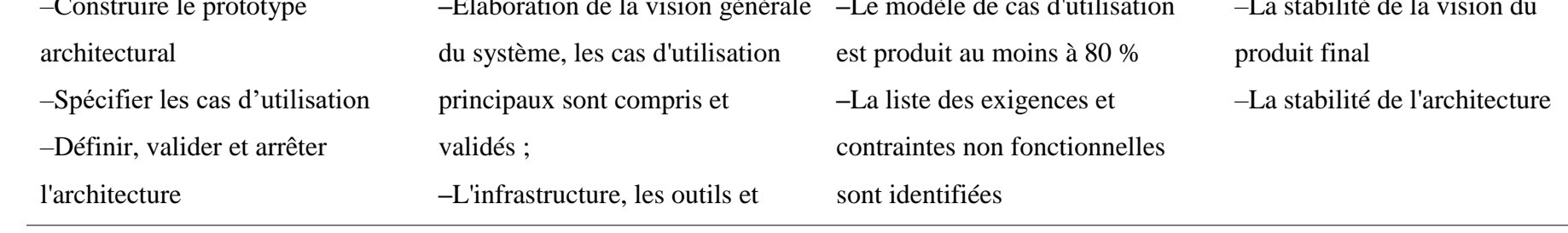
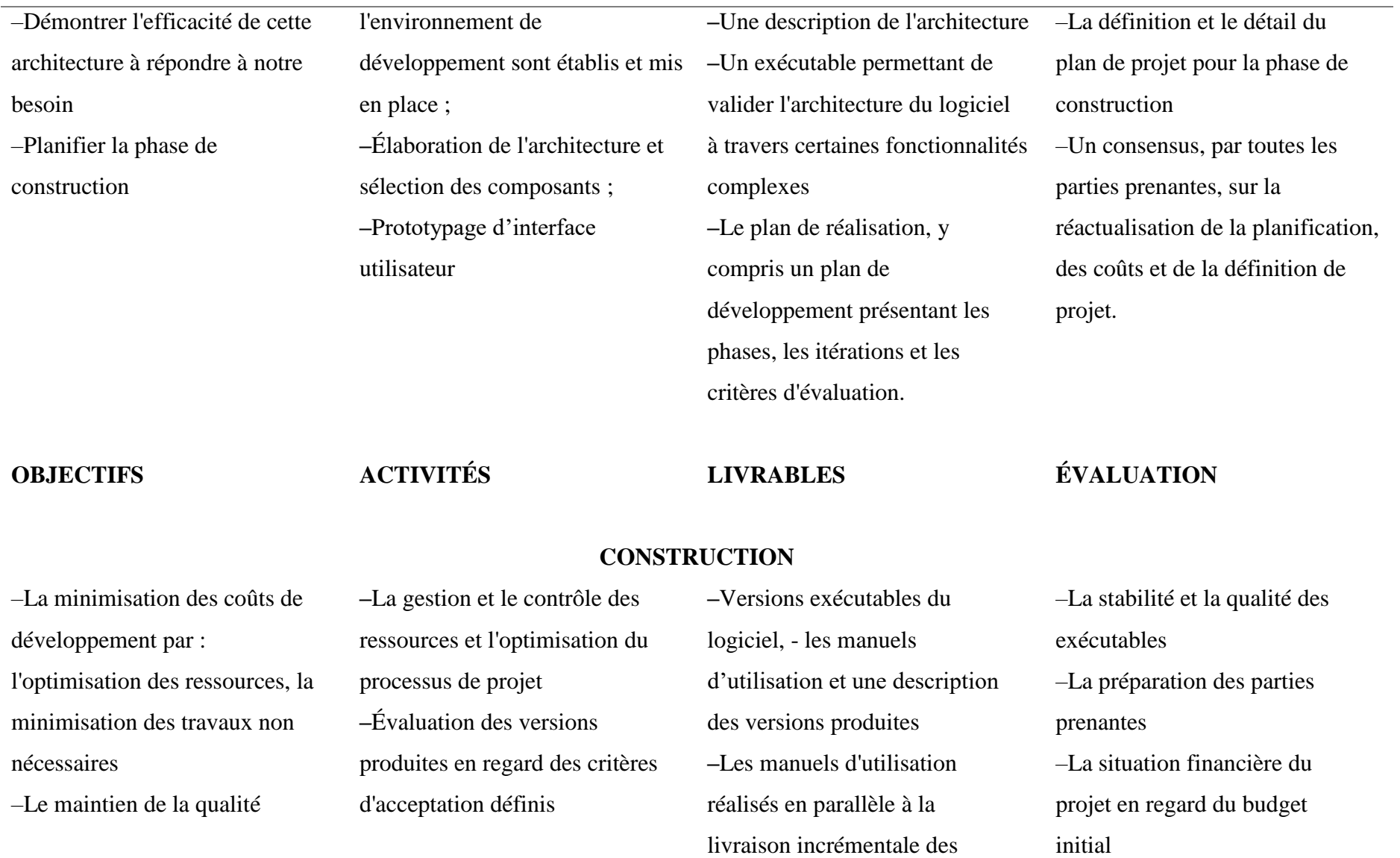

–Réaliser des versions exécutables –Développer des fonctionnalités de l'application

exécutables **–**Les modèles de conception (diagrammes de séquence UML, modèle de déploiement, diagramme de Classe)

### **TRANSITION**

–Déployer le logiciel dans l'environnement d'exploitation des utilisateurs –Atteindre un niveau de stabilité tel que l'utilisateur est indépendant –Atteindre un niveau de stabilité et de qualité tel que les parties prenantes considèrent le projet comme terminé –Corriger les éventuels problèmes –Finaliser la documentation **–**Activités de « packaging » du l'équipe d'exploitation **–**Correction des erreurs d'utilisation définis

logiciel pour le mettre à disposition des utilisateurs et de résiduelles et amélioration de la performance et du champ **–** Évaluation du produit final en regard des critères d'acceptation **–**Elle permet de produire la version finale du logiciel, les manuels d'utilisation et l'assistance en ligne.

–La satisfaction des utilisateurs –La situation financière du projet en regard du budget initial, l'acceptation des opérations

## **3.8 Ressources matérielles, logicielles et humaines**

Dans cette rubrique, il sera présenté les différentes ressources matérielles, logicielles et humaines utilisées ; ajouté à cela les langages de programmation et les ressources documentaires utilisés pour réaliser l'outil d'aide à l'apprentissage.

### **3.8.1 Ressources matérielles et logicielles**

Pour concevoir et réaliser l'outil d'aide « MICRODIC », ont été utilisé :

### *3.8.1.1 Le matériel utilisé*

Comme matériel, nous avons disposé d'un ordinateur portable de marque HP (64 bits) pour toutes les tâches de conception et réalisation du programme, d'un box wifi pour la connexion à internet, d'une tablette et d'un smartphone Android pour des tests et présentation sur l'environnement mobile.

### *3.8.1.2 Les logiciels utilisés*

Pour Concevoir et réaliser l'outil **MICRODIC**, nous avons utilisé :

- − L'éditeur de texte Notepad++ pour la saisie des codes sources ;
- − Les navigateurs Edge, Mozilla Firefox et Google Chrome (64 bits) pour visualiser les résultats ;
- − Adobe Photoshop CS6 pour traiter, réaliser les différentes images, concevoir les interfaces ;
- − Adobe Flash Professional CS6 pour réaliser les animations ;
- − Un serveur de données WAMPSERVER et une base de données MYSQL pour la sauvegarde des données (les cours, les exercices, les expériences, les simulations, Etc.) ;
- − Un serveur de web service REST développé en JavaScript via un environnement NodeJs et utilisant une base de données MySQL de type relationnel ;
- − La version de NodeJs utilisée est la 8.12.0 et la version d'Express.js est la 4.16.3 ;
- − StarUML 3.0.2 pour la conception des diagrammes UML ;
- − Le framework React Native pour l'application mobile native ;
- − Microsoft Office Excel (2016) pour la saisie du rapport ;
- − SPSS Statistique 20 pour le traitement des données quantitatives collectées ;
- − Microsoft Office Excel pour la production des diagrammes ;
- − Zotero 5.0.53 pour les références bibliographiques en respectant la norme APA ;
- − Windows Movie Maker 2.6 pour monter les vidéos correspondantes aux capsules d'apprentissage.

### *3.8.1.3 Les langages de développement*

Le logiciel/plateforme à développer sera **« une application web » et « une application mobile »**. À cet effet, les langages à utiliser seront les suivants :

- − Le langage HTML 5 (Hyper Text Markup Language) : Pour la structure des différentes vues ;
- − Le langage CSS 3 (Cascading Style sheets) : Pour la mise en forme des différentes vues ;
- − Le langage JavaScript : Pour la gestion des différents évènements ;
- − Le langage Action Script 3 : Pour l'animation des contenus ;
- − Le PHP : pour développer le dynamisme des pages web à l'instar de l'espace d'échange.

### *3.8.1.4 Les Framework utilisées*

Un Framework est, comme son nom l'indique en anglais, un "cadre de travail". L'objectif d'un Framework est généralement de simplifier le travail des développeurs informatiques (les codeurs si vous préférez), en leur offrant une architecture "prête à l'emploi". Il permet de ne pas repartir de zéro à chaque nouveau projet. (Dabi-Schwebel, 2014)

Nous utiliserons dans le cadre de notre développement :

- − Le Framework Composer pour intégrer les bouts de code PHP déjà développé dans cette application,
- − Le Framework NPM pour intégrer les bouts de code JavaScript déjà développé dans cette application.

### **3.8.2 Ressources documentaires**

Comme ressource documentaire, nous nous sommes principalement servis de :

- − Du livre au programme en classe de troisième sur les SVTEEHB (Ebang *et al*, 2017) ;
- − Collection l'Essentiel en SVTHEEHB troisième (Fogha Zaboue & Pouofo Nguiam, 2017).

### **3.8.3 Ressources humaines**

Les principaux intervenants humainement parlants sont les suivants :

- − Une équipe de développement (analystes, concepteurs) ;
- − 07 (sept) enseignants de SVTEEHB ;
- − 225 élèves de la classe de troisième de l'ESG venant de trois (3) établissements scolaires ;
- − Un docteur spécialiste en Design pédagogique.

### **Conclusion**

Ce chapitre a permis de décrire les méthodes de recherches utilisées pour la collecte de données sur le terrain à savoir la méthode mixte qui a permis de recueillir les besoins représentés à travers le diagramme de bête à cornes (voir figure 14) et le diagramme de pieuvre (voir figure 15). Il a été présenté les étapes à suivre pour l'application de la méthode d'ingénierie pédagogique (voir tableau 3) et l'application de la méthode d'ingénierie logicielle (voir tableau 4). Étant donné la présentation de ces informations le chapitre 4 qui va suivre présentera les résultats obtenus à l'issue de l'application de ces méthodologies.

# **CHAPITRE 4 : RÉSULTATS ET DISCUSSIONS**

L'analyse, la conception pédagogique suivie de la conception logicielle et de la réalisation de **MICRODIC** a suivi des méthodologies bien précises. Il sera question dans ce chapitre de présenter les différents résultats issus des méthodologies suivies d'une part, et d'autre part, de présenter les différents résultats obtenus lors de l'implantation et de la réalisation, puis d'en faire des discussions. Il sera présenté tour à tour les résultats de l'ingénierie pédagogique obtenus à l'issue de chaque phase de la méthodologie ADDIE.

## **4.1 Profil des participants**

Pour sélectionner le profil de notre population cible, la technique d'échantillonnage ciblé appelé en anglais purposeful sampling a été utilisé. L'échantillon a été choisi sur la base d'un but précis, des critères spécifiques ; ceux-ci étant en étroit lien avec les objectifs d'apprentissage à atteindre ; et ayant un profil particulier. C'est ainsi que l'échantillon s'est constitué uniquement des enseignants et des élèves de SVTEEHB des classes de troisième de l'enseignement général du Cameroun.

L'échantillon est constitué de 02 (deux) unités :

− **Les élèves de la classe de Troisième.** L'échantillon final pour cette unité est constitué de 225 élèves dont 114 filles et 111 garçons.

Le tableau 5 ci-après présente l'échantillon par tranche d'âge et par genre du lycée d'Éfoulan.

| <b>Tranche</b>    | <b>Échantillon</b> | <b>Échantillon</b> | <b>Effectif</b> | Pourcentage |
|-------------------|--------------------|--------------------|-----------------|-------------|
| $\mathbf{D}'$ âge | <b>Fille</b>       | garçon             | total           |             |
| $[12-13]$         | 31                 | 18                 | 49              | 29.51%      |
| $[14-16]$         | 47                 | 57                 | 104             | 62.65%      |
| $[17-20]$         |                    | 12                 | 13              | 7.83%       |

**Tableau 5** : Échantillon Lycée d'Éfoulan

On observe sur ce tableau un pourcentage de 62.65 pour la tranche d'âge [14-16]. La tranche d'âge [17-20] constitue 7.83% et celle de [12-13] constitue 29.51%.

Le tableau 6 représente l'échantillon reparti par tranche d'âge. Cet échantillon est constitué des élèves du Collège la Rosière.

| <b>Tranche</b> | <b>Échantillon</b> | <b>Échantillon</b> | <b>Effectif</b> | Pourcentage |
|----------------|--------------------|--------------------|-----------------|-------------|
| d'âge          | <b>Fille</b>       | garçon             | total           |             |
| $[12-13]$      | 6                  | 2                  | 8               | 18.18%      |
| $[14-16]$      | 19                 | 14                 | 33              | 75%         |
| $[17-20]$      | 2                  |                    | 3               | 6.81%       |

**Tableau 6**: Échantillon Collège la Rosière

On observe sur ce tableau un pourcentage de 75 pour la tranche d'âge [14-16] ans. La tranche d'âge [12-13] constitue 18.18% de l'échantillon de ce collège. Celle de 17-20 ans représente 6.81%.

Le tableau 7 représente l'échantillon par tranche d'âge des différents élèves du Collège les Pigeons.

| <b>Tranche</b> | <b>Échantillon</b> | <b>Échantillon</b> | <b>Effectif</b>             | Pourcentage |
|----------------|--------------------|--------------------|-----------------------------|-------------|
| d'âge          | <b>Fille</b>       | garçon             | total                       |             |
| $[12-13]$      |                    | $\theta$           |                             | 6.66%       |
| $[14-16]$      | 6                  | 6                  | 12                          | 80%         |
| $[17-19]$      |                    |                    | $\mathcal{D}_{\mathcal{L}}$ | 13.33%      |

**Tableau 7** : Échantillon Collège Laïc les Pigeons

On observe sur le tableau ci-dessus un pourcentage égal à 80 pour la tranche d'âge [14-16] ans. 13.33 % pour la tranche d'âge [17-19] et 6.66% pour la tranche [12-13].

Le tableau 8 récapitule l'échantillon des élèves des différentes classes de troisième.

**Tableau 8** : Récapitulatif échantillon des élèves de la classe de troisième ESG

|          | <b>Votre Établissement Scolaire</b> |                 |               |              |
|----------|-------------------------------------|-----------------|---------------|--------------|
|          | <b>Collège Laïc Pigeons</b>         | Collège rosière | Lycée Efoulan | <b>Total</b> |
| Féminin  |                                     | 27              | 79            | 114          |
| Masculin | 7                                   | 17              | 87            | 111          |
| Total    | 15                                  | 44              | 166           | 225          |

On observe que 50.7% de notre échantillon total sont des filles et 49.3 % sont des garçons. La tranche d'âge allant de treize (13) à quinze (15) ans représente le pourcentage le plus élevé à savoir 80.1 % de l'échantillon total.

− **Les Enseignants de SVTEEHB de l'enseignement général.** Ceux-ci enseignent la séquence d'apprentissage portant sur « Les micro-organismes dans l'environnement ». Ils ont contribué à la collecte des données par rapport à leurs difficultés et à ceux des élèves, ainsi que leurs besoins et attentes.

La population cible étant de 992. Sur une marge d'erreur de 5% avec un seuil de confiance de 95%, fut retenu un échantillon de 225 élèves reparties dans le tableau 9 :

| <b>Établissements Scolaires</b> | <b>Effectif total</b> | Effectif total des élèves |  |
|---------------------------------|-----------------------|---------------------------|--|
|                                 | Des enseignants       |                           |  |
| Lycée d'Éfoulan                 | 05                    | 100                       |  |
| Collège la Rosière              | 04                    | 44                        |  |
| Collège Laïc les Pigeons        | 01                    | 15                        |  |
| Total                           | 16                    | 225                       |  |

**Tableau 9** : Distribution de l'échantillon par établissement

Ce tableau enregistre au total 16 enseignants provenant des trois établissements ciblés et 225 élèves provenant de ces mêmes établissements.

Le tableau 10 représente l'échantillon d'enseignants interrogés au cours de la descente sur le terrain dans les trois établissements ci-dessus.

**Tableau 10** : Échantillon des Enseignants ayant passé l'entretien

|                  | Lycée Éfoulan | <b>Collège Rosière</b> | Collège Laïc Les pigeons |
|------------------|---------------|------------------------|--------------------------|
| <b>Effectifs</b> |               |                        |                          |

Après avoir présenté de façon détaillée le profil de notre échantillon représentatif, les résultats qui suivront seront ceux obtenus après application de la méthodologie d'ingénierie pédagogique ADDIE constituée de cinq phases.

## **4.2 Analyse**

Cette phase est le socle, la fondation qui oriente le déroulement des phases qui suivront. Elle consiste à analyser un certain nombre de composants qui servent à orienter le projet de développement du système d'apprentissage, les besoins de formation, les caractéristiques de la population cible, le contexte dans lequel s'insérera la formation, les ressources existantes pouvant être utilisées ou adaptées pour le système d'apprentissage.

## **4.2.1 Présentation des résultats obtenus après les enquêtes**

Les résultats qui seront présentés ci-dessous ont été obtenus sur le terrain après avoir soumis et analyser le questionnaire de deux cent vingt-cinq (225) élèves et le guide d'entretien de sept (7) enseignants dans les trois (3) établissements d'où a été tiré l'échantillon. Il a été recueilli grâce à ces questionnaires les besoins spécifiques des enseignants et des apprenants pour améliorer le processus enseignement-apprentissage sur les micro-organismes dans l'environnement en classe de troisième de l'enseignement secondaire général.

### *4.2.1.1 Analyse des enquêtes des élèves*

Après étude des questionnaires distribués à l'échantillon d'élève (voir annexe B) venant des trois différents lycées, plusieurs résultats ont été obtenus, parmi lesquels :

# *4.2.1.1.1 De l'insuffisance d'utilisation du livre de SVTEEHB dans les classes de troisième*

L'insuffisance d'utilisation du livre de SVTEEHB se révèle très marquée dans les classes de troisième. À cet effet, les résultats obtenus montrent un léger déséquilibre entre le taux de ceux possédants le manuel et ceux qui en sont déficitaires. Ainsi, 41% de la population cible possèdent un livre de SVTEEHB et 59% n'en possèdent pas. La réalité macro-économique du Cameroun peut être évoquée comme mobile concourant au phénomène observé. En référence au DSCE (Document Stratégique Pour la Croissance et l'Emploi) exploitant les résultats de la troisième enquête camerounaise sur les ménages (ECAM 3), la pauvreté monétaire stagne encore dans les ménages. Le revenu constitue donc un obstacle à l'épanouissement notamment à l'accès au savoir. Le prix unitaire du manuel est donc souvent loin de la portée de la majorité de la population camerounaise de ce point de vue pauvre. La figure 16 fait l'état de la dotation en livre de SVTEEHB dans les classes de troisième.

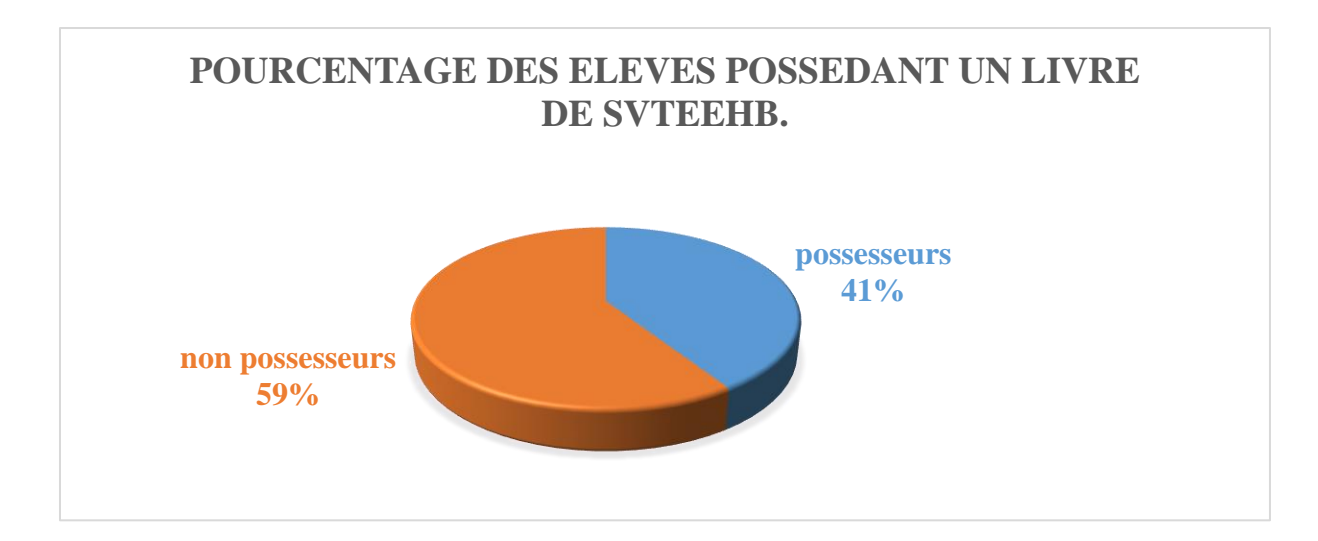

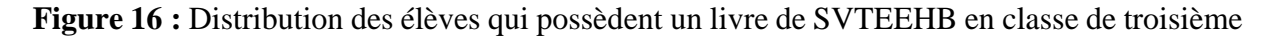

# *4.2.1.1.2 Support utilisé lors de l'apprentissage des SVTEEHB par les élèves de troisième*

Il est essentiel pour des apprenants de disposer des conteneurs de savoirs pour favoriser leur apprentissage. Ceux-ci sont de plusieurs ordres et se trouvent sur des supports différents. À cet effet les résultats obtenus permettent de faire le constat selon lequel : 23.6% de l'échantillon d'élèves utilise un livre comme support pour apprendre ; 8.9% utilisent des planches, 11.9% utilisent des cours téléchargés et 55.6% utilisent leur cahier. Le pourcentage d'utilisation des supports numériques s'explique par la restriction que les parents ont vis-à-vis de leur enfant à l'utilisation d'Internet ; par contre il semble tout à fait justifiable que plus de la moitié utilise d'abord leur support papier qu'à leur cahier.

Le tableau 11 fait l'état des supports utilisé par les élèves constituant notre échantillon en classe de troisième.

**Tableau 11 :** Distribution des élèves selon le support utilisé pour étudier les cours de **SVTEEHB** 

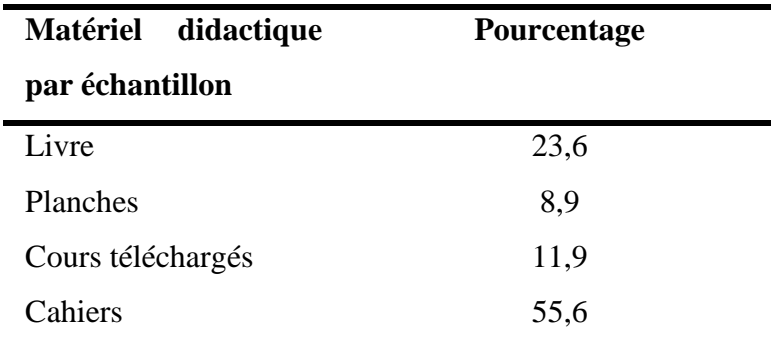

### *4.2.1.1.3 Temps d'utilisation de l'outil TIC par les élèves de troisième*

Les outils TIC envahissent de plus en plus les places publiques et sont accessibles à toutes les bourses sociales. Les élèves n'en demeurent pas moins ; que ce soit pour se divertir, ou pour apprendre. À cet effet, l'observation faite au regard de la représentation suivant montre que 44% des élèves font moins de 5 heures à utiliser un outil TIC ; 16% consacrent une plage allant de 5 à 10 heures, 10.2% font plus de 10 heures et 29.8% n'utilisent pas du tout d'outils TIC. Le pourcentage de non-utilisation est dû selon les résultats de nos enquêtes à la restriction formelle des parents à leur égard et au manque d'enthousiasme de certains élèves. Environ 158 élèves de l'échantillon utilisent et manipulent les outils TIC ; ce qui représente un pourcentage énorme. La figure 17 fait montre du temps que consacrent les apprenants à l'utilisation d'un outil TIC.

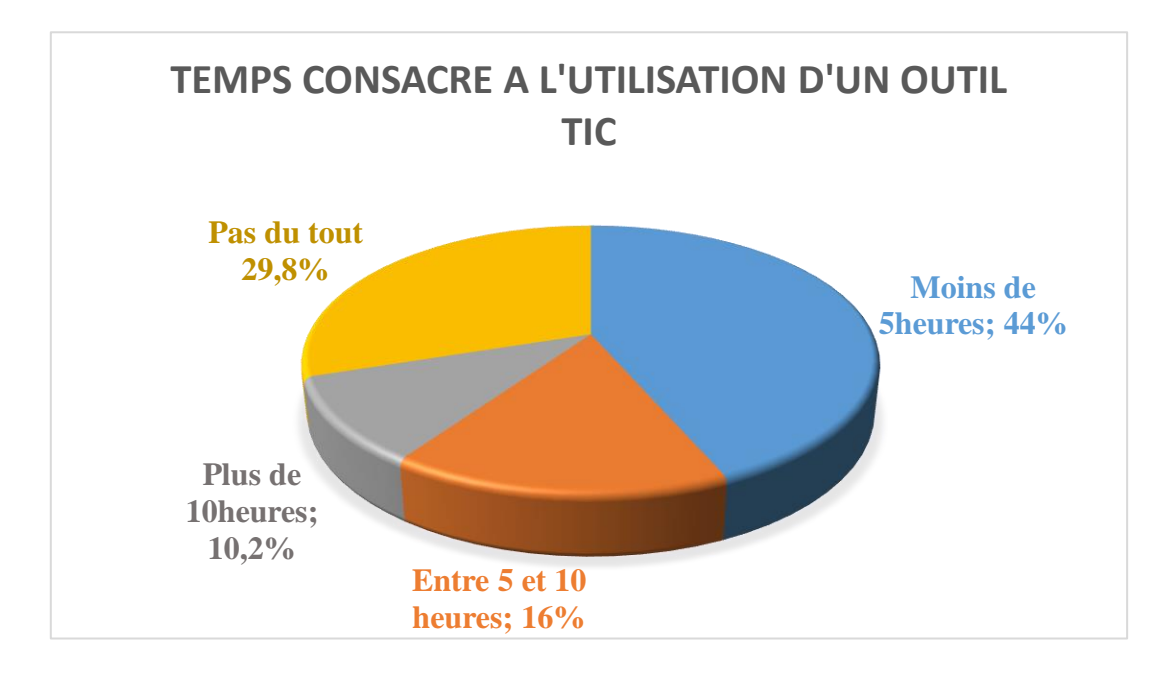

**Figure 17 :** Distribution des élèves selon le temps consacré à l'utilisation d'un outil TIC

# *4.2.1.1.4 De la validation d'utilisation d'un outil TIC pour apprendre en classe de troisième*

L'utilisation d'un outil TIC fait partie des nombreuses stratégies d'un apprenant puisse utiliser pour mieux apprendre. Ainsi, les résultats obtenus montrent un penchant fort pour ceux pensant que l'utilisation d'un outil TIC les aidera à mieux apprendre par rapport à ceux pensant le contraire. À cet effet, 90.2% pensent qu'un outil d'aide les aiderait à mieux apprendre et 9.8% pensent le contraire. Ceci montre la forte volonté et la forte envie qu'ont les apprenants à utiliser un matériel autre que ceux qu'ils ont l'habitude d'avoir pour mieux apprendre et acquérir des compétences.

La figure 18 présente le taux de validation et de non-validation d'un outil TIC pour mieux apprendre.

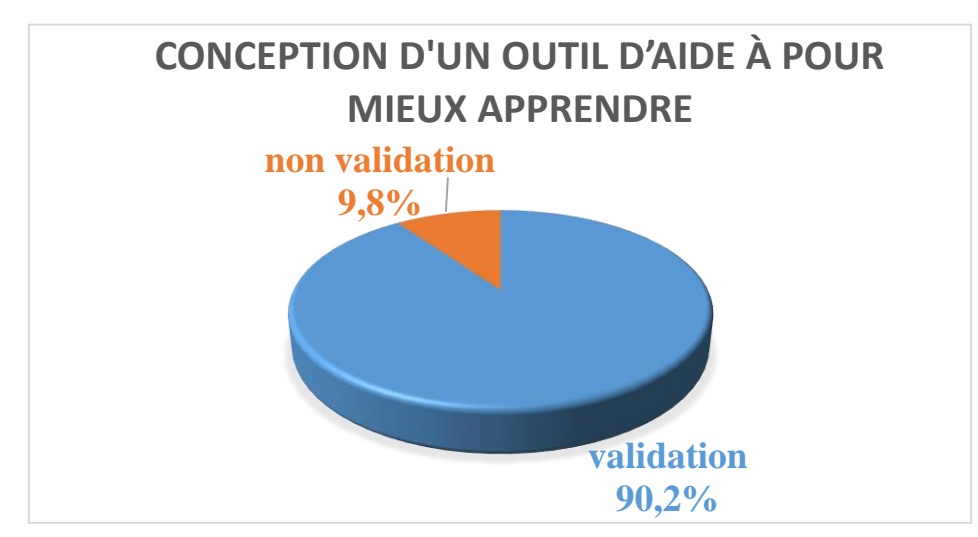

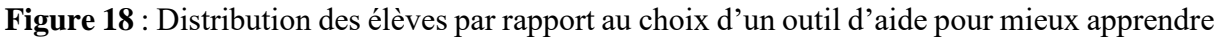

## *4.2.1.1.5 Styles d'apprentissage des élèves de troisième*

Un apprenant soumis à son style d'apprentissage apprend mieux. Il est sans doute utile de remarquer qu'un élève peut avoir besoin de combiner plusieurs styles d'apprentissages pour être plus performant. 70% apprennent mieux en regardant, en expérimentant, en manipulant et en écoutant ; 30% préfèrent s'exercer et visualiser.

Au cours de l'analyse et du traitement des questionnaires, nous avons pu ressortir les préférences en matière de styles d'apprentissage des élèves.

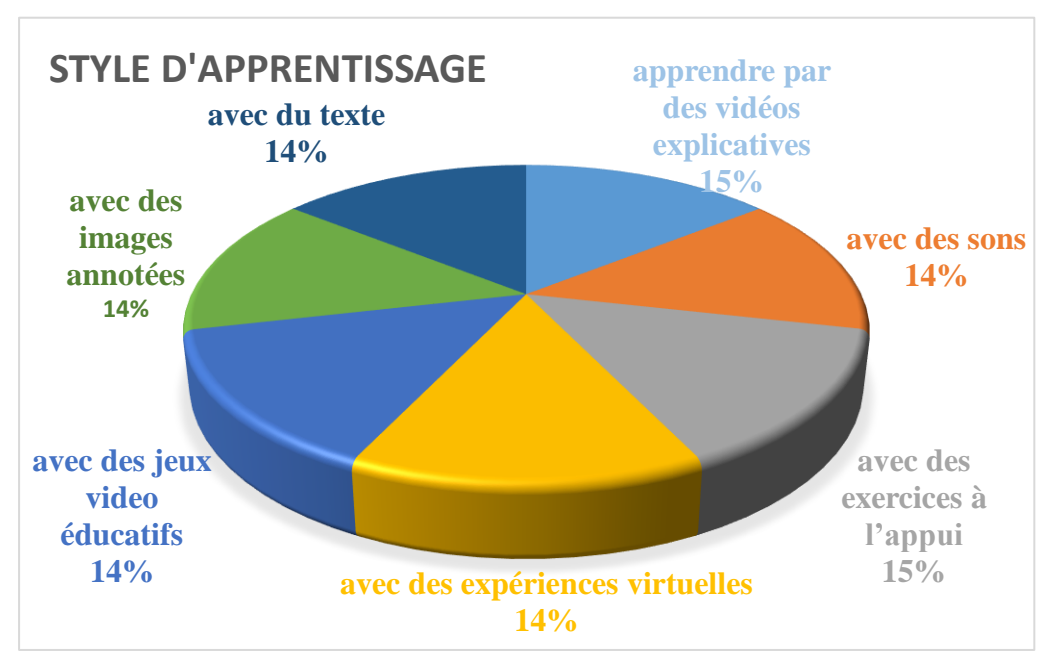

**Figure 19 :** Distribution des élèves selon leurs styles d'apprentissages préférés

# *4.2.1.1.6 Contexte de ressources numériques utilisées dans un outil TIC pour la classe de troisième*

La figure 19 a montré les différents styles d'apprentissage des élèves. Pour mieux leur permettre d'apprendre, le contexte des ressources numériques joue un rôle très important. Le constat fait à la vue du tableau 11 ci-dessus montre que 166 élèves soit 73.8% apprendraient mieux avec des vidéos ou images provenant de l'environnement dans lequel ils se trouvent (leur pays), 24.4% aimeraient des ressources prisent sur Internet, 0.4% aimeraient des images prisent dans leur livre de SVTEEHB.

Afin de mieux illustrer ces propos, le tableau 12 présente cette répartition en termes de pourcentage des effectifs et du choix des ressources numériques.

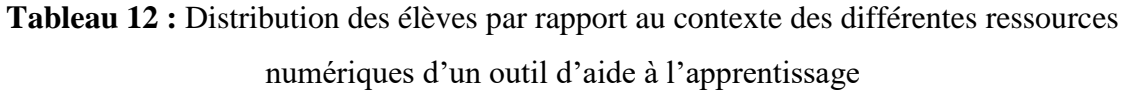

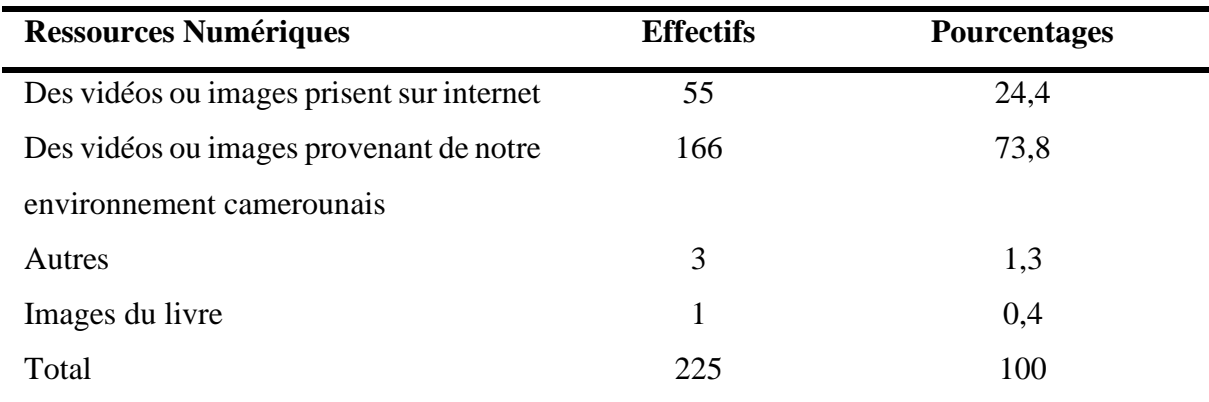

### *4.2.1.1.7 Choix de déploiement d'un outil pour les élèves de troisième*

La distribution des élèves par rapport au choix d'un outil TIC pour mieux apprendre montre qu'environ 90% de l'échantillon total était pour. Mais cela ne suffit pas, il faut que les élèves en fonction de fréquence d'utilisation des TIC renseignent également sur le choix de déploiement de cet outil permettant l'accès aux ressources sur des supports mis à leur portée. C'est ainsi que l'on remarquer sur la figure ci-après un choix de déploiement égale à 79.1% sur un ordinateur, 82.7% sur un téléphone portable, 57.3% accessible sur internet et 26.7% accessible via un CD/DVD. La figure 20 présente au mieux les choix de déploiement de l'outil par les apprenants de la classe de troisième.

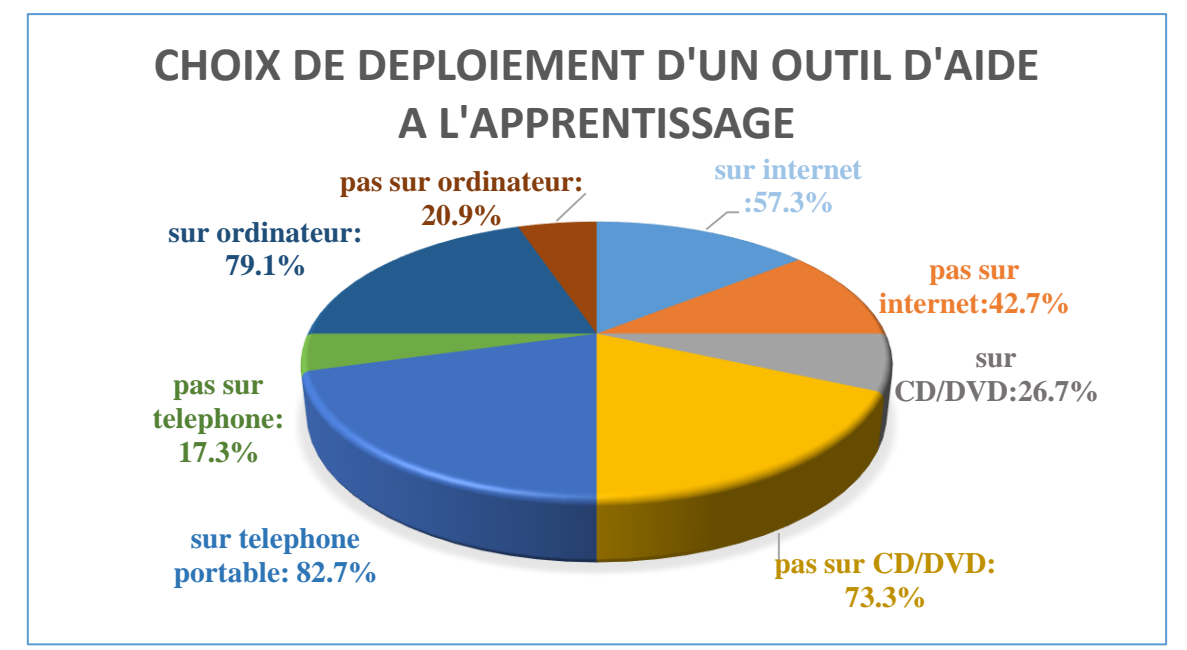

**Figure 20 :** Distribution des élèves sur le choix de déploiement d'un outil d'aide à l'apprentissage

## *4.2.1.1.8 Difficultés recensées sur la séquence d'enseignement*

Le tableau 13 présente les difficultés des apprenants par rapport aux points essentiels en relation avec la séquence d'enseignement portant sur les micro-organismes.

**Tableau 13 :** Effectifs des difficultés recensées sur le terrain concernant la séquence d'enseignement portant sur les micro-organismes

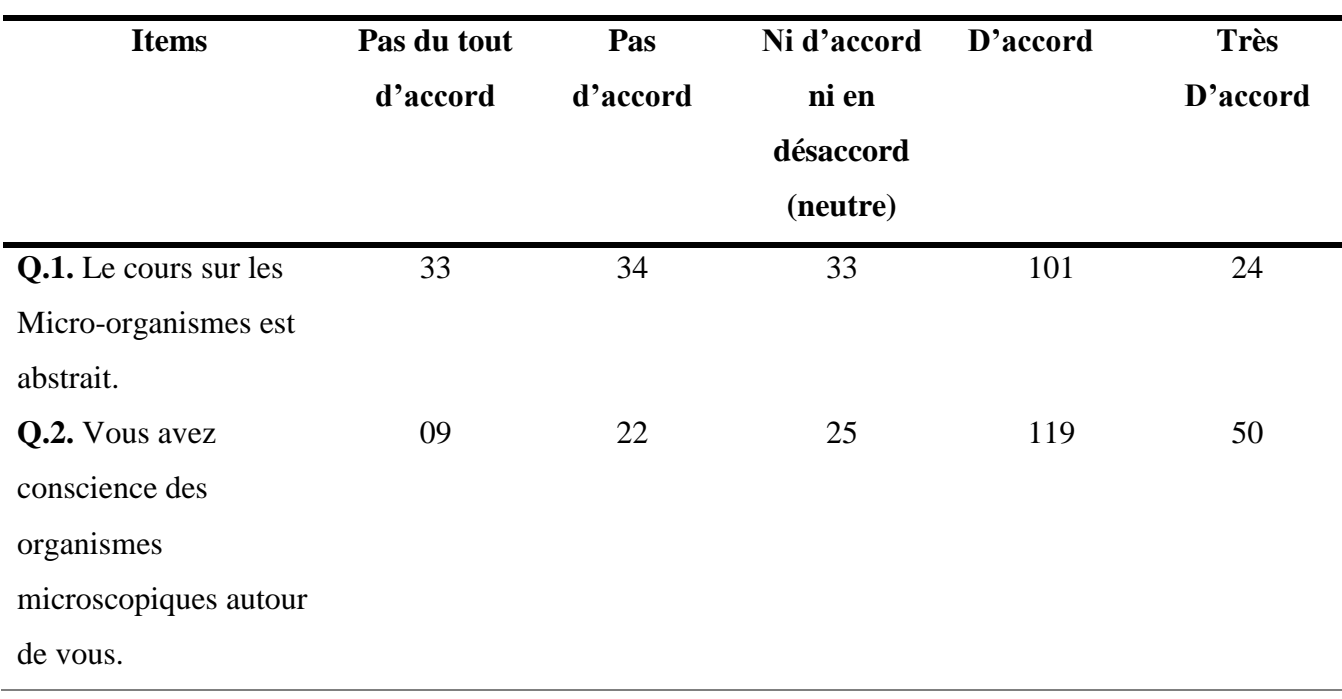

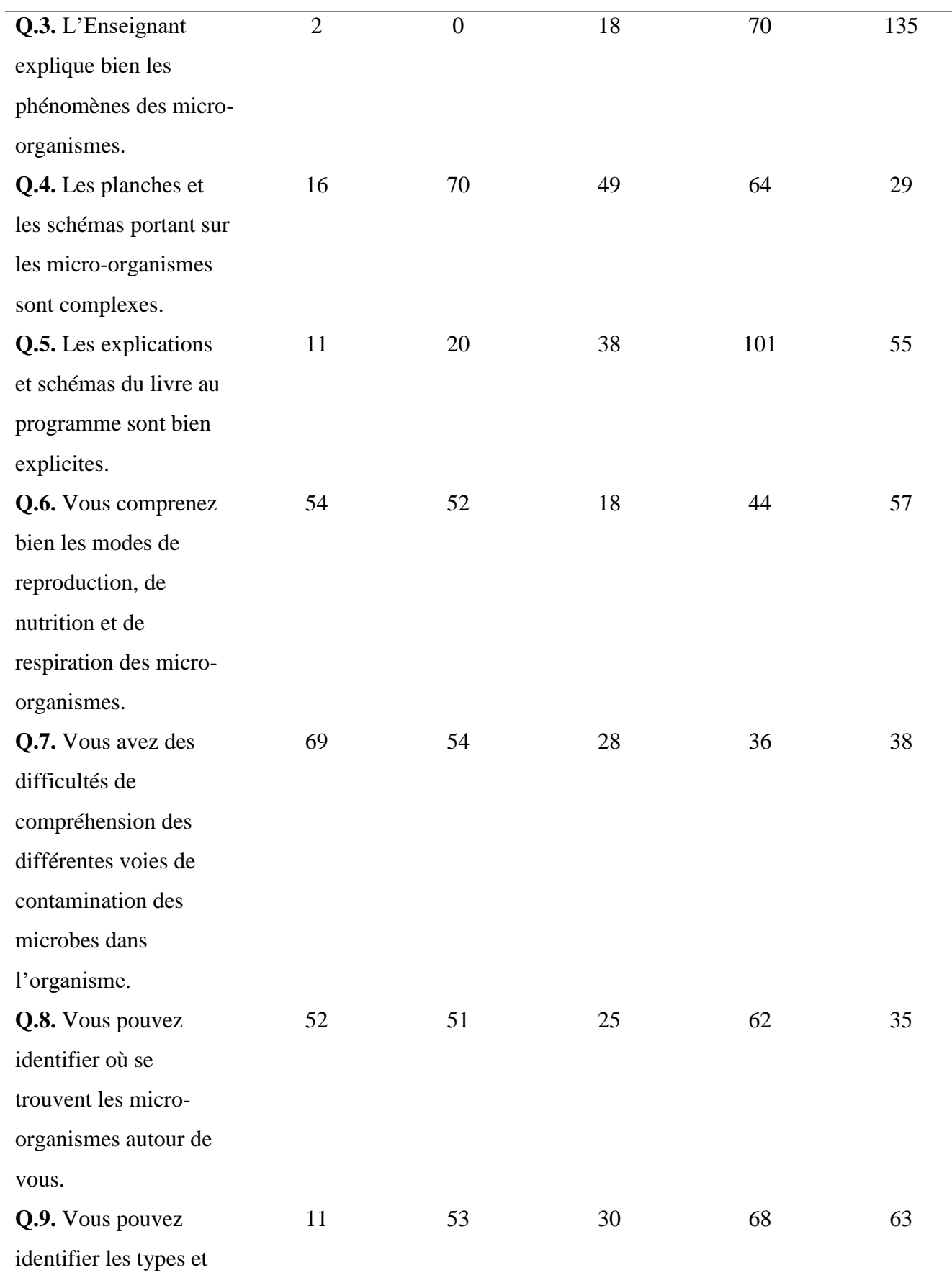

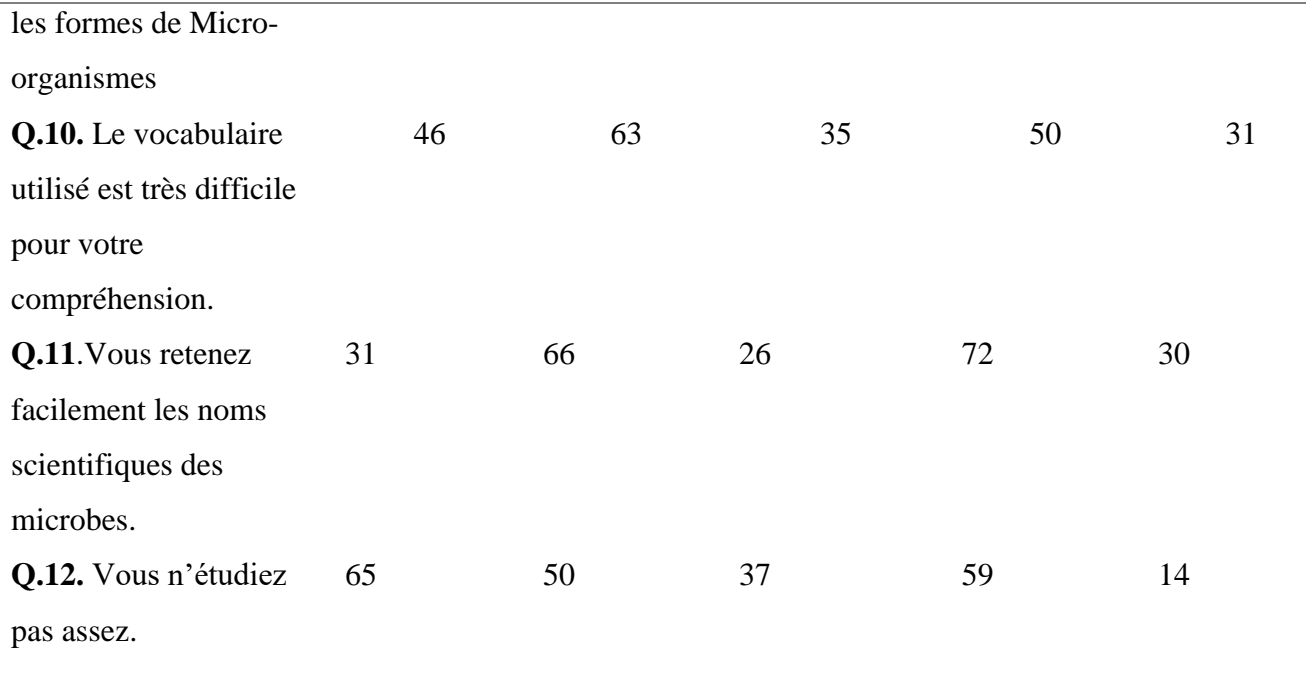

## *4.2.1.2 Analyse de l'entretien des enseignants*

L'entretien (voir annexe C) fait auprès des sept (7) enseignants de notre échantillon a permis de ressortir les points récurrents suivant :

- − **L'absence des travaux pratiques** : en effet, cinq (5) enseignants sur sept (7) éprouvent des difficultés lors de la dispensation de ce cours à cause du manque de travaux pratiques en laboratoire. L'enseignant trois (3) du Lycée d'Éfoulan cite : « les élèves n'ont pas la possibilité de visualiser au microscope les microbes qu'ils ne voient pas à l'œil nu ».
- − **L'insuffisance de matériel didactique** : six (6) enseignants sur sept (7) mettent l'accent sur l'utilisation d'autres outils à part le livre au programme comme la projection à partir d'un vidéo projecteur, des vidéos explicatives des phénomènes, des expériences, les forums de discussion… « j'aimerais captiver les élèves en utilisant les NTIC ; déjà que la plupart des élèves n'ont pas le livre au programme et sont parfois désintéressés » déclare l'enseignant 7.
- − **L'utilisation des outils TIC (ordinateur, téléphone, vidéo-projecteur, logiciel)** : cinq enseignants sur sept ont déjà utilisé des outils TIC et ont remarqué une attention particulière et une assiduité aux cours chez les apprenants. Les trois autres enseignants

pensent que l'utilisation des outils TIC améliorerait considérablement la situation d'enseignement-apprentissage.

- − **Les attentes sur l'utilisation d'un outil d'aide à l'apprentissage** : la totalité des enseignants (sept) pensent qu'un outil d'aide doté de ressources numériques modifiables permettrait aux apprenants de mieux apprendre. La possibilité pour cet outil de permettre l'échange entre eux et les élèves via un forum ; l'accessibilité à temps voulu des informations et sur plusieurs plateformes numériques. L'enseignant 4 et 5 affirment : « nous n'aimerions pas que les informations soient statiques ; nous voulons avoir la possibilité de les modifier aux besoins de l'enseignement ».
- − **Le besoin de communiquer avec les apprenants hors de la salle de cours** : dans leur processus d'enseignement apprentissage, trois enseignants sur les sept utilisant l'outil informatique aimeraient avoir constamment un aperçu de l'évolution de chacun de ses élèves.

### **4.2.2 Identification des besoins de formation**

Pour améliorer l'enseignement et l'apprentissage des micro-organismes en classe de troisième, les besoins ou différentes compétences recensées à travers l'outil d'aide sont les suivants :

**Besoin 1 :** Comprendre et maîtriser les différents groupes de micro-organismes ;

**Besoin 2 :** Décrire les modes de vie des micro-organismes ;

**Besoin 3 :** Examiner les moyens de contamination par les micro-organismes ;

**Besoin 4 :** Avoir un espace d'échange entre enseignant et apprenant ;

**Besoin 5 :** Modifier les ressources et les rendre accessible aux apprenants, fournir des jeux éducatifs, un glossaire, des simulations en rapport avec la séquence d'enseignement ;

**Besoin 6 :** Évaluer les apprenants à distance.

### **4.2.3 Compétences à développer**

Une compétence est un processus impliquant des savoirs ou connaissances, des savoirfaire et des savoir-être permettant de résoudre un problème dans un contexte particulier. Les compétences à développer au terme de la réalisation de MICRODIC ont été déclinées en

savoirs, savoirs faire et savoirs être en fonction des leçons. Le tableau 14 fait un état des compétences des différentes leçons (voir annexe I) qui jalonnent la séquence d'enseignement portant sur les micro-organismes :

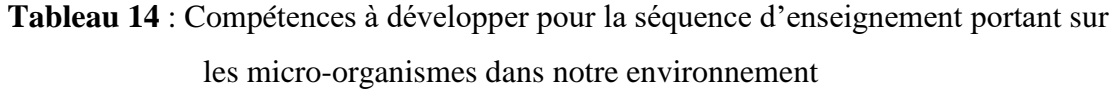

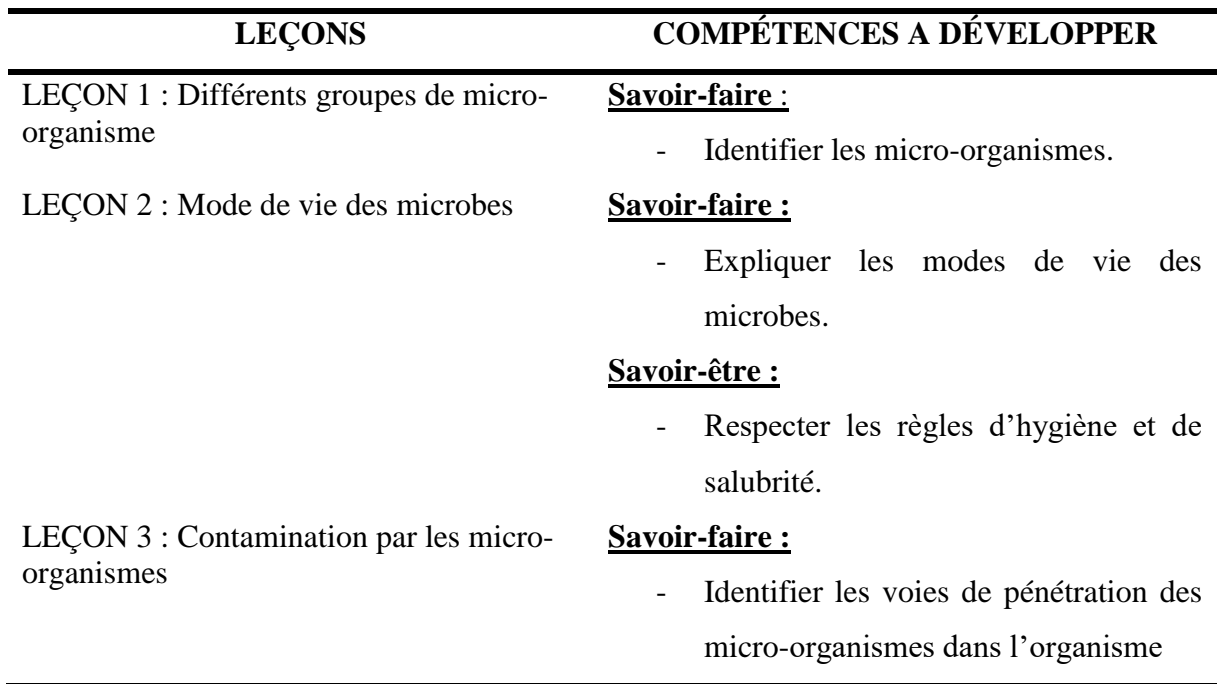

## **4.2.4 Ressources humaines disponibles pour la réalisation du projet**

En plus des différentes ressources présentées dans le chapitre 3 rubrique 3.8 ; l'équipe de réalisation du projet se présente dans le tableau 15.

| <b>Noms</b>                         | Rôles (spécialités)                                                             |  |  |  |  |
|-------------------------------------|---------------------------------------------------------------------------------|--|--|--|--|
| Dr MICHAEL N. NKWENTI               | Encadreur et coordinateur général.                                              |  |  |  |  |
| <b>TCHIANZE DJIMELI Rita</b>        | $Analyste$ — conceptrice.                                                       |  |  |  |  |
|                                     | 02 ENSEIGNANTS DE SVTEEHB du lycée Personnes-ressources dans le domaine faisant |  |  |  |  |
| d'Éfoulan et du collège les Pigeons | partie de l'équipe.                                                             |  |  |  |  |
| Les élèves de troisièmes            | Expression en partie des besoins<br>et                                          |  |  |  |  |
|                                     | évaluation du didacticiel.                                                      |  |  |  |  |

**Tableau 15** : Équipe de réalisation du projet

### **4.2.5 Environnement d'apprentissage**

Cette étude se circonscrit au niveau de trois établissements dans lesquels ont été menées nos enquêtes à savoir le Lycée d'Éfoulan, le Collège la Rosière et le Collège les Pigeons de la ville de Yaoundé. Les deux premiers établissements scolaires disposent d'une salle informatique ; la dernière n'en dispose pas. Fort de noter que l'outil d'aide **MICRODIC** n'est pas uniquement destiné à ces trois établissements, mais à tous élèves de la classe de troisième de l'Enseignement Secondaire général du Cameroun.

De plus, le produit à développer nécessitera l'utilisation d'un certain nombre d'outils dont :

- − Ordinateur (Pentium 4 ou plus) doté d'un système d'exploitation Windows : cet ordinateur devra contenir des logiciels tels qu'un navigateur ;
- − Une machine devant contenir le serveur ;
- − Téléphone portable Android ;
- − Cours manuel de la classe de troisième élaboré par l'enseignant selon le programme officiel.

### **4.2.6 Contraintes de formation**

En termes de temps et de ressources financières, le respect de nombreuses contraintes et obligations ont été de mise ; parmi lesquelles :

### − **Les contraintes de temps**

Le temps imparti pour l'analyse et la conception de notre outil d'aide à l'apprentissage a été de dix (10) mois allant du mois de juillet 2018 au mois de Mai 2019. Durant cette période, les cours prévues pour le premier semestre ont été dispensés, les évaluations y afférentes ont été programmées et faites. Pour le compte du semestre deux (2), l'évaluation de DIPES II et le stage pratique.

### − **Les contraintes financières**

Pour la réalisation de ce projet académique, aucune subvention financière n'a été allouée. Il a été néanmoins financé par les membres de l'équipe de réalisation.

− **Contraintes liées au délai :** la date de dépôt prévu est : Vendredi le 31 mai 2019**.**

Compte tenu du fait que nous ne souhaitons pas surcharger le document principal, le reste d'information en rapport avec le cahier de charge de conception se trouve en annexe F.

# **4.3 Design pédagogique**

Il est question ici de spécifier les objectifs d'apprentissage et les éléments de contenu que devra contenir notre outil ; de définir la structure générale (scénario ou parcours d'apprentissage) et le découpage en modules, en séquences et en activités.

## **4.3.1 Objectifs d'apprentissage**

Dans la séquence d'enseignement portant sur les micro-organismes dans l'environnement, les objectifs d'apprentissages se déclinent en objectif général et objectifs spécifiques plus précisément en savoir, en savoir-faire et en savoir être.

# **SÉQUENCE D'ENSEIGNEMENT : LES MICRO-ORGANISMES DANS NOTRE ENVIRONNEMENT**

**Compétence visée :** prendre conscience de la présence permanente des microbes pathogènes dans notre environnement afin de développer des stratégies pour en être à l'abri.

### **LEÇON 1 : DIFFÉRENTS GROUPES DE MICRO-ORGANISMES**

### **Savoirs :**

- ➢ Définir Microbe pathogène, micro-organisme, virus, protozoaire, champignons microscopiques, bactéries ;
- ➢ Citer les différents groupes de microbes ;
- ➢ Pour chaque groupe de microbe, donner au moins 2 exemples en spécifiant leur rôle.

### **Savoir-faire :**

- ➢ Distinguer les formes de microbes ;
- ➢ Classer les Micro-organismes par groupe.

### **LEÇON 2 : MODE DE VIE DES MICROBES**

### **Savoirs :**

➢ Expliquer succinctement le mode de reproduction des micro-organismes ;

- ➢ Expliquer succinctement le mode de nutrition des micro-organismes ;
- ➢ Expliquer succinctement le mode de respiration des micro-organismes.

### **Savoir-faire :**

➢ Effectuer des tests en laboratoire (expérience).

### **Savoir-être :**

➢ Développer le sens de l'observation.

### **LEÇON 3 : CONTAMINATION PAR LES MICRO-ORGANISMES**

### **Savoirs :**

➢ Citer au moins 3 voies de contamination des microbes dans l'organisme.

### **Savoir-faire :**

➢ Mettre en place dans son environnement des moyens de protection contre les microorganismes.

### **Savoir-être :**

- ➢ Le respect de soi et des autres ;
- ➢ Éviter les microbes pathogènes ;
- ➢ Développer la curiosité pour découvrir les causes des phénomènes.

## **4.3.2 Stratégies pédagogiques à adopter**

Beaucoup de recherches, dont celles de Gagné (1985), de Pressley et *al.* (1985), de Boulet et *al*. (1996), établissent un lien direct entre la réussite scolaire et l'utilisation de stratégies d'apprentissage appropriées. Il s'agit d'un choix des approches pédagogiques, des méthodes pédagogiques d'enseignement, et démarches pédagogiques utilisées pour faciliter l'apprentissage chez l'apprenant. Au rang des stratégies à adopter, se trouvent :

### ➢ **Démarches pédagogiques**

Le tableau 16 présente les démarches pédagogiques qui seront utilisées lors de l'implémentation de MICRODIC.

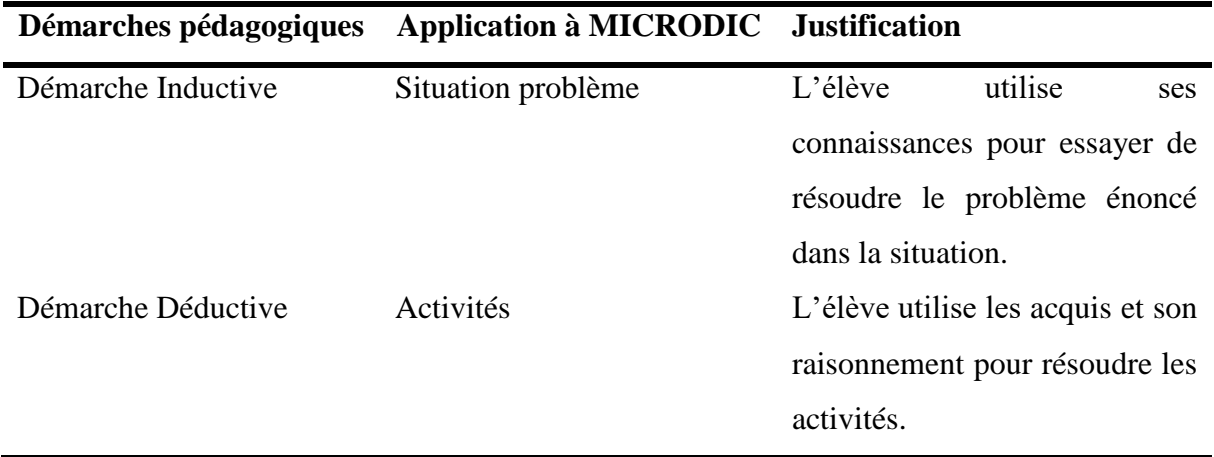

**Tableau 16** : Les Démarches pédagogiques adoptées dans MICRODIC

## ➢ **Méthodes d'enseignements adoptées dans MICRODIC**

Le tableau 17 présente les méthodes d'enseignement qui seront utilisées lors de l'implémentation de MICRODIC.

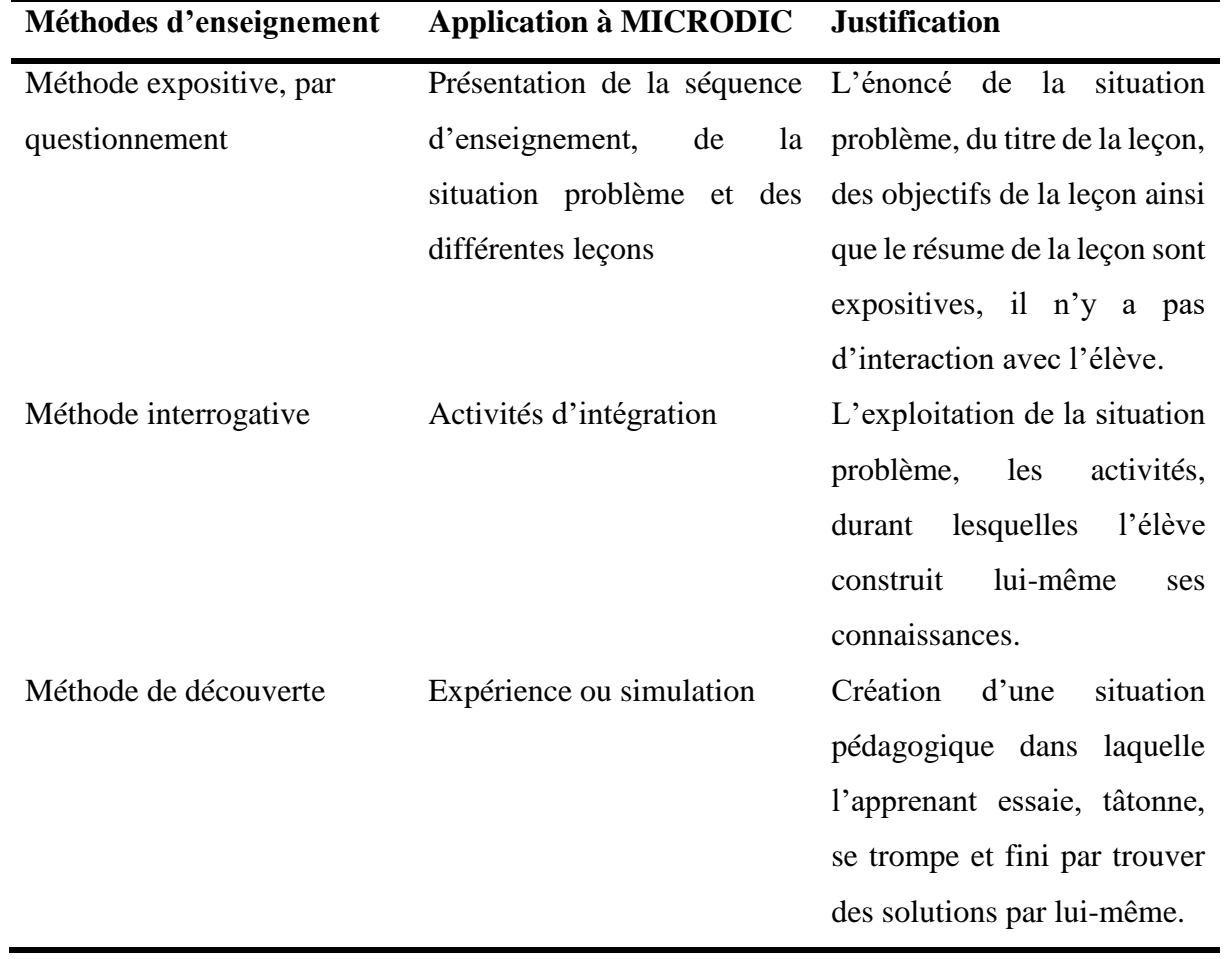

**Tableau 17** : Les méthodes d'enseignement adoptées dans MICRODIC

# **4.3.3 Structure des contenus et découpages des activités d'apprentissage**

Il est question dans cette rubrique de présenter la structure des contenus d'apprentissage et le découpage en différentes activités auxquelles l'élève sera soumis, et d'en faire une brève description. En fonction des objectifs fixés dans ce travail, sont présentés :

### *4.3.3.1 La structure d'une Séquence d'enseignement*

Une séquence d'enseignement est constituée des compétences visées, d'une situation problème et d'un ensemble de leçons. La figure 21 présente la structure d'une séquence d'enseignement.

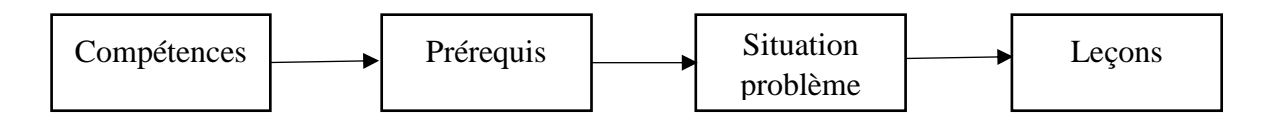

**Figure 21** : Structure pédagogique d'une séquence d'enseignement dans MICRODIC

### *4.3.3.2 La structure d'une leçon*

Il est nécessaire de bien structurer ses leçons afin de faciliter l'apprentissage par l'apprenant. Une leçon est composée d'un ensemble d'éléments clés à savoir son ou ses objectifs, les différentes activités qu'elle comporte, le résumé de ces activités encore appelé retenons et les exercices de consolidation.

La figure 22 présente la structure utilisée lors de la présentation d'une leçon dans MICRODIC.

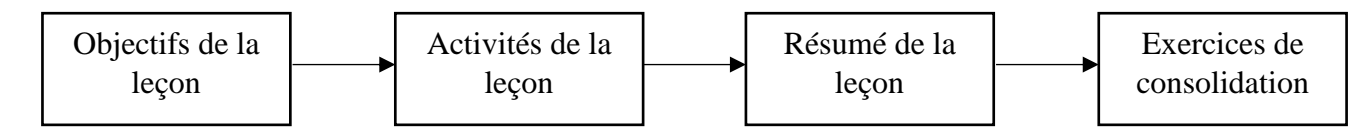

**Figure 22**: Structure pédagogique d'une leçon dans MICRODIC

### *4.3.3.3 Découpage en activités*

Il s'agit dans cette rubrique de présenter les différentes activités auxquelles l'élève sera soumis, et d'en faire faire une brève description. Le tableau 18 présente en fonction des objectifs fixés dans ce travail les différentes activités organisées.

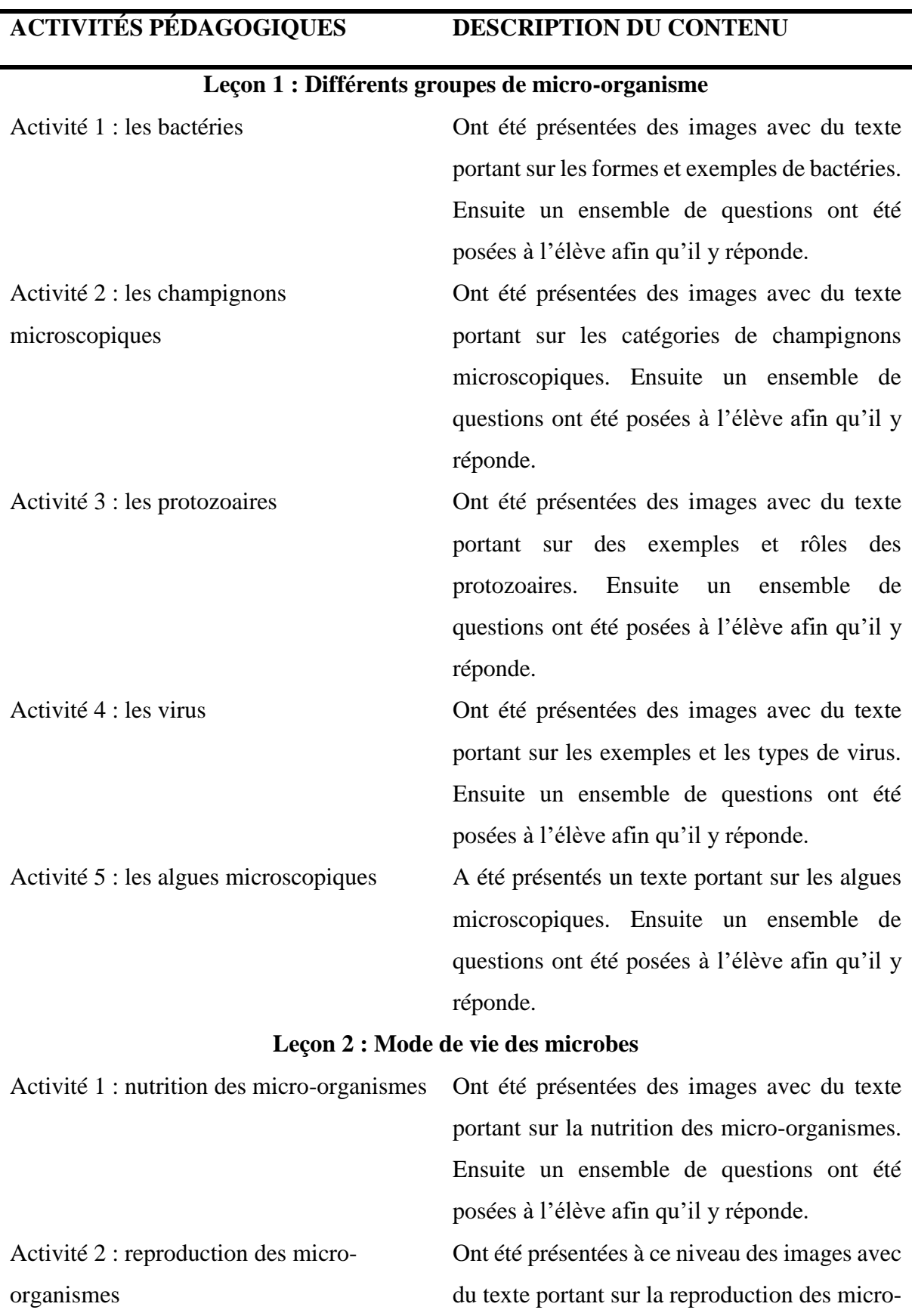

# **Tableau 18** : Description des activités de MICRODIC

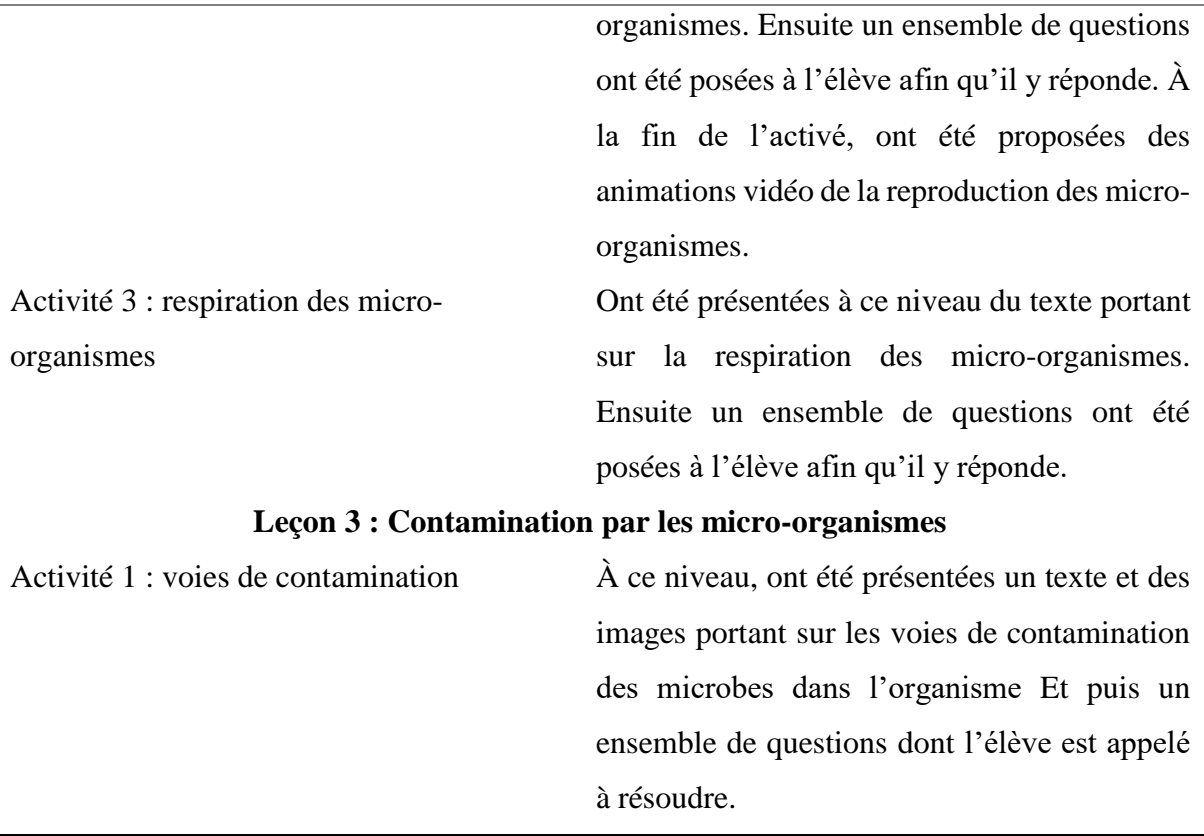

# **4.4 Développement (méthodologie de développement AUP)**

Dans cette rubrique, seront présentés les éléments clés élaborés grâce à la méthodologie AUP ; ceci en fonction des besoins recueillis et des contraintes.

## **4.4.1 Les acteurs**

L'analyse de la description du projet a permis de déceler les utilisateurs suivant au sein du système :

- − **L'enseignant** : il a accès à un back-office ou système de management du contenu de l'application, où il peut gérer (ajouter, lire, modifier, supprimer) des élèves, des séquences d'enseignement composé de plusieurs leçons, des exercices (QCM, Phrases à trou, expériences, Etc.) ;
- − **L'élève** : il a accès aux leçons et exercices mis en place par l'enseignant dans lesquelles il doit progresser et obtenir un certificat s'il obtient le score requis.

### *4.4.1.1 Relation entre les acteurs*

La figure 23 présente les relations entre les différents acteurs présentés ci-dessus.

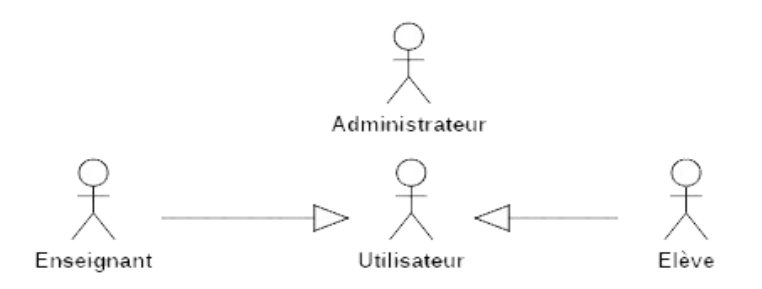

 **Figure 23** : Relation entre les acteurs

### **4.4.2 Les cas d'utilisation**

Un cas d'utilisation (**CdU**) décrit sous la forme d'actions et de réactions, le comportement du système étudié du point de vue des utilisateurs. Il est utilisé dans les deux étapes de capture des besoins fonctionnels et techniques (Roques & Vallée, 2009). Il permet également de définir les limites du système et ses relations avec son environnement.

Les diagrammes de cas d'utilisation présentent la vue statique du système. Dans le cadre cette étude, il sera présenté de façon globale les cas d'utilisation des différents acteurs.

### *4.4.2.1 L'enseignant*

Dans le système, l'enseignant doit être capable de :

- − Gérer les exercices
- − Gérer son profil
- − Gérer le glossaire
- − Gérer les élèves : créer un établissement, créer une salle de classe, ajouter un élève
- − Se connecter
- − Gérer les séquences d'enseignement : ajouter et supprimer une séquence d'enseignement
- − Effectuer des recherches
- − Consulter la liste des élèves

Pour mieux illustrer les taches que peut faire l'enseignant, la figure 24 présente le diagramme des Cas d'utilisation de l'enseignant.

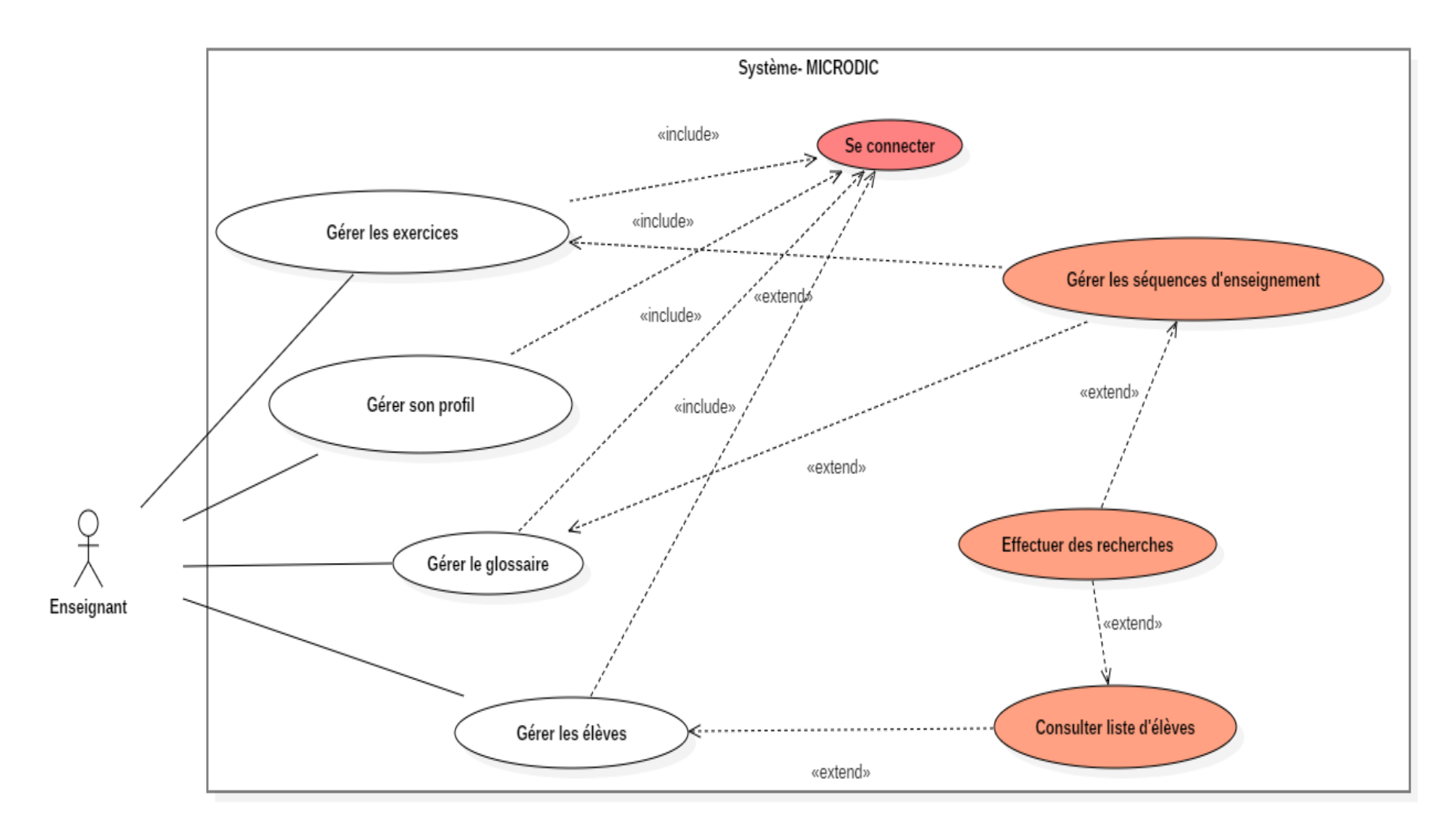

**Figure 24** : Diagramme de Cas d'utilisation de l'Enseignant

## *4.4.2.2 L'élève*

Dans le système, l'élève doit être capable de :

- − Imprimer un certificat ;
- − Accéder au glossaire ;
- − Participer aux exercices ;
- − Effectuer des recherches ;
- − Lire des leçons ;
- − Se connecter ;
- − Consulter des séquences d'enseignements.

Pour mieux illustrer les taches que peut faire l'enseignant, la figure 25 présente le diagramme des Cas d'utilisation de l'élève.

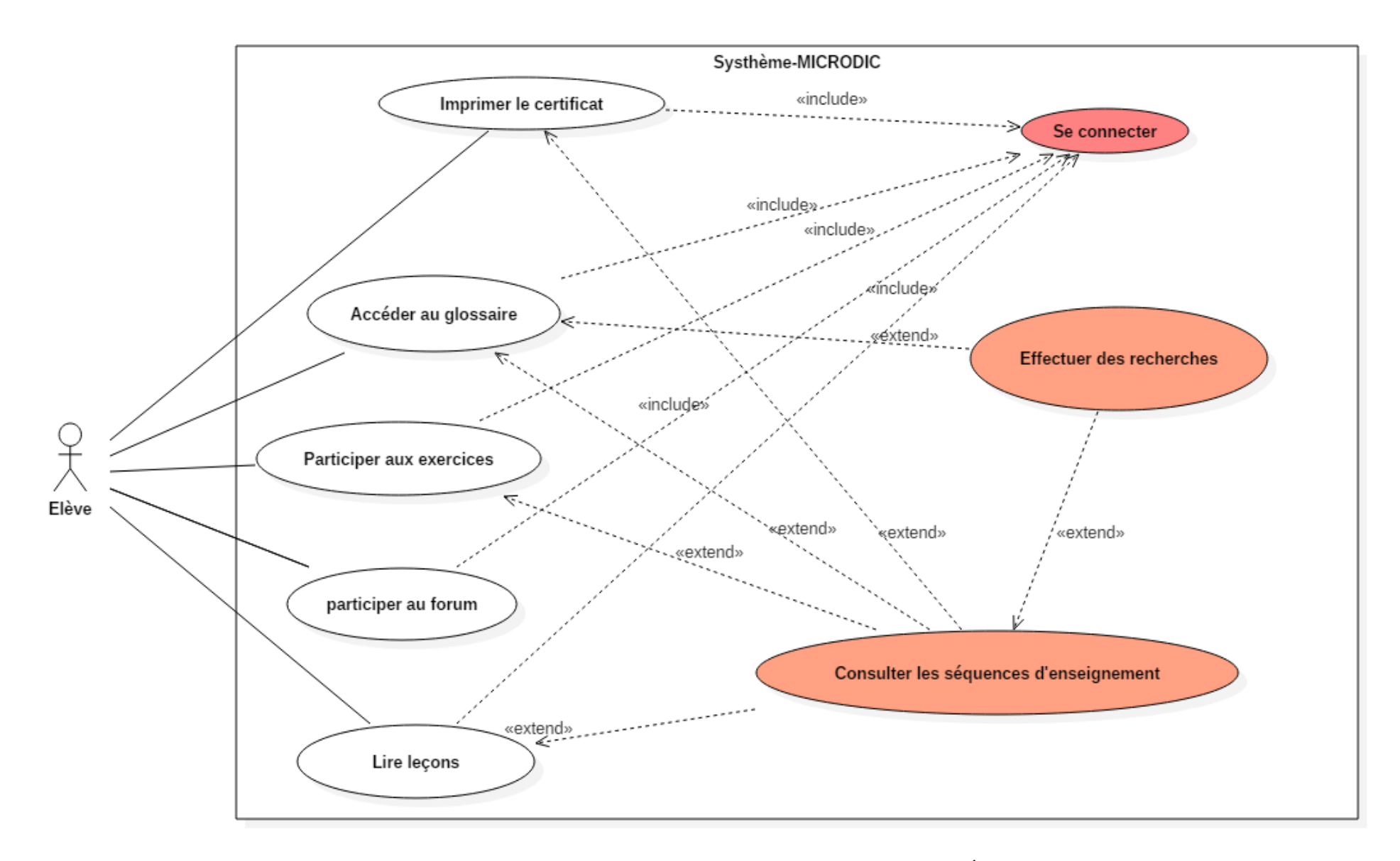

**Figure 25** : Diagramme de Cas d'Utilisation de l'Élève

### **4.4.3 Planification du projet en itération**

Après l'identification des différents cas d'utilisation, ces derniers ont été classés par priorité fonctionnelle déterminée par les utilisateurs potentiels du système (pour un souci de respect de la méthode AUP). Après cette classification, nous avons procédé par un découpage préliminaire des différents cas d'utilisation en itération. Ce découpage préliminaire a été remis en cause et réévalué à chaque fin d'itération.

Le tableau 19 présente le premier découpage qui a été fait au début du projet. Cependant, il faut noter que l'application mobile ne présente que les fonctionnalités à effectuer par les élèves. La mention ✔ pour (OK) signifie que la fonctionnalité sera développée, la mention ✖ pour (absente) signale que la fonctionnalité ne sera pas disponible.

| Cas d'utilisation                       | Priorité     | Web          | <b>Mobile</b>             | <b>Itération</b> |
|-----------------------------------------|--------------|--------------|---------------------------|------------------|
| Se connecter                            | Haute        | $\checkmark$ | $\checkmark$              | 4                |
| Consulter les séquences d'enseignements | Moyenne      | √            | √                         | 5                |
| Effectuer des recherches                | <b>Basse</b> |              | X                         | 8                |
| Accéder au glossaire                    | Moyenne      |              | ✓                         | 10               |
| Lire la leçon                           | Moyenne      |              |                           | 6                |
| Participer aux exercices                | <b>Basse</b> |              |                           | 7                |
| Imprimer le certificat                  | <b>Basse</b> |              |                           | 9                |
| Gérer son profil                        | Haute        |              | X                         | 2                |
| Gérer les séquences d'enseignement      | Haute        |              | $\boldsymbol{\mathsf{x}}$ | 3                |
| Gérer les exercices                     | Moyenne      |              | $\boldsymbol{\mathsf{x}}$ | 3                |
| Gérer les élèves                        | Haute        |              | X                         | 1                |
|                                         |              |              |                           |                  |

**Tableau 19** : Priorité et planification des CdU en itération

### **4.4.4 Description des Cas d'utilisation**

Les diagrammes de séquences présentent l'aspect dynamique du système décrit par les cas d'utilisations. Pour des raisons de simplicité et d'agilité, nous opterons pour une sélection de quelques diagrammes suivi de leur description textuelle basée sur le modèle proposé par Roques et Vallée dans son ouvrage intitulé *UML 2 en action* (Roques & Vallée, 2009).

### *4.4.4.1 Description des Cas d'utilisation de l'enseignant*

Dans le cadre de cette étude, et conformément à la méthode AUP, sont décrit les CdU suivants.

### **CdU Se connecter**

**Description :** connexion effectuée par un enseignant ou un élève

**Acteur primaire :** l'utilisateur pouvant être l'enseignant ou l'élève

**Acteur secondaire :** aucun

**Pré condition(s) :** se trouver sur la page d'accueil de connexion

### **Déroulement normal :**

**N1 :** l'utilisateur ouvre l'application

**N2 :** l'utilisateur se connecte avec son login et son mot de passe

**N3 :** le système vérifie les informations

## **Déroulement alternatif :**

**Post condition(s) :** l'utilisateur accède à son interface

### **CdU Ajouter un élève**

**Description :** permettre à un enseignant d'ajouter un élève

**Acteur primaire :** Enseignant

**Acteur secondaire :** élève

### **Pré condition(s) :**

- Se connecter
- Se positionner sur la page d'ajout d'un élève tout en ayant un compte au préalable.

### **Déroulement normal :**

**N1 :** l'enseignant clique sur ajouter un élève

**N2** : le système affiche le formulaire de création d'un nouvel élève

**N3** : l'enseignant rempli le formulaire et le valide

**N4** : le système valide et enregistre dans la base de données

**N5** : le système envoie un accusé de validation par mail ou sms à l'élève

**N6** : l'élève valide

**N7** : le système envoie la confirmation de création à l'enseignant

### **Déroulement alternatif :**

**Post condition(s) :** l'élève est ajouté dans la salle de classe de l'enseignant

### **Cdu ajouter un établissement**

**Description** : permettre à un enseignant de créer un établissement

**Acteur primaire :** enseignant

**Acteur secondaire :** aucun

### **Pré condition(s) :**

- Se connecter
- Se trouver sur la page d'ajout d'un établissement

### **Déroulement normal :**

- **N1 :** l'enseignant clique sur le bouton d'ajout d'un établissement
- **N2** : le système affiche le formulaire d'ajout d'un établissement
- **N3** : l'enseignant rempli le formulaire
- **N4** : le système enregistre les informations du formulaire dans la base de données
- **N5** : l'enseignant clique sur enregistrer

### **Déroulement alternatif :**

**Post condition (s) :** l'établissement est ajouté dans la liste des établissements

### **Cdu Gérer une séquence d'enseignement**

**Description :** permettre à un enseignant de gérer une séquence d'enseignement (ajout, suppression, édition)

**Acteur primaire :** enseignant

**Acteur secondaire :** Aucun

### **Pré condition (s) :**

- Se connecter
- Se trouver sur l'interface présentant les séquences d'enseignement en ayant cliqué sur « gestion des séquences d'enseignement ».

### **Déroulement normal :**

**N1 :** l'enseignant clique sur le bouton d'ajout d'une séquence d'enseignement

**N2** : le système affiche le formulaire d'ajout d'une séquence d'enseignement

**N3** : l'enseignant rempli les champs obligatoires du formulaire et valide le formulaire

**N4** : le système vérifie les informations et enregistre dans la base de données les informations concernant le formulaire

### **Déroulement alternatif :**

**A11 :** à l'étape **N1,** l'enseignant peut choisir de voir les leçons contenues dans la séquence d'enseignement de son choix en cliquant sur le bouton « voir »

**A12** : le système affiche les leçons contenues dans la séquence

**A21** : à l'étape **N1,** l'enseignant peut choisir de modifier une séquence d'enseignement existante en cliquant sur « éditer »

**A22** : le système affiche les informations de la séquence d'enseignement

**A23** : l'enseignant modifie les informations de la séquence et valide

**A24** : le système vérifie, enregistre les informations modifiées et notifie à l'enseignant du succès de l'opération

**A31** : à l'étape **N1,** l'enseignant peut choisir de supprimer une séquence d'enseignement en cliquant sur l'icône de suppression

**A32** : le système supprime de la base de données la séquence d'enseignement et tout ce qu'elle contient

Post condition(s) : la séquence d'enseignement est soit ajouter, soit modifiée soit supprimée.

### **Cdu gérer le glossaire**

**Description** : permettre à l'enseignant de gérer le glossaire (ajout, modification, suppression)

**Acteur primaire :** enseignant

**Acteur secondaire :** Aucun

### **Pré condition (s) :**

- Se connecter
- Se trouver sur la page présentant les mots du glossaire en ayant cliqué sur « gestion du glossaire ».

### **Déroulement normal :**

**N1 :** l'enseignant choisi une séquence d'enseignement et clique sur le bouton d'ajout d'un mot du glossaire

**N2** : le système affiche le formulaire d'ajout d'un mot dans le glossaire

**N3** : l'enseignant rempli les champs obligatoires du formulaire et valide le formulaire

**N4** : le système vérifie les informations et enregistre dans la base de données les informations concernant le formulaire

### **Déroulement alternatif :**

**A11 :** à l'étape **N1,** l'enseignant peut choisir de voir les mots contenus dans le glossaire

**A12** : le système affiche les mots contenus dans le glossaire ainsi que leur définition

**A21** : à l'étape **N1,** l'enseignant peut choisir de modifier un mot du glossaire existant en cliquant sur le bouton de modification « éditer »

**A22** : le système affiche les informations concernant le mot du glossaire

**A23** : l'enseignant modifie les informations du mot et valide

**A24** : le système vérifie, enregistre les informations modifiées et notifie à l'enseignant du succès de l'opération

**A31** : à l'étape **N1,** l'enseignant peut choisir de supprimer un mot du glossaire en cliquant sur l'icône de suppression

**A32** : le système supprime de la base de données le mot du glossaire et tout ce qu'il contient

**Post condition (s) : un mot du glossaire est soit ajouté, supprimé ou modifié** 

### **Cdu gérer son profil**

**Description :** permettre à un enseignant de créer un compte sur l'application

**Acteur primaire :** Enseignant

**Acteur secondaire :** Aucun

**Pré condition (s) :** se trouver sur la page de connexion

### **Déroulement normal :**

**N1 :** l'enseignant clique sur « créez un compte ici »

**N2** : le système affiche le formulaire d'inscription d'un nouvel enseignant

**N3** : l'enseignant rempli les champs obligatoires du formulaire et valide en cliquant sur le bouton « s'inscrire »

**N4** : le système vérifie les informations saisies et les enregistre dans la base de données

**N5** : le système envoie un accusé de validation par mail ou sms à l'enseignant

**N6** : l'enseignant valide

**N7** : le système envoie le message de confirmation de la création du compte à l'enseignant

### **Déroulement alternatif :**

**Post condition (s) :** le compte de l'enseignant est validé et créé

### **Cdu Gérer les leçons**

**Description** : permettre à un enseignant de gérer une leçon (ajout, suppression, édition)

**Acteur primaire :** enseignant

**Acteur secondaire :** Aucun

### **Pré condition (s) :**

- Se connecter
- Se trouver sur l'interface présentant les leçons en ayant cliqué sur « gestion des leçons »

### **Déroulement normal :**

**N1 :** l'enseignant clique sur le bouton d'ajout d'une leçon

**N2** : le système affiche le formulaire d'ajout d'une leçon

**N3** : l'enseignant rempli les champs obligatoires du formulaire et valide le formulaire

**N4** : le système vérifie les informations et enregistre dans la base de données les informations concernant le formulaire

### **Déroulement alternatif :**

**A11 :** à l'étape **N1,** l'enseignant peut choisir de voir les informations d'une leçon contenues dans la séquence d'enseignement de son choix en cliquant sur le bouton « voir »

**A12** : le système affiche les leçons contenues dans la séquence d'enseignement

**A21** : à l'étape **N1,** l'enseignant peut choisir de modifier une leçon existante en cliquant sur « éditer »

**A22** : le système affiche les informations de la leçon

**A23** : l'enseignant modifie les informations de la leçon et valide

**A24** : le système vérifie, enregistre les informations modifiées et notifie à l'enseignant du succès de l'opération

**A31** : à l'étape **N1,** l'enseignant peut choisir de supprimer une leçon en cliquant sur l'icône de suppression
**A32** : le système supprime de la base de données la séquence d'enseignement et tout ce qu'elle contient

Post condition **(s)** : la leçon est soit ajouter, soit modifiée soit supprimée d'une séquence d'enseignement

#### *4.4.4.2 Description des Cas d'utilisation de l'élève*

Dans le cadre de ce travail, et conformément à la méthode AUP les CdU suivants ont été décrit : demander certificat, participer aux exercices, accéder au glossaire et lire leçon.

#### **Cdu Demander certificat**

**Description :** permettre à l'élève d'imprimer un certificat

**Acteur primaire :** l'élève

**Acteur secondaire :** aucun

#### **Pré condition (s) :**

- Se connecter
- Avoir parcouru toutes les leçons de la séquence d'enseignement
- Avoir le quota de point requis

#### **Déroulement normal :**

- **N1 :** l'élève accède au tableau de bord
- **N2 :** Le système affiche l'interface des séquences d'enseignements
- **N3 :** L'élève choisi d'imprimer le certificat de réussite en cliquant sur « certificat »
- **N4 :** Le système génère le fichier PDF du certificat
- **N5** : Le système affiche le certificat de réussite

#### **Déroulement alternatif :**

**Post condition (s) :** le certificat de réussite

#### **CdU Participer aux exercices**

**Description :** permettre à un élève d'effectuer les exercices d'une leçon

**Acteur primaire :** élève

**Acteur secondaire :** aucun

#### **Pré condition (s) :**

- Se connecter
- Accéder à une séquence d'enseignement
- Se trouver sur l'interface d'une leçon

#### **Déroulement normal :**

**N1 :** l'élève suit la leçon

**N2 :** l'élève accède à l'exercice de fin de la leçon

**N3 :** le système affiche l'exercice sous forme de QCM

**N4 :** l'élève répond aux questions de l'exercice et clique sur envoyer

**N5 :** le système calcule le résultat de l'exercice

**N6 :** le système affiche la note

#### **Déroulement alternatif :**

**A1 :** à l'étape **N6,** si l'élève n'a pas obtenu la moyenne, le système affiche une notification de reprise de la leçon dans son intégralité

**Post condition (s) :** l'élève a obtenu une note à l'exercice

**CdU Accéder au glossaire**

#### **Description : permettre à un élève de voir un mot du glossaire**

**Acteur primaire : élève**

**Acteur secondaire : aucun**

**Pré condition (s) :**

- **Se connecter**
- **Se trouver sur l'interface d'accueil**

#### **Déroulement normal :**

- **N1 :** l'élève clique sur le bouton « glossaire »
- **N2 :** l'élève choisit une séquence d'apprentissage
- **N3 :** l'élève saisit dans la barre de recherche le mot qu'il recherche
- **N4 :** le système affiche le mot recherché par l'élève ainsi que s signification
- **N5 :** l'élève lit la signification du mot recherché

#### **Déroulement alternatif :**

**A1 :** à l'étape N4, si le système ne retrouve pas le mot recherché, un message d'erreur s'affiche

**Post condition (s) :** l'élève a vu la signification du mot recherché et peut chercher un autre mot

#### **CdU Lire leçon**

**Description :** permettre à l'élève de voir et d'accéder à une leçon

**Acteur primaire :** élève

**Acteur secondaire :** aucun

#### **Pré condition (s) :**

- Se connecter
- Accéder à une séquence d'enseignement
- Se trouver sur la page de la leçon

#### **Déroulement normal :**

**N1 :** l'élève clique sur le bouton « commencer la leçon »

- **N2** : l'élève accède aux activités de la leçon
- **N3** : l'élève suit les activités et y participe

**N4** : le système affiche le résumé de la leçon

**N5** : l'élève lit le résumé de la leçon

#### **Déroulement alternatif :**

**Post condition (s) :** l'élève a lu la leçon et peut accéder aux exercices

Les exigences du système à réaliser ont été définies à travers les cas d'utilisation et leurs descriptions. Pour ce qui est des interactions entre les différents objets manipulés par le système (descriptions textuelles des cas d'utilisation présentées plus haut), UML 2 fournit deux types de diagrammes à savoir le diagramme de communication et le diagramme de séquence. Le diagramme de communication est une combinaison entre le diagramme de classes, celui de séquence et celui des cas d'utilisation. Pour éviter de surcharger le présent document, nous avons opté de ne pas présenter les interactions avec le système au travers de ce diagramme.

#### **4.4.5 Architecture du système**

L'architecture d'un système vise à décrire les propriétés externes et internes, ainsi que la manière dont celles-ci se projettent dans ses éléments, leurs relations et les principes de conception et d'évolution du système (ISO 9241-11, 1998). Dans le cadre cette étude, nous présenterons comme architecture, les objets manipulés par le système au travers du diagramme de classe, l'utilisation de l'infrastructure physique au travers du diagramme de déploiement, et le diagramme de navigation

#### *4.4.5.1 Les objets manipulés par le système*

Il sera présenté ici les différents objets que manipule le système. Pour mieux les illustrer le diagramme de classe global sera représenté via la figure ci-après.

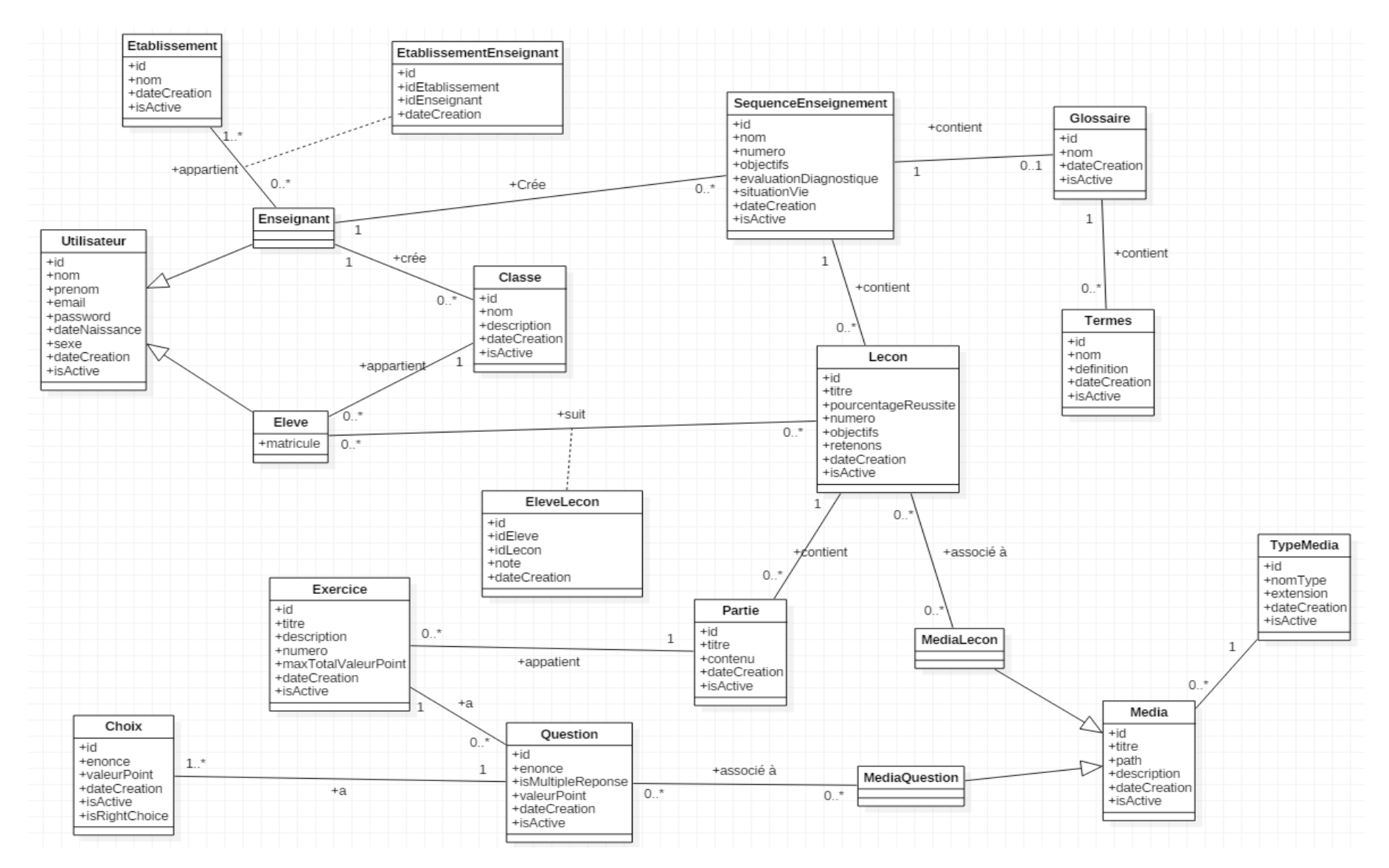

**Figure 26** : Diagramme de Classe du système

#### *4.4.5.2 Déploiement de l'application*

La figure 27 présente le diagramme de déploiement qui est nécessaire de présenter avant l'implémentation.

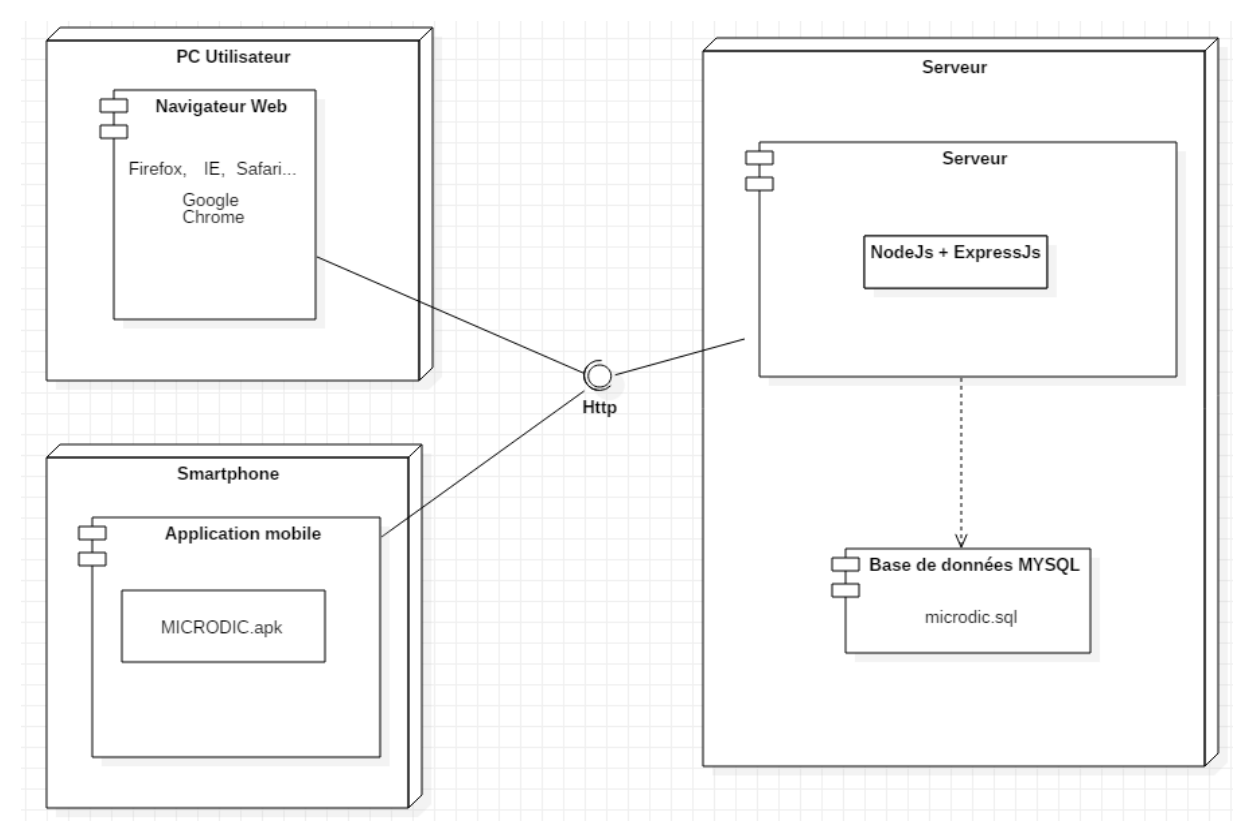

**Figure 27** : Diagramme de déploiement du système

#### *4.4.5.3 Diagramme de navigation*

Dans le souci de réaliser un outil d'apprentissage plaisant qui propose une navigation aisée à l'élève, nous avons opté pour une navigation en toile d'araignée car elle respecte le principe des trois clics que prône l'ergonomie. De même ce style de navigation été adopté pour l'espace enseignant. Compte tenu du nombre de page de notre travail, le diagramme y afférent sera présenté en annexe (voir Annexe G).

## **4.5 Réalisation et Résultats**

Dans cette rubrique, il sera présenté le résultat de ce travail à travers les résultats de l'implémentation de la solution. Cette présentation passera au préalable par une présentation des choix, méthodes et outils d'implémentation du système. Ensuite, au travers de captures d'écran, seront présentées quelques interfaces des versions mobiles et web du système.

#### **4.5.1 Implémentation**

Elle consiste à la réalisation des programmes dans les langages de programmation conforment aux spécifications définies dans le chapitre 3 rubrique 3.8 portant sur les ressources matérielles et logicielles. Dans le cade de ce travail, nous avons opté pour des choix d'outils adaptés.

#### *4.5.1.1 Les outils de programmation*

Notre plateforme est une application web couplée d'une interface mobile. Celle-ci possède deux interfaces une interface web et une interface mobile.

#### ➢ **La version Web** :

La plateforme web ressemblera à l'application mobile, intégrant les mêmes fonctionnalités. Elle sera développée via des technologies web HTML5, CSS3 et JavaScript, mais nous utiliserons la bibliothèque ReactJs pour que la plateforme web se comporte comme une application desktop sur le navigateur (Single Page Application) afin de faire vivre une meilleure expérience aux utilisateurs. Cette bibliothèque est également développée et maintenue par Facebook

#### ➢ **La version mobile** :

.

Le projet sera déployé sur Android. Nous utiliserons dans ce cas la technologie ReactNative développée par Facebook pour concevoir des applications mobiles hybrides. Nous avons choisi cette technologie pour sa vitesse d'exécution sur les appareils mobiles et sa popularité qui rassure sur sa communauté, sa stabilité et sa performance. Elle a l'avantage également d'être écrite en JavaScript ce qui nous permettra de capitaliser nos connaissances actuelles de ce langage pour développer l'application Android. L'application mobile communiquera avec le serveur via des end-points des APIs qui seront développés sur le serveur.

Afin de mieux illustrer la communication entre la version web, le serveur et la version mobile, la figure 28 présente le principe basique de notre outil.

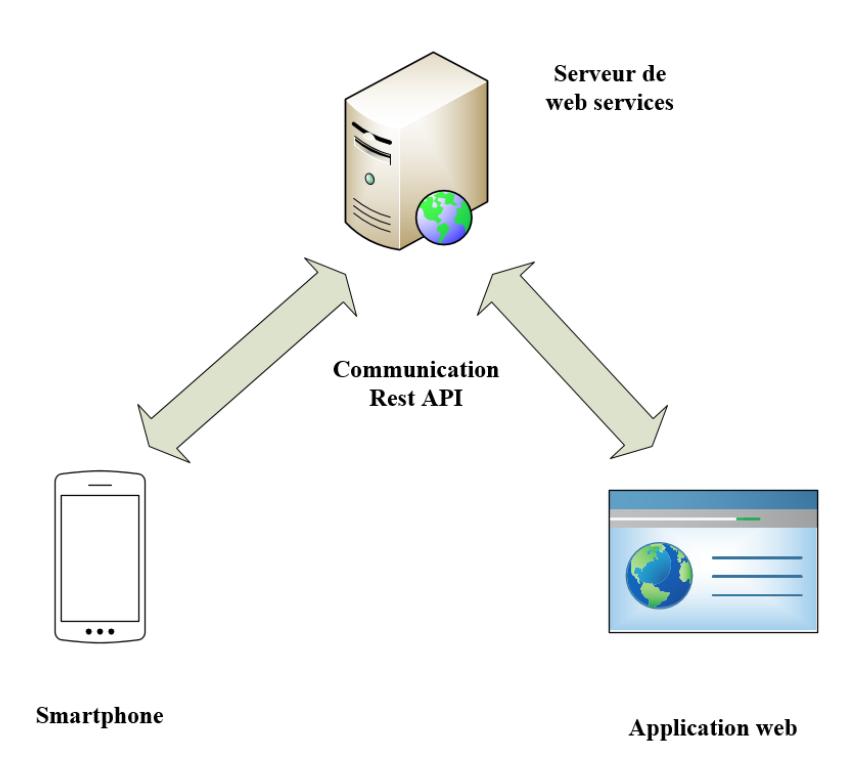

**Figure 28** : Principe basique de MICRODIC

#### *4.5.1.2 Organisation des différents programmes*

L'architecture MVC (Modèle, vue et Contrôleur) est un concept qui intervient dans la réalisation d'une application ou d'un site web. Son principal intérêt est la séparation des données (modèle) de l'affichage (vue) et des actions (contrôleur). L'implémentation de notre système peut donc se décliner en trois (3) couches qui interagissent à savoir les modèles, les vues (interface), et le contrôleur (MVC).

#### • **Le modèle**

Il représente le comportement de l'application, traitement des données et les interactions avec la base de données. Il décrit les données manipulées par l'application et définit les méthodes d'Access.

#### • **Les Vues**

La vue correspond à l'interface avec laquelle l'utilisateur interagit. Les résultats renvoyés par le modèle sont dénués de toute présentation ; mais sont présentés par les vues. Plusieurs vues peuvent afficher des informations d'un même model. Elle peut être conçue en html ou tout autre langage de présentation. La vue n'effectue aucun traitement, elle se contente d'afficher les résultats des traitements effectués par les modèles et de permettre à l'utilisateur d'interagir avec lui.

#### • **Le Contrôleur**

Il prend en charge la gestion des évènements de synchronisation pour mettre à jour la vue ou le modèle. Il n'effectue aucun traitement, ne modifie aucune donnée ; il analyse la requête du client et se contente d'appeler le modèle adéquat et renvoyer la vue correspondante à la demande.

Cette organisation est présentée par la figure 29.

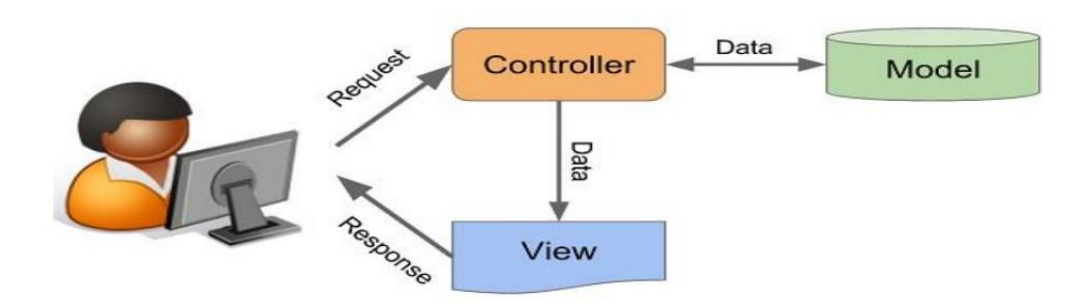

**Figure 29** : Fonctionnement du MVC (Richer, 2017)

#### **4.5.2 Présentation des Interfaces du Système**

Comme présenté à travers le diagramme de déploiement (voir figure 27), l'application peut être accédée via deux interfaces : une interface web et une interface mobile.

#### *4.5.2.1 Interfaces Web*

Les interfaces étant multiples, nous avons choisi de présenter juste quelques-unes permettant de comprendre le fonctionnement du système. Cependant, il faut signaler que le design des interfaces est basé sur la charte graphique (voir annexe G).

#### *4.5.2.1.1 Interface d'authentification de l'utilisateur*

L'enseignant et l'élève possèdent la même interface d'accueil. Cependant il faut signaler que l'élève ne peut effectuer toutes les tâches de l'enseignant conformément aux prescriptions de la phase d'analyse et conception. L'on remarque que lorsqu'on se connecte à l'application pour accéder au contenu il faudrait au préalable se connecter ou alors créer un compte.

La figure 30 ci-après présente l'interface qui s'ouvre après le lancement de l'application. Elle permet à l'enseignant ou à l'élève de se connecter.

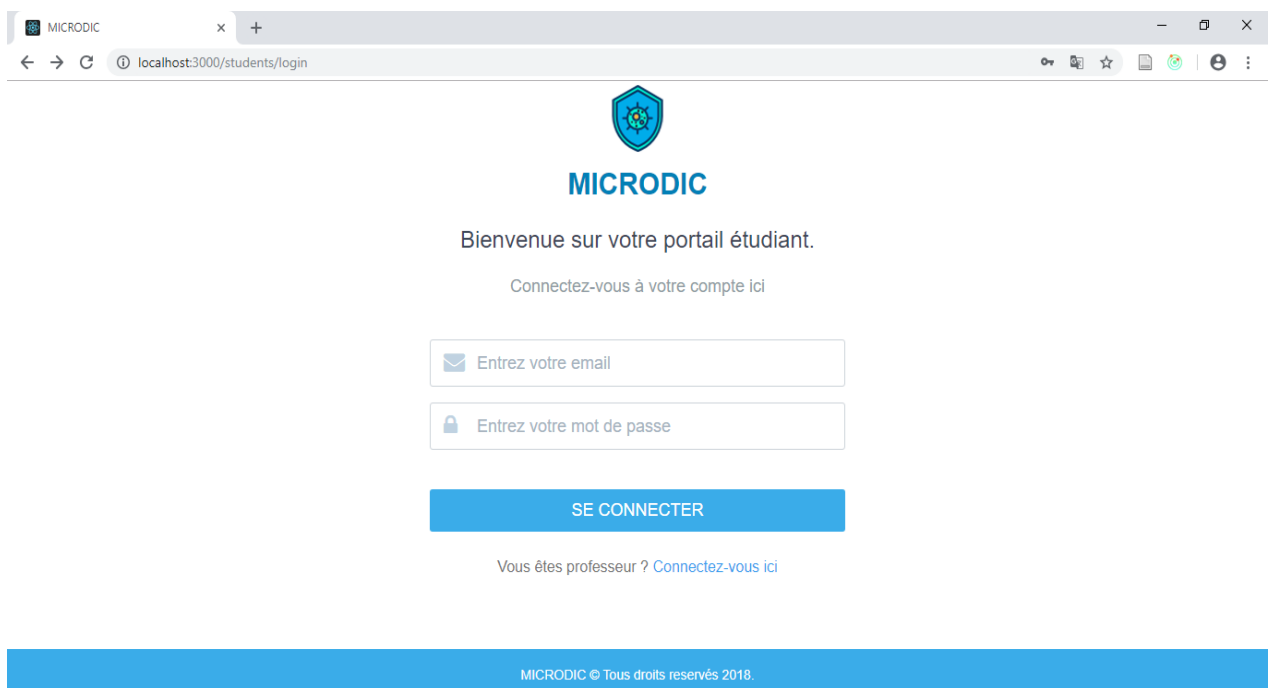

**Figure 30** : Interface d'accueil d'un utilisateur

## *4.5.2.1.2 Interface d'un enseignant*

Après connexion de l'enseignant à travers l'interface d'accueil ; une autre interface se présente à lui ; celle-ci lui permet d'effectuer de multiples opérations à l'instar de celles présentées dans le diagramme de cas d'utilisation. La figure 31 présente l'interface auquel à accès un enseignant. Celui-ci s'étant au préalable connecté.

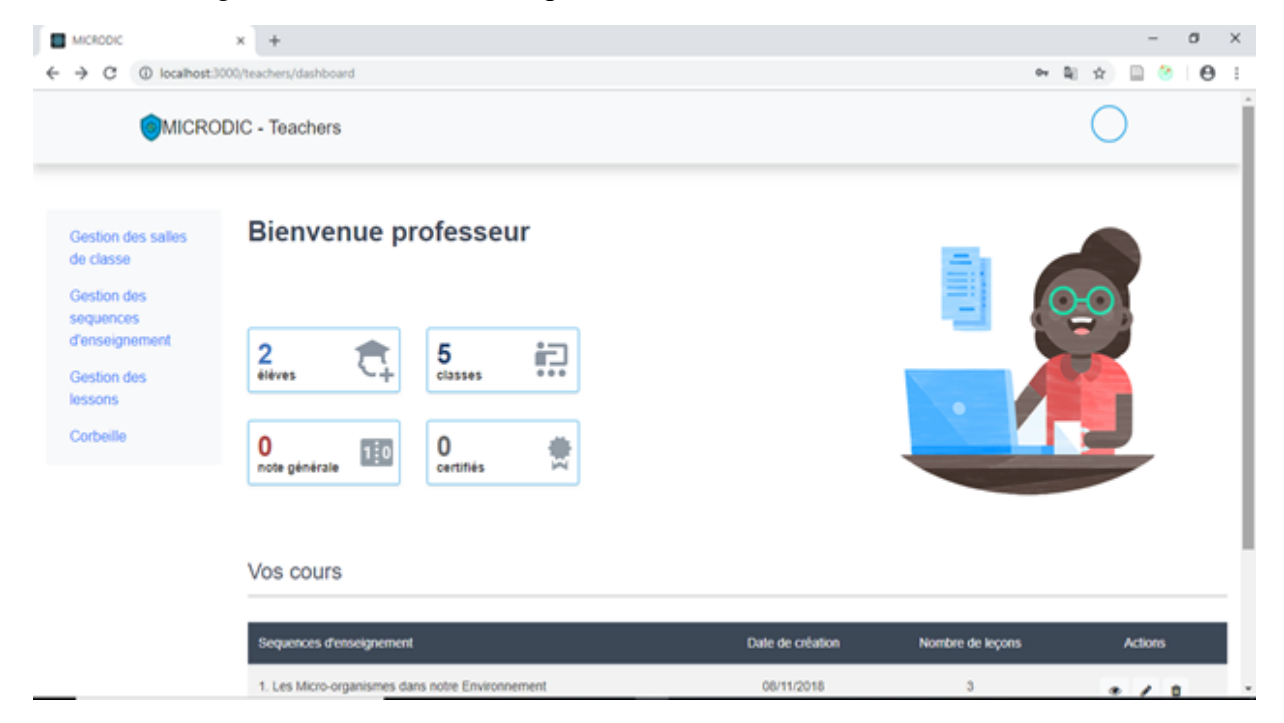

**Figure 31** : Contenu de l'interface d'un enseignant

#### *4.5.2.1.3 Interface d'un élève*

Après connexion de l'élève à travers l'interface d'accueil, une autre interface se présente à lui. Celle-ci lui permet d'effectuer de multiples opérations à l'instar de celles présentées dans le diagramme de cas d'utilisation. La figure 32 ci-après présente l'interface qui s'ouvre après connexion d'un élève.

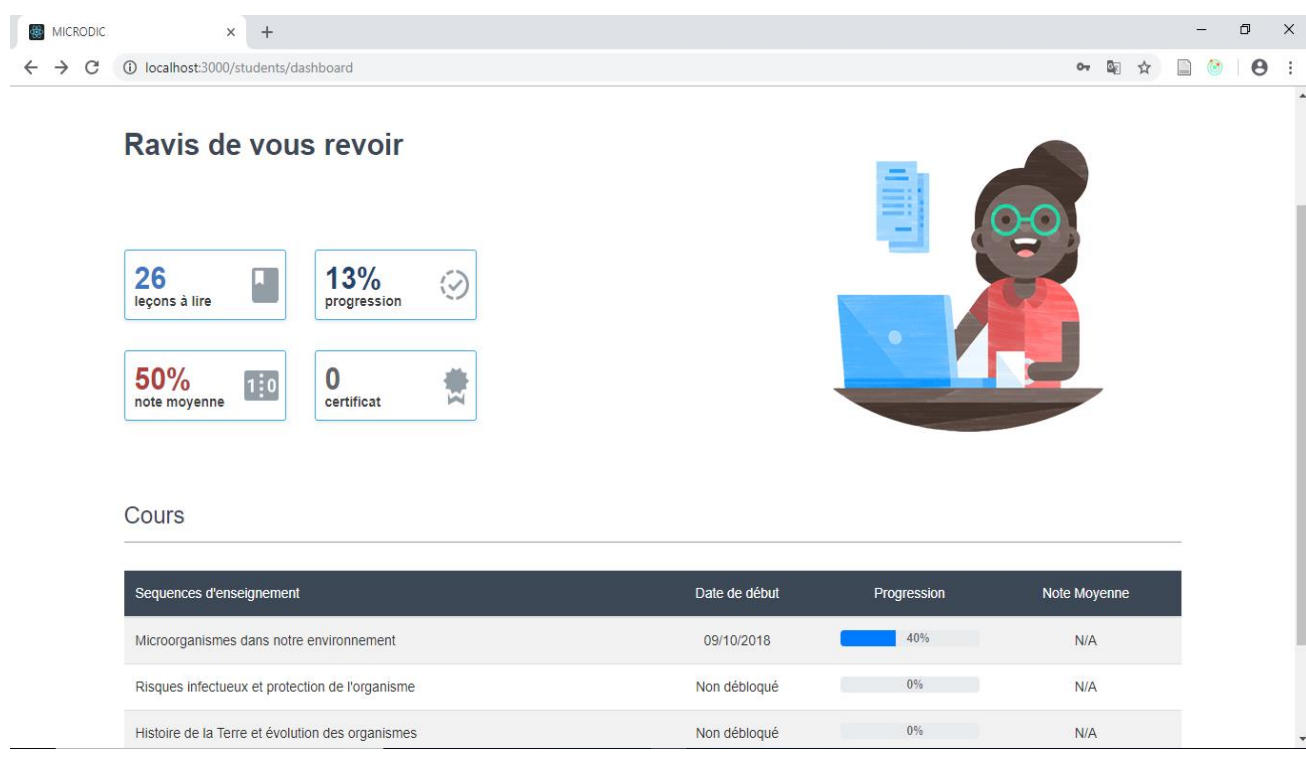

#### **Figure 32** : Contenu de l'interface d'un élève

#### − **Présentation de l'interface du jeu éducatif**

La particularité d'un jeu éducatif est celui de permettre à un apprenant d'acquérir de nouvelles connaissances tout en s'amusant. En effet, c'est un réel moyen de motivation pour les élèves de cette tranche d'âge (voir rubrique 4.1 du Chapitre 4). Le résultat obtenu après réalisation du jeu éducatif congruent à notre thème de recherche est visible à travers les captures ci-dessous.

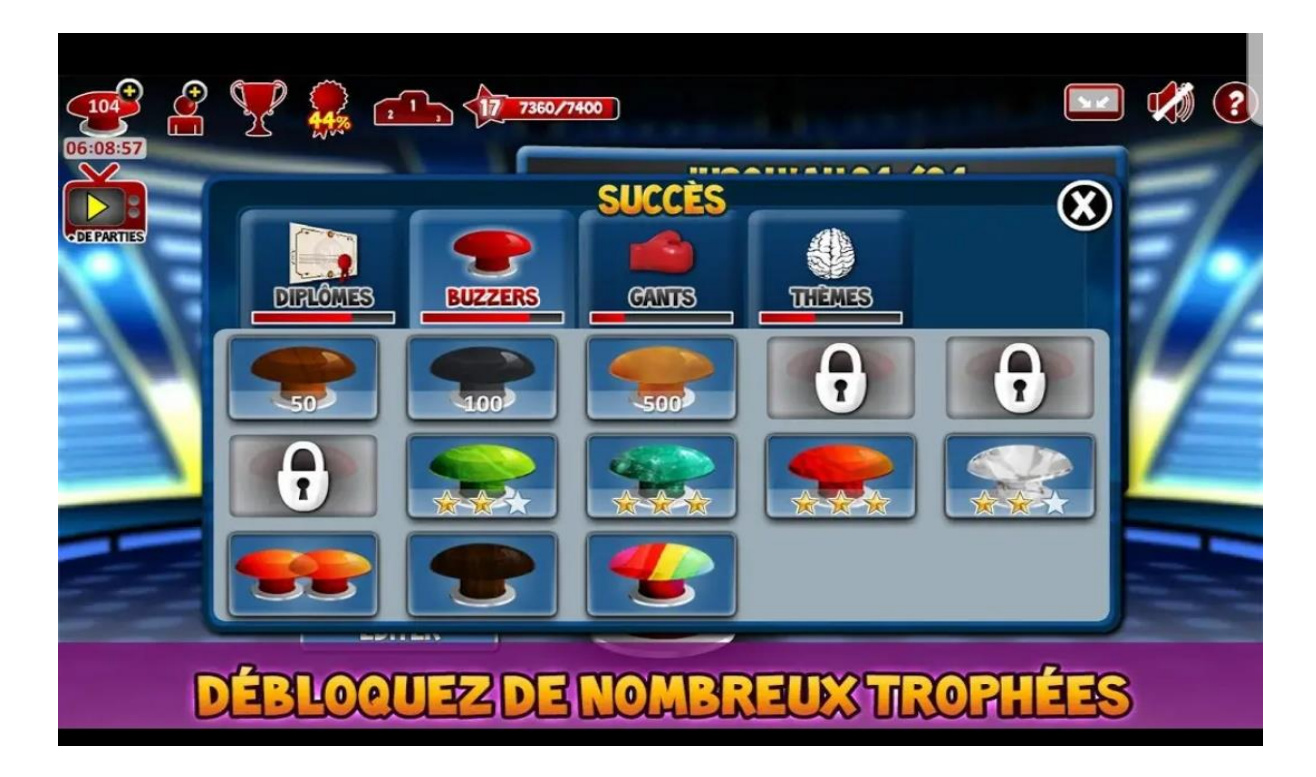

**Figure 33** : Interface du jeu éducatif portant sur les micro-organismes

Hormis cette interface, la figure 34 présente la possibilité à plusieurs apprenants de se connecter et de jouer en réseau :

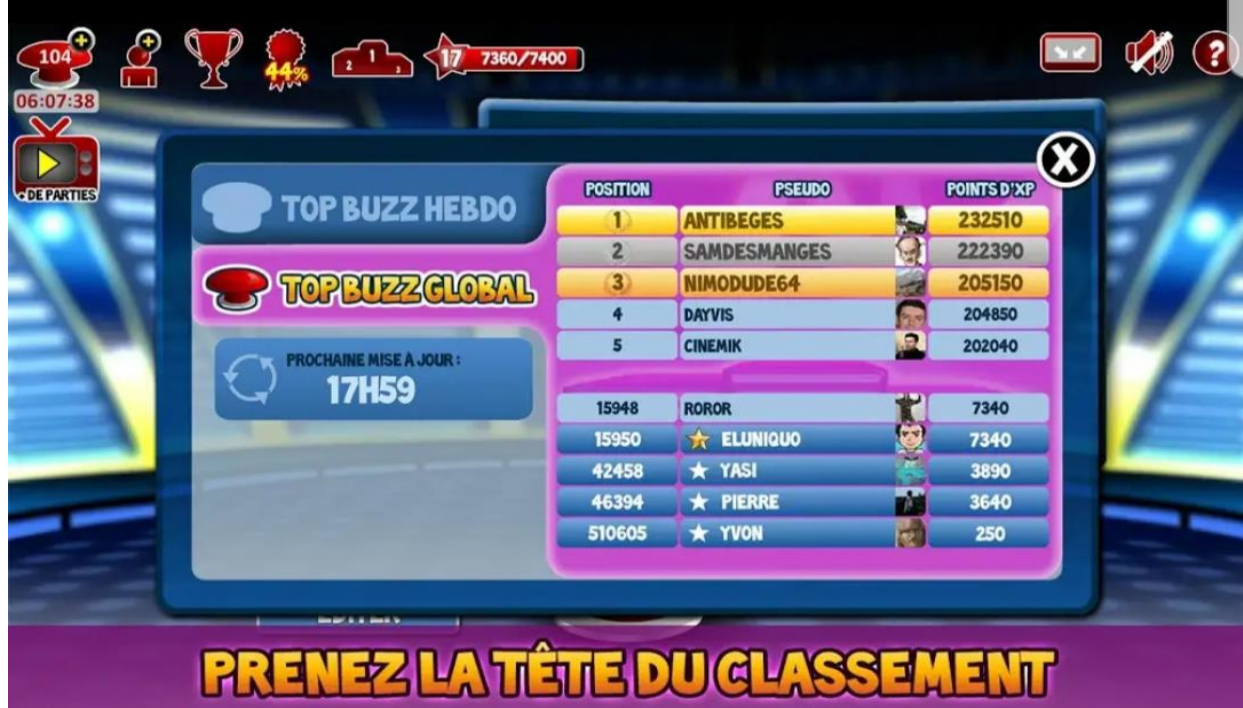

**Figure 34** : Présentation de l'interface visualisant plusieurs joueurs en réseau

#### − **Présentation de l'interface permettant l'accès à un mot du glossaire**

La figure 35 présente l'interface d'accès à un mot du glossaire contenu dans une séquence d'enseignement.

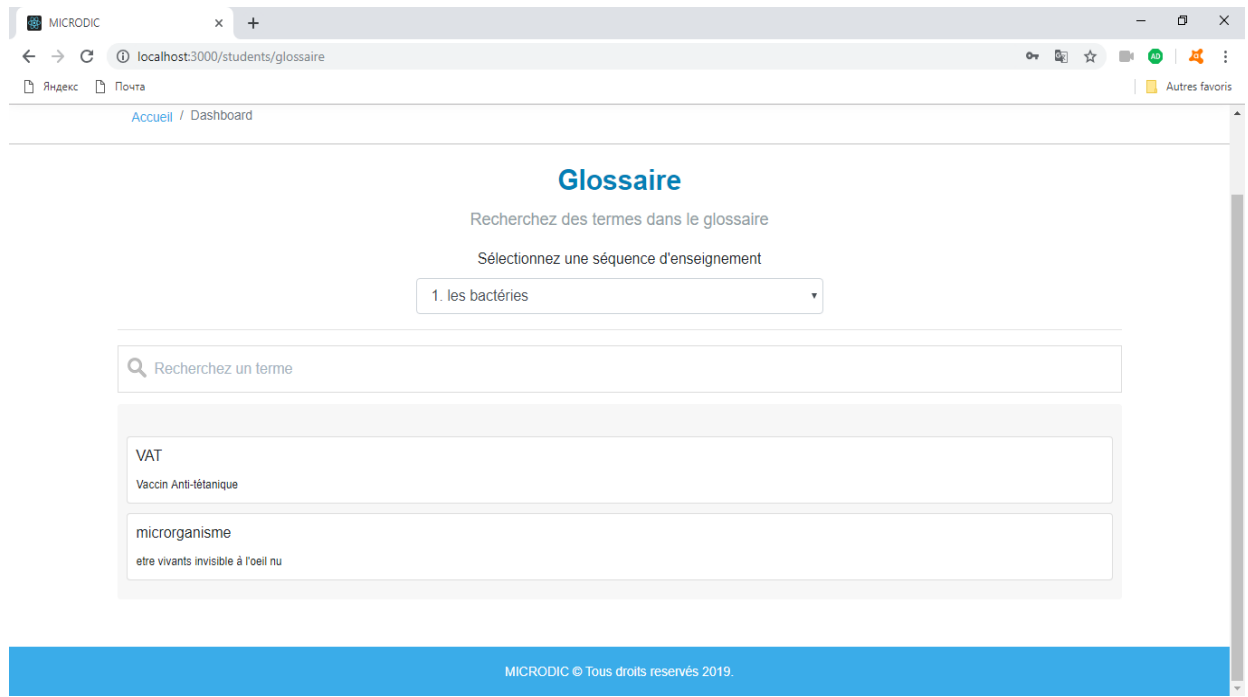

**Figure 35** : Contenu de l'interface d'accès à un mot du glossaire

#### *4.5.2.1.4 Contenu du système*

Le système permet de consulter plusieurs contenus. Les figures suivantes présentent les différents contenus disponibles dans le système.

#### − **Exemple de contenu d'une séquence d'enseignement :**

La figure 36 présente les différentes leçons contenues dans la séquence d'enseignement.

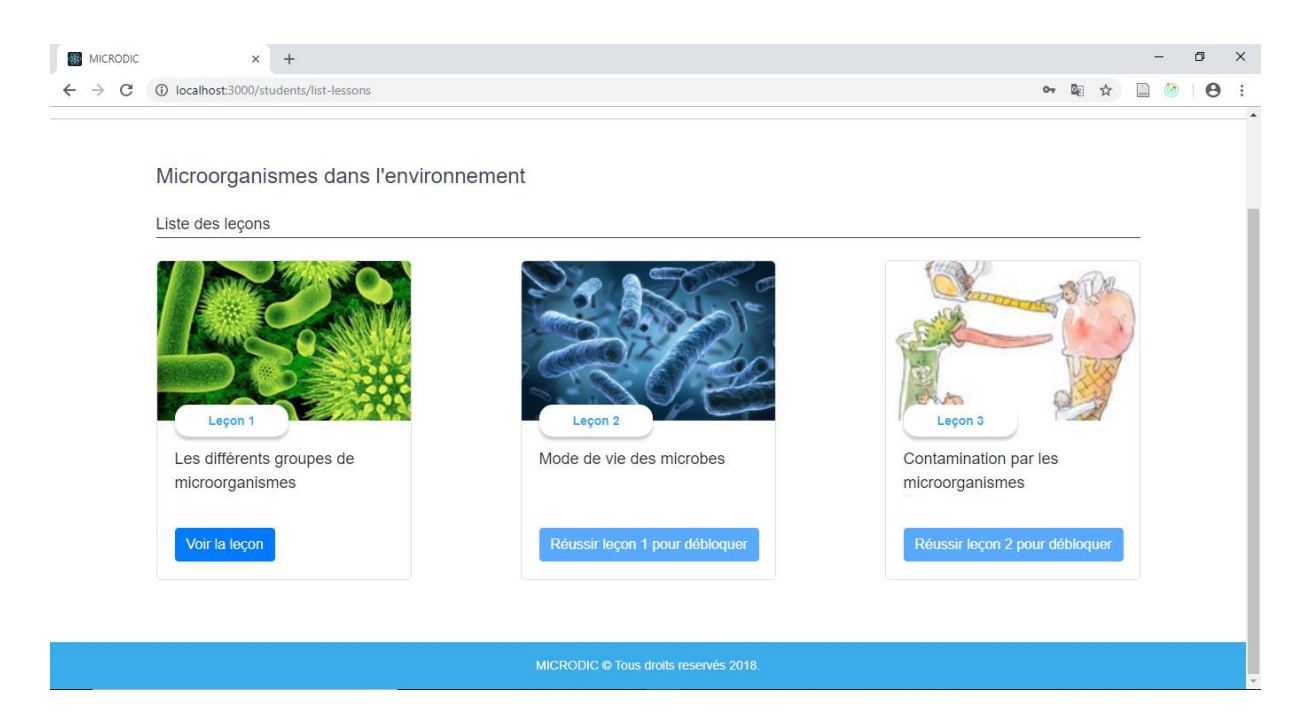

**Figure 36** : Exemple de contenu : leçons d'une séquence d'apprentissage

#### − **Exemple de contenu de gestion d'une salle de classe**

La figure 37 présente les différents établissements dans lesquelles un enseignant possède des classes de troisième. De plus, dans chaque établissement l'enseignant a la possibilité d'ajouter des salles de classe et dans chaque salle de classe des élèves.

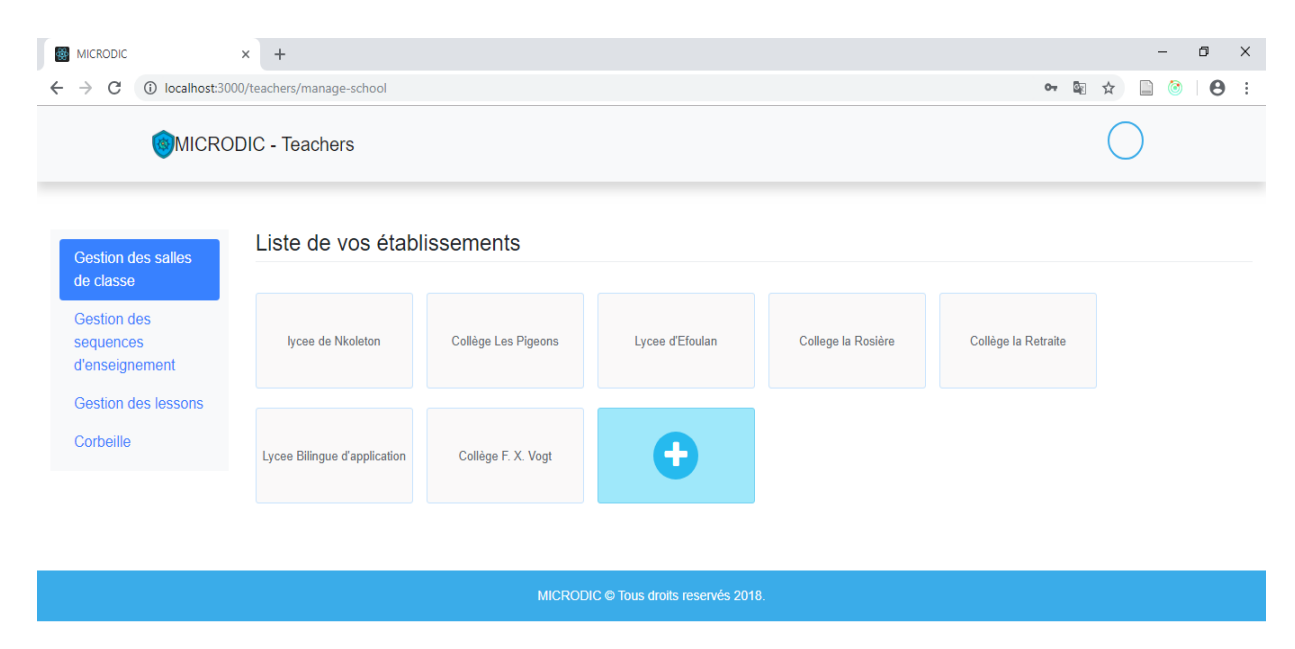

**Figure 37** : Exemple de contenu : établissement scolaire

#### − **Exemple de contenu d'ajout d'une séquence d'enseignement**

La figure 38 présente les différents champs sous forme de formulaire qui entre dans la création d'une nouvelle séquence d'enseignement.

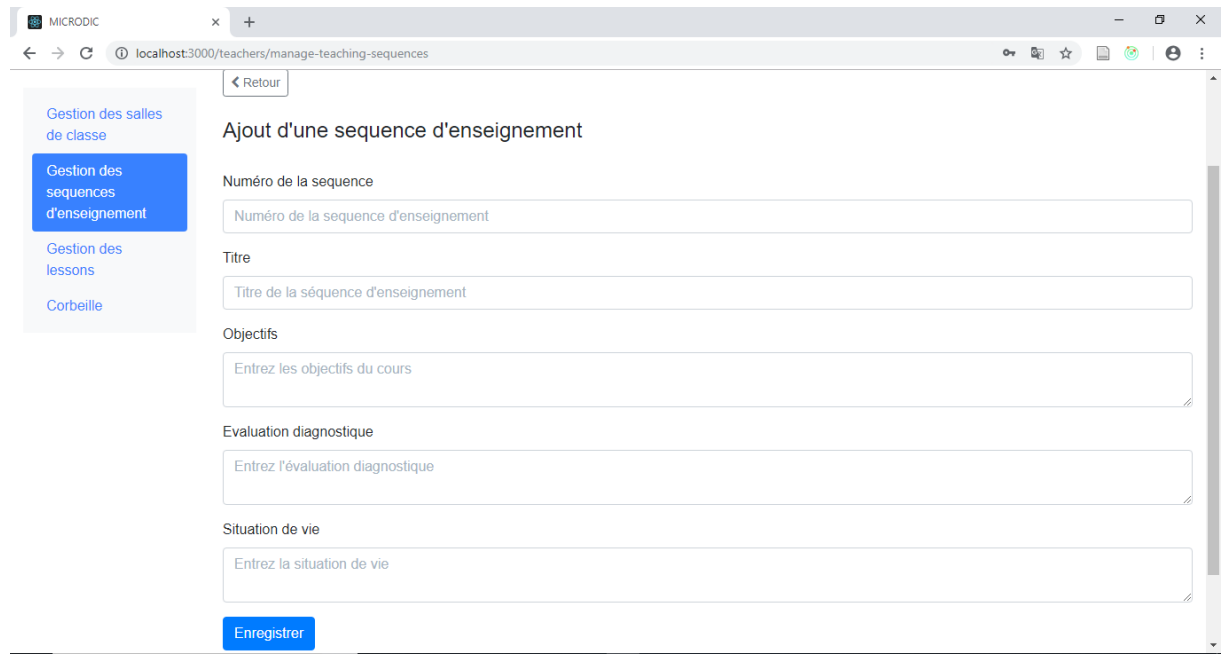

**Figure 38** : Exemple de contenu : ajout d'une séquence d'enseignement

### *4.5.2.2. Interfaces Mobile*

Cette rubrique présente quelques interfaces de l'application mobile.

#### *4.5.2.2.1 Interface d'authentification*

La figure 39 présente l'interface principale de l'application mobile (celle obtenue après le lancement de l'application). Elle représente l'interface de connexion permettant d'accéder aux contenus pédagogiques.

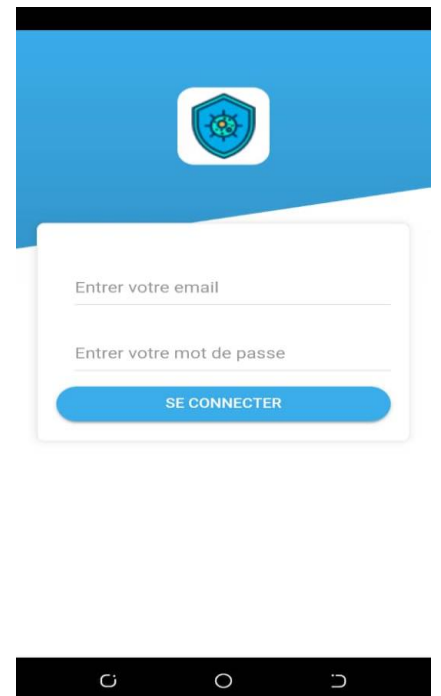

**Figure 39** : Interface principale de la version mobile

## *4.5.2.2.2 Interface d'accès à une séquence d'enseignement*

La figure 40 présente l'interface de l'application mobile permettant d'accéder à une séquence d'enseignement crée par un enseignant.

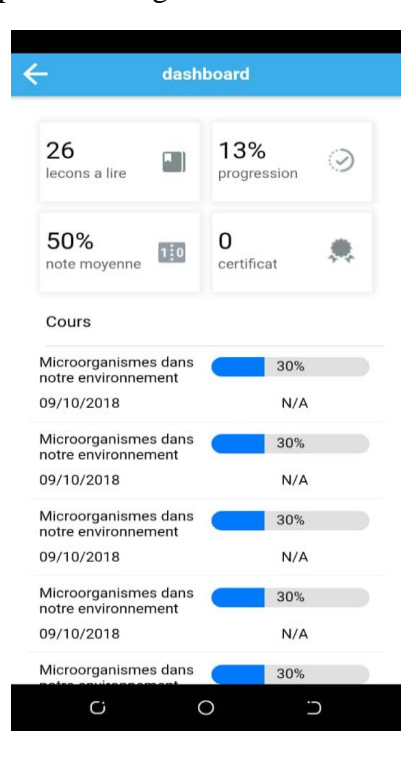

**Figure 40** : Interface d'accès à une séquence d'enseignement sur mobile

#### *4.5.2.2.3 Interface d'accès à une leçon*

La figure 41 présente l'interface de l'application mobile permettant d'accéder à une leçon contenue dans une séquence d'enseignement.

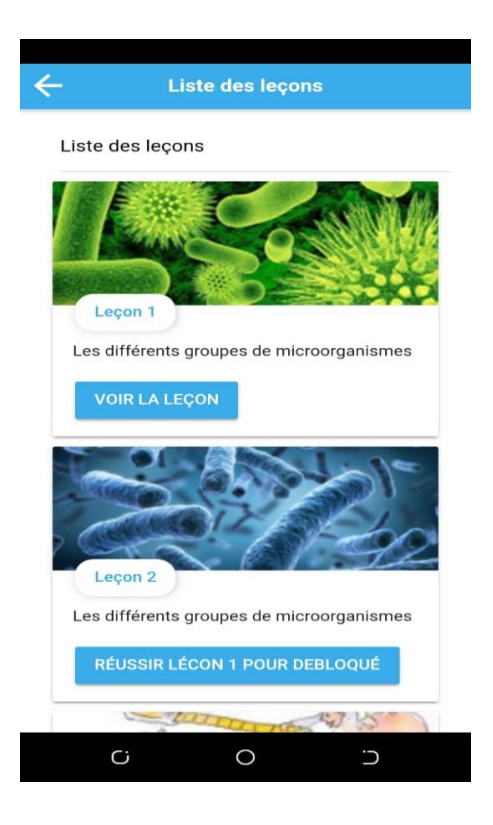

**Figure 41** : Interface d'accès à une lecon de la version mobile

## **4.6 Implantation**

Au cours de cette phase, nous avons assuré le déploiement du dispositif dans un établissement scolaire en vue de son évaluation et usage à travers deux points : l'animation de la communication et de la relation pédagogique ainsi que le suivi de l'action didactique.

#### **4.6.1 Animation de la communication et de la relation pédagogique**

L'implantation de notre didacticiel s'est faite au collège les Pigeons. Elle s'est faite avec la collaboration de l'enseignant. Nous avons tout d'abord fait connaître le dispositif d'apprentissage *MICRODIC* à ces derniers, afin de recevoir leurs avis et de procéder aux ajustements possibles ultérieurement.

Nous avons par la suite fait passer au collège les Pigeons avec l'aide de l'enseignant de SVTEEHB, une épreuve conçue et validée en vue d'avoir un aperçu sur le niveau des apprenants en ce qui concerne la séquence d'enseignement portant sur les micro-organismes. Après passage de l'épreuve, nous avons proposé à l'enseignant de manipuler l'outil afin de

l'évaluer. Nous avons donc pris la peine de faire une petite formation sur la prise en main de l'outil, son fonctionnement, afin de voir si tous nos objectifs d'apprentissage définis à l'étape de design étaient atteints. La formation s'est poursuivie auprès des élèves du collège les pigeons qui ne détiennent pas au sein de leur établissement d'une salle d'informatique. Pour remédier à ce problème nous sommes venus avec 15 machines pour chacun. L'utilisation du didacticiel par les élèves et l'enseignant nous a aidé à mieux entretenir la communication et la relation pédagogique nous permettant ainsi de suivre l'action pédagogique.

#### **4.6.2 Suivi de l'action pédagogique**

Dans cette étape, il était question d'observer comment les élèves s'attelaient à l'usage de cet outil et de prendre des notes sur les différentes remarques faites par les enseignants. Après avoir fini d'utiliser l'outil d'apprentissage, la même épreuve fut passée. Le but était de voir si les résultats obtenus après l'utilisation du didacticiel seraient favorables. Ce qui a permis de passer à la phase finale qui est celle de l'évaluation.

## **4.7 Évaluation**

Dans cette partie, il est question de présenter le résultat de l'évaluation des apprenants (voir annexe E) avant et après l'utilisation de l'outil. Additionné à cela, sera présenté l'évaluation de l'utilisabilité et de l'utilité de l'outil d'aide à l'apprentissage.

#### **4.7.1 Performance des élèves après participation à un cours**

Les résultats de l'évaluation faite auprès des quinze (15) élèves du collège les pigeons ont permis de ressortir l'évolution en termes de notes /20 pour chacun d'eux (voir tableau E.1 de l'annexe E). Le diagramme présentant l'évolution de ces performances se trouve dans la figure 42.

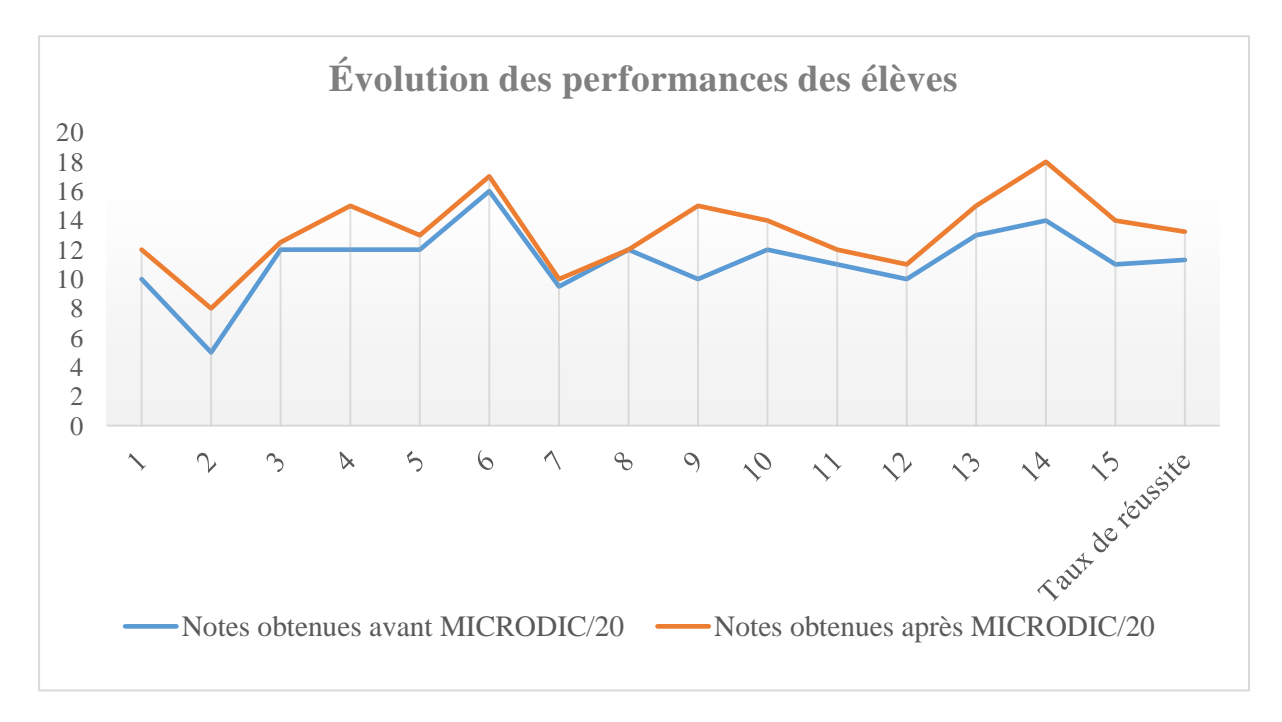

**Figure 42 :** Évolution des performances des élèves avant et après MICRODIC

On observe dans le diagramme de cette figure une augmentation des performances en termes de note des élèves évalués. En effet lors du premier test avant le logiciel, la moyenne générale de la classe était de 11.3 pour un taux de réussite de 86.66%. Lors du second test après utilisation de **MICRODIC**, la moyenne générale est passée à 13.23 pour un taux de réussite de 93.33 %. Nous pouvons donc conclure que l'utilisation de **MICRODIC** a permis aux apprenants d'améliorer leur apprentissage et leurs performances.

#### **4.7.2 L'utilisabilité de l'outil par les enseignants et les élèves**

Une évaluation a été menée auprès de tous les enseignants constituant notre échantillon (sept). Seuls les élèves du collège les Pigeons ont participé à celle-ci. Cette évaluation avait pour but de recueillir leur avis par rapport à l'utilisabilité de l'outil. Le guide d'entretien utilisé (voir annexe C) a été présenté à un échantillon constitué de 15 élèves et de 7 enseignants.

Après analyse des contenus obtenus à l'issue de ces entretiens, nous avons pu obtenir les avis poignants de chaque acteur.

#### *4.7.2.1 Avis des enseignants sur l'utilisabilité de l'outil*

Après manipulation de l'outil MICRODIC, les différents enseignants de SVTEEHB ont été soumis à un entretien. Après analyse des données recueillies, il ressort de cet entretien :

- − **Guidage :** la totalité des enseignants trouve que les informations présentent sur l'application sont bien lisible, le design est léger et attirant. Les écritures sont bien lisibles, l'interface est bien organisée. Par contre quatre (4) enseignants sur les sept (7) trouvent la prise en main un peu difficile. L'enseignant 1 affirme : « il faudrait une bonne formation plus approfondie pour bien prendre en main l'outil ».
- − **Contrôle explicite :** cinq (5) enseignants sur les sept (7) sont d'accord pour le fait qu'ils accèdent aux informations souhaitées en un clic. La totalité affirme qu'en étant sur une page, on peut revenir en arrière, et on peut passer d'une page à une autre facilement.
- − **Charge de travail : l**e choix des couleurs est bon ; affirme tous les enseignants interviewés. On n'a pas l'impression d'avoir un trop plein de surcharge cognitive.
- − **Prise en main :** quatre (4) enseignants sur les sept (7) affirment avoir appris à utiliser facilement l'application. Les trois (3) autres l'ont trouvé un peu difficile et souhaite plus de temps à l'avenir pour la prise en main.
- − **Homogénéité et la cohérence :** tous les enseignants approuvent le fait que la majorité des pages ont la même structure. Il n'y a pas trop de décalage, affirme deux enseignants. L'enseignant 4, affirme : « ce design ressemble aux interfaces de Facebook ».
- − **Gestion des erreurs :** l'application affiche les messages d'erreur lorsque les informations des formulaires ne sont pas bien saisies ; déclarent tous les enseignants.

#### *4.7.2.2 Avis des élèves sur l'utilisabilité de l'outil*

Les avis des élèves de la classe de troisième de notre échantillon ont pu être recueillis après utilisation de l'outil. Après analyse des données recueillies, il ressort de cet entretien :

- − **Guidage :** la totalité des élèves ayant manipulé l'application trouve le design très beau, les informations et les textes sont bien lisibles. C'est très facile de voir une leçon affirment ceux-ci.
- − **Contrôle explicite :** tous les élèves arrivent à pouvoir accéder au contenu d'une leçon, à rentrer en arrière en étant sur une page.
- − **Charge de travail :** dix (10) élèves sur les quinze (15) aimes les couleurs ; surtout la couleur bleue qui est leur préférée. Les images des microbes sont très claires. Par contre, les cinq (5) autres élèves aimeraient avoir plus de couleurs vives.
- − **Prise en main :** la totalité des élèves trouvent la prise en main de l'application facile.
- − **Homogénéité et la cohérence :** les quinze (15) élèves interviewés trouvent les pages bien structurés. « On ne remarque pas trop de changement dans la structure des pages », affirme un élève.
- − **Application mobile :** « la version mobile de l'application est plus belle que la version desktop » affirment deux (2) des élèves.
- − **Apport de l'application :** tous les élèves aimeraient utiliser l'application pour apprendre leur cours. Ils sont plus motivés lorsqu'ils voient les images, les vidéos, les jeux éducatifs ; tout cela leur permet d'apprendre facilement. La totalité approuve l'importance d'un tel outil, pour les SVTEEHB et pour toutes les disciplines qu'ils ont au cours de l'année scolaire.

#### **4.7.3 L'utilité de l'outil par les enseignants**

Un guide d'entretien (voir annexe C) a été présenté à sept (7) enseignants. Celui-ci visait à recueillir leur avis en ce qui concerne les fonctionnalités qu'offre le didacticiel. Après analyse des données recueillies, il ressort que :

− **Fonctionnalités :** la totalité des enseignants ayant fait l'entretien affirme pouvoir créer à partir de l'application, un ou plusieurs établissements scolaires ; créer une ou plusieurs salles de classe, ajouter un élève dans une salle de classe crée, modifier une séquence d'enseignement, créer et modifier le contenu d'une leçon, insérer des ressources numériques, ajouter des mots au glossaire, créer et éditer des exercices de types QCM. L'enseignant 5 affirme : « c'est vraiment impressionnant ce que fait votre application, il faudrait l'intégrer plus tard dans nos établissements scolaires ». L'enseignant 7 affirme : cet outil est vraiment important pour les élèves qui ne viennent pas souvent en classe ; et même lorsque le professeur est indisponible ».

### **4.8 Discussion**

Le questionnaire qui a été conçu autour des questions de recherche a permis de recueillir un certain nombre de données. Celles recueillies auprès des élèves ont permis de confirmer les réelles difficultés (voir rubrique 2.1.1 du chapitre 2) qu'ont les apprenants sur l'apprentissage des micro-organismes. Le tableau 13 du chapitre 4 montre que la plupart de l'échantillon des élèves (225) ayant participé à l'analyse quantitative éprouve ces difficultés. En effet 11% des élèves sont « D'accord » et 45% sont « Très d'accord » que ce cours leur paraît très abstrait. Ce qui amène à penser que plus de la moitié éprouve de réelles difficultés sur cette séquence d'enseignement. Il en va de même pour les enseignants qui ont confirmé ces difficultés pour leurs apprenants.

On peut donc dire sans risque de se tromper que l'apport d'un outil TIC leur est d'une grande aide dans le processus d'enseignement-apprentissage. En effet 90.2% des élèves (voir figure 20) ont porté leur choix vers un outil TIC pour mieux apprendre. Ceux-ci n'hésitent pas à présenter leurs préférences en termes de contenus pédagogiques. Boukelifa & Claës (2002) précise l'importance pour un didacticiel d'avoir des contenus écrit et audio-visuel. Pour aller en étroite ligne avec sa pensée, notre outil regorge de ressources écrites et audio-visuelles.

De par le monde, plusieurs plateformes éducatives ont vu le jour et continu d'être créé. Celles-ci visent un autodidacte de la part de l'apprenant, un accès pour celui-ci à des contenus d'apprentissage numériques, une interaction entre les acteurs de l'acte pédagogique hors de la salle de classe. C'est le cas des plateformes en ligne, accessible via les adresses : [http://www.e](http://www.e-bug.eu/)[bug.eu,](http://www.e-bug.eu/) [http://www.bioutils.ch,](http://www.bioutils.ch/)<http://sites.google.com/site/tpelafavorite1sgpe3/home> et bien d'autres. À l'heure où les nouvelles technologies de l'information et la communication battent des ailes, l'outil **MICRODIC** vient se greffer à cette nouveauté. D'une part de par ses qualités, et d'autre part au travers de son contexte. Sur le plan camerounais, plus précisément à l'ENS du Cameroun, l'outil **MICRODIC** vient s'ajouter comme tous ses prédécesseurs à sa banque de réalisations. Toutefois, il apporte un élément particulier que la majorité de ses prédécesseurs n'ont pas ; à savoir : la possibilité pour l'enseignant de modifier les contenus d'enseignementapprentissage ; la création d'un espace virtuel personnel, et autres. Selon Tonye (2017), les conditions d'apprentissage dans lesquelles se trouvent les enseignants et les apprenants ne sont pas propices à un meilleur apprentissage. La possibilité de pouvoir apprendre de façon efficace hors de la salle de classe constitue une réelle solution. Les observations faites par Tonye (2017), se confirment par les travaux menés par (Noundjio, 2018). Ainsi MICRODIC apparait comme une solution à ces problématiques.

Pour De Vries (2001), la fonction d'un outil d'aide à l'apprentissage dépend des fonctionnalités que le concepteur voudra lui apporter. Celui peut intégrer plusieurs fonctions pédagogiques. C'est le cas de l'outil **MICRODIC** qui combine plusieurs fonctionnalités à savoir : l'apprentissage collaboratif, le ludiciel, l'exerciseur, le tutoriel.

Au vu de la congruence qui existe entre l'outil **MICRODIC** et le cadre théorique des résultats obtenus sur l'utilisation de cet outil, il ressort que celui-ci a suscité un fort intérêt chez les apprenants et les enseignants. Les vidéos explicatives, les images claires annotées, la possibilité pour l'enseignant de modifier les contenus, de visualiser l'évolution de ses élèves ont permis de résoudre certaines de leurs difficultés. Ainsi, cet outil constitue un élément de motivation pour l'autoapprentissage des apprenants.

Le diagramme de la figure 42, permet d'observer à l'issu de l'évaluation ipsative une amélioration des performances des apprenants. En effet, cette figure présente une moyenne générale de la classe étant de 11.3 pour un taux de réussite de 86.66% lors du premier test. Le second test après utilisation de **MICRODIC**, a fait accroitre respectivement de 13.23 pour 93.33 %. Les résultats obtenus ont montré une réelle satisfaction du public cible. Toutefois, réaliser un outil TIC sur les micro-organismes en classe de troisième de l'ESG ne peut pallier à 100% les difficultés de ce public. Si on étend l'étude à plus de 225 élèves et au-delà de la région du centre, d'autres difficultés pourraient ressortir.

#### **Conclusion**

À travers les informations recueillies auprès du public cible, un constat critique a été fait sur le besoin que ceux-ci ont d'avoir à leur disposition un outil TIC répondants à leur attente. C'est ainsi que la structuration des contenus pédagogiques se sont effectués. La réalisation de l'outil respectant les normes ergonomiques d'une application web s'en est suivie. Il a été primordial de faire évaluer l'outil par le public auquel il était destiné à savoir les enseignants et les élèves. Au final, le rendu en termes d'appréciation et de performances ont été plus que satisfaisant (voir tableau E.1 de l'annexe E). L'outil réalisé répond parfaitement à leurs besoins. Le chapitre cinq (5) qui va suivre présentera l'implication que celui-ci peut avoir pour les enseignants de SVTEEHB, pour les élèves de la classe de troisième de l'ESG et pour le système éducatif camerounais.

# **CHAPITRE 5 : IMPLICATION SUR LE SYSTÈME ÉDUCATIF**

Le système éducatif est considéré comme l'ensemble d'éléments en interaction entre eux et avec l'environnement**,** intégré pour rendre à celui-ci les services correspondants à l'éducation. Depuis l'intégration en 2001 des TIC dans le système éducatif camerounais de nombreuses directives ont été prises à l'instar de la création d'une nouvelle discipline : l'Informatique ainsi que l'inauguration des CRM par le chef de l'État Paul Biya. Les acteurs du système mettent sans cesse en place de nouvelles réformes en rapport avec les TIC afin de permettre au Cameroun d'atteindre l'émergence aux horizons 2035. Ces différentes réformes sont sans cesse évolutives. Cette étude s'insère dans ce processus évolutif avec la mise en place d'un outil d'aide à l'apprentissage nommé **MICRODIC** favorisant le renforcement du processus-enseignement-apprentissage en SVTEEHB sur les micro-organismes dans l'environnement en proposant de nombreuses activités, du dynamisme, des ressources. Il est question dans ce chapitre de présenter tour à tour l'impact de cet outil d'aide sur le processus enseignement-apprentissage et le système éducatif.

## **5.1 Modèle pédagogique encadrant l'outil**

Depuis l'avènement du Web 2.0 les plateformes communautaires (Facebook, Whatsapp, eBay, Google+, pour ne citer que ceux-là) connaissent un succès sans cesse croissant. Les internautes sont désormais acteurs et non plus des simples utilisateurs des ressources de l'Internet (Van Cuyck, 2010). On assiste en effet à une mise en réseau partagée de ressources et connaissances mutualisées. À cet égard la mise en œuvre des plateformes numériques est un exemple pratique de pédagogie de connectivité. Dans cette approche, l'image du réseau est utilisée pour expliciter les mécanismes d'apprentissage. C'est dans cet ordre idée que s'inscrit notre application visant à faciliter l'enseignement-apprentissage à distance. Cette approche permet de combiner deux théories à savoir : le constructivisme et le socio-constructivisme.

#### **5.1.1 Modèle connectiviste**

Le connectivisme est un modèle d'apprentissage proposé par Siemens (2005). Elle s'intéresse à l'apport des nouvelles technologies dans l'apprentissage et plus particulièrement à l'interaction des communautés humaines en réseau (Cristol, 2012). Sur le plan pédagogique, l'on développe ici l'importance pour l'apprenant d'apprendre quel que soit l'endroit où il se

trouve ; d'avoir accès au savoir à tout moment via un outil TIC. Ce qui peut constituer un apprentissage informel significatif.

## **5.2 Implication dans le processus d'enseignement**

Pour les enseignants, **MICRODIC** constitue un nouveau matériel didactique qu'ils pourront utiliser pour dispenser leur cours ; l'utiliser comme laboratoire virtuel de SVTEEHB en classe de troisième ESG. En plus de cela ceux-ci pourront ajouter des leçons, des exercices, des activités autres que celle portant sur la séquence d'enseignement présenté dans notre étude.

En plus de cela, **MICRODIC** leur offre la possibilité de gérer de façon éducative une salle de classe de troisième virtuellement ; d'échanger en synchrone ou en asynchrone (Tchamabe, 2010) ; d'offrir des statistiques par élèves en rapport aux résultats des évaluations données ; mais aussi de pouvoir prévoir des remédiations. **MICRODIC** donne la possibilité à des enseignants de SVTEEHB d'autres établissements de pouvoir produire leurs ressources et gérer les apprenants de leur salle de classe respective. Les ressources proposées par **MICRODIC** pourront leur servir à mieux préparer leur cours en faisant des planches au travers des galeries photo, du glossaire.

L'enseignant a la possibilité d'utiliser les ressources que propose l'outil pour préparer son cours. **MICRODIC** peut devenir un matériel didactique à part entière.

## **5.3 Implication dans le processus d'apprentissage**

Pour l'apprenant, **MICRODIC** permet de mieux comprendre son cours de SVTEEHB via les ressources numériques qu'il pourra télécharger, des exercices pour consolider ses connaissances accompagnées d'un feed-back pour prendre conscience de son niveau.

Étant donné que l'un des fondements de l'apprentissage c'est la motivation ; il faudrait susciter chez l'apprenant un intérêt et une raison d'apprendre. L'outil TIC **MICRODIC** pourrait constituer une source de motivation pour permettre à l'apprenant d'acquérir des savoirs.

L'outil adapté au public cible (16 ans pour la majorité) offre un espace d'échange pour poser leur problème à l'enseignant. De plus, les élèves qui n'ont pas la possibilité de se trouver en salle de classe peuvent accéder aux contenus des leçons qui seront données par l'enseignant via l'outil.

## **5.4 Implication dans le système éducatif**

Au moment où le Cameroun se fixe le cap de l'émergence en 2035, l'un des défis du système éducatif est de fournir aux élèves des enseignements pertinents, leur permettant d'acquérir des compétences afin de s'intégrer dans le monde et affronter les situations de la vie qui se présentent à eux. À cet effet l'intégration de **MICRODIC** dans les établissements scolaires du territoire pourrait constituer un pan majeur vers cette émergence et des changements considérables en matière de matériel didactique. Les TIC au travers de **MICRODIC** serviraient ainsi de support de cours pour la remise à jour des contenus disciplinaires et constitueraient des outils de formation continue permettant d'élargir le champ d'activité des enseignants (Tchamabe, 2010).

Des ateliers de formation des enseignants à l'utilisation des outils pédagogiques numériques pourraient au mieux garantir la rentabilité de ceux-ci et une bonne exploitation en situation d'enseignement-apprentissage. C'est dans ce sillage que se situe Nkwenti (Ndongfack, 2015). Cet auteur recommande d'impliquer dans le secteur de l'éducation des modules de formation encourageant les enseignants à adopter l'outil TIC à des fins pédagogiques. De plus il faudrait prévoir des plages horaires pour l'enseignement des SVTEEHB dans les salles d'informatique ainsi que la possibilité pour les enseignants d'utiliser un vidéo projecteur dans les salles de classe. Ceci implique non seulement l'installation des serveurs dans les établissements pour stocker les ressources, la mise en place des réseaux intranet mais aussi la maintenabilité des matériaux tels que les ordinateurs ainsi les vidéos projecteurs pour les enseignants et les élèves. L'objectif ici étant celui d'améliorer le système éducatif camerounais et d'en faire une référence sur le plan continental voire mondial.

#### **Conclusion**

**MICRODIC** est une véritable merveille pour la révolution de l'éducation au Cameroun. Il trouve sa place comme matériel didactique à part entière dans le processus enseignementapprentissage.

# **CONCLUSION ET PERSPECTIVES**

Il était question dans cette étude de concevoir et de réaliser un outil d'aide à l'apprentissage en SVTEEHB pour les élèves et enseignants de la classe de troisième ESG au Cameroun. Cet outil devrait porter sur les micro-organismes dans l'environnement. Il a été primordial de définir dès le départ des objectifs de recherche, notamment analyser les difficultés rencontrées par les enseignants et les élèves dans l'apprentissage des groupes de microorganisme, de leur mode de vie et de leurs différentes voies de pénétration dans l'organisme. L'identification des préférences des enseignants et des élèves en rapport avec un outil d'aide à développer a permis, de fournir un environnement d'apprentissage interactif doté de ressources numériques. L'outil développé donnerait la possibilité aux enseignants de SVTEEHB d'introduire des ressources pour les élèves. L'évaluation de l'apport et des performances des élèves après utilisation du didacticiel développé a constitué l'étape finale de notre étude. La mise en œuvre de l'outil **MICRODIC** a suivi une méthodologie d'analyse et de conception pédagogique prescrite suivant le modèle ADDIE. Celle-ci fut complétée par une méthodologie de développement logicielle nommée AUP.

La collecte des données faite auprès du public cible a permis de déceler les réelles difficultés et les différentes attentes dans la conception d'un outil d'aide à l'apprentissage. Cette collecte s'est faite au travers de la méthode mixte. L'un des constats fait était le manque de ressources pédagogiques riches pouvant intégrer des styles d'apprentissages spécifiques. Les difficultés des apprenants résidaient dans des notions abstraites en relation avec les contenus d'apprentissage. L'effectif pléthorique dans les salles de classe ne permet pas un suivi approfondi par l'enseignant.

Néanmoins, les ressources pédagogiques contenues dans l'application réalisée ont permis d'obtenir de très bonne appréciation de la part du public cible. La mise à disposition de vidéos explicatives, de schémas clairs et annotés, des jeux éducatifs a répondu aux difficultés des apprenants et des enseignants. La possibilité pour chaque enseignant d'avoir un espace virtuel propre à lui fut très félicité. De même, l'élève au travers d'un compte personnel a accès aux ressources présentent sur l'outil. Celui-ci a la possibilité de les consulter via son téléphone dernière génération à tout moment. Les nombreuses qualités et performances que propose l'outil ont permis d'obtenir de bons résultats de la part de ceux-ci.

Toutefois, la réalisation de ce projet malgré les difficultés a été très bénéfique sur plusieurs plans. Sur le plan technique, nous avons pu découvrir et expérimenter de nouvelles méthodes d'ingénierie logicielle et approfondi nos connaissances sur le plan pédagogique. Sur le plan humain, nous avons pu côtoyer de près les enseignants de SVTEEHB dans le cadre de leur transmission en présentiel. Nous avons pu voir le bonheur qui s'exprimait sur le visage des élèves et des enseignants lors de l'utilisation de l'outil.

Certes, l'outil **MICRODIC** a permis de résoudre quelques difficultés rencontrées auprès du public cible, il n'en demeure pas parfait et complet. Il serait plus avantageux d'y apporter des fonctionnalités plus attrayantes, plus innovatrices et plus performantes. Ceci passerait par :

- − L'augmentation de la taille de notre échantillon au travers duquel d'autres besoins seront recueillis ;
- − L'augmentation du temps de recherche ;
- − L'intégration des autres séquences d'enseignement du programme de SVTEEHB de troisième ;
- − L'intégration des programmes d'enseignement des autres disciplines du premier et du second cycle de l'ESG au Cameroun ;
- − L'ajout d'une banque d'exercices de plusieurs formes (exercices à réponses ouvertes, cliquer glisser) ;
- − La création d'un laboratoire virtuel permettant à l'apprenant de manipuler ;
- − Le développement d'autres jeux éducatifs attrayants.

# **REFÉRENCES BIBLIOGRAPHIQUES**

- Afnor. (2003). *Ergonomie de l'informatique. Aspects logiciels, matériels et environnementaux.* Recueil Normes Informatique.
- Ambler, S. (2018). The Agile Unified Process (AUP).
- Angers, M. (1996). *Initiation pratique à la méthodologie des sciences humaines*. CEC.
- Avanzini, (1986), *Didactique et didactique aujourd'hui » le binet Simon, n°606*
- Bach, C., & Scapin, D. L. (2005). *Critères Ergonomiques pour les Interactions HommeEnvironnements Virtuels : définitions, justifications et exemples.* INRIA.
- Bachelet, R. (2012). Éventail des méthodes de collecte de données, 14.
- Bagane, H. (2011, mars). Analyse des principes du génie logiciel au niveau du développement agile [Mémoire accepté].<https://archipel.uqam.ca/4010/1/M12003.pdf>
- Basque, J. (2003). En quoi les TIC changent-elles les pratiques d'ingénierie pédagogique du professeur d'université ? *Revue Internationale des Technologies en Pédagogie Universitaire*, *1 (3)*, 7-13.
- Bastide, C., Mizoule, C., Roby, M., & Gauthier, M. (s. d.). 1. Expérience micro-organismes TPE La Favorite 1S Gpe3. Consulté 3 octobre 2018, à l'adresse [https://sites.google.com/site/tpelafavorite1sgpe3/annexes/experience-micro](https://sites.google.com/site/tpelafavorite1sgpe3/annexes/experience-micro-organismes)[organismes](https://sites.google.com/site/tpelafavorite1sgpe3/annexes/experience-micro-organismes)
- Belaud, L. (2011). *Une approche ergonomique des sites marchands sur internet : de la perception au comportement des consommateurs*.
- Benetos, K., & Schneider, D. (2017). Normes et langages de l'ingénierie pédagogique ppt télécharger. Consulté 26 septembre 2018, à l'adresse <https://slideplayer.fr/slide/11986531/>
- Beorchia, F., & Boilevin, J.-M. (2009). Enseignement scientifique et technologique dans l'enseignement obligatoire : finalités, contenus et formation des maîtres. *Aster*, (49). <https://doi.org/10.4267/2042/31127>
- Bilong, B. M., Mba, M. L., Saha Djozang, D., & Voundi, D. A. (2015). Promotion des Langues et Cultures camerounaises : réalisation d'une plateforme de coproduction des informations.
- Blanchet, A., & Gotman, A. (1992). *L'enquête et ses méthodes : l'entretien*. 9‑90.
- Boukelifa, A., & Claës, G. (2002). L'Impact de l'enseignement à distance (EAD) sur le processus pédagogique de l'intelligence artificielle et du Multimédia. *Revue d'Information Scientifique et Technique*, *12*(2), 113-130.
- Dabi-Schwebel, G. (2014). Framework : définition simple et objectifs du terme. Consulté 21 octobre 2018, à l'adresse<https://www.1min30.com/dictionnaire-du-web/framework>
- Dakouré, É. (2014). TIC et développement en Afrique : approche critique d'initiatives et enjeux. *Revue française des sciences de l'information et de la communication*, (4). <https://doi.org/10.4000/rfsic.939>
- De Vries, E. (2001). Les logiciels d'apprentissage : panoplie ou éventail ? *Revue française de pédagogie*, *137*(1), 105-116.<https://doi.org/10.3406/rfp.2001.2851>
- Debret, J. (2018). Etude Qualitative ou Quantitative Quelles Différences ? Consulté 17 octobre 2018, à l'adresse [https://www.scribbr.fr/memoire/recherche-qualitative-ou](https://www.scribbr.fr/memoire/recherche-qualitative-ou-quantitative-quelles-differences/)[quantitative-quelles-differences/](https://www.scribbr.fr/memoire/recherche-qualitative-ou-quantitative-quelles-differences/)
- Dechet, A. (1988). L'utilisation des didacticiels des progiciels de traitement de texte pour un apprentissage autonome de l'anglais informatique. *Cahiers de l'APLIUT*, *8*(1), 145-152. <https://doi.org/10.3406/apliu.1988.2005>
- Définition | Micro-organisme Microbe Microorganisme | Futura Santé. (s. d.). Consulté 26 novembre 2018, à l'adresse [https://www.futurasciences.com/sante/definitions/biologie](https://www.futurasciences.com/sante/definitions/biologie-micro-organisme-6183/)[micro-organisme-6183/](https://www.futurasciences.com/sante/definitions/biologie-micro-organisme-6183/)
- Desvignes, C. (2004). Comment améliorer les apprentissages par l'utilisation du concret en classe de 3ème ? Consulté à l'adresse [https://www2.espe.u](https://www2.espe.u-bourgogne.fr/doc/memoire/mem2005/05_04STA00101.pdf)[bourgogne.fr/doc/memoire/mem2005/05\\_04STA00101.pdf](https://www2.espe.u-bourgogne.fr/doc/memoire/mem2005/05_04STA00101.pdf)
- Ebang Ehole, C., Bella Ndzana, M., Aboubakar Oumarou, B., & Fomena Tchouala, R. (2017). *L'EXCELLENCE EN SVTEEHB 3 ème*. Yaoundé - Cameroun : Nmi education.
- Ebonkang Ngoti, C., Kouamassong Zomene, L. O., & Pedie Wayue, M. (2015). Conception et Realisation d'un didacticiel de chimie sur les constituants de la matière pour les classes de 3ème de l'enseignement général au Cameroun.
- Fogha Zaboue, V. J., & Pouofo Nguiam, M. (2017). *COLLECTION L'ESSENTIEL en classe de 3ème*. Yaoundé - Cameroun : l'ESSENTIEL.
- Foko Tagne, B. A. (2017). Développement d'un outil d'aide d'enseignement et d'apprentissage du cours sur l'amélioration de la quantité et de la qualité des productions animales et végétales en classe de 5ème ESG.
- Fouda Ndjodo, M., Ngah, V. B., & Zobo, E. P. (2013). Un profil de compétences pour les professeurs d'informatique de l'enseignement secondaire camerounais. *International Review of Education*, *59*(2), 177‑196.<https://doi.org/10.1007/s11159-013-9344-6>
- Fouetsop Tedonchio, T., Ndje Djob, H. P., Nekam, A. G., & Obono Yana, A. G. (2015, 2016). Conception et réalisation d'un didacticiel sur le monde microbien en svt pour la classe de troisième du sous-système francophone de l'enseignement secondaire général au Cameroun.
- Fowler, M. (2000). The New Methodology (Original). Consulté 13 octobre 2018, à l'adresse https://martinfowler.com/articles/newMethodologyOriginal.html
- Gilles, F., & Pavie, B. (s. d.). le virus du SIDA. Consulté 8 août 2018, à l'adresse <https://www.snv.jussieu.fr/vie/dossiers/SIDA/2struct.htm>
- Grazyna, J. (2013). *Des TIC aux TICE… ou Comment bâtir l'Ecole de notre temps ?* Page 62 (Mémoire en vue de l'obtention du Master d'Etudes Politiques), Institut d'Etudes Politiques d'Aix-en-Provence,
- Hasnaoui, R. (2017). Formuler des questions de recherche. *Repéré à*  <https://www.scribbr.fr/category/exemples-de-memoire/> Consultée le 23 octobre 2018 à 15h35.
- Hughes, G. (2014). *Ipsative Assessment: Motivation through Marking Progress*. Springer.
- Jalvy, J., Pottecher, J., & Verollet, G. (s. d.). EXAO ? DE QUOI S'AGIT-IL ? 6.
- Karsenti, T., Collin, S. M. H., Harper-Merrett, T., & Barry, A. (2012). *Intégration pédagogique des TIC : succès et défis de 100+ écoles africaines*. Ottawa : CRDI.
- Kruchten, P. (1999). Le Rational Unified Process®, 22.
- Lemaitre, J.-P. (1992). Réflexion sur les apports didactiques, méthodologiques et pédagogiques de l'expérimentation assistée par ordinateur en situation de classe.
- Lonchamp, J. (2015). *Analyse des besoins pour le développement logiciel : recueil et spécification, démarches itératives et agiles*. Paris : Dunod.
- Mondialisation : définition, conséquences, histoire : Qu'est-ce que la mondialisation ? (s. d.). Consulté 27 juillet 2018, à l'adresse [https://e-rse.net/definitions/mondialisation](https://e-rse.net/definitions/mondialisation-definition-consequence-histoire/)[definition-consequence-histoire/](https://e-rse.net/definitions/mondialisation-definition-consequence-histoire/)
- Mongeau, P. (2008). *Réaliser son mémoire ou sa thèse : côté jeans & côté tenue de soirée*. Québec : Presses de l'Université du Québec.
- Ndong, L. (2011). Didactique des sciences et formation des enseignants de sciences de la vie et de la Terre. *RDST. Recherches en didactique des sciences et des technologies*, (3), 179-208.<https://doi.org/10.4000/rdst.420>
- Ndongfack, M. N. (2015). TPACK Constructs: A Sustainable Pathway for Teachers Professional Development on Technology Adoption. *Creative Education*, *06*(16), 1697‑1709.<https://doi.org/10.4236/ce.2015.616171>
- Ney, M., Nifle, R., Charles, S., Macedo-Rouet, M., Humblot, L., & Batier, C. (s. d.). Approche méthodologique pour faire évoluer la pédagogie en TD vers un apprentissage actif soutenu par des TICE, 9.
- Ngo Tonye, B. L. (2017). De l'analyse de la pratique d'apprentissage vers l'élaboration d'un cahier de charges pour la conception d'un outil d'aide à l'apprentissage du système excréteur du corps humain en classe de 3ème ESG.
- Nouyep Noundjio, S. D. (2018). Conception et réalisation d'un didacticiel d'aide à l'apprentissage sur le VIH/SIDA en classe de quatrième de l'enseignement général.
- Page d'accueil du processus unifié agile (AUP). (s.d.). Consulté 18 novembre 2018, à l'adresse

<https://www.ambysoft.com/unifiedprocess/agileUP.html>

- Palinkas, L. A., Horwitz, S. M., Green, C. A., Wisdom, J. P., Duan, N., & Hoagwood, K. (2015). Purposeful Sampling for Qualitative Data Collection and Analysis in Mixed Method Implementation Research. *Administration and Policy in Mental Health and Mental Health Services Research*, *42*(5), 533-544. https://doi.org/10.1007/s10488-013-0528-y
- Paquette, G. (2002). *L'Ingénierie Pédagogique : Pour Construire l'Apprentissage en Réseau*. PUQ.
- Pelgrum, W. J., Law, N., Unesco, & Institut international de planification de l'éducation. (2004). *Les TIC et l'éducation dans le monde : tendances, enjeux et perspectives*. Paris : Unesco, Institut international de planification de l'éducation.
- Perrenoud, P. (2002). Apprendre à l'école à travers des projets : pourquoi ? comment ? 12.
- Pinard, R., Potvin, P., & Rousseau, R. (2004). *Le choix d'une approche méthodologique mixte de recherche en éducation*. 24.
- Radisma, Numéro 10 (2014), 3 janvier 2014, <http://www.radisma.info/document.php?id=1424> ISSN 1990-3219Modèle de revues.refer.org. (s. d.), 16.
- Robo, P. (1995). Différentes évaluations. Consulté 24 mai 2019, à l'adresse <http://probo.free.fr/ecritsdivers/differentesevaluations.htm>
- Roques, P., & Vallée, F. (2009). *UML 2 en action : de l'analyse des besoins à la conception*. Paris : Eyrolles.
- Rota, V., & Tabaka, J. (2008). *Gestion de projet : vers les méthodes agiles*. Paris : Eyrolles.

 Savoir et didactique des SVT. (s. d.). Consulté 8 août 2018, à l'adresse http://pst.chezalice.fr/svtiufm/pe1savdi.htm

- Skinner, B. F. (1969). *La révolution scientifique de l'enseignement*. Editions Mardaga.
- Tchamabé, M. D. (2007). Les écoles normales et les établissements scolaires face aux TICE : le cas du Cameroun. Consulté 1 août 2018, à l'adresse <https://www.adjectif.net/spip/spip.php?article29>
- Tchamabe, M. D. (2010). *Les pratiques pédagogiques des enseignants avec les TIC au Cameroun entre politiques publiques et dispositifs techno-pédagogiques ; compétences des enseignants et compétences des apprenants ; pratiques publiques et pratiques privées* (Phdthesis, Université René Descartes - Paris V). Consulté à l'adresse <https://tel.archives-ouvertes.fr/tel-00551526/document>
- Tremblay, G. (Éd.). (2003). *2001 bogues: globalisme et pluralisme*. Saint-Nicolas, Québec: Presses de l'Universite Laval : Distribution de livres Univers.
- Usabilis. (2017, septembre 22). Critères ergonomiques de Bastien et Scapin Critères ergonomiques IHM. Consulté 25 septembre 2018, à l'adresse <https://www.usabilis.com/criteres-ergonomiques-bastien-et-scapin/>

## **ANNEXES**

## **Annexe A : Attestation de recherche**

Pour pouvoir effectuer les entretiens avec notre population cible, pendant la phase de recueil des données, nous avons utilisé une attestation de recherche délivrée par le Chef de département du DITE permettant d'attester notre statut d'étudiant du second cycle à l'ENS de Yaoundé en fin de formation. La figure suivante présente notre attestation de recherche.

> RÉPUBLIQUE DU CAMEROUN  $Paix - Travail - Patrick$

UNIVERSITÉ DE YAOUNDÉ I École Normale Supérieure

Département d'informatique et des Technologies Educatives

REPUPLIC OF CAMEROON Peace - Work - Fatherland

UNIVERSITY OF YAOUNDE I **Higher Teacher's Training College** 

**Department of Computer Science** and Educational Technologies

#### **ATTESTATION DE RECHERCHE**

 $\mathbf{E}$ 

Dans le cadre de leur travail de mémoire de fin de formation au Département d'Informatique et de Technologies Educatives (DITE) de l'Ecole Normale Supérieure de Yaoundé, l'étudiant Tchianze Djimeli Rita inscrit en 5<sup>ème</sup> année au sein de notre département, travaillent sur des thèmes relatifs à la discipline de SVTEEHB au premier cycle de l'Enseignement Secondaire Général.

A cet effet, nous vous invitons à bien vouloir les recevoir dans la mesure de votre disponibilité.

En foi de quoi la présente leur est délivrée pour servir et valoir ce que de droit.

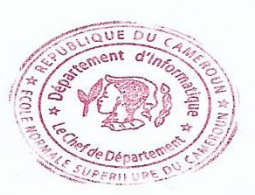

 $07/09/18$ Yaoundé, le Le chef de Département

PO Ar PR/20

*Figure A.1* : Attestation de recherche

## **Annexe B : Questionnaire adressé aux élèves de troisième**

#### **PARTIE I**

Cher(e)s élèves, ce questionnaire se réfère à un projet de fin de formation à l'École Normale Supérieure en vue de l'obtention du Diplôme des Professeurs d'Enseignement Secondaire Deuxième grade (DIPES II). Ce projet porte sur la **conception et la réalisation d'un didacticiel portant sur les microorganismes dans l'environnement plus particulièrement les groupes de micro-organismes, leur mode de vie, et leur voie de pénétration dans le corps humain »**. Nous attendons de vous des réponses précises et concises et sincères afin que notre enquête soit significative. Répondez à toutes les questions. Au cas où vous éprouvez des difficultés, signalez-les afin d'être éclairés.

**NB :** Nous vous rassurons d'avance que les réponses que vous donnerez à chacune des questions resterons strictement confidentielles. Vous pouvez cochez plusieurs cases.

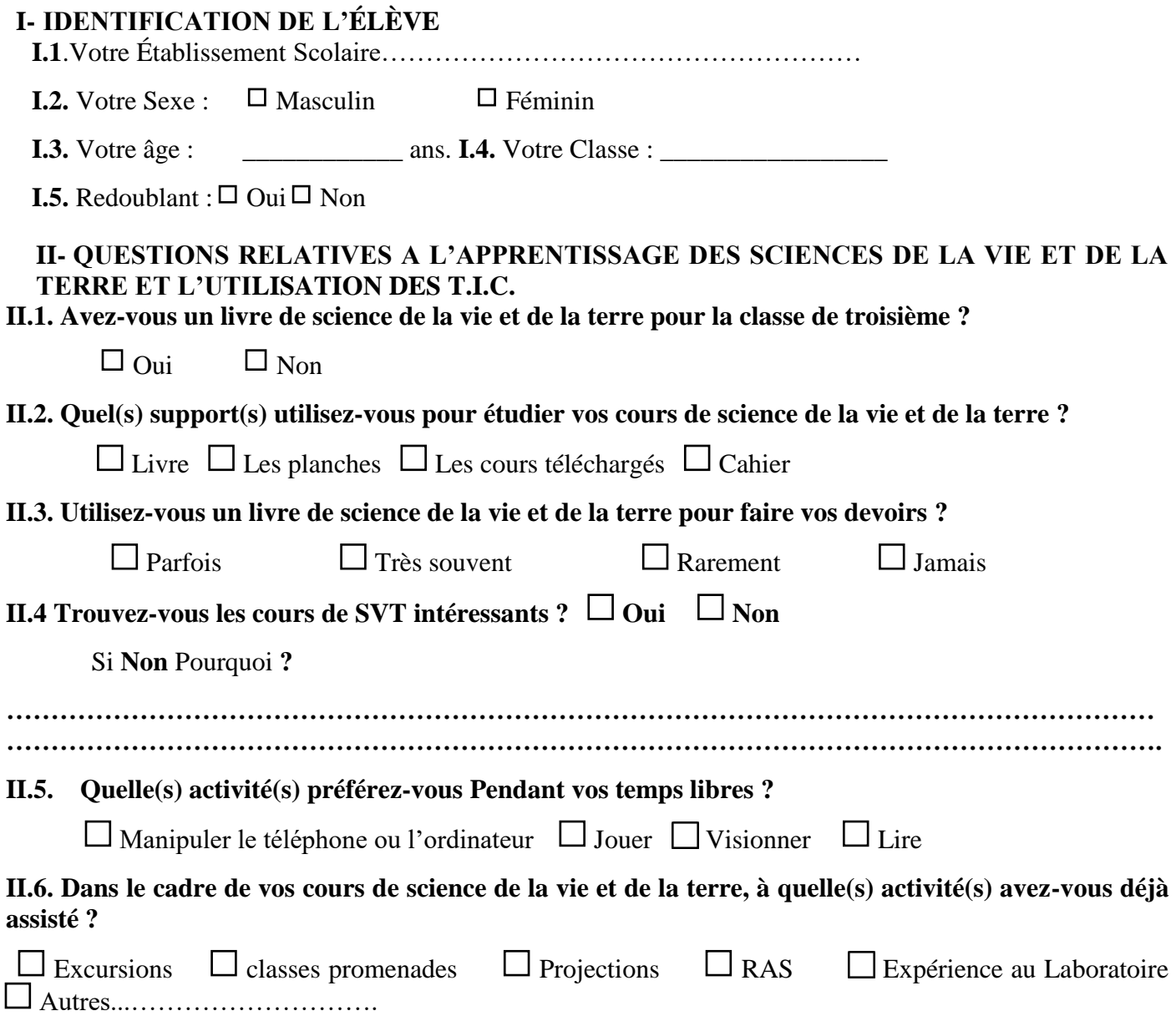

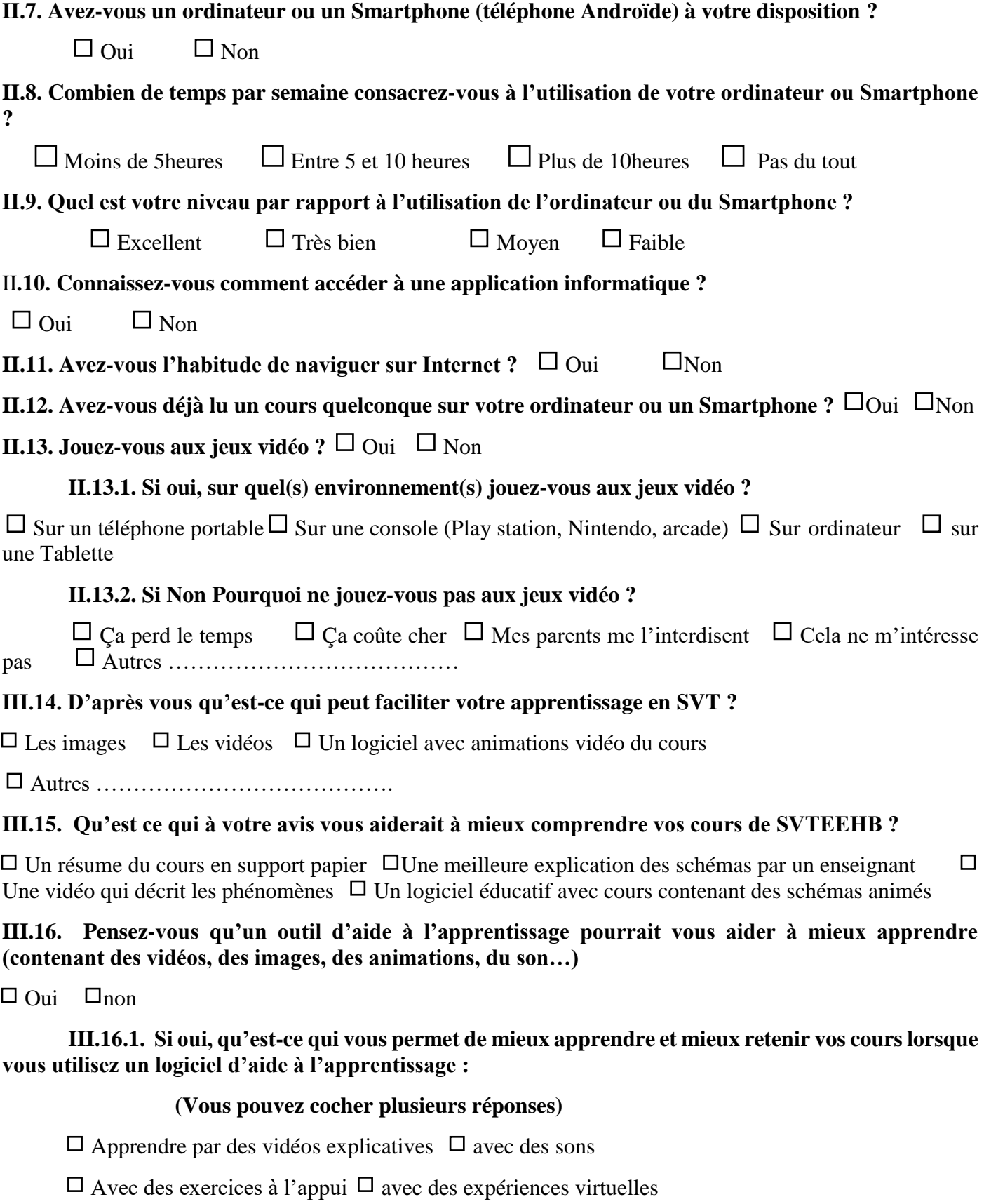

 $\Box$  Avec des jeux vidéo éducatifs  $\Box$  avec des images annotées
Avec du texte autres : ………………………………………………………

**III.17- quelles sont les couleurs qui vous captivent le plus lorsque vous êtes sur internet, vous jouez à un jeu éducatif sur votre téléphone, lorsque vous apprenez à partir d'un logiciel ?**

**…………………………………………………………………………………………………………………**

**…………………………………………………………………………………**

**III.18- pensez-vous qu'un logiciel de SVT vous aiderait à mieux apprendre si les images, vidéo, sons, viennent uniquement du contexte camerounais ?**

**Oui Non**

**III.19-** quels genre de vidéos, d'images aimeriez-vous voir dans un didacticiel de SVT

 $\Box$  Des vidéos ou images prisent sur internet  $\Box$  des vidéos ou images provenant de notre environnement **camerounais Autres : ………………**

#### **PARTIE II**

#### **I- QUESTIONS RELATIVES AU CONTENU DE LA SÉQUENCE D'ENSEIGNEMENT PORTANT SUR LES MICROORGANISMES**

Veuillez indiquer votre réponse en mettant une croix dans la case correspondante

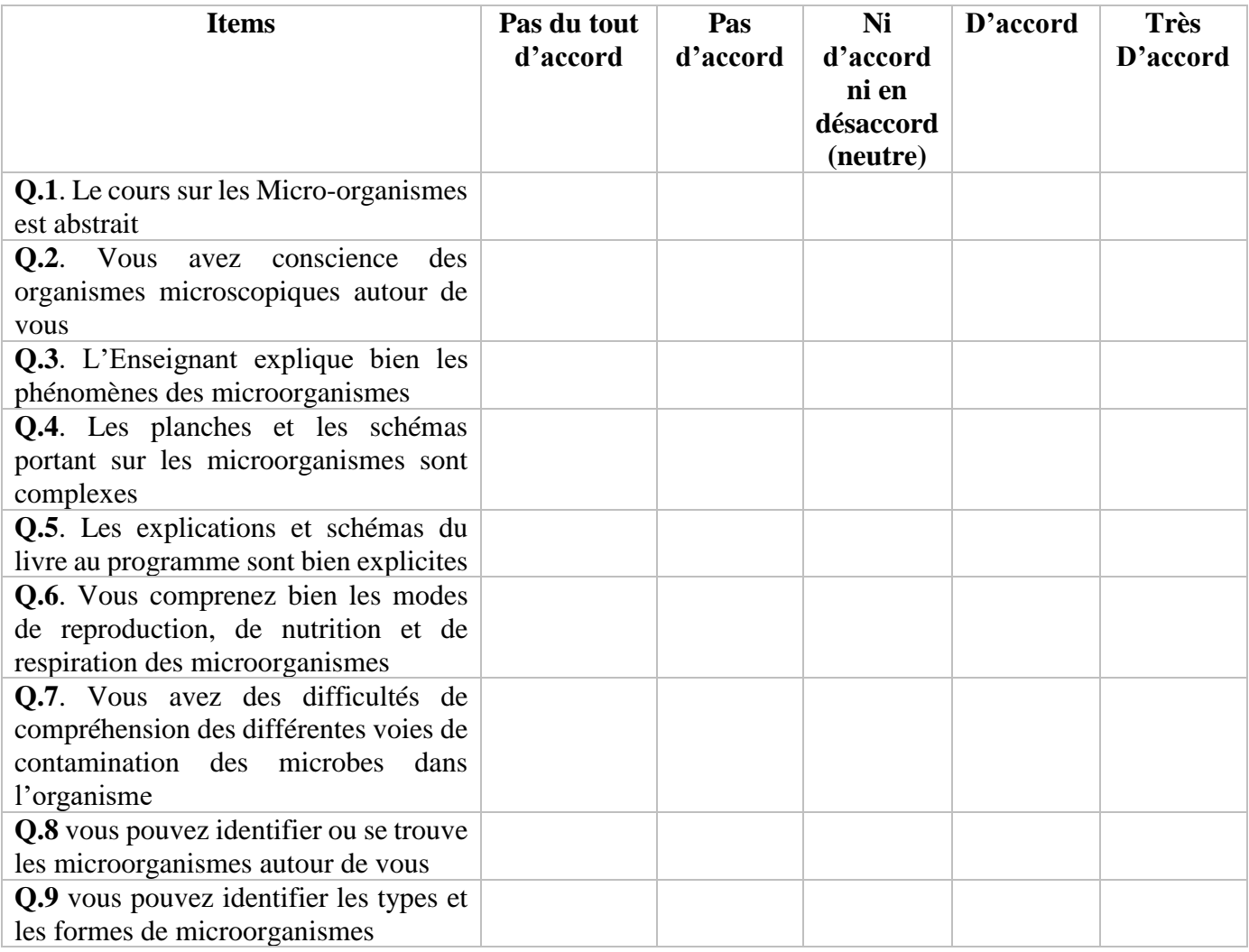

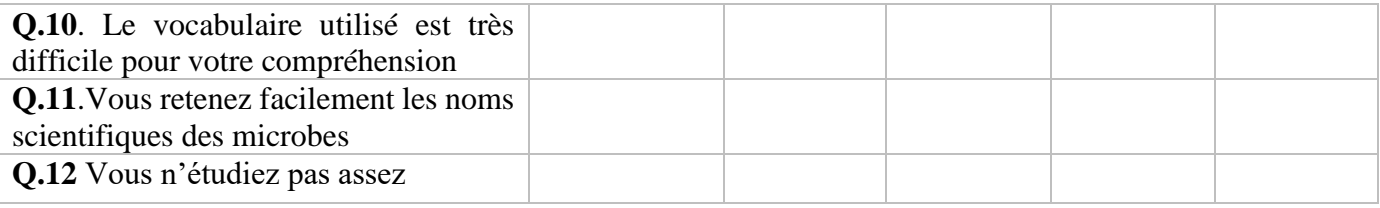

#### **Q.13. Avez-vous des difficultés d'apprentissage des microorganismes ?**

### $\Box$ Qui  $\Box$  Non

**Si oui lesquelles : …………………………………………………………………**

#### **Q.14. Quelle était votre note (sur 20) en science de la vie et de la terre à la première séquence ?**

 $\Box$  Inférieure à 05  $\Box \in [05;08]$   $\Box \in [08;10]$   $\Box \in [10;15]$   $\Box$  supérieure à 15

#### **Q.15. Pour quelles raisons**  $? \square$  Temps insuffisant pour apprendre

 $\Box$  Pas de TP pour faire les expériences  $\Box$  Schémas difficiles à comprendre

Autres…………………………………………………………

#### **Q.16.L'utilisation d'un « logiciel pour apprendre » peut-il améliorer l'assimilation des microorganismes ?**

 $\Box$  Pas tout à fait d'accord  $\Box$  Pas d'accord  $\Box$  indécis  $\Box$  D'accord  $\Box$  tout à fait d'accord

**Q.17.Si vous optez pour un logiciel, comment voulez- vous l'utiliser pour mieux apprendre ?** (Vous pouvez cocher plusieurs réponses)

 $\Box$  En ligne sur internet  $\Box$  Gravé sur un CD ou un DVD  $\Box$  Sur un téléphone portable  $\Box$  Sur votre ordinateur  $\Box$  sur votre tablette Merci pour votre aimable participation.

## **Annexe C : Guide d'entretien des enseignants de SVTEEHB**

Cher(e)s enseignants, ce questionnaire se réfère à un projet de fin de formation à l'Ecole Normale Supérieure (ENS) de Yaoundé en vue de l'obtention du Diplôme des Professeurs d'Enseignement Secondaire Deuxième grade (DIPES II). Ce projet porte sur la « **conception et la réalisation d'un outil d'aide à l'apprentissage en SVTEEHB en classe de 3ième de l'enseignement général : les microorganismes dans notre environnement »**.

Nous vous rassurons d'avance que les réponses données à chacune des questions demeureront strictement confidentielles.

Afin que cette enquête soit significative, il est important que vos réponses soient précises et aussi sincères que possible. Répondez à toutes les questions. Au cas où vous éprouvez des difficultés, signalez-les afin d'être éclairés. La réponse à toutes les questions nous serons d'une grande utilité.

NB : répondez aux questions dans l'ordre !

#### **I. IDENTIFICATION DE L'ENSEIGNANT**

**1**- Nom de l'Etablissement : ………………………………………………………………………… …

**2**- Nom de l'Enseignant (facultatif) : ………………………………………………………

**3**- Statut :  $\Box$  Permanent  $\Box$  Vacataire

**4-** Grade : ……………………………………………

**5**- Spécialité de base (science de la vie et de la terre) : …………………

**6**. Ancienneté dans l'enseignement de la science de la vie et de la terre en classe de troisième :

………………………………………………………………

**7**- sexe : ………

**II. QUESTIONS RELATIVES A L'ENSEIGNEMENT DE LA SCIENCE DE LA VIE ET DE LA TERRE SUR LES MICRO-ORGANISMES DANS L'ENVIRONNEMENT.**

- 1. **Depuis combien de temps faites-vous cours en classe de 3 ieme :** ……………………
- **2. Quelles sont les difficultés que vous rencontrez lors de la dispensation de votre cours sur les microorganismes ?**
- **3. Quelles pourraient être la cause de ces difficultés ?**
- **4. Comment se comportent les élèves face aux notions complexes du cours ?**
- **5. Quels sont les outils pédagogiques que vous utilisez pour enseigner ces notions ?**
- **6. Avez-vous déjà utilisé un outil TIC pour dispenser vos cours ? Si Oui lequel ? Et à quelle occasion ?**
- **7. Quels outils TIC (ordinateur, téléphone…) utilisez-vous pour enseigner ces notions ?**
- **8. Sous quelle autre forme aimeriez-vous présenter vos cours en salle de classe ?**

**9. Pensez-vous que l'utilisation d'un didacticiel contenant des vidéos, animations… Pourra mieux vous aidez à mieux dispenser vos cours et aux élèves à mieux acquérir les compétences nécessaires ?**

**10- Quelles sont vos attentes dans l'utilisation d'un didacticiel de SVTEEHB portant sur les microorganismes ?**

**11- quelles couleurs aimeriez-vous voir dans un outil d'aide à l'apprentissage de SVT portant sur les micro-organismes ?**

**12- quels sont les éléments figurant dans un didacticiel de SVTEEHB sur les Micro-organismes qui vous aideront à mieux dispenser vos cours ?**

 $\Box$  Des vidéos explicatives  $\Box$  avec des sons  $\Box$  Des exercices  $\Box$  des expériences virtuelles

Des jeux vidéo éducatifs des images annotées Du texte autres : ……………………

 **13- que proposez-vous pour améliorer l'interaction entre vous et vos élèves pour mieux atteindre vos objectifs d'apprentissage ?**

Nous vous remercions pour votre franche collaboration

## **Annexe D : Grille d'évaluation du didacticiel**

#### **D1. Guide d'entretien des enseignants par rapport à l'utilisabilité du didacticiel de SVTEEHB**

Cher(e)s enseignant(e)s, dans le cadre de l'évaluation de l'utilisabilité et de l'utilité du didacticiel que vous venez de tester, veuillez répondre à toutes les questions ci-dessous. Il est important que vos réponses soient précises et aussi sincères que possible.

- 1- En ce qui concerne le guidage, quel est votre impression par rapport à la lisibilité des informations présentes sur l'application, le design, la taille et la police d'écriture, l'organisation des menus et la navigation sur le site ?
- 2- En ce qui concerne le contrôle explicite, contrôler vous facilement l'application ? (Revenir en arrière, accès aux informations souhaitées en un clic, facilité d'accès à l'information)
- 3- En ce qui concerne la charge de travail, quel est votre avis par rapport à la précision des informations, le choix des couleurs, l'accès facile à l'information souhaitée.
- 4- Quelles sont vos impressions par rapport à la prise en main de l'application ?
- 5- En ce qui concerne l'homogénéité et la cohérence, pensez-vous que les pages du site ont la même structure ?
- 6- En ce qui concerne la gestion des erreurs, quelles sont vos impressions par rapport au format de saisie des formulaires, à l'affichage des messages d'erreur, la distinction entre les champs obligatoires et les champs facultatifs ?
- 7- En ce qui concerne la signifiance des codes, quelles sont vos impressions par rapport au vocabulaire présenté sur le site, ainsi qu'aux icones ?

#### **D2. Grille d'entretien des enseignants par rapport à l'utilité du didacticiel de SVTEEHB**

1- Quelles sont vos impressions par rapport aux fonctionnalités que vous offre l'application ? (Création d'un établissement, d'une classe, ajout des élèves, modification des contenus, ajout des mots du glossaire, création des exercices.)

#### **D3. Guide d'entretien des élèves par rapport à l'utilisabilité du didacticiel de SVTEEHB**

Cher(e)s élèves(e)s, dans le cadre de l'évaluation de l'utilisabilité et de l'utilité du didacticiel que vous venez de tester, veuillez répondre à toutes les questions ci-dessous. Il est important que vos réponses soient précises et aussi sincères que possible

- 1- En ce qui concerne le guidage, quel est votre impression par rapport à la lisibilité des informations présentes sur l'application, le design, la taille et la police d'écriture, l'organisation des menus, le repérage, et la navigation sur le site ?
- 2- En ce qui concerne le contrôle explicite, contrôler vous facilement l'application ? (Revenir en arrière, accès aux informations souhaitées en un clic, facilité d'accès à l'information)
- 3- En ce qui concerne la charge de travail, quel est votre avis par rapport à la précision des informations, le choix des couleurs, l'accès facile à l'information souhaitée.
- 4- Quelles sont vos impressions par rapport à la prise en main de l'application ?
- 5- En ce qui concerne l'homogénéité et la cohérence, pensez-vous que les pages du site ont la même structure ?
- 6- En ce qui concerne la gestion des erreurs, quelles sont vos impressions par rapport au format de saisie des formulaires, à l'affichage des messages d'erreur, la distinction entre les champs obligatoire et les champs facultatifs ?
- 7- En ce qui concerne la signifiance des codes, quels sont vos impressions par rapport au vocabulaire présentée sur le site, ainsi qu'aux icones ?
- 8- Quelles sont vos impressions par rapport l'application sur mobile ?
- 9- Quelles sont vos impressions par rapport à l'apport de cette application pour une meilleur assimilation du cours portant sur les microorganismes ?

# **Annexe E : Test d'évaluation avant et après l'utilisation de MICRODIC**

#### **EPREUVE DE SVTEEHB**

#### **Partie A : Différents groupes de microorganismes**

**Exercice 1 :** Questions à choix multiples **4pts** 

Chaque série d'affirmations ci-dessous comporte une seule réponse juste. Dans le tableau ci-dessous, écrire sous chaque numéro de question, la lettre qui correspond à la réponse juste.

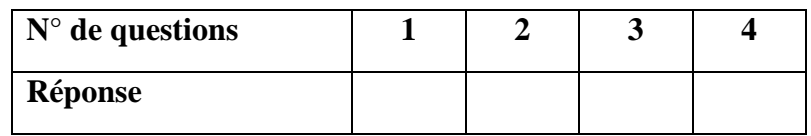

#### **1. les microorganismes**

- **a**. sont tous pathogènes car responsables des maladies
- **b**. sont parfois utiles à l'homme, car utilisés dans l'industrie alimentaire et pharmaceutique
- **c**. sont clairement visible à l'œil nu
- **d**. sont absents dans l'air, mais présents uniquement dans l'eau et la poussière

#### **2. la liste ci-dessous représente les différents groupes de micro-organismes :**

- **a**. les bactéries, les fougères, les virus, les insectes et tous les champignons
- **b**. les algues, les plantes sans fleurs, les protozoaires, les bactéries et les virus
- **c**. les virus, les bactéries, les protozoaires, les champignons et les algues microscopiques
- **d**. les asticots, les têtards, les plantules, les protozoaires et les bactéries

#### **3. les micro-organismes pathogènes,**

- **a**. sont responsables des maladies de l'homme, des animaux et des végétaux
- **b**. sont parfois utiles car, ils permettent de protéger l'organisme
- **c**. pénètrent dans notre organisme uniquement en cas de blessure de la peau
- **d**. se reproduisent uniquement quand ils sont à l'intérieur des organismes vivants
- **4. les moisissures sont des micro-organismes qui appartiennent au groupe de,**
	- **a**. bactéries ; **b**. champignons ; **c**. virus ; **d**. protozoaires **Exercice 2 :** annotez les schémas suivants : **5pts**

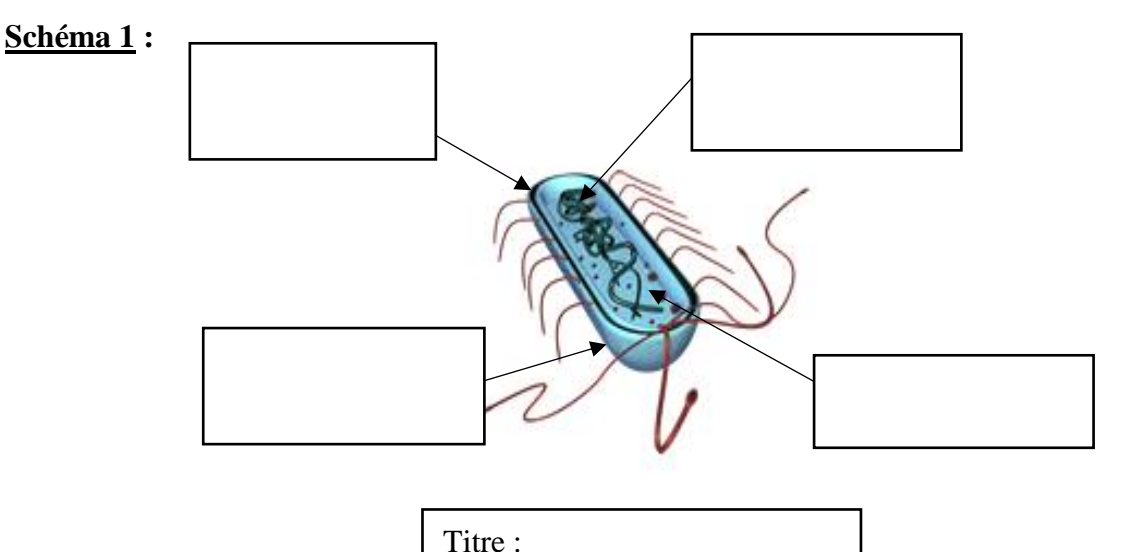

#### **Partie B** : Mode de vie des microbes 8pts

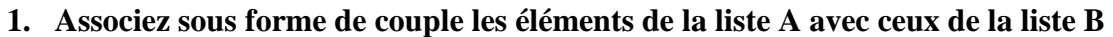

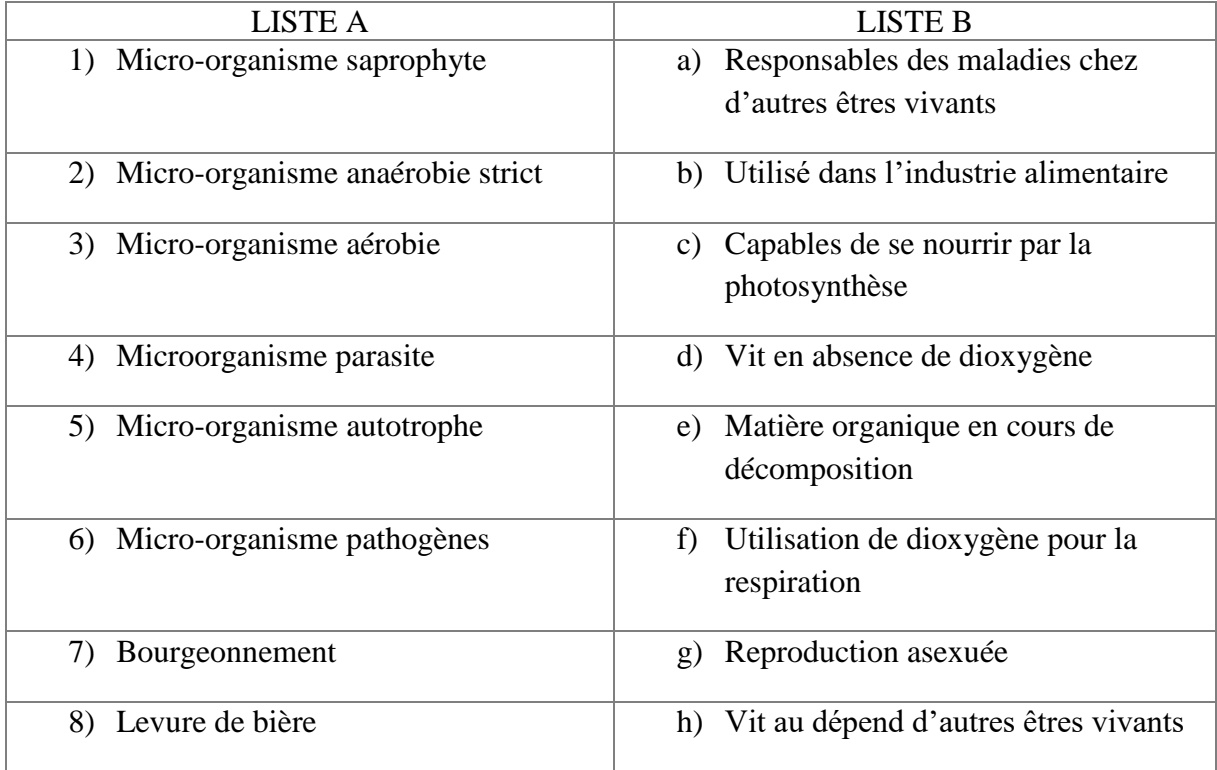

#### **Partie C** : Evaluation des savoir-faire et des savoir-être 3 pts

Le yaourt est un aliment très consommé dans tous les pays ; il est fabriqué à partir de la fermentation du lait grâce à deux bactéries : les lactobacilles et les streptocoques.

Dans un collège un enseignant des SVTEEHB montre à ses élèves les différentes étapes nécessaires pour la fabrication du yaourt, étapes représentées sur le schéma ci-dessous :

L'enseignant repartit ensuite ses élèves en quatre groupes et demande à chaque groupe de refaire cette expérience pour obtenir un « yaourt fait maison ».

**Groupe 1** : l'expérience est reprise tel que décrit par l'enseignant ;

**Résultats** : le yaourt obtenu est de très bonne qualité avec une bonne épaisseur.

Groupe 2 : les élèves oublient d'ajouter le yaourt de commerce dans le lait ;

**Résultats** : ils n'obtiennent pas le yaourt, le lait de départ reste sans changement.

Groupe 3 : ils ajoutent le yaourt du commerce dans le lait bouillant (100°C) ;

**Résultats** : ils n'obtiennent pas le yaourt, le lait de départ reste sans changement

**Groupe 4** : les élèves ne mettent pas les pots obtenus dans un récipient fermé ;

**Résultats** : ils n'obtiennent pas un bon yaourt

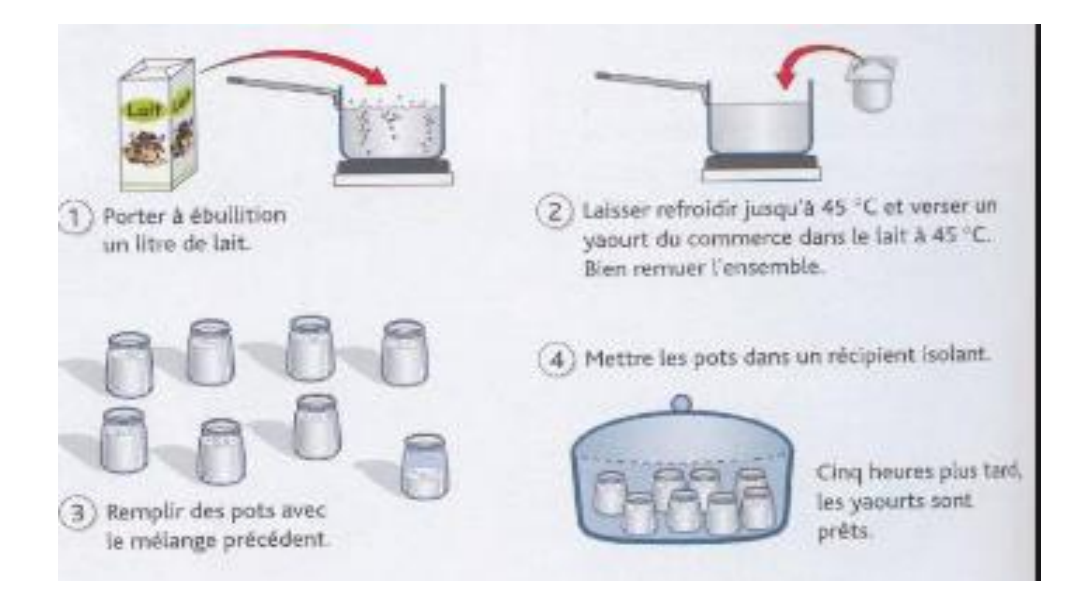

Apres analyse du schéma propose par l'enseignant, et des expériences des différents groupes, répondre aux questions ci-dessus

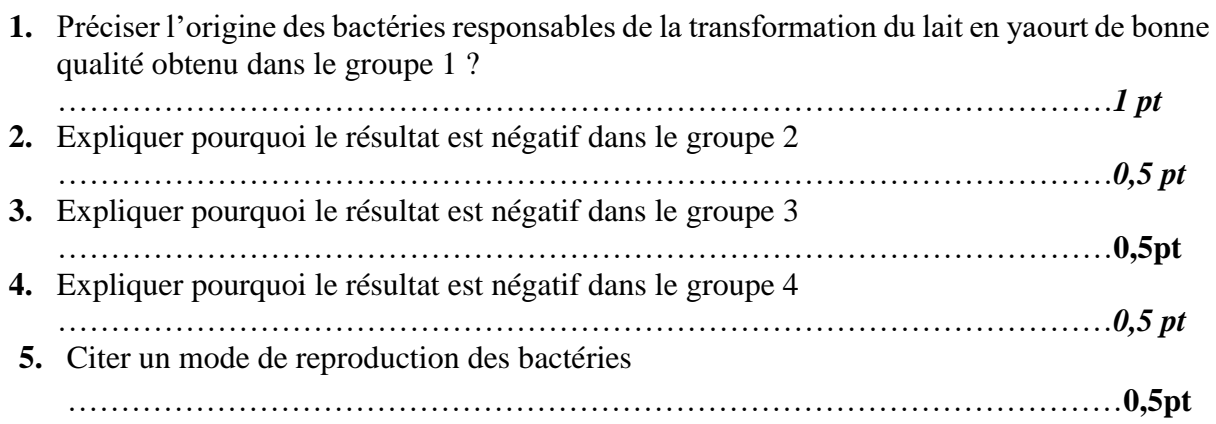

Bonne chance !!!!

## **TABLEAU D'ÉVALUATION DES PERFORMANCES DES ELEVES**

Le tableau E.1 suivant nous présente les résultats obtenus après l'évaluation des performances de 15 élèves du collège les Pigeons. Cette évaluation s'est faite à partir d'une épreuve donnée à ceux-ci avant l'utilisation de MICRODIC et après l'utilisation de MICRODIC.

*Tableau E.1* : Résultat de l'évaluation des performances des élèves avant et après l'utilisation de l'outil TIC

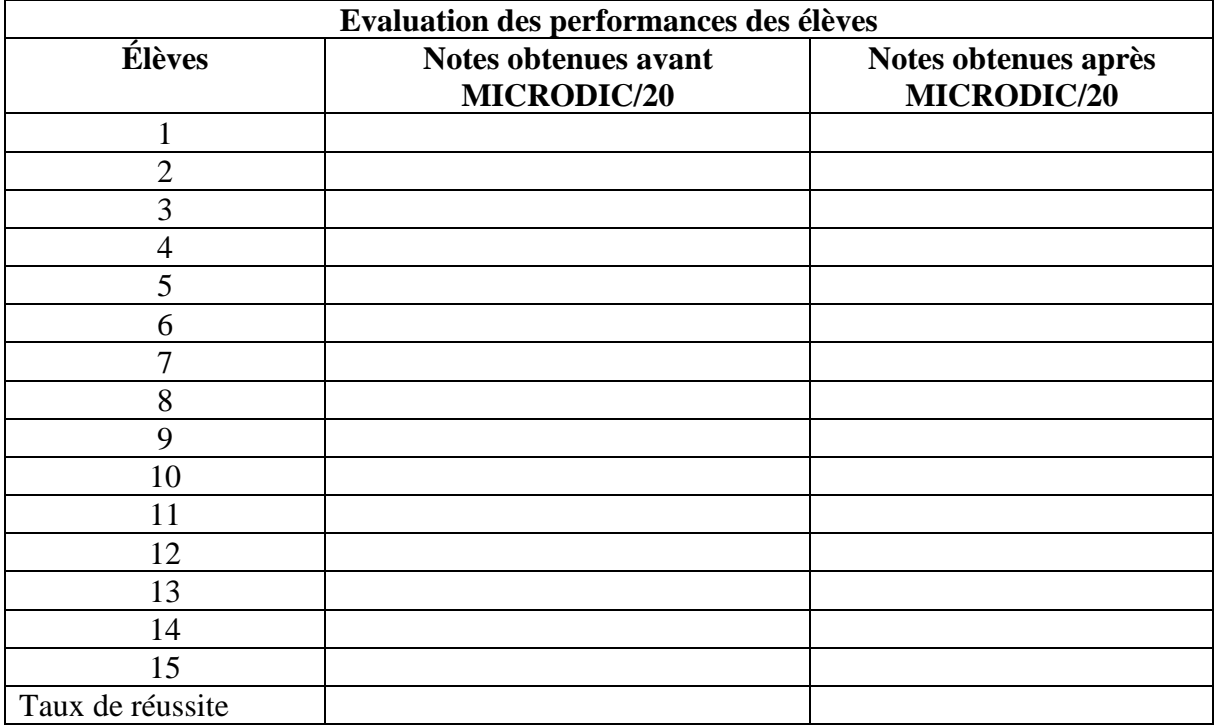

## **Annexe F : Cahier de charge conceptuel**

#### **Complément de l'Analyse (Cahier de Charge)**

Ce document dresse le cahier des charges (CDC) du projet MICRODIC. Il présente MICRODIC, outil d'aide à l'apprentissage en SVTEEHB sur les microorganismes dans l'environnement de classe de 3ème de l'enseignement général au Cameroun. Le CDC décrit les objectifs du produit et précise ses fonctionnalités à l'issu de la phase d'analyse du modèle ADDIE. Le CDC aborde les moyens et technologies utilisés lors du déroulement du projet.

*Tableau F.1* : Information sur le projet de développement

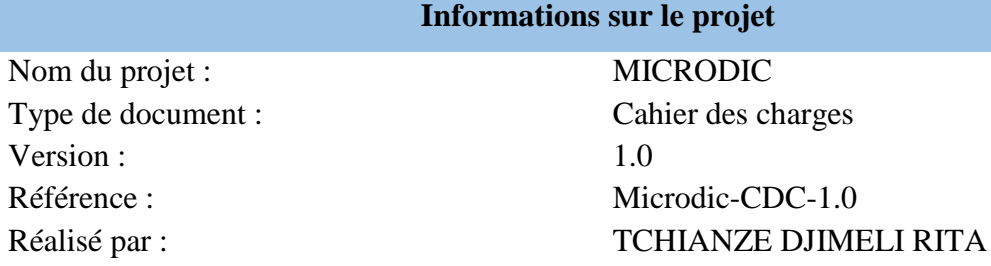

#### **I- Présentation du projet de développement**

MICRODIC est un outil d'aide à l'apprentissage en Sciences de la Vie et de la Terre (SVT) sur les microorganismes dans l'environnement en classe de 3ème de l'Enseignement Général au Cameroun. Elle sera disponible via un site internet, ainsi que sur les différents terminaux mobiles et tablettes via le design adaptatif (**responsive design**) et sous forme d'application Android.

#### **II- Objectifs du projet de développement**

L'objectif de MICRODIC est de faciliter l'apprentissage de la SVT (Sciences de la Vie et de la Terre) sur les microorganismes aux élèves de 3ème. Pour atteindre ce but, la plateforme devra être facile d'utilisation et présenter une interface ludique pour ses utilisateurs :

#### ➢ **Les enseignants** :

Ils doivent avoir accès à un back-office ou système de management du contenu de l'application, où ils pourront gérer (ajouter, lire, modifier, supprimer) des élèves, des séquences d'enseignement composé de plusieurs leçons, des exercices (QCM, Phrases à trou, Expériences, Etc.).

#### ➢ **Les élèves** :

Ils ont accès aux leçons et exercices mis en place par l'enseignant dans lesquelles ils doivent progresser et obtenir un certificat s'ils obtiennent le score requis.

#### **III- Descriptions générales et déroulement du projet**

MICRODIC sera disponible via le navigateur et l'application mobile Android. Pour ce faire toutes les opérations non visuelles (back-end) seront exécutées du côté serveurs (Système de Web service) ce qui permettra de ne pas surcharger les ressources du téléphone et d'accélérer les développements des interfaces utilisateurs (web et mobile).

Le projet se déroulera en 4 temps :

- Création des designs des interfaces utilisateur (web et mobile)
- Intégration des designs
- Développement du back-end et des communications client/serveur
- Tests de la plateforme

#### **IV- Les besoins fonctionnalités**

#### **1- Les fonctions front office de la plateforme a- Connexion/Inscription**

La connexion au front office se fera le plus simple possible avec une adresse mail et le mot de passe pour les élèves.

Pour l'inscription, il devra fournir :

- Son nom et prénom
- Son établissement scolaire
- Son adresse e-mail et son mot de passe

#### **b- L'accueil**

La page d'accueil est la première page que l'élève voit après sa connexion. La page correspond à un tableau de bord sur lequel l'élève peut accéder à toutes les fonctionnalités de l'application en un clic.

#### **c- Profile**

La page de profile permet à l'utilisateur de se définir. Cette page se compose de 3 parties : Données personnelles :

*Tableau F.2* : données personnelles de l'élève lors de la création de son compte

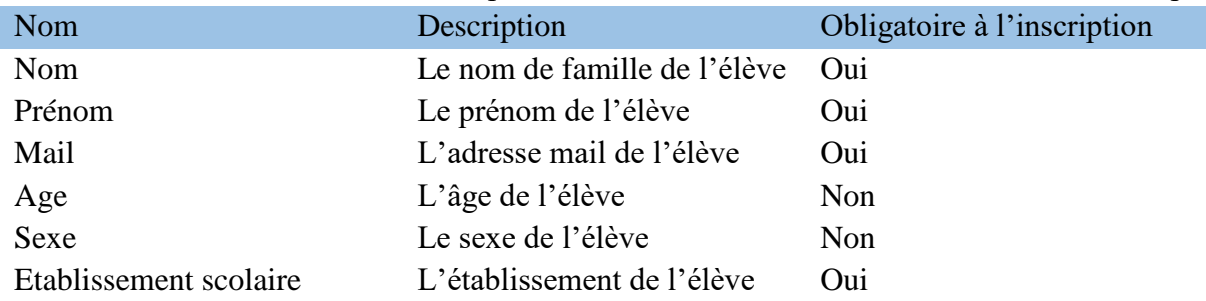

#### **d- Statistiques sur les leçons :**

Les notes dans les différentes leçons, la note générale de toute la classe sur la leçon en particulier, la progression dans les leçons.

#### **e- Paramètres :**

Page permettant d'éditer les informations de son profil (nom, prénom, établissement scolaire, adresse e-mail, mot de passe).

#### **f- Choisir une séquence d'enseignement et lire les cours correspondants**

Une fois connecté et redirigé vers l'accueil, l'élève pourra choisir une séquence d'enseignement afin de continuer la progression dans ses leçons.

#### **g- Participer aux exercices d'une leçon**

A la fin de chaque leçon, l'élève devra être évalué par des exercices (évaluation formative) et une fois toutes les leçons d'une séquence d'enseignement terminée, il débloquera une rubrique exercices pour une évaluation sommative.

#### **h- Accéder au Glossaire**

L'élève peut accéder facilement au glossaire d'une séquence d'enseignement.

#### **i- Effectuer des recherches**

L'élève peut effectuer des recherches dans des séquences d'enseignement ou dans le glossaire afin de retrouver des leçons ou des mots en particuliers dans les cours.

#### **j- Imprimer le certificat**

A la fin du cours complet si l'élève a eu la note nécessaire, il obtiendra un certificat qu'il pourra imprimer si besoin.

#### **2- Les fonctions back-office de la plateforme**

#### **a- Connexion/Inscription**

La connexion au back-office se fera le plus simple possible avec une adresse mail et le mot de passe pour les enseignants.

Pour l'inscription, il devra fournir :

- Son nom et prénom
- Son établissement scolaire
- Son adresse e-mail et son mot de passe

#### **b- L'accueil**

La page d'accueil est la première page que l'enseignant voit après sa connexion. La page correspond à un tableau de bord sur lequel il peut voir toutes les informations globales à propos de ses élèves.

#### **c- Profile**

La page de profile permet à l'enseignant de se définir. Cette page se compose de 3 parties :

➢ Données personnelles :

*Tableau F.3*: données personnelles de l'enseignant lors de la création de son compte

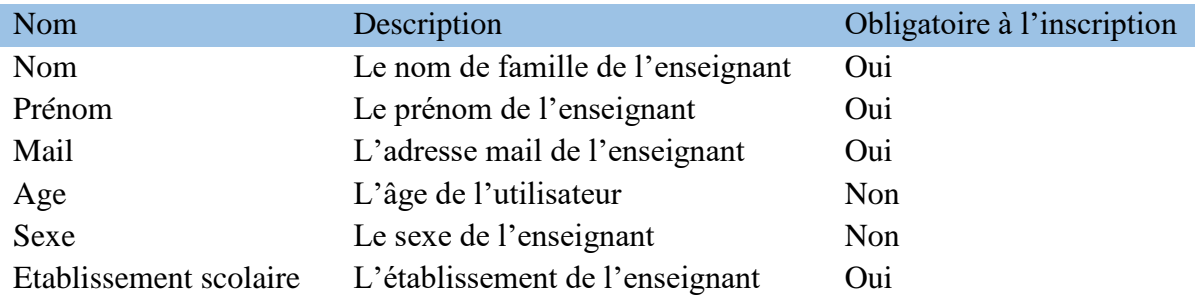

➢ Statistiques sur les leçons :

Les notes moyennes dans les différentes leçons, la note générale de tous ses élèves.

#### ➢ Paramètres :

Page permettant d'éditer les informations de son profil (nom, prénom, établissement scolaire, adresse e-mail, mot de passe).

#### **d- Gérer les séquences d'enseignement et les différentes leçons**

L'enseignant peut ajouter, visualiser, modifier, supprimer les séquences d'enseignements et ainsi que les leçons.

#### **e- Gérer les exercices dans la plateforme**

L'enseignant peut également ajouter, visualiser, modifier et supprimer les exercices (QCM, cases à trou, cases à cocher, Vrai ou faux, expériences).

#### **f- Gérer le glossaire des séquences d'enseignement**

L'enseignant peut ajouter, visualiser, modifier et supprimer des termes dans le glossaire d'une séquence d'enseignement.

#### **g- Gérer les élèves**

L'enseignant peut ajouter, visualiser, modifier et supprimer des élèves.

#### **V- Les besoins non fonctionnels**

Parmi les besoins non fonctionnels, nous avons :

#### ➢ **Contraintes fonctionnelles**

- Pour lire un cours il faut avoir un compte.
- Pour laisser un commentaire, l'élève doit être inscrit.
- Pour accéder aux exercices, il faut au préalable parcourir le cours.
- On ne peut modifier un contenu que si on est administrateur.
	- ➢ **Contraintes techniques** : ce sont des contraintes liées à la confection du système :
- Le temps de réponse du système doit être optimisé ;
- Respecter les normes ergonomiques relatives à la réalisation d'un didacticiel ;
- La présentation des contenus doit obéir aux principes et normes ergonomiques ;
- L'application doit être gratuite et disponible aux utilisateurs désirant l'utiliser ;
- Les contenus d'apprentissage doivent être clairs, précis et concis ;
- L'accès aux ressources disponible doit être rapide ;
- Le système doit réagir rapidement aux requêtes de l'utilisateur.
	- ➢ **Contraintes technologiques** : ce sont des contraintes permettant le déploiement de notre application.
- La machine devant contenir le serveur devra être dotée d'une certaine capacité mémoire
- Hébergement pour rendre l'application accessible partout sur internet
- Une connexion internet pour avoir accès à l'application
- L'application fonctionne sur le système d'exploitation Windows XP et plus.
- L'application mobile fonctionne sur les téléphones Android.
- L'accès au forum à travers la plate-forme se fait via une connexion internet.

## **Annexe G : Charte graphique**

**G.1 Charte graphique**

**G.1.1 Le logo**

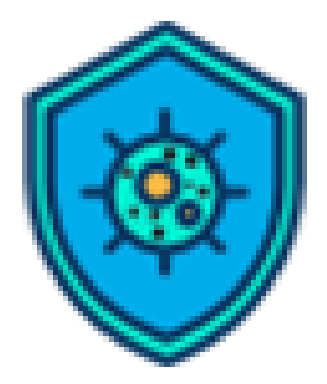

*Figure G.1* : Le logo de la plateforme MICRODIC

#### **G.1.2 Maquettes des pages**

Afin de garantir une identité visuelle, toutes les pages du site sont construites sur une structure identique ; hors mis la page de connexion. A partir de cette structure, des modèles intégrant la ligne graphique ont été développés pour les pages de contenu.

#### **G.1.2.1 Structure de la page de connexion**

La page de connexion est construite sur la base du modèle de la figure suivante :

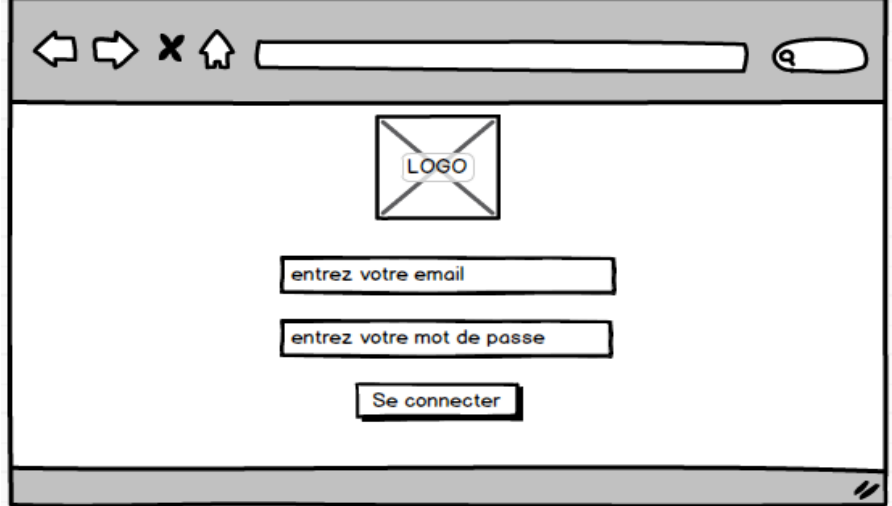

*Figure G.2 :* Structure page de connexion

#### **G.1.2.2 Structure des pages**

Les différentes pages présentant le contenu sont construites sur la base du modèle de la figure ci-dessous :

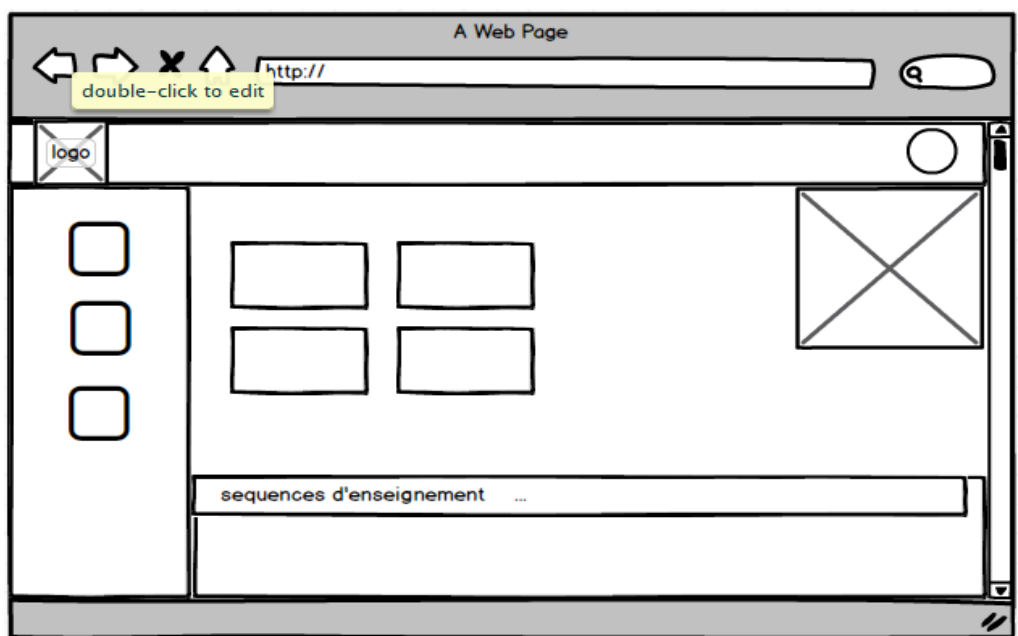

*Figure G.3 : Structure des pages* 

**Exemple :** Capture de la page d'accueil de la version Web du système

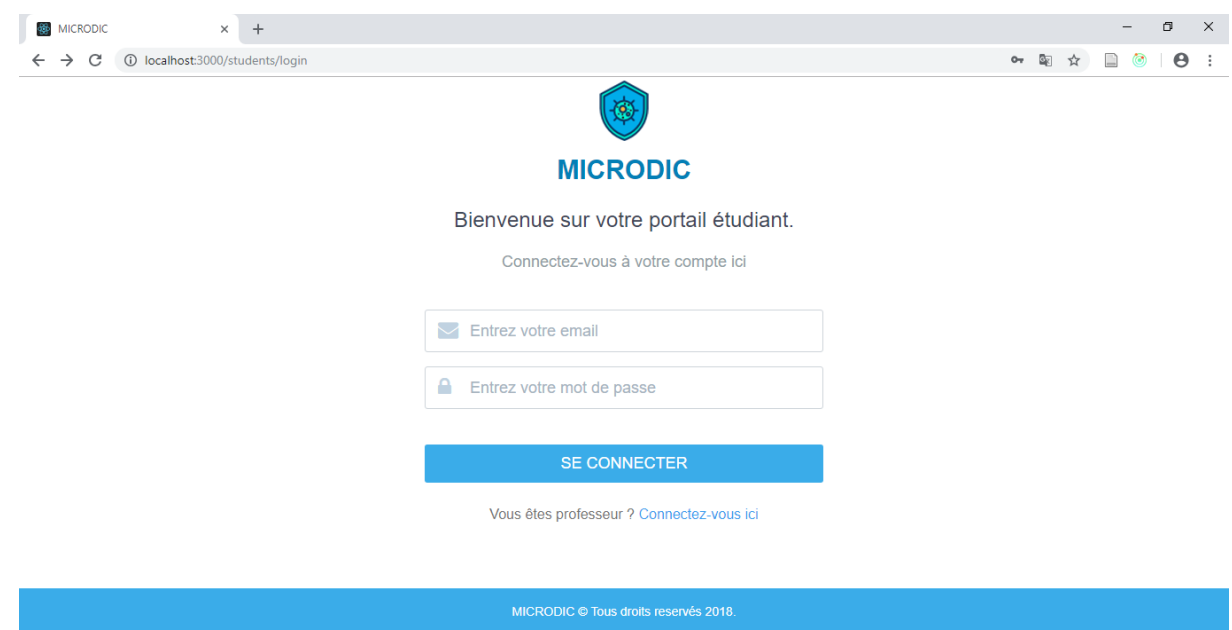

*Figure G.4 :* Accueil de l'application MICRODIC

#### **G.1.3 Couleur**

Compte tenu du choix des couleurs issu après enquêtes. De la fonction que porte notre outil d'aide à l'apprentissage, les couleurs à utiliser doivent respecter la théorie des couleurs,

semblables ou encore monochromes. Des couleurs tels que le bleu, le blanc, le gris et le noir sont recommandées ici. Les textes sont en noir ou en blanc selon le contraste avec le fond d'écran.

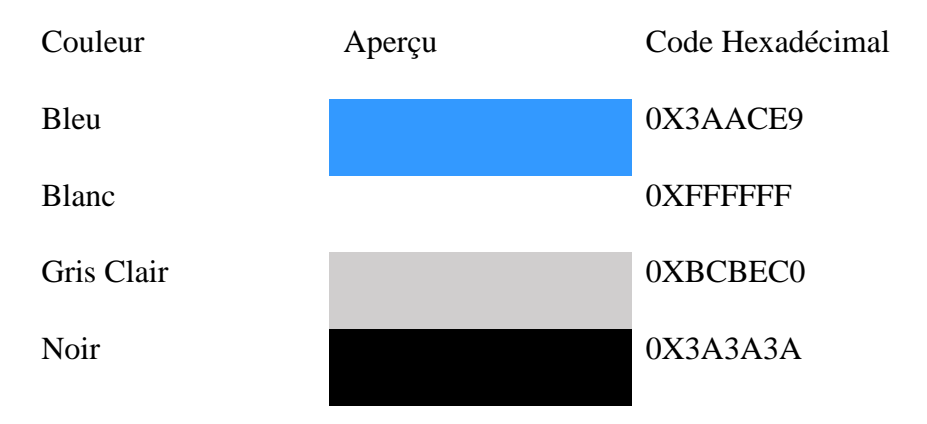

*Tableau G.1 :* couleurs utilisées dans MICRODIC

#### **G.1.4 Typographie**

#### **G.1.4.1 Police d'écriture**

La police de caractère de la plateforme est **Times New Roman** (police de caractère dessinée par Victor Larden sous la direction de Stanley Morison).

#### **G.1.4.1 Titre**

Les titres des pages sont en **Times New Roman** avec la couleur prévue à cet effet. La taille de caractère (pixels) varie selon le niveau du titre.

#### **G.1.4.1 Majuscules-minuscules**

Le titre du site, les titres principaux sont en minuscule pour éviter la surcharge cognitive ainsi que les menus de gauche.

#### **G.1.5 Images**

Afin de rendre le site attrayant, l'image tient une place importante : elle apparaît sur la page d'accueil et diminue de taille au passage des niveaux suivants. En dehors de la page d'accueil où le logo de la plateforme est mis en exergue, l'image doit apporter une plus-value au texte. Les images doivent être expressives et propre à l'information présentée. Les images comme fond d'écran peuvent aussi être utilisée.

#### **G.1.6 Diagramme de navigation de l'élève**

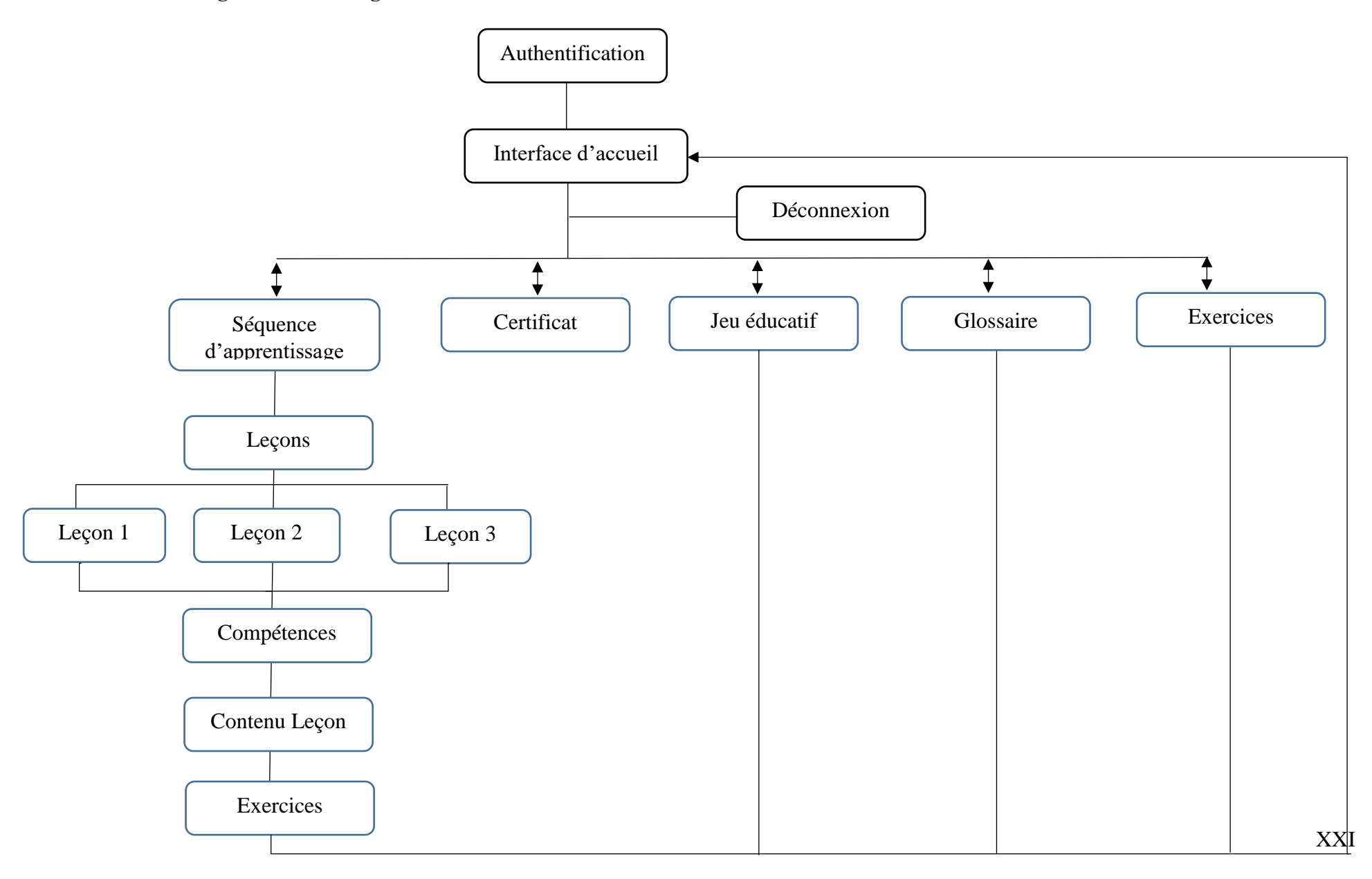

## **Annexe H : Glossaire**

#### **Glossaire**

- **Apprentissage** : Selon De Ketele (1989) « l'apprentissage se définit comme un processus systématiquement orienté vers l'acquisition de certains savoirs, savoir-faire, savoir-être et savoir-devenir ». En résumé, c'est un ensemble de mécanismes menant à l'acquisition de savoir-faire, de savoir-être ou de connaissances.
- **Enseignement** : dans le dictionnaire Le Petit Robert, « l'enseignement » se définit comme un précepte qui enseigne une manière, de penser ; c'est l'action, l'art d'enseigner, de transmettre des connaissances.
- **Environnement :** selon les environnementalistes, c'est l'ensemble des éléments qui constituent le voisinage d'un être vivant ou d'un groupe d'origine humaine, animale ou végétale et qui sont susceptibles d'interagir avec lui directement ou indirectement. C'est ce qui entoure, ce qui est aux environs.
- **Interaction** : selon le dictionnaire Le Grand Larousse, c'est l'action ou l'influence réciproque qui peut s'exercer entre deux ou plusieurs objets, corps ou phénomènes ou systèmes physiques. Elle peut changer le comportement ou la nature.
- **Plateforme** : selon le dictionnaire Larousse, c'est un ensemble d'outils logiciels, matériels… Destinés au stockage et au partage de contenus virtuels (audio, vidéo ou autres).
- **Savoir** : c'est l'ensemble des connaissances ou aptitudes reproductibles acquises par l'étude ou l'expérience.
- **Savoir-être** : c'est la Capacité à s'adapter à des situations variées et à ajuster ses comportements en fonction des caractéristiques de l'environnement, des enjeux de la situation et du type d'interlocuteur. Il renvoie aux attitudes d'un individu.
- **Savoir-faire** : c'est l'ensemble des connaissances de moyens qui permettent l'accomplissement d'une mission. Il renvoie aux aptitudes.
- **UML :** un langage de modélisation graphique et textuel destiné à comprendre et décrire des besoins, spécifier et documenter des systèmes, esquisser des architectures logicielles, concevoir des solutions et communiquer des points de vue (Roques & Vallée, 2009)

# **Annexe I : Section du programme de SVTEEHB de troisième de l'ESG**

La séquence d'enseignement présente dans le programme officiel de SVTEEHB pour la classe de troisième de l'enseignement secondaire général sur les micro-organismes dans notre environnement est présentée par la figure ci-dessous :

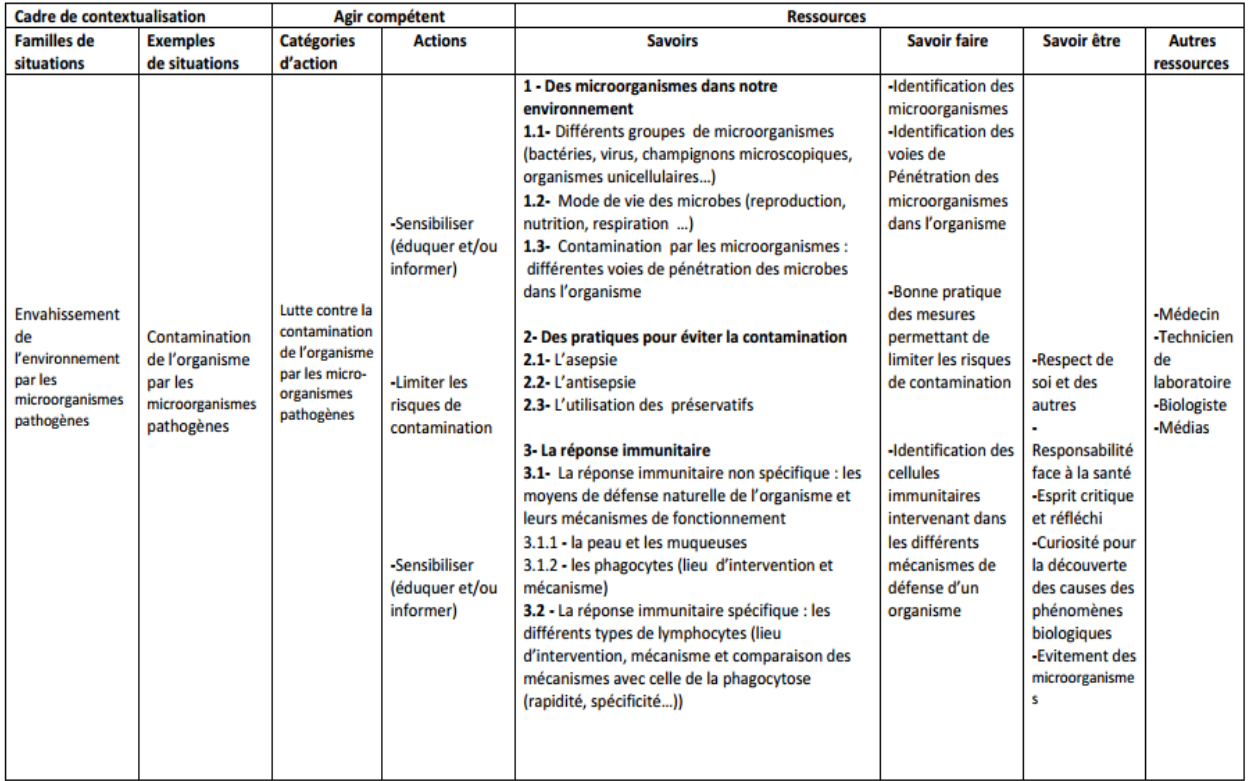

*Figure I.1* : Programme SVTEEHB de la classe de 3<sup>ème</sup> portant sur les micro-organismes dans l'environnement